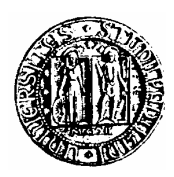

# **UNIVERSITA' DEGLI STUDI DI PADOVA**

**Centro Interdipartimentale di Studi e Attività Spaziali (CISAS)** 

## SCUOLA DI DOTTORATO DI RICERCA IN SCIENZE TECNOLOGIE E MISURE SPAZIALI (XX Ciclo)

Sede Amministrativa: Università degli Studi di Padova

**Indirizzo: Misure Meccaniche per l'Ingegneria e lo Spazio Curriculum: Tecniche di Misura per la Diagnostica Clinica** 

**Tesi** 

## **ANALISI DELLA POSTURA SEDUTA CON DISPOSITIVI TRADIZIONALI E INNOVATIVI SITTING POSTURE ANALYSIS BY MEANS OF TRADITIONAL AND ENHANCED DEVICES**

**Dottorando: Silvio Scena** 

**Supervisore:** Prof. Roberto Steindler (Università degli Studi di Roma "La Sapienza")

**Coordinatore dell'Indirizzo:** Prof. Francesco Angrilli (Università degli Studi di Padova) **Direttore della Scuola:** Prof. Pierluigi Bernacca (Università degli Studi di Padova)

31 Gennaio 2008

## **INDICE**

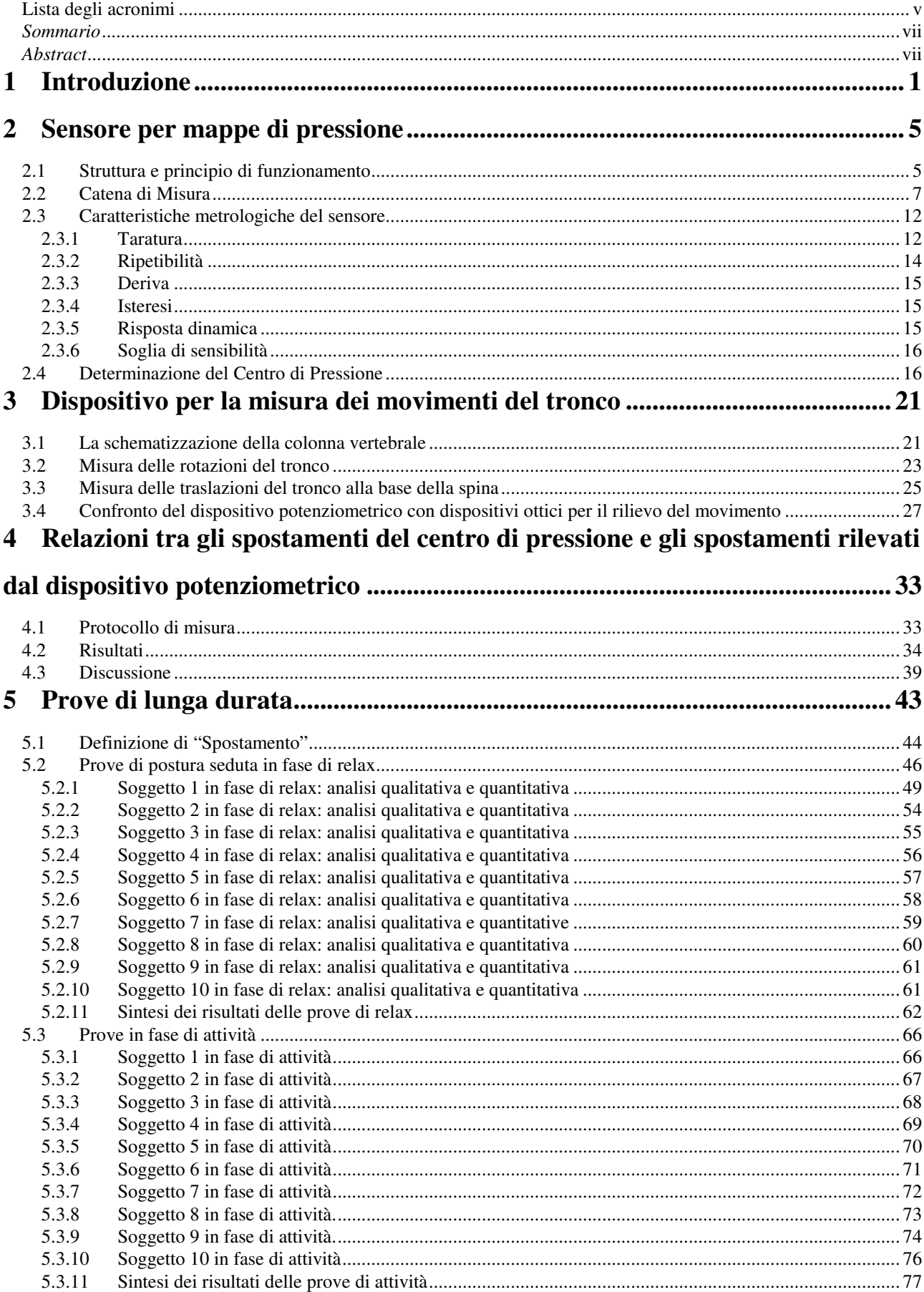

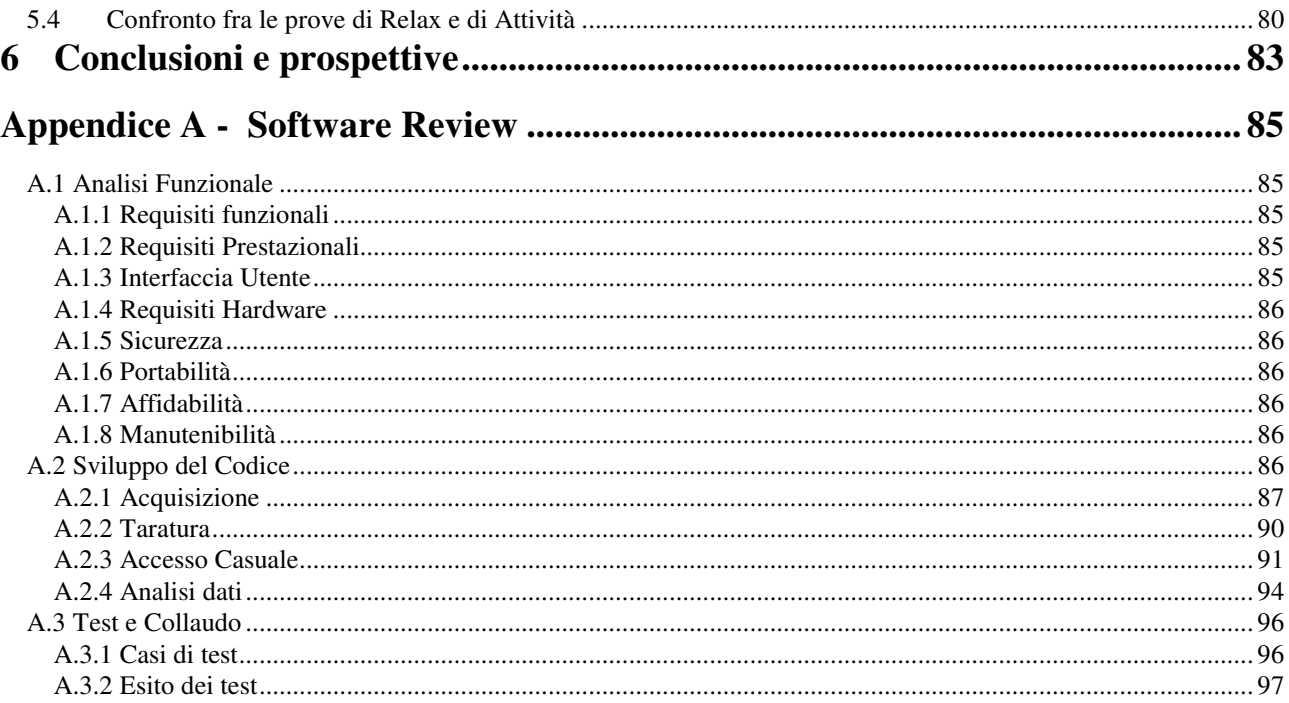

#### **Lista degli acronimi**

- COP Centro di Pressione
- DMA Dipartimento di meccanica e aeronautica
- POC pressione di occlusione capillare<br>POT Potenziometro
- POT Potenziometro<br>PS Pressure sore, p
- Pressure sore, piaghe da decubito
- *R(p)* curva di calibrazione<br>VIs Virtual Instruments,
- Virtual Instruments, strumenti virtuali

#### *Sommario*

## **Analisi di stati sollecitazione di interesse biomedico con dispositivi tradizionali e innovativi**

Le piaghe da decubito affliggono spesso soggetti con lesioni alla spina dorsale immobilizzati su sedie a rotelle; per prevenire le piaghe il soggetto va allenato a cambiare la postura frequentemente, per esempio aiutandosi con le braccia. Utili informazioni possono essere ottenute studiando il comportamento di soggetti sani in postura seduta prolungata; allo scopo nel Dipartimento di Meccanica e Aeronautica dell'Università di Roma "La Sapienza" (DMA) è stato messo a punto un sensore per mappe di pressione e un dispositivo potenziometrico per la misura del movimento del tronco, entrambi disposti su una sedia su cui hanno preso posto soggetti testati. Dai test effettuati è così possibile ricavare, oltre alle relazioni che intercorrono tra spostamenti del Centro di Pressione del bacino (COP) e rotazioni del tronco, le relazioni tra traslazioni e rotazioni del tronco, e tra traslazioni e spostamenti del COP, anche utili indicazioni riguardo la tempistica dei movimenti da imporre ai soggetti tramite attuatori col fine di prevenire la formazione di piaghe da decubito.

#### *Abstract*

## **Stress distribution analysis in biomedical field by means of traditional and enhanced devices**

Pressure sores and consequent decubital ulcers are frequent in subjects with spinal cord injuries who are wheelchair users [1]. The main cause of PS is pressure on muscular tissues and greater pressure is generally applied on areas close to the protuberance of bones [2]. PS treatment is based on the reduction of the pressure on shears and of the stress of friction, with particular attention given to bacterial contamination and the correction of nutritional deficits. Some studies [3] also suggest that muscular tissues are placed under greater strain than bound tissues from mechanical loads. Knowledge about the strains and stress on gluteus soft tissue during seated postures can be gathered in several ways. A model of interactions between the chair and the body was developed by Brosh and Arcan [4]; other works measured the variations of force and momentum on the spine provoked by trunk rotation whilst seated [5]. Moreover, Linder-Ganz et al. showed that the strain and stresses of fat tissues could be calculated using a 'reverse engineering' method [6]. In their work, a finite element model (FEM) of unstrained glutei was developed using magnetic resonance images. These images, acquired in the coronal plane, were compared to those acquired during the posture and used as boundary conditions in the FEM. The analysis of the data revealed that the highest tensions of the tissue were on the gluteus muscles  $(32 \pm 9kPa)$ , neither on the fat tissues  $(18 \pm 4kPa)$  nor on the skin close to the body-chair interface.

From a clinical point of view, the most significant method for PS prevention entails training patients to frequently change their posture [7], for instance with the help of arms. Given that there is not much data concerning the correct timings of such manoeuvresThe study of spontaneous kinematic behaviour in healthy subjects during long sitting sessions can certainly provide us with useful information. Interesting data were gathered at Tel Aviv University from the study of ten healthy subjects (five males and five females, aged 28  $\pm$  3 years) who were made to sit on a wheelchair for a duration of 90 minutes [8]. Their study observed that the rotations of the trunk followed a model consisting of a double pendulum on the frontal plane and a simple pendulum on the sagittal plane. These results were obtained via markers in video motion analysis through cameras applied on the subjects' trunks and shoulders in order to monitor the rotations on the frontal plane, while those on the sagittal plane were measured by a potentiometer placed between the trunk and the thigh. The same study was carried out in the Department of Mechanics and Aeronautics (DMA) laboratory, University of Rome 'La Sapienza', using two different devices: a pressure map sensor placed on

a chair and a potentiometer-based device. The acquisition of pelvis p-maps makes it possible to study the characteristics of the posture and the displacements of the tested subjects, whilst also enabling us to measure the pelvis contact area and the maximum and mean pressures. The potentiometer-based device measures the rotations and the translation of the trunk in the frontal and sagittal plane at the basis of the spine. Hence, as mentioned above, the aim of our study is to observe the behaviour of healthy subjects during seated postures in order to apply it on wheelchair users. Moreover, If a disabled subject wants and tries to move but cannot do it, the adopted devices, particularly the p-map sensor, would be able to acquire the incipient movement: from its characteristics, a software device with healthy subjects' behaviour built in its memory could drive apposite actuators that could then bring about the disabled subject's movement: all of this would happen in real time, of course.

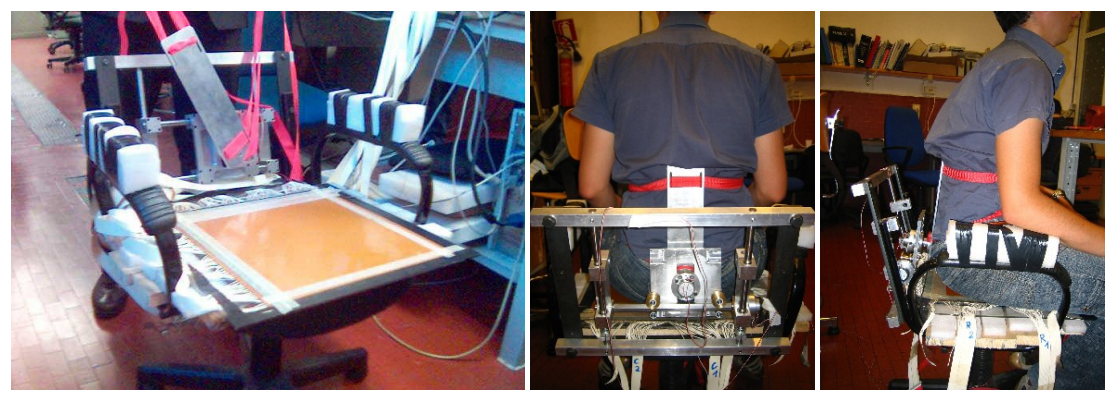

Figure  $1$  – The chair with the measurement devices (a); the two views of the back (b), (c)

The pressure map sensor has 4,096 sensing points resulting from the cross-over of 64x64 conductive strips [9]. These conductive strips (rows and columns, 0.25 cm width) are electroplated on the inner side of two plastic sheets (kapton) and a piezo-resistant sheet (velostat) is inserted between them. The sensor works through contact resistance variation produced by changes in the pressure, the resolution is 0.5 cm and the saturation limit is around 400÷500 Pa. Despite a small drift, time delay is practically negligible, therefore the sensor is adequate for dynamic applications such as body sway both whilst standing and sitting [10][11]. A proper electronic device [12] is used to scan the sensing elements row to row, column to column, and the p-map sensor is first attached to a 5 mm thick plastic plate and then placed on a chair (fig. 1a) so that pelvis p-maps can be acquired and pelvis displacements observed. Of particular relevance is the lifting (either partial or complete) of one or both buttocks. From each acquired map (fig. 2) it is possible to calculate Centre of Pressure (COP) coordinates and outline the trends of the frontal and sagittal planes.

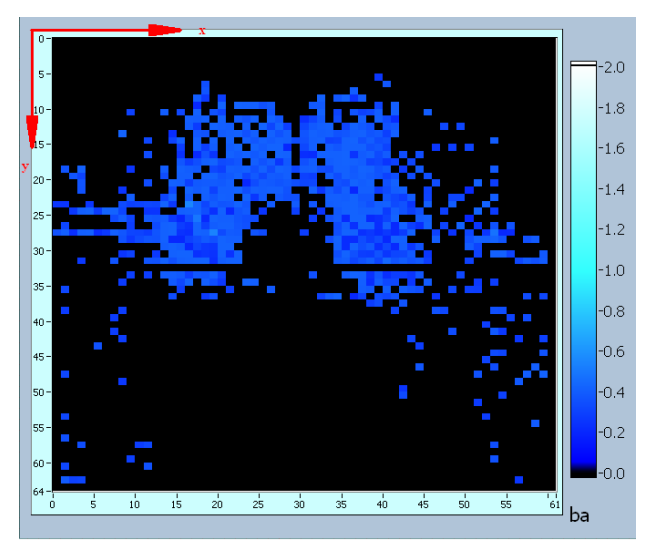

Figure 2 – A typical pelvis pressure map

The potentiometer-based device is formed by two angular potentiometers that measure trunk rotations at the basis of the spine, and two linear potenitomtets that measure trunk translation. The first potentiometer

(fig. 1b) measures rotations on the frontal plane: it is housed in a square aluminium alloy box that can move in the two directions of the plane thanks to two vertical and one horizontal slide made of carbon steel; the slides are designed to avoid bending, as this would cause system seizure or slow-down. The horizontal slide has a hexagonal section that allows the square box horizontal translations but forbids anterior-posterior rotations; so when the horizontal slide rotates around its axis (back and forward), the whole square box rotates with it. The rotations in the sagittal plane are measured by the second potentiometer (figure 1c). The vertical position of the system can be adjusted by two springs on vertical slides and then fixed by two plugs.The translation of trunk cab be measured by the linear potentiometers, wih sensibility *S=48,6 mV/mm*, put on the vertical and horizontal slides of the device.

 A rectangular plate (aluminium alloy) is connected to the mobile part of the first potentiometer: two belts, starting from the rectangular plate, connect the whole device to the back of the tested subject; one belt encircles the stomach, the other the thorax. The device replaces the back of the chair on which the pressure map sensor is positioned. Thanks to the rectangular plate the rotations of the trunk are thus transferred to the potentiometer-based device.

The first aim of this work is to relate the outputs of the two measuring devices in order to better investigate sitting posture. To this purpose, ten DMA students were tested on the chair of figure 1. All of the subjects were healthy, presented no neurological or physical problems, and gave their consent prior to the test. By means of the belts, the subjects' backs were secured to the potentiometer device; then, all of them moved their trunk following an established pattern. The first part of the pattern consisted in trunk displacements on the frontal plane, whilst the second part on the sagittal plane; the total length of the test was 250 s and the sampling frequency 8 Hz. During each test pelvis pressure maps were acquired and COP trends outlined and compared with the potentiometer outputs, so as to allow for a comparison of the trunk rotations and COP displacements. The second aim of this paper is a preliminary study of the spontaneous behaviour of healthy subjects during lengthy sitting sessions. Other ten DMA students were asked to sit on the chair for an hour after giving their consent, during which they were shown a movie: their movements were completely spontaneous.

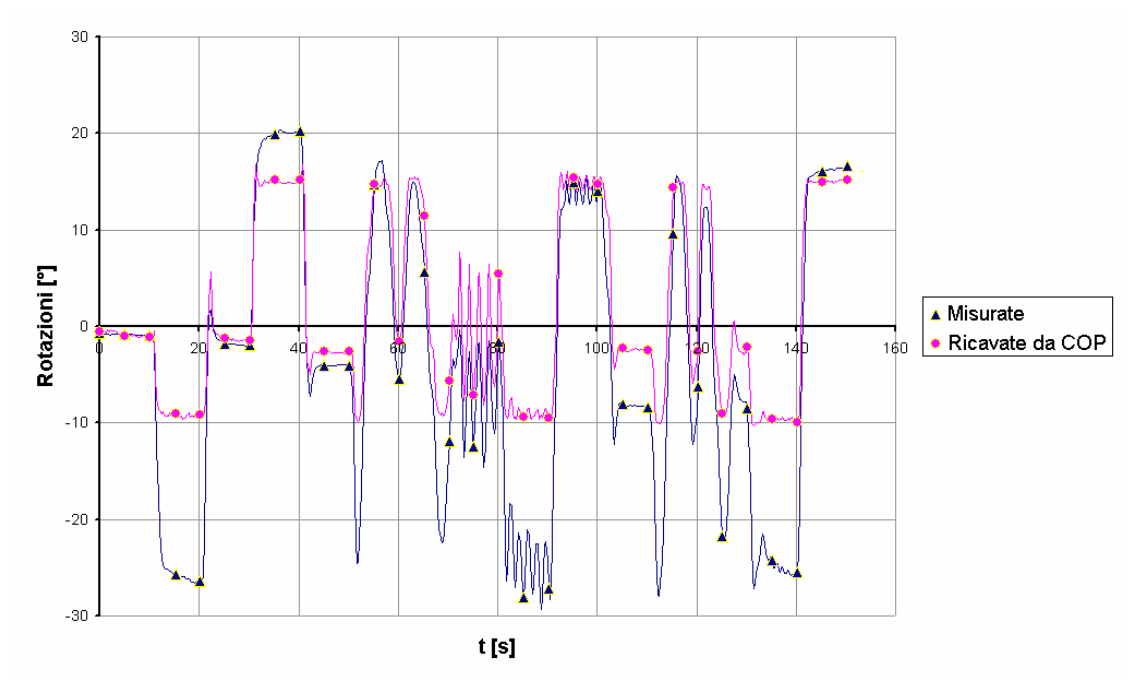

Figure 3 – Comparison of  $COP_x/K_\theta$  and  $\theta$ 

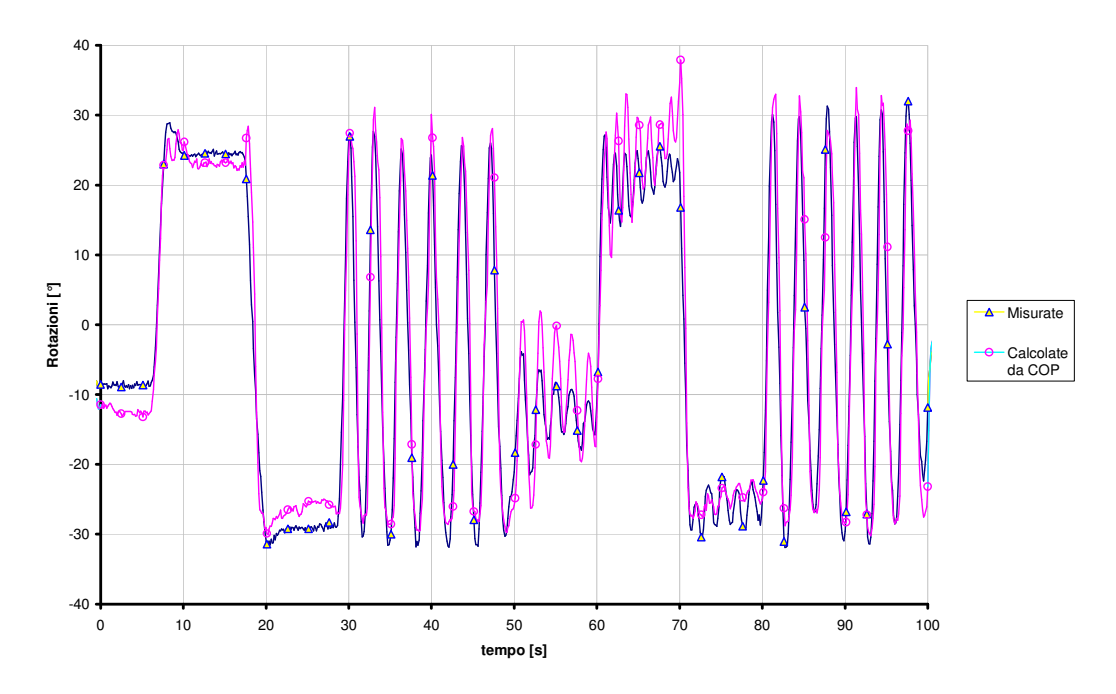

Figure 4 – Comparison of  $COP<sub>v</sub>/K<sub>ω</sub>$  and  $\varphi$ 

With regard to the first aim of this work, we tried to establish a linear connection between COP displacements, as coming from the acquired pressure maps, and trunk rotations as measured by two potentiometers. We write the following relations

$$
COP_x = K_\theta \theta + COP_{x,mean} \tag{1}
$$

$$
COP_y = K_{\varphi}\varphi + COP_{y,mean} \tag{2}
$$

In (1) and (2)  $\text{COP}_x$  and  $\text{COP}_y$  are the COP coordinates in medial-lateral displacements (frontal plane) and in anterior-posterior displacements (sagittal plane), θ is the trunk rotation on the frontal plane, φ is the trunk rotation in the sagittal plane,  $COP_{x,mean}$  and  $COP_{y,mean}$  are test references corresponding to the upright position.

The data thus obtained results in  $K_\theta = 25.1 \pm 5.7$  cm/rad (a *t* distribution with p>0.05 was used); so (from rad to  $\degree$ ),  $K_{\theta}^{-1} = 2.5 \pm 0.5$   $\degree$ /cm. On the sagittal plane the data results in  $K_{\phi} = 6.1 \pm 1.4$  cm/rad, and thus  $K\varphi^{-1} = 10.5 \pm 2.5^{\circ}/\text{cm}$ . With regard to the limits of linearity, the result is:  $\theta_{\text{max}} = 13.1 \pm 4.1^{\circ}$  and  $\theta_{\text{min}} = -22.9 \pm 3.2^{\circ}$ ; to be sure, relation (1) may be considered valid when trunk rotations do not exceed  $\pm 10 \div 12^{\circ}$ , while trunk rotations may reach  $\pm 25^{\circ}$ . Relation (2), on the contrary, is valid for any rotation. The precision of the fittings adopted is derived from Pearson coefficients, which measure  $0.93 \pm 0.03$  for the sigmoid function on the frontal plane and  $0.87 \pm 0.07$  for the straight line on the sagittal plane.

About the linear potentiometrs we can see that for trunk rotation in the sagittal plane minor of  $\varphi_c$ = 8.1 $\pm$ 3.8°, the vertical transtlation is about zero, that is the ratio between POTy e  $\varphi$  is  $\alpha_1$ =2.3 $\pm$ 0.3cm/rad, while if rotation is major of  $\varphi_c$ ,  $\alpha_2=14.4\pm1.0$ cm/rad. Using the same  $\varphi_c$  we can obtain a better evalutation of  $K_{\omega}$ :

$$
\begin{cases}\nK_{\varphi} = 3.2 \pm 2.8 \text{cm} / \text{rad} & \text{if } \varphi < \varphi_{c} \\
K_{\varphi} = 5.3 \pm 2.7 \text{cm} / \text{rad} & \text{if } \varphi > \varphi_{c}\n\end{cases} \tag{3}
$$

About the relationship between horizontal potentiometer and trunk rotation in frotnal plane is not possible obtain a result. In a different way, about the relatinonship between horizontal translation and the displacement of  $COP_x$ , we can see 3 different section :

$$
\begin{cases}\n\alpha = 0.94 \pm 0.80 & if \quad x \le 9.4 \pm 1.4cm \\
\alpha = 0.18 \pm 0.13 & if \quad 9.4 \pm 1.4cm < x \le 18.2 \pm 1.8cm \\
\alpha = 0.49 \pm 0.19 & if \quad x > 18.2 \pm 1.8cm\n\end{cases} \tag{4}
$$

COP trends, in relation to their mean values and if divided by their own K, overlap with rotation trends, as shown in fig. 3 and 4.

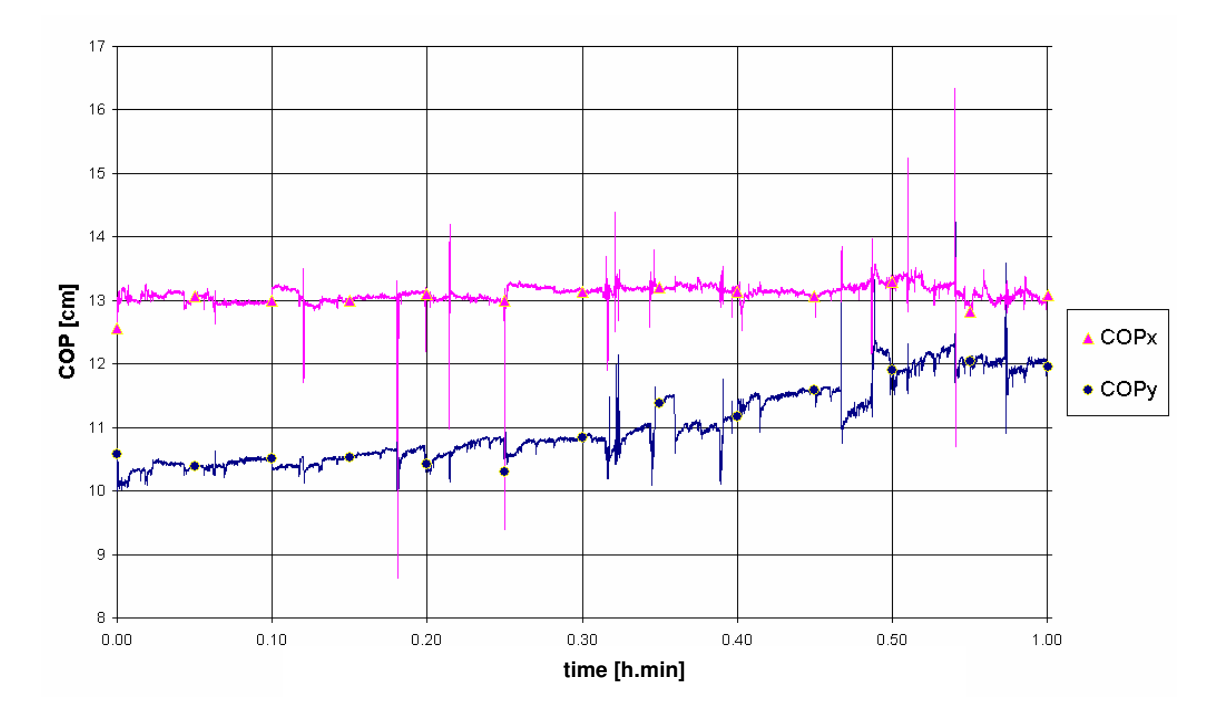

Figure  $5 - \text{COP}_x$  and  $\text{COP}_y$  trends during a long length test

With regard to the second aim of thos work, we carried out tests on lengthy sitting postures. From each acquired pressure map it is possible to calculate COP coordinates and outline their trends on the frontal and sagittal planes (figure 5). First of all we observed continuous displacements of about 1mm length (microdisplacements corresponding to small random pelvis sways), and more significant displacements of about 1 cm length (macro-displacements corresponding to changes of posture). Thus particular attention was given to macro-displacements when the examination of the pressure maps displays a partial or complete lifting of one or both buttocks. Taking the literature into account [13], we examined all the medial-lateral and anterior-posterior COP displacements that were equal or greater than 1 cm. The subjects change their posture every 6.7±2.1 minutes. Moreover, in several tests a forward slipping was revealed. The greatest displacements (both in terms of time and amplitude) occurred around 40 minutes after the start, i.e. 66% into the test. The amplitude of the biggest displacements in both directions was calculated on each subject tested and these data are very important for us to know how injured patients ought to behave when changing their posture. The mean amplitude of the medial-lateral COP displacements is 4.2±0.8 cm, while the mean amplitude of the anterior-posterior displacements is 4.4±1.0 cm. For every COPx displacement we exmined the trunk trotaion and translation:  $Δθ = 5.2 ± 1.9°$ , $Δφ = 18.0 ± 7.6°$ ; $ΔPotX = 1.7 ± 0.8 cm$ ; $ΔPotY = 3.0 ± 1.4 cm$ . The same for every COPy displacement:  $\Delta\theta = 5.0\pm 2.0^{\circ}$ ,  $\Delta\varphi$  i = 18.6±8.0°,  $\Delta$ PotX = 1.9±0.8 cm,  $\Delta$ PotY =  $3.1 \pm 1.6$  cm.

#### **References**

- [1] Injury fact book of the Center for Disease Control and Prevention (CDC).National Center for Injury Prevention and Control (2001)
- [2] David R. Thomas, MD, FACP, Prevention and Treatment of Pressure Ulcers, J Am Med Dir Assoc; 7: 46–59 (2006)
- [3] V. Bouten, PhD, Cees W. Oomens, PhD, Frank P. Baaijens, PhD, Daniel L. Bader, PhD, The Etiology of Pressure Ulcers: Skin Deep or Muscle Bound? Arch Phys Med Rehabil;84:616-9 (2003)
- [4] Brosh T., Arcan M. , Modeling the body/chair interaction an integrative Experimental numerical approach, Clinical Biomechanics 15 217-219 (2000)
- [5] Lengsfeld M., van Deursen D.L., Rohlmann A., van Deursen L.L.J.M., Griss P., Spinal load changes during rotatory dynamic sitting, Clinical Biomechanics 15 295-297 (2000)
- [6] Linder-Ganz E, Shabshin N, Itzchak Y, Gefen A , Assessment of mechanical conditions in sub-dermal tissues during sitting: A combined experimental-MRI and finite element approach, Journal of Biomechanics, DOI: 10.1016/j.jbiomech.2006.06.02 (2006)
- [7] Merbitz, C. T., King, R. B., Bleiberg, J., Grip, J. C., "Wheelchair push-ups: measuring pressure relief frequency," Arch Phys Med Rehabil, Vol. 66, pp. 433-438. 1985
- [8] Eran Linder-Ganz, Mickey Scheinowitz, Ziva Yizhar, Susan S. Margulies, Amit Gefen, Frequency and extent of spontaneous motion to relief tissue loads in normal individuals sated in a wheel chair , Summer Bioengineering Conference, Vail, Colorado (2005)
- [9] Z. Del Prete L. Monteleone, R. Steindler A novel pressure array sensor based on contact resistance variation: metrological properties Review of ScientificI nstruments vol. 72 n.2 pp.1548-1553 (2001)
- [10] O. Levin, J. Mizrahi, "An iterative model for the extimation of the trajectory of center of gravity from bilateral reactive force measurement in standing sway", Gait and Posture n.4, , pp.89-99 (1996)
- [11] L. Monteleone, R. Steindler, "Static fatigue in single stance posture studied by a pressure map sensor" ICEM12 12th International Conference on Experimental Mechanics . 29August – 2 September, Politecnico di Bari, Italy (2004)
- [12] J.A.Purbrick, "A force transducer employing conductive silicon rubber", Proc. of the 1st Int. ROVISEC Conf., pp 73-80. (1981)
- [13] Allum, J. H. J., Adkin, A. L., Carpenter, M. G., Held-Ziolkowska, M.,Honegger, F., and Pierchala, K., , "Trunk sway measures of postural stability during clinical balance tests: effects of a unilateral vestibular deficit," Gait Posture, Vol. 14, pp.227-237. (2001)

## **1 Introduzione**

La formazione di piaghe da decubito (PS), affligge molto spesso soggetti con lesioni alla spina dorsale e costretti per questo su una sedia a rotelle [1]. A causa dell'immobilità e dell'assenza di sensibilità dei suddetti soggetti, si sviluppano frequentemente delle piaghe a livello delle zone d'appoggio, causata da una riduzione della circolazione sanguigna nelle aree sottoposte a pressione. Maggiore è il tempo di permanenza su tali zone, maggiore sarà il danno provocato con conseguente formazione di una lesione cutanea chiamata appunto "ulcera o piaga da decubito" Passando la maggior parte del loro tempo seduti su una carrozzina le zone più esposte al rischio sono quelle ischiatiche. Per comprendere le proporzioni del fenomeno, basti pensare che circa il 60% dei pazienti paraplegici soffre di questo problema, e l' 8% circa dei decessi è ad esso riconducibile [2]. Dal punto di vista biomeccanico i fattori che entrano in gioco nella formazione di una piaga ischiatica di un soggetto in posizione seduta sono molteplici: la taglia e il peso del soggetto, caratteristiche del bacino, caratteristiche legate allo stato di salute del paziente, il tipo di supporto utilizzato (aria, espanso, gel o combinazioni dei differenti materiali), la superficie di contatto natiche/cuscino ed infine la posizione e il tempo di seduta del soggetto [3]. Una possibile misura preventiva all'insorgere di fenomeni di decubito consiste nell'utilizzo di particolari cuscini progettati appositamente per ridurre la pressione e migliorare il comfort e la qualità di vita del paziente. Quando la pressione è superiore alla pressione di occlusione capillare (POC), convenzionalmente stabilita attorno ai 32mmHg, i capillari si occludono e l'apporto in ossigeno si riduce; il perdurare in maniera costante dell' occlusione oltre un tempo limite comporta l'insorgere della necrosi. Sperimentalmente è stato dimostrato che una pressione superiore a 70mmHg esercitata sulla pelle per una durata superiore a due ore induce danni irreversibili e che la soglia di criticità è compresa tra una e due ore. Tuttavia se la compressione è mantenuta secondo un regime discontinuo, la soglia di criticità può considerarsi più elevata [4]. Esistono in campo clinico rimedi alternativi per ridurre l'insorgere di PS: si può esercitare una lieve pressione sulle sporgenze ossee del paziente in modo da indurlo al movimento, oppure si educa il paziente a cambiare la postura frequentemente [5], per esempio aiutandosi con le braccia, ma sono scarsi i dati sulla tempistica migliore per effettuare queste manovre. Queste informazioni di base posso essere ottenute studiando il comportamento cinematico spontaneo di soggetti sani in condizione di fissità posturale prolungata in posizione seduta, in particolare misurando la posizione del tronco nel tempo.

Interessanti risultati sono stati ottenutiti presso l'università di Tel Aviv riprendendo con una videocamere 10 soggetti sani (5 maschi e 5 femmine; età 28±3 anni) seduti su sedia a rotella per 90 minuti [6], ed analizzando le rotazioni del tronco.

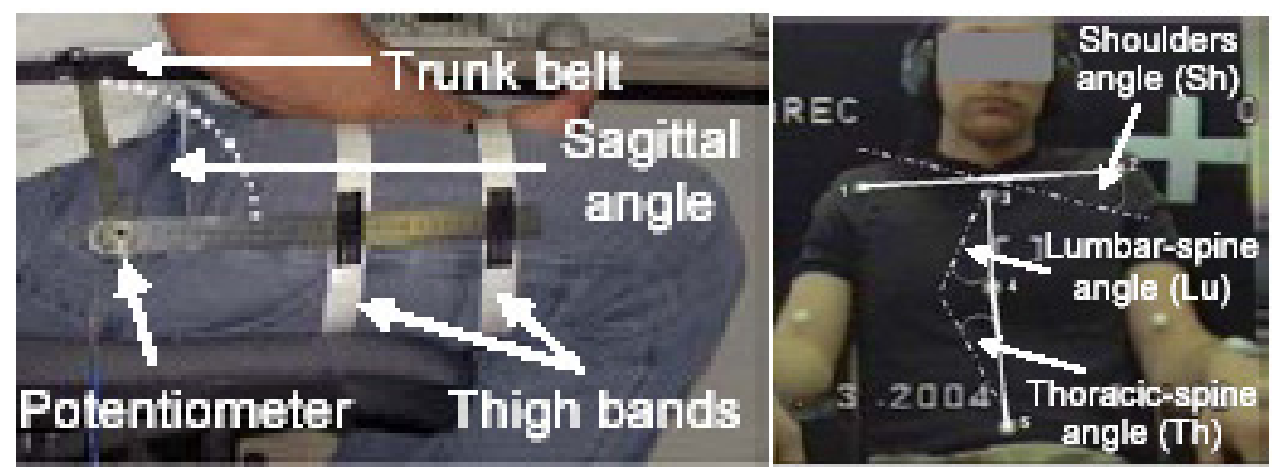

Figura 2 – Posizionamento del potenziometro e dei "markers" video

La posizione delle varie parti del corpo, e quindi anche del tronco, si individua attraverso tre piani di riferimento principali, fra loro perpendicolari: il piano sagittale, il piano frontale, il piano trasversale (Figura

3). Il **piano sagittale** divide il corpo umano antero-posteriormente in due metà simmetriche, il piano sagittale mediano è il piano sagittale che passa per l'esatta metà del corpo. Il **piano frontale** è parallelo alla fronte e divide il corpo in due parti, fra loro completamente differenti. Risulta essere perpendicolare al piano sagittale. Il **piano trasversale** è perpendicolare ai due piani precedenti, e divide il corpo in due parti: una superiore ed una inferiore, esattamente come le due facce che consente di individuare e che prendono rispettivamente il nome di cefalica e caudale. In particolare, in [6], il tronco nel piano sagittale è stato schematizzato come un pendolo semplice, incernierato alla base della spina; il tronco nel piano frontale è stato schematizzato come un bipendolo con cerniere alla base (lombi) e a metà (torace),della spina, e sono possibili anche rotazioni delle spalle.Le rotazioni del tronco nel piano sagittale sono state rilevate mediante un potenziometro fissato tra tronco e coscia, mentre "markers" per le analisi delle immagini delle telecamere sono stati applicati sul tronco e le spalle dei soggetti (Figura 2).

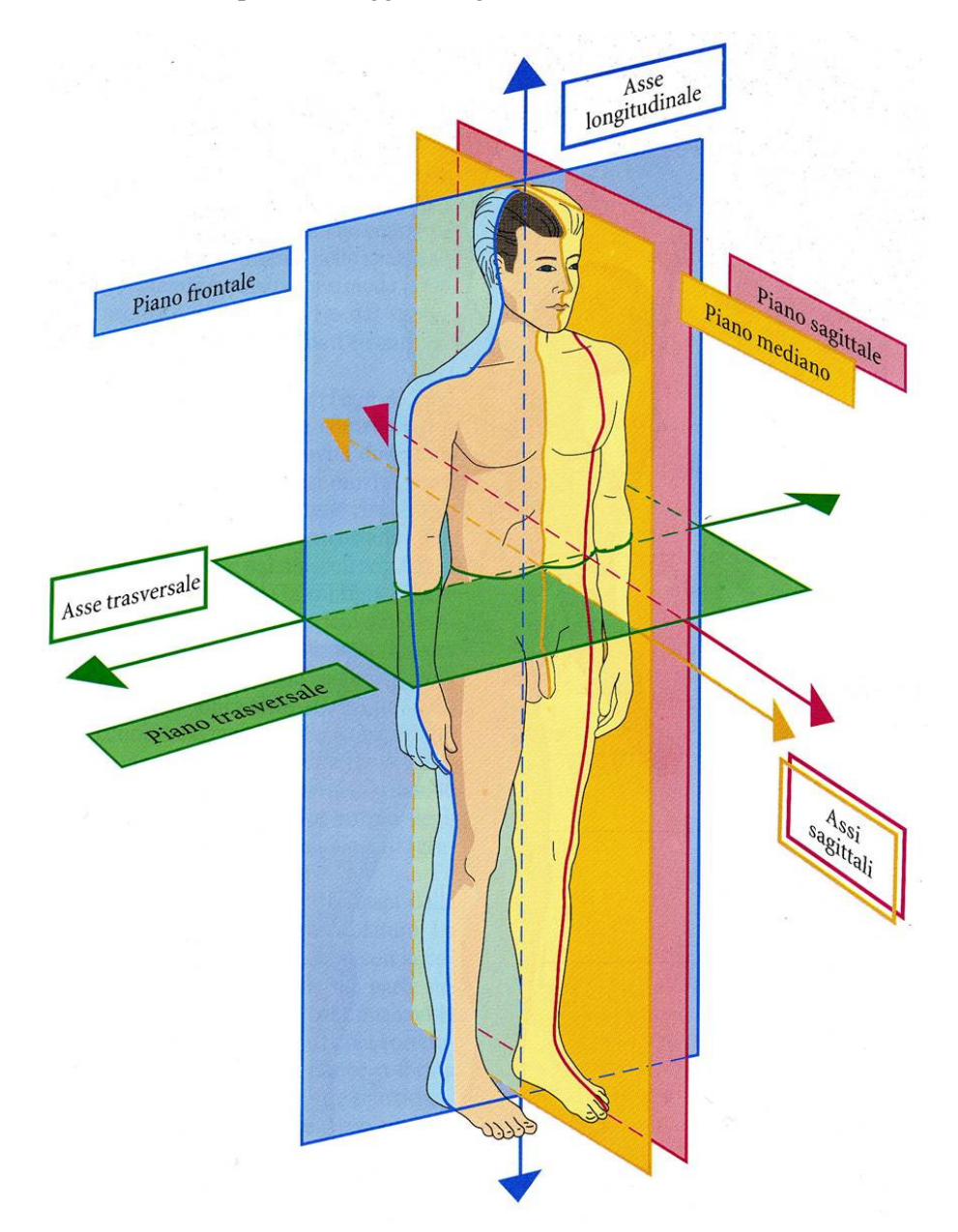

Figura 3 – Piani anatomici di riferimento di soggetto in postura eratta

Torando alla postura seduta, sono stati considerati eventi di "cambio posturale" rotazione di almeno 5° sul piano sagittale e frontale. La soglia dei 5° è stata scelta per filtrare le oscillazioni del tronco durante una postura fissa, che sono tipicamente inferiori ai 2° [7]. Dall' analisi delle immagini è stato tracciato per ogni soggetto uno *stick diagram* dipendente dal tempo che descrive il movimento del sul piano frontale. Un esempio di tale diagramma è mostrato in Figura 4. Da questi diagrammi combinati con i dati del potenziometro si è osservato che le ampiezze massime delle oscillazioni della spina dorsale nel piano sagittale relativo al soggetto hanno ampiezza pari a 10.3±7°, mentre le ampiezze massime delle oscillazioni frontali all'altezza del torace e dei lombi risultano rispettivamente di 14  $\pm$  7° e di 15  $\pm$  7°, e la rotazione delle spalle è stata 8º±4º. Si è osservato che le rotazioni all'altezza del torace e dei lombi hanno in genere segno opposto. I soggetti hanno cambiato postura ogni 6  $\pm$  2 minuti nel piano sagittale ed ogni 9.1  $\pm$  6.5 minuti nel piano frontale.

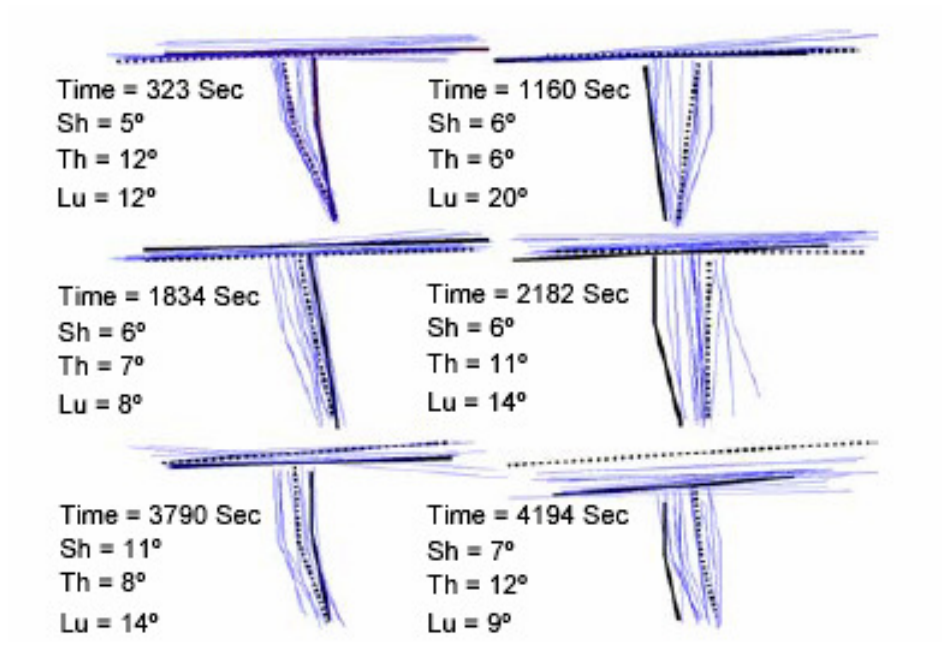

Figura 4 – Schematizzazione del tronco, ed alcuni esemi di spostamento sul piano frontale. Sh = Rotazione delle spalle,  $Th = \text{tratto toracico della spina dorsale}$ ,  $Lu = \text{tratto lombare}$ .

Uno studio analogo è stato effettuato utilizzando la sedia strumentata mostrata in Figura 5, fornita di un sensore per mappe di pressione [8] (messo a punto nel laboratorio del Dipartimento di meccanica e aeronautica (DMA), dell'Università "La Sapienza" di Roma,) in grado di ricavare le mappe del bacino dei soggetti seduti, e un dispositivo potenziometrico, in grado di rilevare le rotazioni e le traslazioni del tronco. Nel Capitolo 2 viene descritto il principio di funzionamento del sensore per mappe di pressione e come sia possibile, attraverso l'analisi delle mappe ricavare lo spostamento del Centro di Pressione (COP). I dati del COP e le stesse mappe di pressione, insieme ai dati forniti dal dispositivo potenziometrico (descritto nel Capitolo 3) sono utili per stabilire il comportamento (inteso come modalità di movimentazione del bacino) di soggetti sani durante prove di lunga durata. Nel Capitolo 4 viene descritto il protocollo di misura attraverso il quale vengono messe in relazione le granezze ottenute dal sensore per mappe di pressione e il dispositivo potenziometrico. Infine, nel Capitolo 5, vengono proposte prove di lunga durata, con il sedile provvisto sia del sensore per mappe di pressione, sia del dispositivo per il rilievo delle rotazioni del tronco, col fine di avere un quadro più completo della postura seduta.

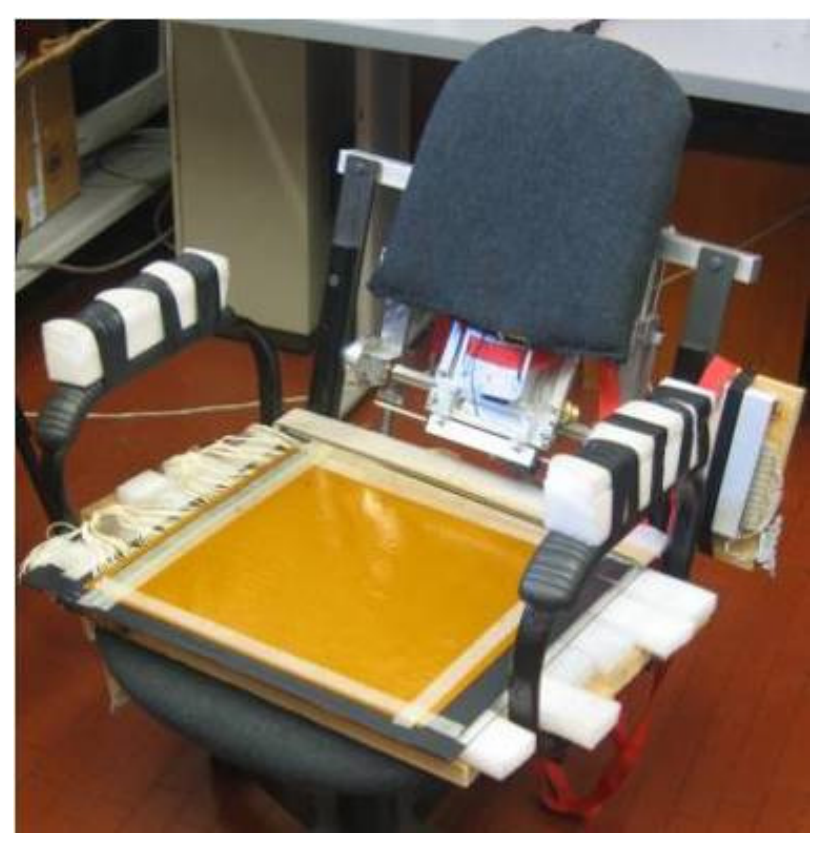

Figura 5 - Sedia strumentata.

## **2 Sensore per mappe di pressione**

Esistono in commercio e sono oggetto di studio diversi sensori per le misure della pressione plantare il cui funzionamento si basa su diversi principi [9]. Ci sono **sensori capacitivi** a bassa deriva, elevata sensibilità e notevole stabilità che si basano sulla variazione della capacità di un condensatore conseguente all'applicazione di una forza dall'esterno che ne modifichi la geometria. Un altro tipo di sensore è impostato sull'**effetto piezoelettrico**, ovvero sull'emissione di cariche da parte di alcuni materiali (quarzo, tormalina, ceramica), se sottoposti ad una sollecitazione meccanica o ad una deformazione. Questi sensori piezoelettrici presentano una buona linearità ed una bassa isteresi ma non sono utilizzabili per misure statiche o lentamente variabili nel tempo. La forza o la pressione possono essere determinati anche per mezzo di **estensimetri a semiconduttore**: la forza applicata sulla superficie dove è installato l'estensimetro genera una deformazione che determina una variazione di resistenza elettrica dell'estensimetro; misurando tale deformazione tramite il modulo di Young si risale alla forza applicata. Sono sufficientemente diffusi anche **sensori ottici**, i quali trasformano una deformazione meccanica in una modulazione dei parametri di un fascio luminoso incidente su di essi. I sensori ottici hanno una lunga durata e non sono soggetti ad interferenze elettromagnetiche; per contro hanno un costo elevato e non si prestano alla miniaturizzazione a causa dell'elevato numero di fibre ottiche presenti.

Una parte rilevante dei sensori esistenti si basa, infine, **sull'effetto piezoresistivo** [10][11], che consiste in una variazione della resistività di alcuni particolari materiali o di quella di contatto tra polimeri e gli elettrodi quando vengono sottoposti all'azione di una sollecitazione meccanica. Tale variazione può essere dovuta a fenomeni di natura diversa e in genere si utilizzano elastomeri (polimeri dotati di proprietà elastiche) oppure gomme siliconiche nelle quali vengono disperse particelle conduttive di carbonio o di metallo.

Il sensore realizzato nel DMA, e utilizzato durante il presente lavoro, utilizza proprio l'ultimo principio, ovvero la variazione della resistenza di contatto.

### **2.1 Struttura e principio di funzionamento**

Il sensore ha una struttura a matrice composta da una serie di sottili strisce di un polimero resistivo (velostat) dello spessore di 40 µm, inserite tra due fogli di materiale plastico (kapton), su un lato dei quali sono state elettrodeposte delle piste di materiale conduttivo (rame dorato) tra loro parallele. Le piste conduttive hanno larghezza di 2.5 mm con passo di 5 mm e spessore di 35 µm. Gli strati di kapton sono orientati in modo tale che le piste conduttive risultino ortogonali fra di loro, dando luogo ad una matrice di elementi sensibili assimilabili a delle resistenze. In questo array, dallo spessore totale di circa 150 µm, l'area sensibile corrisponde alla porzione (nodo) di pellicola resistiva individuata dall'incrocio di due piste conduttive.

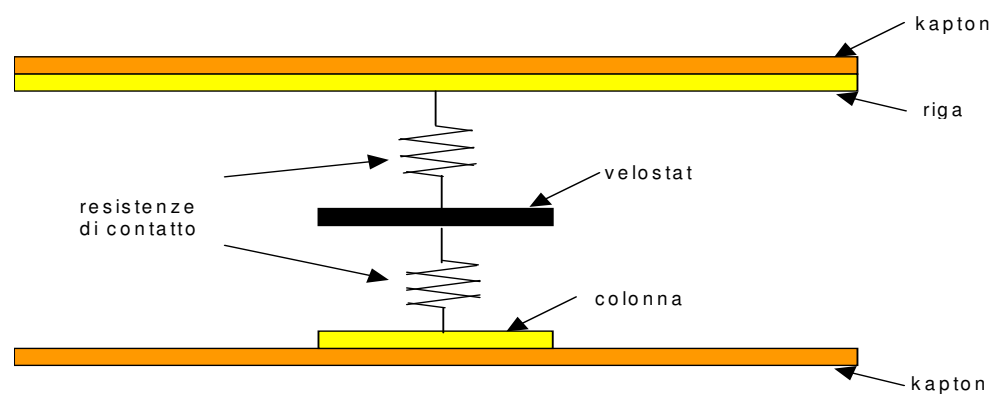

Figura 6 - Schema di funzionamento del sensore

Il principio di funzionamento del sensore si basa sulla variazione della resistenza di contatto tra i conduttori e il polimero resistivo (Figura 6), corrispondente alla variazione della pressione normale sul sensore stesso. Quando il sensore è scarico, in assenza cioè di pressione applicata, non si manifesta alcun contatto tra i conduttori e il materiale resistivo; in corrispondenza dei singoli elementi sensibili si ottiene così un valore di resistenza elevato al limite infinito, assimilabile cioè, ad un circuito aperto.. Se viene esercitata una pressione normalmente al sensore si instaura, in corrispondenza degli elementi sollecitati, un contatto tra gli elettrodi e il polimero, che aumenta all'aumentare della sollecitazione applicata; conseguentemente all'aumento della superficie di contatto diminuisce la resistenza ai capi dei nodi. Misurando opportunamente questa resistenza si è in grado di misurare il valore della pressione applicata sui rispettivi nodi. La risposta del sensore rimane del tipo finora descritto finché la pressione applicata raggiunge un valore in corrispondenza del quale il contatto diventa massimo, e quindi la resistenza minima e non può più variare; in tale situazione la risposta del sensore raggiunge una condizione di saturazione.

Per quanto concerne il materiale resistivo, la scelta è ricaduta sui polimeri conduttivi utilizzati per imballaggi antistatici per i circuiti integrati. Questi presentano una buona elasticità e una discreta resistenza a fatica oltre ad essere facilmente reperibili e ad avere un basso costo. Il materiale presenta una resistività di 100000 Ω.mm<sup>2</sup>/m.

Il materiale utilizzato per realizzare i due strati esterni della matrice è il kapton. La sua scelta è stata dettata dall'esigenza di soddisfare diversi requisiti quali flessibilità e conformabilità; il sensore deve, infatti, adattarsi a qualunque geometria senza tuttavia consentire la propagazione di sforzi a zone della superficie che non sono interessate in modo diretto da una compressione. Il foglio di kapton deve essere sufficientemente robusto in modo da resistere sia alla fatica meccanica, considerata l'evenienza di subire sollecitazioni di tipo ciclico, che alle temperature in modo tale da consentire la realizzazione di un collegamento saldato tra cavi elettrici e piste conduttive. Infine deve essere presente l'isolamento elettrico affinché si evitino cadute di potenziale attraverso percorsi alternativi alle piste conduttive stesse. In Figura 7 si riporta uno spaccato del sensore.

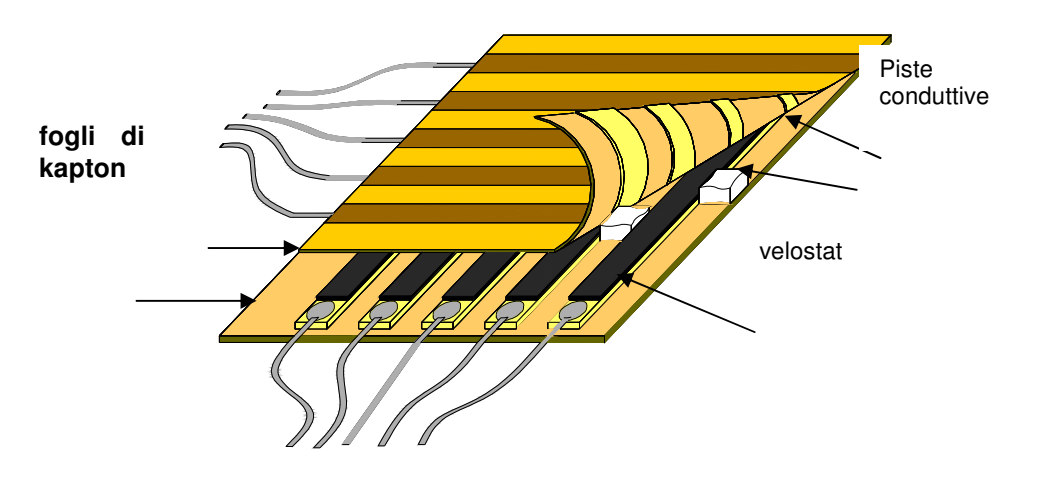

Figura 7 - struttura del sensore

Le piste di rame, depositate per vaporizzazione sul film di kapton, sono state rivestite da un primo strato di nichel e da un secondo di oro. La presenza della doratura ha la funzione di proteggere il rame dall'ossidazione così da garantire nel tempo la qualità del contatto. Il sottilissimo rivestimento di nichel (dell'ordine di pochi micron) ha esclusivamente la funzione di impedire la migrazione dell'oro dalla pista conduttiva in rame.Sulle piste conduttive sono saldati i cavi di collegamento all'elettronica di scansione per la rilevazione dell'uscita. A vuoto i valori di resistenza di tutti i nodi sono dell'ordine delle centinaia di MΩ.

#### **2.2 Catena di Misura**

Per misurare il valore di resistenza di ogni singolo nodo si utilizza il metodo volt-amperometrico (Figura **8**) che comporta l'impiego di un generatore di tensione, di un voltmetro (V) e di una resistenza di partizione  $(R_0)$  di valore noto.

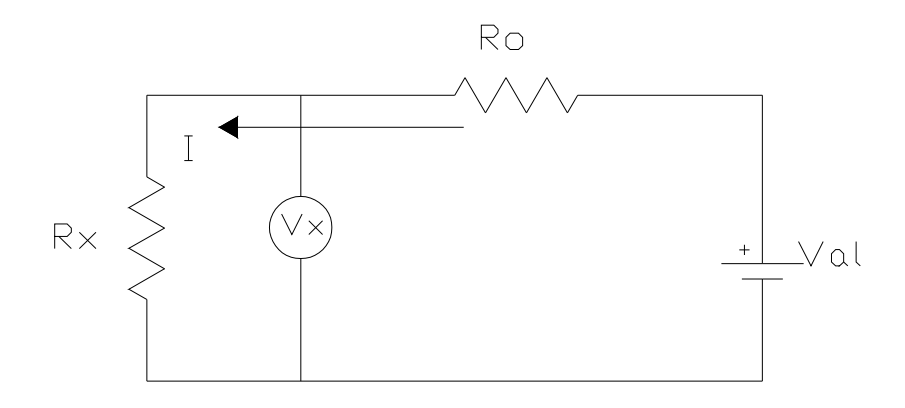

Figura 8 - schema elettrico del sistema di misura

Analizzando il circuito la corrente che scorre in esso è data da:

$$
I = \frac{Val}{Ro + Rx};
$$
 (5)

la tensione ai capi di  $R_x$  è invece:

$$
Vx = Rx \cdot I \quad \Rightarrow \quad Rx = \frac{Vx}{I} \tag{6}
$$

combinando le due formule la relazione che dà la resistenza incognita è:

$$
Rx = \frac{Vx \cdot Ro}{Val - Vx};
$$
\n(7)

Rx rappresenta la resistenza di contatto che va correlata al valore di pressione del nodo e per conoscere  $R_x$  bisogna misurare la tensione  $V_x$  ai suoi capi.  $R_0$  e  $V_{al}$  sono invece dei valori che vanno scelti a priori opportunamente. Come è noto, se si utilizza una resistenza di partizione  $R_0$  di almeno un ordine di grandezza superiore alla  $R_x$  incognita, la corrente I che attraversa la resistenza incognita risulta sensibilmente costante. In ogni caso, si deve tenere presente il limite che esiste nella scelta di un partitore dalla resistenza molto elevata: con il crescere del valore della sua resistenza diminuisce la dinamica dell'uscita poiché determina su di sé gran parte della caduta di tensione. Per quanto riguarda la tensione di alimentazione, si è il valore di 5V per mantenere le correnti in gioco di modesta entità, ed evitare dissipazione. Studi precedenti hanno indicato, come valore ottimale di resistenza del partitore, quello risultante dalla media geometrica delle resistenze minima e massima fornite dai nodi del sensore, criterio che rende la sensibilità sufficientemente elevata in tutto il campo di misura.

La scelta dell'elettronica di scansione è stata condizionata dalla struttura a matrice del sensore. Infatti l'adozione di sensori in forma di matrice comporta una serie di problemi, di cui l'elettronica deve tener conto se non si vuole incorrere in grossolani errori di valutazione delle risposte ottenute. Prima, quindi, di descrivere lo schema circuitale dell'elettronica diamo un cenno di quali siano tali problemi.

L'alimentazione di tutte le piste conduttive e la presenza di una serie di strisce di materiale resistivo, anziché più elementi discreti, determina l'insorgere di percorsi parassiti per la corrente attraverso le righe e le colonne del sensore. L'influenza di tali percorsi parassiti è tale da rendere non significative le misure effettuate perché affette da errori molto elevati; si sono, così, dovute adottare particolari tecniche di scansione della matrice.

Supponiamo di costruire un modello della matrice del sensore tramite un sistema di elementi di tipo on-off in sostituzione dei nodi. Quando non vi sono carichi applicati, la resistenza di contatto, tra gli elettrodi ed il materiale resistivo, è molto elevata cosicché ogni riga risulta disconnessa da qualunque colonna, mentre l'attivazione di un elemento comporta una diminuzione della sua resistenza e di conseguenza una connessione tra la riga e la colonna che lo individuano. In condizione di riposo, le resistenze viste dai terminali della riga e della colonna corrispondenti risulteranno molto alte, al limite infinite. Se, invece, un elemento è attivato, la resistenza vista dai terminali della coppia riga-colonna selezionata sarà molto bassa, al limite nulla.

Vediamo ora cosa accade qualora gli elementi attivati siano più di uno (ad esempio A B e C con indici pari a (i, k), (h, k), (h, j)). In questo caso la resistenza vista dalle coppie dei terminali di riga e di colonna di ognuno degli elementi attivati risulta essere nulla; nulla, però, appare anche la resistenza che si misura ai terminali relativi all'elemento D, con indici (i, j). Questo fenomeno, mostrato schematicamente in Figura 9, prende il nome di *immagine fantasma*.

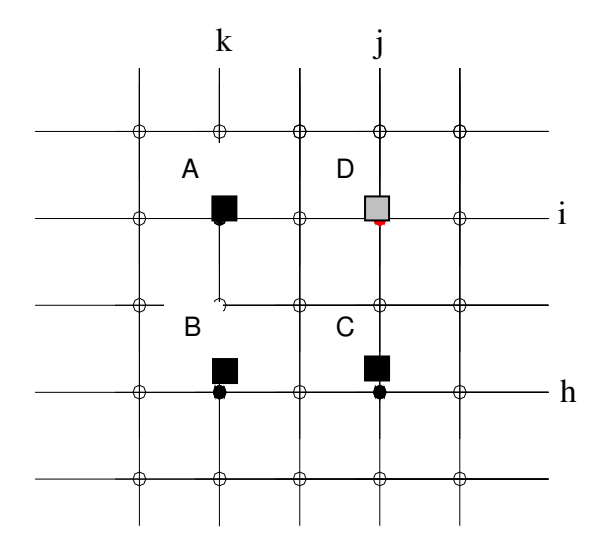

Figura 9 - Le immagini fantasma

Un problema analogo al precedente può manifestarsi anche nel caso in cui anziché interruttori siano presenti elementi resistivi variabili con continuità, nel qual caso la resistenza  $R_D$  misurata sulla coppia di terminali (i, j) dipende anche dalle resistenze presenti sugli elementi attivati contigui. Se, infatti, l'elemento (i, j) fosse attivo, la resistenza ai suoi terminali di riga e di colonna sarebbe data dal parallelo tra  $R_D$ realmente presente sull'incrocio (i, j) e la serie di resistenze  $R_A R_B e R_C$  presenti sui nodi (i, k), (h, k), (h, j). Si parla in questo caso di *crosstalk della matrice* (vedi Figura 10)*.* 

Il problema esaminato sarebbe facilmente risolvibile, per lo meno in via teorica, se si potesse collegare un diodo in serie ad ogni resistenza in modo tale da consentire un flusso di corrente che fosse diretto, ad esempio, dalle righe verso le colonne ma non viceversa. Poiché, infatti, nel percorso che genera l'immagine fantasma del nodo (i, j) è presente almeno un passaggio da colonna a riga, appare evidente che la presenza di un diodo in corrispondenza dell'incrocio (h,k) eliminerebbe sia il problema delle immagini fantasma sia quello del crosstalk.

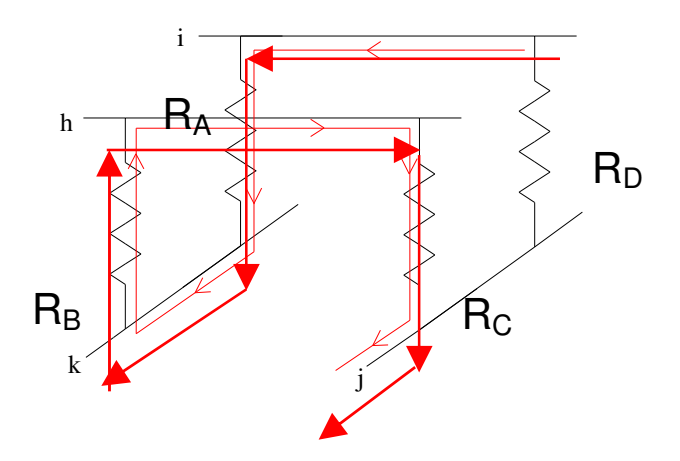

Figura 10 - il crosstalk

Nella realtà, questa soluzione non è proponibile perché si dovrebbe mettere un diodo in corrispondenza a ciascun elemento sensibile, perdendo le caratteristiche essenziali che il sensore stesso dovrebbe avere (flessibilità, minimo spessore e risoluzione spaziale).

Una possibile soluzione è quella di riportare il potenziale delle righe non selezionate al livello di quello della riga selezionata. Naturalmente, non si può ottenere un simile risultato tramite un corto circuito tra la riga in considerazione e le righe non selezionate, altrimenti si verificherebbe una derivazione di corrente dal nodo selezionato in misura perfino maggiore. Si devono, perciò, utilizzare dei buffer disposti come quelli mostrati in Figura 11. Adottando questo schema tutta la corrente che attraversa R<sub>part</sub> fluisce anche attraverso la resistenza da misurare  $(R_{11}) e V_0 e$  rappresentativa della caduta di tensione ai capi della sola R11, mentre la corrente che scorre in tutte le altre resistenze della matrice è fornita dai buffer. Uno dei circuiti che consente la simultanea acquisizione dei dati provenienti dall'intero array risolvendo quindi le problematiche connesse con la struttura a matrice è dovuto a Purbrick [12]; si è preso in considerazione tale circuito insieme ad una sua versione modificata, mostrata in Figura 12.

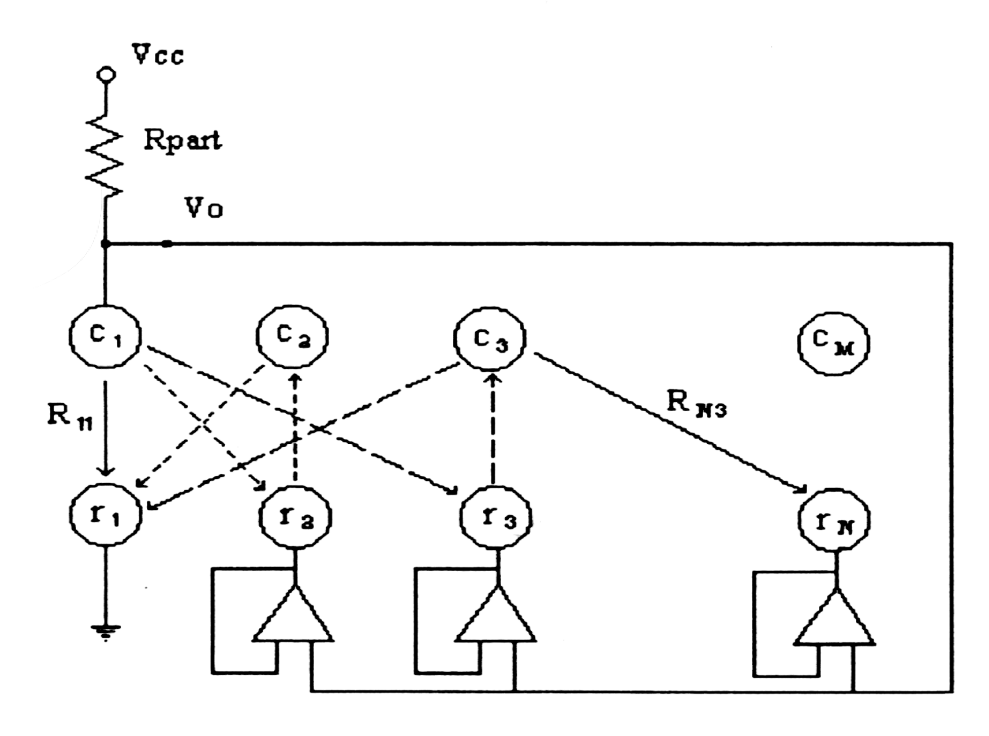

Figura 11 - Rappresentazione mediante grafo della matrice alimentata con buffer di tensione (r<sub>i</sub> righe,  $c_i$ ) colonna)

Il funzionamento del circuito è il seguente: è presente una logica di controllo che, agendo sui multiplexer, seleziona la riga e la colonna desiderate. L'operazionale OP1 consente di misurare la tensione insistente ai capi del nodo selezionato. Gli altri operazionali hanno lo scopo di riportare la tensione misurata sulla riga selezionata sulle altre righe non interessate dalla lettura, in modo che i reofori delle resistenze non selezionate si trovino allo stesso potenziale della riga selezionata. Si risolve in questo modo il problema del crosstalk. L'adozione di un secondo multiplexer sulle colonne, rispetto al circuito di Purbrick originario, permette di prelevare e di riportare sulle righe non selezionate l'effettiva tensione ai capi di R<sub>s</sub>; in questo modo la resistenza del multiplexer che entra nel partitore viene esclusa dalla lettura e non crea alcun problema. Il circuito elettronico di scansione è inoltre provvisto di ingressi per l'alimentazione duale a ±12 V, che alimentano tutti i circuiti integrati presenti sulla scheda, un ingresso per il controllo dei multiplexer adibiti alla scansione della matrice (della quale è possibile impostare le dimensioni tramite dip switch indipendenti per le righe e per le colonne per un massimo di 4096 nodi), un pulsante di *reset* manuale con il quale è possibile azzerare la scansione, ovvero selezionare il primo nodo della matrice, un ingresso per un *clock* esterno per sincronizzare la scansione della matrice con l'acquisizione dei dati, un'uscita analogica sulla quale è presente il segnale di misura.

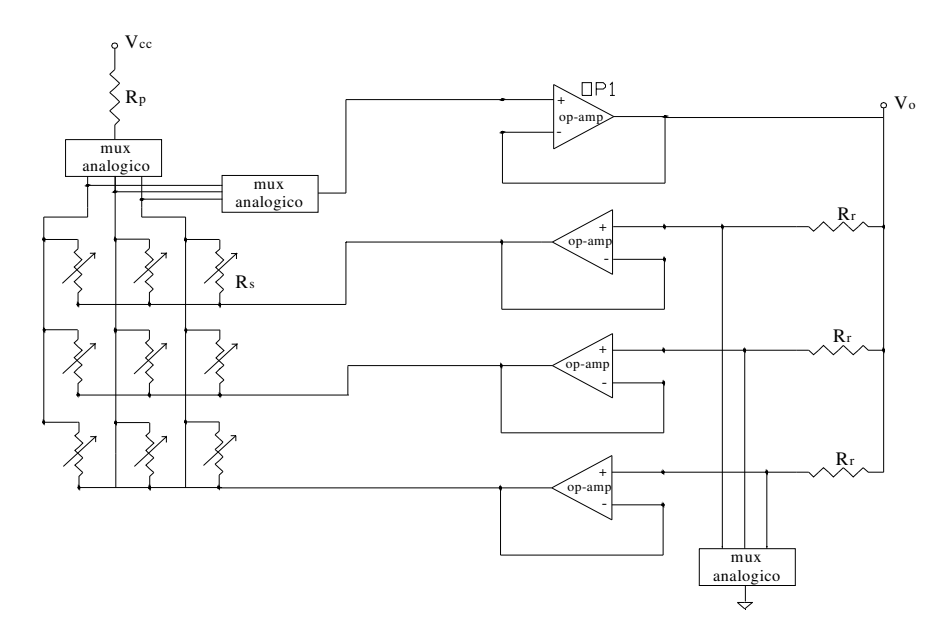

Figura 12 - Circuito di Purbrick modificato

La catena di misura, schematizzata in Figura 13, è completata dai seguenti strumenti:

- multiplexer
- − scheda di conversione analogico-digitale
- − elettronica di scansione
- − alimentatore stabilizzato a due canali
- − computer

L'acquisizione dei dati provenienti dai singoli nodi della matrice avviene secondo la seguente logica:

1) Inizializzazione del circuito elettronico, tramite il pulsante di reset.

La scheda di acquisizione invia un segnale di clock ad onda quadra, di periodo di 10 µs e ampiezza di 5 V, all'elettronica di scansione (vedi Figura 14). Ricevuto il segnale di clock, il circuito di seleziona il nodo successivo e mette a disposizione del sistema di misura la tensione prelevata ai capi del circuito di partizione. Ogni mappa di pressione è composta da 64 righe x 64 colonne, pari a 4096 elementi, quindi ogni treno di onda quadra deve avere 4096 fronti.

2) Il dispositivo di campionamento effettua la misura, convertendo il segnale di uscita della matrice da analogico a digitale. Per sincronizzare le letture viene utilizzato come trigger esterno lo stesso segnale di clock. A campionamento avvenuto, viene inviato un nuovo segnale di clock all'elettronica di scansione e riavvia la sequenza descritta a partire dal punto due.

 $3)$  Dopo un opportuno tempo di campionamento  $(t_c)$ , necessario per acquisire una mappa di pressione, il ciclo descritto ricomincia per acquisire la successiva mappa.

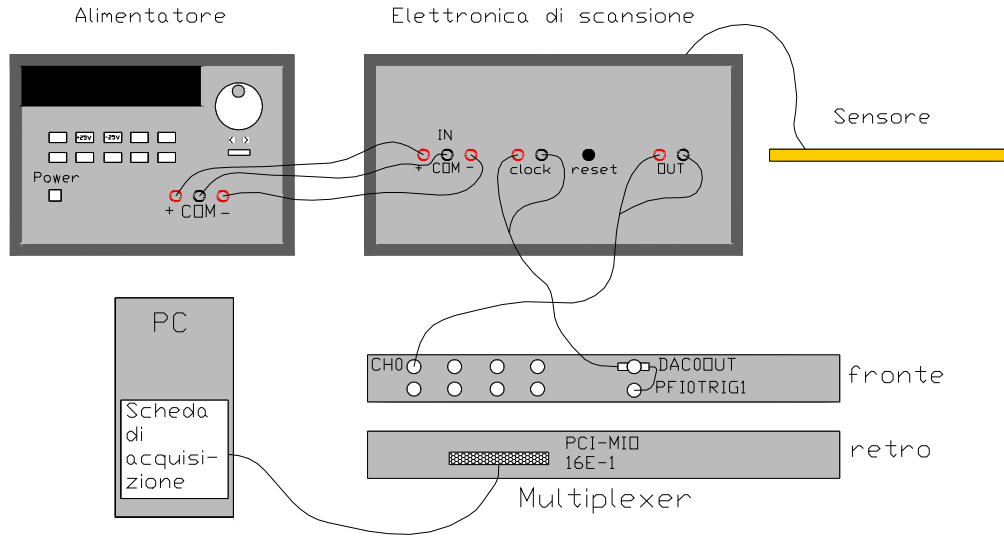

Figura 13 - Catena di misura

La scansione della matrice avviene quindi mediante la visita ordinata dei nodi presenti su ogni riga procedendo da sinistra verso destra.

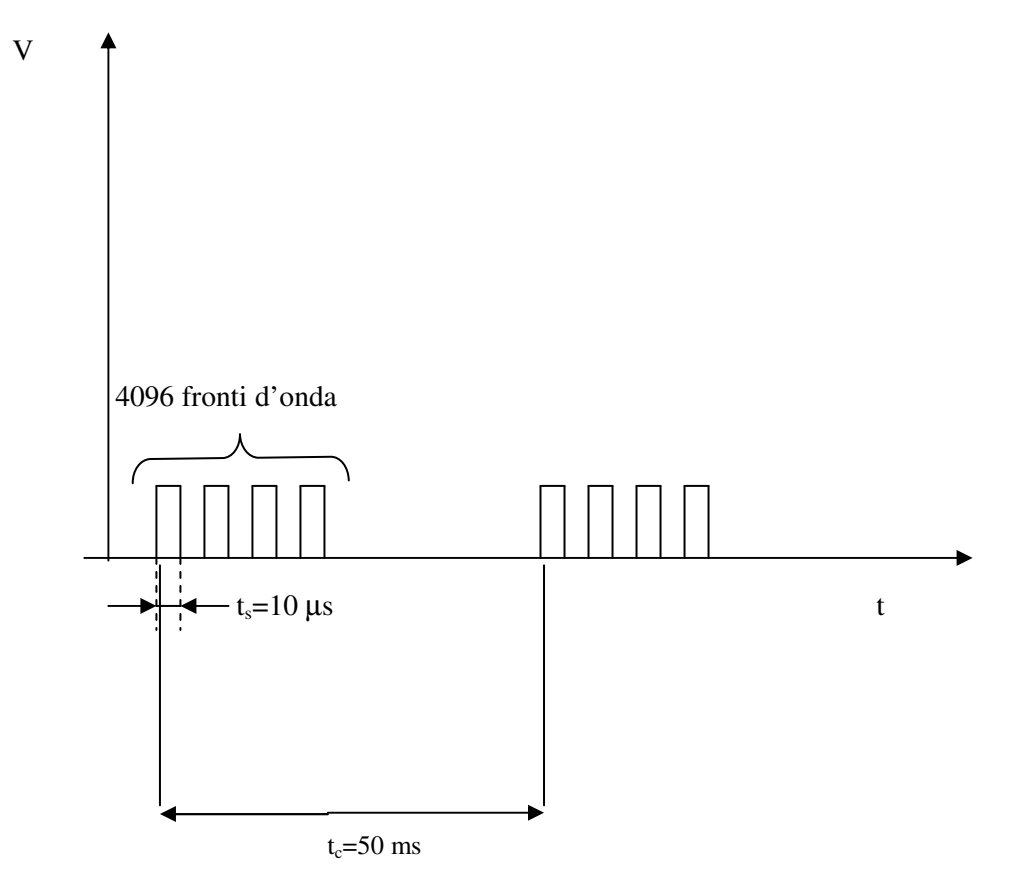

Figura 14 - Rappresentazione del segnale di clock

Il tempo di scansione t, rappresenta il tempo che intercorre tra la rilevazione di un nodo e il successivo pertanto deve essere il più piccolo possibile, in modo che la scansione di ogni singola mappa di pressione sia "contemporanea" cioè visualizzabile il più possibile in tempo reale. Il limite di 10 µs è posto dal limite tecnologico della elettronica di scansione a disposizione. Posto questo limite, una mappa viene acquisita in un tempo pari a:

$$
t_m = t_s \cdot (r \cdot c) = 10 \cdot 4096 = 40960 \mu s \approx 4 \text{ lms} \,,\tag{8}
$$

dove *r* è il numero di righe e *c* è il numero di colonne del sensore a matrice. Per evitare che si inizi a scandire una nuova matrice prima che la precedente sia stata terminata, deve sempre verificarsi che:

$$
t_c > t_s \tag{9}
$$

Ovvero si deve scegliere un tempo di campionamento di 50 ms, che consente di acquisire non più di 20 mappe al secondo. Spesso, specie per applicazioni di lunga durata, si sceglie di acquisire a 4 Hz.

Il multiplexer BNC-2090 e la scheda analogico-digitale per il campionamento dei dati PCI-MIO-16E-1 sono prodotti della National Instruments, così come il software NI-DAQ per la gestione della scheda. L'alimentazione a +5 Volt in continua (DC) è fornita direttamente dal PC tramite un cavo a 68 pin modello SH6868 sempre della National Instruments. L'interfaccia per le applicazioni è semplice in quanto consente di connettere tutti i segnali di interesse attraverso cavi BNC per gli ingressi, le uscite ed i segnali di trigger che vengono convogliati direttamente alla scheda attraverso il suddetto cavo a 68-pin.

L'elemento di conversione Analogico/Digitale è la scheda PCI MIO 16E-1. Si tratta di una scheda appartenente alla serie E, completamente Plug and Play, multifunzione per il trattamento di dati analogici, digitali e di sincronizzazione. E' inserita all' interno del computer con bus PCI e converte i segnali analogici in tensione, generati dal sensore, in numeri gestibili dal computer.

La scheda di acquisizione consente di effettuare le operazioni di input analogico attraverso un cammino hardware preferenziale, che la collega direttamente con la RAM del computer: in questo modo i dati sono acquisiti direttamente nella memoria del computer.

Il collegamento tra il multiplexer BNC 2090 e la scheda PCI-MIO 16E-1 posta all'interno del PC avviene mediante il cavo a 68 pin SH6868 che provvede all'alimentazione del multiplexer ed al dialogo tra i vari componenti della catena di misura senza che vi sia la necessità di programmare la sequenza delle operazioni.

Il PC utilizzato è equipaggiato con processore Pentium III a 1 GHz, dotato di 256 Mb di memoria Ram e disco fisso da 30 Gb, pertanto la velocità delle elaborazioni e la possibilità di memorizzazione consente lo sviluppo di una tecnica di acquisizione che sfrutta la presenza di un buffer. Il buffer è un'area di memoria del PC riservata all'allocazione temporanea dei dati prima che questi siano acquisiti dal computer per la loro elaborazione o la memorizzazione su memoria di massa. Tale tecnica di acquisizione è necessaria perché si devono acquisire e generare migliaia di campioni al secondo; inoltre si vuole che la frequenza di campionamento sia uniforme.

La memorizzazione dei dati acquisiti con Labview può essere effettuata mediante gli strumenti virtuali (VIs) messi a disposizione nella libreria Data Acquisition VIs. La scelta degli strumenti appropriati è stata eseguita in base al trattamento dei dati necessario.

#### **2.3 Caratteristiche metrologiche del sensore**

#### 2.3.1 Taratura

La taratura del sensore di pressione è stata ottenuta tramite sistema meccanico capace di garantire con precisione e ripetibilità l'applicazione di una sollecitazione normale, in un punto o più punti, di entità nota. La macchina di prova utilizzata dispone di un sistema per l'applicazione e il rilevamento del carico. L'applicazione del carico avviene tramite shaker opportunamente azionato da un alimentatore. La forza trasmessa viene misurata attraverso una cella di carico di classe 0.1. La pressione esercitata su un nodo,

viene misurata indirettamente dividendo la forza nota applicata sul nodo per l'area di un singolo elemento sensibile, pari a  $25 \text{ mm}^2$ .

La curva di taratura del sensore è stata ottenuta eseguendo delle prove su un elemento sensibile alla volta. Il singolo nodo selezionato viene sollecitato tramite la punta premente, direttamente dallo shaker che è alimentato con una tensione proporzionale alla forza, impressa a valori crescenti e step costanti di 0.2N, corrispondenti a 8kPa. Ogni step viene applicato per qualche secondo, e l'uscita dell'elemento attivo viene misurata 1 secondo dopo l'applicazione del carico. Per ogni nodo in sono state effettuate tre prove. L'operazione è stata ripetuta per un numero elevato di nodi scelti a caso su tutto il sensore in modo da ricoprirlo in tutte le zone; le curve di taratura medie di tutti i nodi scelti sono state ulteriormente mediate sul numero di tali nodi e si è così ottenuta la curva di taratura sperimentale del sensore *R*(*p*), mostrata in Figura 15, ovvero la curva di calibrazione media, che rappresenta la risposta media di ogni elemento del sensore all'interno del campo di misura; è applicata ad ogni elemento attivo del sensore a matrice sotto l'ipotesi che ogni elemento si comporti secondo la funzione di calibrazione calcolata.

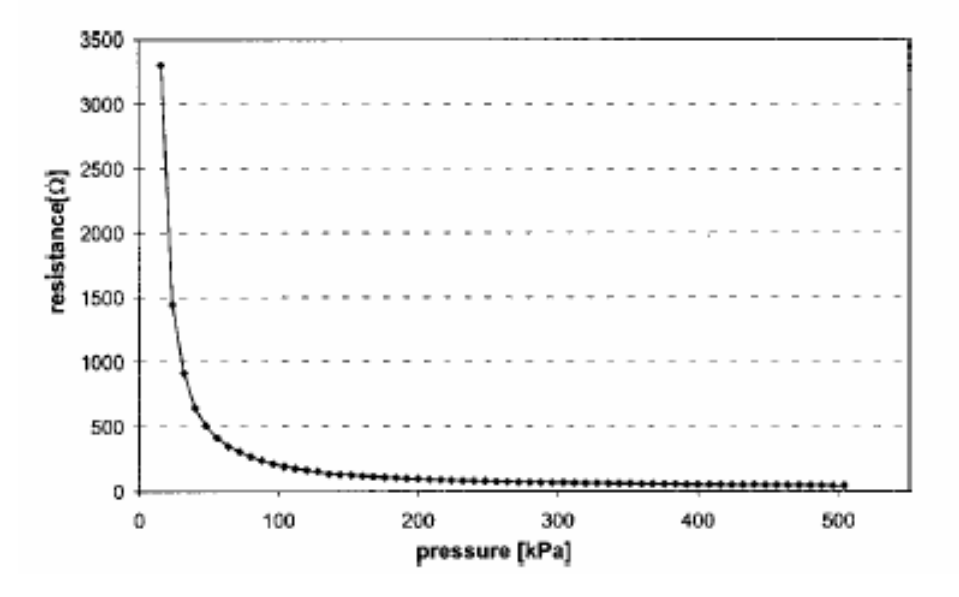

Figura 15 - Curva di taratura R (p) del sensore per mappe di pressione

La curva presenta un tratto iniziale lineare molto ripido in cui a piccole variazioni di pressione corrispondono elevate variazioni di resistenza. Tutto ciò avviene perché, a basse pressioni, il contatto fra le strisce di velostat e i conduttori di rame è minimo e di conseguenza la resistenza di contatto si mantiene su valori elevati nell'ordine dei kΩ. Il secondo tratto presenta invece un comportamento iperbolico fino ad un valore di pressione intorno ai 500 kPa, dopo i quali la curva si assesta su un valore asintotico di resistenza (19 Ω); questo valore rappresenta il massimo valore di pressione che ogni elemento attivo può misurare: applicando carichi maggiori non risulteranno variazioni di resistenza, indicando il raggiungimento di una condizione di saturazione.

Dalla *R*(*p*), con il metodo dei minimi quadrati, sono state ricavate le curve interpolanti del tratto lineare e di quello iperbolico:

$$
\begin{cases}\nR = -1880p - 133379, & per \quad p \le 16kPa, \\
R = \frac{39040}{p^{1.12}} + 19, & per \quad p > 16kPa,\n\end{cases}
$$
\n(10)

Con i valori di resistenza R espressi in ohms.

#### 2.3.2 Ripetibilità

E' stato ipotizzato che ogni elemento attivo della matrice si comporti come indicato dalla (10) ma, essendo il sensore composto di diverse aree attive, è necessario valutare la ripetibilità della misura tra i vari elementi attivi e valutare le deviazioni dalla curva di calibrazione *R(p)*. Per ogni elemento è stata misurata la curva di calibrazione media *Ri(p)*, ottenuta mediante la formula:

$$
R_i(p) = \frac{\sum_{j=1}^{N} r_{ij}(p)}{N},
$$
\n(11)

dove N è il numero di volte che la calibrazione è stata ripetuta, e *rij(p)* è j-esima curva ottenuta per l' i-esimo elemento, mentre la curva di calibrazione *R(p)* del sensore è stata ottenuta mediando tutte le *Ri(p).* È stata quindi misurata la deviazione di ogni *rij(p)* misurato dalla curva di calibrazione media del singolo elemento *Ri(p)*. Gli scostamenti percentuali indicano un errore fino al 15% per valore di pressioni fino a 50kPa, e più bassi del 5% da 50kPa fino al valore di saturazione. Le deviazioni delle curve *Ri(p)* dalla curva di calibrazione media *R(p)* risultano compresi tra il 20% e il 30% per pressioni inferiori ai 150kPa e tra il 10% e il 20% per valore maggiori, fino al valore di saturazione, come mostrato in Figura 16. Questi scostamenti appaiono abbastanza ampi, specialmente sei il carico viene applicato su un numero basso di elementi. Ad ogni modo, per mappe di pressione abbastanza ampie, quando il carico è applicato su un ampio numero di elementi, gli scostamenti percentuali vengono compensati, e rimane giustificabile l'utilizzo di una singola curva di calibrazione.

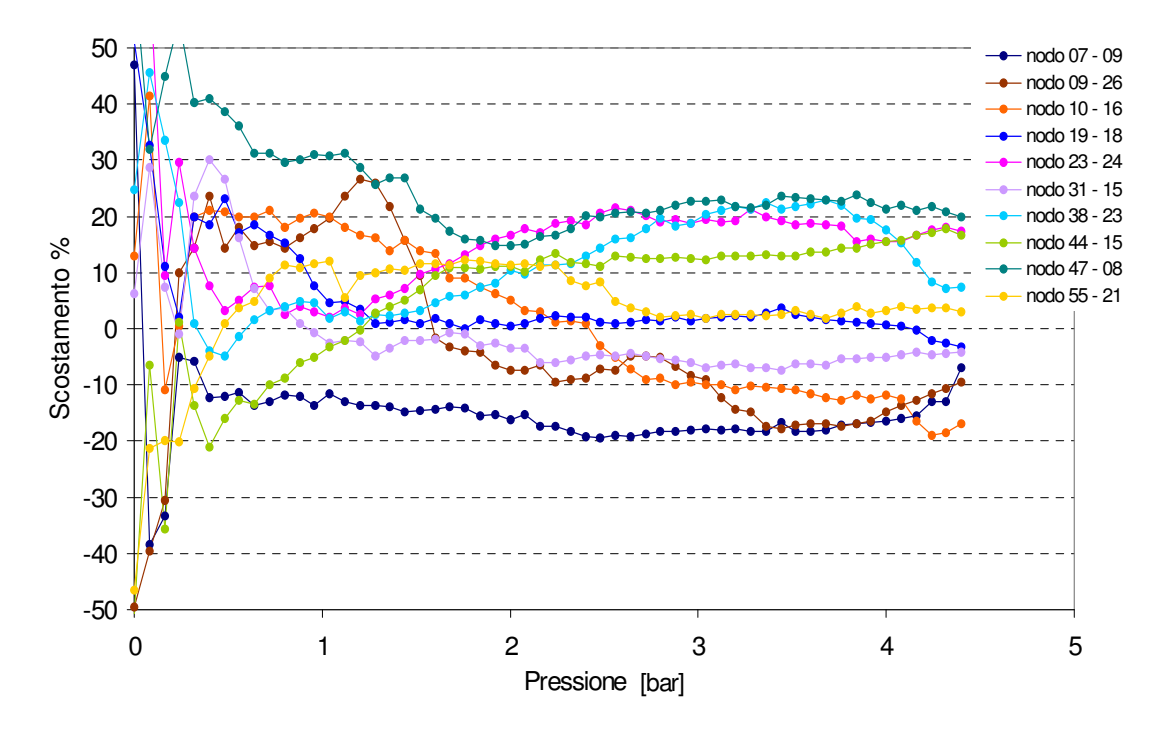

Figura 16 - Scostamenti percentuali delle curve di taratura dei singoli nodi del sensore dalla curva di taratura media  $R(p)$ 

Questi risultati sono notevoli se si tiene conto della realizzazione artigianale del sensore e conferma che la soluzione costruttiva adottata per il sensore è senza dubbio quella che garantisce la maggiore uniformità di comportamento.

#### 2.3.3 Deriva

Anche se l'elemento sensibile è molto sottile (70µm), esso viene sottoposto a tensioni meccaniche quando è caricato, e viene deformato lungo la sua superficie, influenzando il contratto tra il polimero e gli elettrodi e quindi introducendo della deriva. Test di deriva sono stati effettuati applicando carichi di 50, 100 e 200kPa sugli elementi attivi per periodi di 15 minuti, 30 minuti e 24 ore. E' risultata, nei primi 50s una deriva del 17% carichi di 50kPa, e del 12% e 10% rispettivamente per 100kpa e 200kPa. . La deriva appare più marcata per bassi carichi poiché il processo di assestamento è più lento rispetto ai casi in cui il sensore è sollecitato da carichi maggiori. Questo fenomeno è ancora più evidente per prove di breve durata in cui il decadimento percentuale è elevatissimo. Nell'intervallo di 24 ore la deriva è salita al 44% per carichi di 50kPa, 36% per 100kPa e 33% per 200kPa. Tuttavia è da considerare che la deriva non ha subito grandi scostamenti nelle ultime 4 ore della prova.

Questa deriva così accentuata certamente limita l'utilizzo del sensore per applicazione di lunga durata e di tipo statico, ma non comporta problemi per applicazioni dinamiche come per esempio l'analisi della postura, caratterizzata da oscillazioni del corpo [13][14].

#### 2.3.4 Isteresi

Il sensore è stato ciclicamente caricato fino al suo massimo valore di pressione consentito e successivamente scaricato fino allo zero. Il massimo valore di scostamento percentuale tra il carico e lo scarico risulta uguale al 7%, per il valore di pressione di 50kPa. Per pressioni più altre l'isteresi è risultata notevolmente più bassa. Da questi risultati si può affermare che l'isteresi non influenza negativamente il sensore.

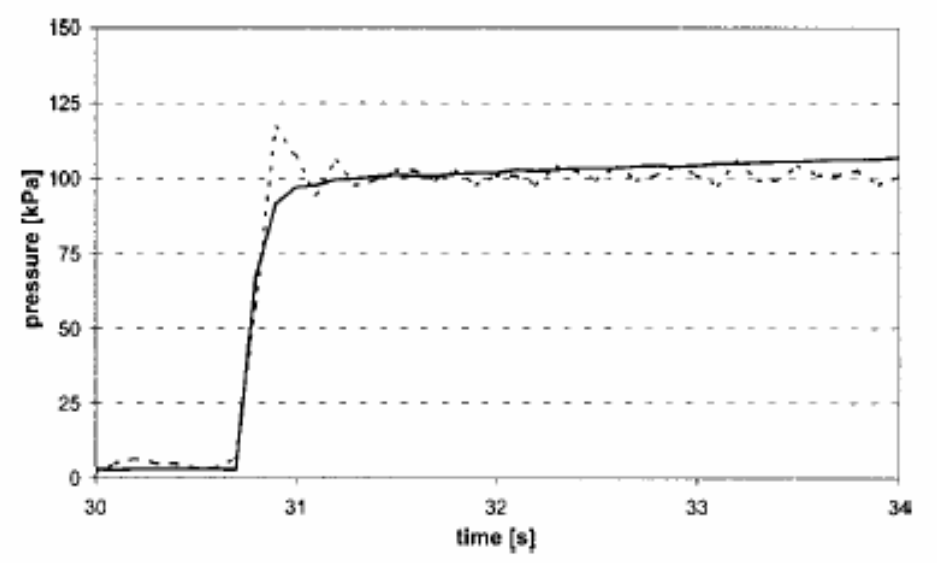

Figura 17 - Confronto (in pressione) fra ingresso a gradino e la risposta del nodo sottoposto a test negli istanti iniziali dall'applicazione del carico

#### 2.3.5 Risposta dinamica

I test dinamici sono stati eseguiti applicando un ingresso a gradino su alcuni elementi attivi del sensore. Il transitorio osservato è stato di circa 10ms sia per la cella di carico che per il sensore. Non c'è stato alcun ritardo nella risposta come è riportato in Figura 17. Risultati simili si sono ottenuti per gradini negativi, cioè quando il carico è stato tolto dall'elemento sensibile. Non sono state evidenziate differenza di comportamento dinamico tra i nodi centrali e quelli laterali del sensore. Questi test hanno evidenziato come

eventuali limitazioni alle applicazioni dinamiche del sensore sono da ricercarsi nella velocità di scansione e acquisizione del sistema in relazione al numero di elementi sollecitati.

2.3.6 Soglia di sensibilità

E' stata studiata la soglia di attivazione del elementi della matrice, intendendo i valori di pressione dai quale la variazione della resistenza di contatto inizia ad essere regolare. Allo scopo è stato eseguito un test caricando il sensore con una punta di 380 mm<sup>2</sup>, applicando una forza con un' onda triangolare alla frequenza di 10mHz e ampiezza massima 5.8N, corrispondenti a 15kPa su quattro elementi attivi contemporaneamente. Il valore si soglia su tutte le aree attive è risultato di 1±0.2kPa. Quindi, durante l'utilizzo del sensore, ogni elemento che indica un valore di pressione più basso della soglia, viene azzerato e non viene considerato attivo.

## 2.4 **Determinazione del Centro di Pressione**

Il sensore per mappe di pressione è stato disposto su una comune sedia da ufficio; Al fine di valutare i loro spostamenti spontanei, 10 soggetti sani (studenti del DMA), sono stati invitati a rimanere seduti per 60 minuti, mentre le mappe venivano acquisite alla frequenza di 4Hz. Ad ogni mappa acquisita, si ottiene una matrice P di 64 righe e 64 colonne. Una rappresentazione tipica della mappa di pressione è quella in Figura 18, dove ad ogni livello di pressione è associato un colore di intensità diverso. Importanti informazioni si possono ottenere calcolando per ogni mappa il centro di pressione (CoP) della mappa rilevata e rappresentando l'andamento del COP durante l'intera prova (Stabilogramma, Figura 20 ).

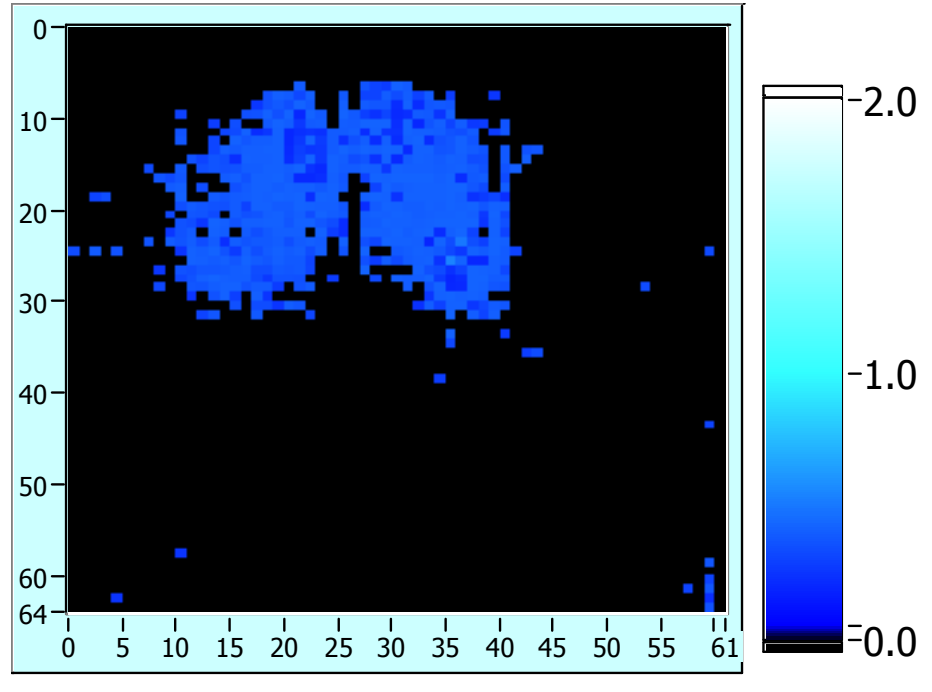

Figura 18 - Mappa di Pressione

Data una distribuzione di pressione definita dalla funzione  $p(x, y)$ , le coordinate del centro di pressione possono essere calcolate tramite le formule:

$$
X_{cop} = \frac{\int p(x, y)xdx}{\int p(x, y)dx},
$$
\n(12)

$$
Y_{cop} = \frac{\int p(x, y) y dx}{\int p(x, y) dx}.
$$
\n(13)

Discretizzando la (8) e la (9), e considerando  $p_i$  come l' *i-esimo* elemento dell'array contente tutti i valori di pressione ordinati secondo la sequenza di scansione dell'elettronica, si ottiene:

$$
X_{cop} = \frac{\sum_{i=1}^{n} X_i \cdot p_i}{\sum_{i=1}^{n} p_i}
$$
\n
$$
\sum_{i=1}^{n} Y_i \cdot p_i
$$
\n(14)

$$
Y_{cop} = \frac{\sum_{i=1}^{i} Y_i \cdot p_i}{\sum_{i=1}^{n} p_i},\tag{15}
$$

essendo *Xi* e *Yi* la posizione sulla mappa dell' *i-esimo* elemento attivo, ed *n* il numero totale di elementi (4096). Considerando che la matrice di pressione ha dimensione 64 righe e 64 colonne, la posizione di ogni elemento è facilmente calcolabile:

$$
X_i = \text{resto}(\frac{i}{64})
$$
\n<sup>(16)</sup>

$$
Y_i = \text{int}(\frac{i}{64}) + 1\tag{17}
$$

dove le funzione *int()* e *resto()* rappresentano rispettivamente la parte intera, e il resto del rapporto i/64.

L'elaborazione dei dati secondo il criterio qui descritto è stata effettuata in ambiente LabView. Le (14) (15) (16) (17) vengono applicate secondo il diagramma mostrato in Figura 19. In ingresso viene fornite la matrice contenente tutti i dati (per ogni frame i dati vengono distribuiti su un'unica riga). In uscita restituisce 2 vettori, uno contenente la coordinata X e l'altro la coordinata Y del CoP, per ogni frame acquisito.

Seguendo la teoria di propagazione degli errori, l'incertezza nella determinazione delle coordinate del COP, essendo ε<sub>rel,p</sub> l'errore relativo nella misura della pressione (al massimo pari al 20%), e ∆x il passo costruttivo del sensore (5 mm), può essere valutata nel modo seguente:

$$
\varepsilon_{\textit{cop}} = \varepsilon_{\textit{rel},p} \Delta x = 0.2 \cdot 5 = 1 \, \text{mm} \tag{18}
$$

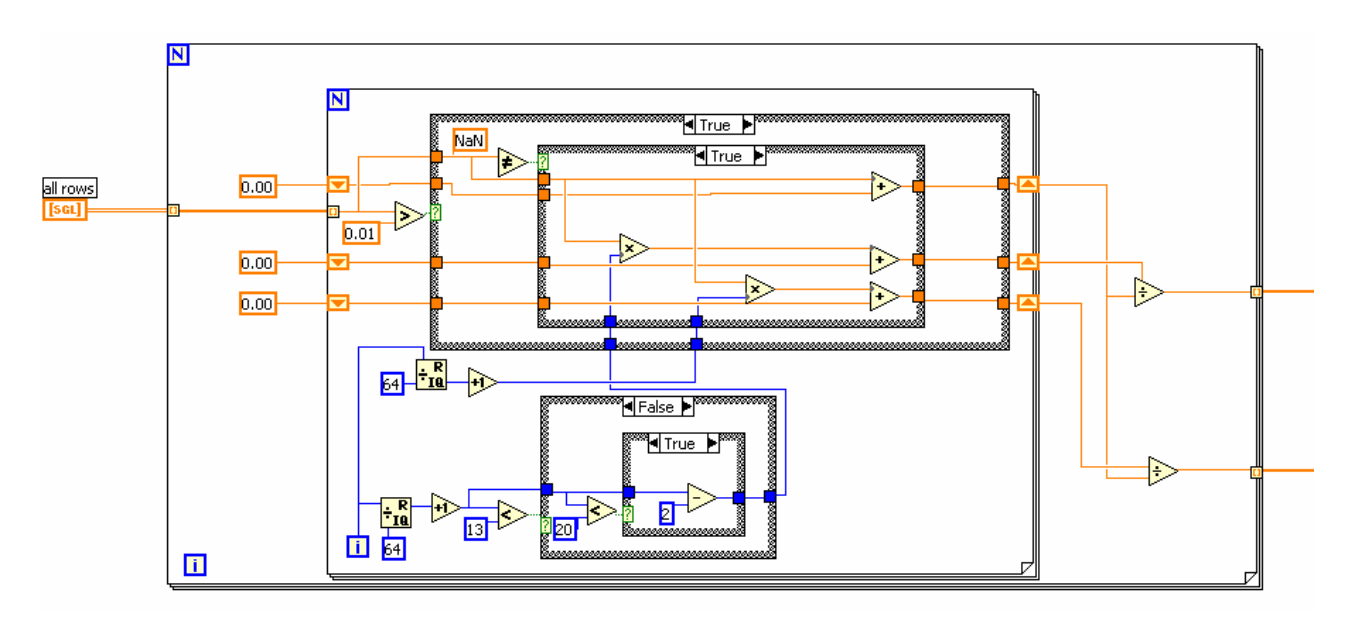

Figura 19 – Diagramma LabVIEW per il calcolo del CoP

Sono state analizzate le mappe dei 10 soggetti sottoposti alle prove di 1 ora. Da ogni mappa acquisita è stato calcolato il COP secondo i criteri descritti nel paragrafo precedente, e quindi è stato possibile determinarne gli spostamenti naturali dei soggetti nel piano sagittale e nel piano frontale (vedi Figura 20); si sono osservati "microspostamenti" continui dell'ordine del mm, corrispondenti a oscillazioni random del bacino e "macrospostamenti" in entrambe le direzioni, dell'ordine del cm; i macrospostamenti nel piano sagittale corrispondono soprattutto a spostamenti del tronco in avanti, quelli nel piano sagittale ad appoggio prevalente su una natica (soprattutto la destra) e in taluni casi al sollevamento di una o entrambe le natiche.

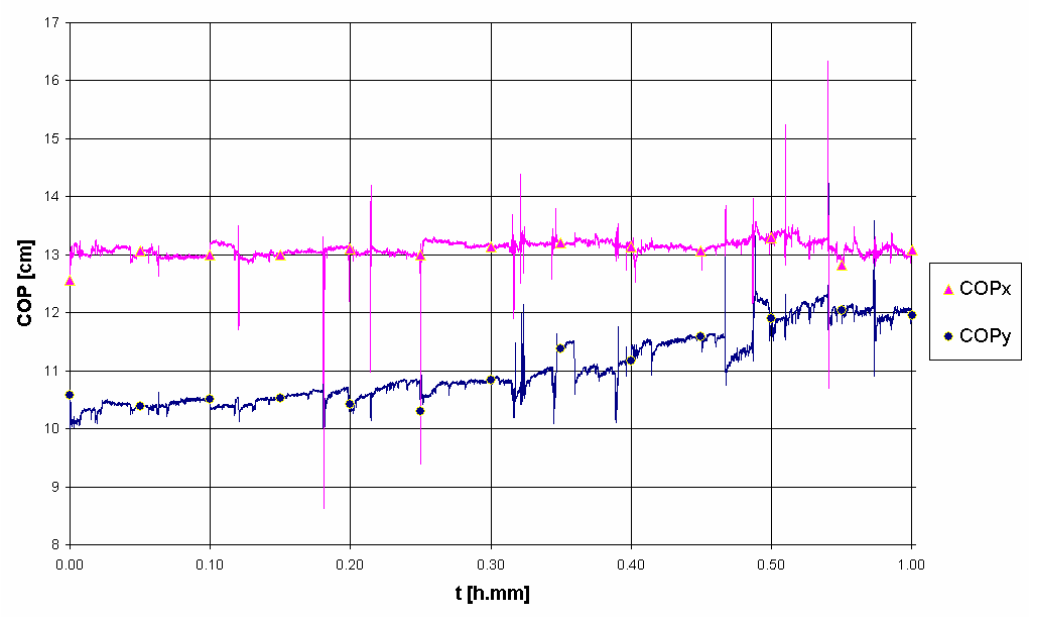

Figura 20 – Andamenti delle coordinate del COPx (spostamenti medio laterali), e del COPy (spostamenti antero frontali), per una prova di 1 ora

Sono stati misurati il numero di spostamenti *n* effettuati da ogni soggetto in ogni direzione, l'entità degli spostamenti massimi, ed è stato considerato il frame corrispondente all'ultimo spostamento (*lastframe*). Da questi dati è stato ricavado il periodo medio di spostamento per ogni soggetto:

$$
T_{x,y} = \frac{\text{lastframe}_{x,y}}{60 f_c n_{x,y}},\tag{19}
$$

con *fc* frequenza di campionamento delle mappe (4Hz). Tutti i dati riassuntivi sono mostrati in Tabella 1.

Mediando i dati, considerando solo gli spostamenti superiori a 1cm (lo studio dell'evoluzione delle mappe di pressione ha evidenziato che superata questa soglia gli spostamenti non sono random, ma ben caratterizzabili), si è osservato che le oscillazioni massime del COP nel piano sagittale relativo al soggetto hanno ampiezza pari a 4.0±1.4 cm , mentre le oscillazioni frontali 5.2±2.4 cm. I soggetti hanno cambiato postura ogni 5.7±2.7 minuti nel piano sagittale ed ogni 7.7±6.7 minuti nel piano frontale. Inoltre in diversi casi si è osservata una tendenza allo scivolamento in avanti. Gli spostamenti più significativi (spostamenti di durata e ampiezza maggiore) si sono verificati mediamente dopo 39 minuti, ovvero dopo il 64% della prova.

|             | numero di<br>spostamenti |             | spostamenti<br>massimi [cm] |      | <b>Ultimo spostamento</b><br>[frame] |              | Periodo medio di<br>spostamento [min] |      |
|-------------|--------------------------|-------------|-----------------------------|------|--------------------------------------|--------------|---------------------------------------|------|
|             |                          |             |                             |      |                                      |              |                                       |      |
|             | #X                       | # ${\bf Y}$ | <b>Xmax</b>                 | Ymax | <b>Xlast</b>                         | <b>Ylast</b> | Tx                                    | Ty   |
| Soggetto 1  | 6                        | 6           | 11.8                        | 7.5  | 12576                                | 12576        | 8.7                                   | 8.7  |
| Soggetto 2  | 23                       | 16          | 13.7                        | 13.4 | 14304                                | 14300        | 2.6                                   | 3.7  |
| Soggetto 3  | 5                        | 3           | 4.6                         | 7.3  | 8130                                 | 9349         | 6.8                                   | 13.0 |
| Soggetto 4  | 2                        | 9           | 3.6                         | 7.5  | 14345                                | 14342        | 29.9                                  | 6.6  |
| Soggetto 5  | 49                       | 31          | 11.6                        | 5.9  | 10972                                | 13162        | 0.9                                   | 1.8  |
| Soggetto 6  | 7                        | 10          | 11.3                        | 5.0  | 12967                                | 13747        | 7.7                                   | 5.7  |
| Soggetto 7  | 37                       | 25          | 24.0                        | 15.3 | 14198                                | 14361        | 1.6                                   | 2.4  |
| Soggetto 8  | $\Omega$                 | $\Omega$    |                             |      |                                      |              |                                       |      |
| Soggetto 9  | 12                       | 10          | 4.7                         | 5.2  | 13684                                | 13785        | 4.8                                   | 5.7  |
| Soggetto 10 | 9                        | 14          | 7.9                         | 5.7  | 13491                                | 13218        | 6.2                                   | 3.9  |
| media       | 15.0                     | 12.4        | 5.2                         | 4.0  |                                      |              | 7.7                                   | 5.7  |
| dev.st      | 16.3                     | 9.6         | 3.2                         | 1.8  |                                      |              | 8.8                                   | 3.5  |

Tabella 1 – Riepilogo dei risultati delle prove di lunga durata

## **3 Dispositivo per la misura dei movimenti del tronco**

Allo scopo di misurare le rotazioni e delle traslazioni del tronco è stato è stato progettato e realizzato un dispositivo costituito da 2 potenziometri angolari e 2 potenziometri lineari. Nella misura delle rotazioni e delle traslazioni del tronco è stato importante alloggiare i potenziometri in posizioni opportune, in modo da rilevare valori funzionali. Per questo motivo è stato necessario fare uno studio preliminare sulla struttura della colonna vertebrale e sul suo funzionamento in modo da poter poi giustificare le scelte fatte nel posizionamento dei dispositivi atti a misurare la rotazione e la traslazione del busto.

### **3.1 La schematizzazione della colonna vertebrale**

La colonna vertebrale è formata da ventiquattro vertebre, 7 cervicali, 12 toraciche o dorsali, 5 lombari, distanziate tra loro da dischi intervertebrali, caratterizzati da elevata elasticità, che permettono la flessione, la rotazione, e l'estensione del busto [15]. Il disco intervertebrale è il perno su cui avvengono tutti i movimenti delle vertebre. In qualunque piano avvenga lo spostamento, alcune vertebre si comprimono da una parte e si dilatano dall'altra, altre fanno l'opposto, altre ancora si comprimono del tutto schiacciando ed allungando, a seconda del caso, i sottili dischi di cartilagine interposti fra una vertebra e l'altra [16], come mostrato in Figura 21.

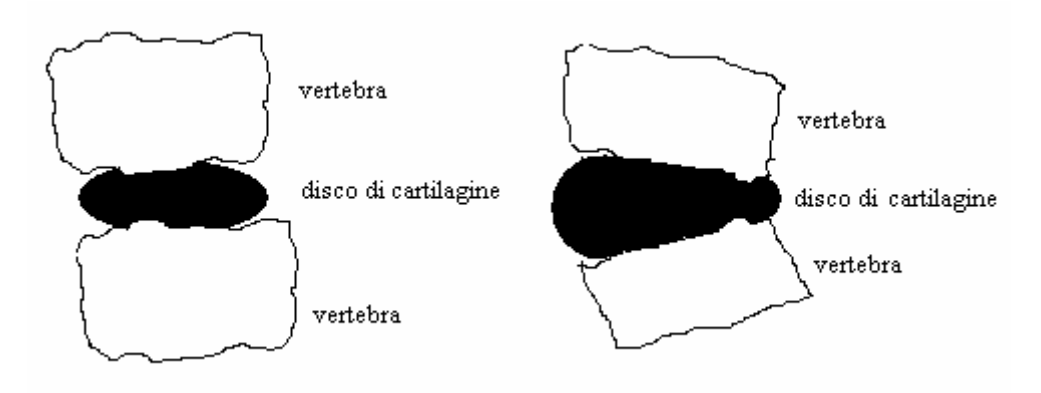

Figura 21 - Comportamento reale della colonna vertebrale.

La colonna vertebrale è caratterizzata dalle seguenti curve:

- o le curve antero-posteriori, sul piano sagittale:
	- curva cervicale, convessa in avanti;
	- curva dorsale, convessa in dietro;
	- curva lombare, convessa in avanti;
	- curva sacro-coccigea, convessa in dietro.
- o le curve laterali, sul piano frontale.

L' insieme delle curve (vedi Figura 22) conferisce all'intera colonna una caratteristica di elevata resistenza. Le curve laterali sono molto meno pronunciate e più incostanti. Generalmente esiste una curva nella regione cervicale con convessità a sinistra, una nella regione dorsale con convessità a destra ed un' ultima nella regione lombare con convessità a sinistra. Quindi, si nota facilmente che la colonna non è rettilinea. Questa caratteristica le permette di adempiere al meglio alle sue funzioni di movimento. Osservando la sua configurazione in corrispondenza a un dato spostamento, proprio per la sua natura curva, essa disegna nello spazio una linea elastica sghemba.

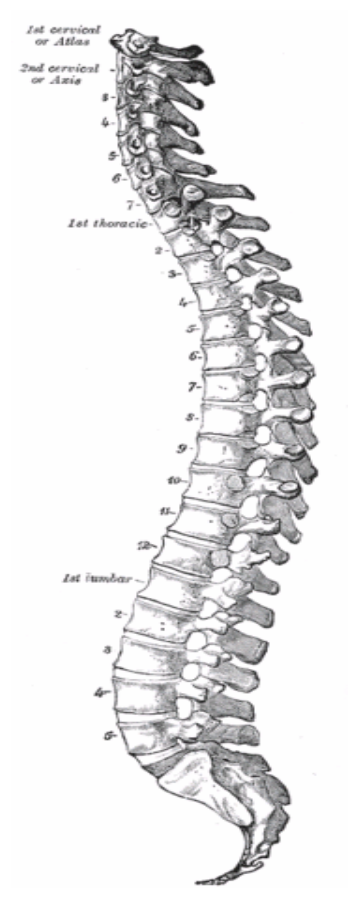

Figura 22 - Colonna vertebrale umana, vista sagittale (Tavola dall'anatomia di Gray).

Per un approccio allo studio del problema è necessario fare delle approssimazioni in quanto è estremamente complesso studiare un modello con ventiquattro centri di rotazioni ( pari al numero delle vertebre ) [17][18] [19]. In letteratura [6] è stato semplificare il problema considerando solo due differenti e ben distinti centri di rotazione attorno a cui la colonna vertebrale oscillava: il primo in corrispondenza del bacino, il secondo in corrispondenza del torace. Sostanzialmente l'intera colonna è stata suddivisa in due parti, una lombare e una dorsale ed è stata schematizzata con un sistema bi-pendolo. Nel nostro caso, il tronco umano viene schematizzato come un asta rigida, con un estremo vincolato ad uno snodo sferico, che corrisponde alla base del tronco (bacino).

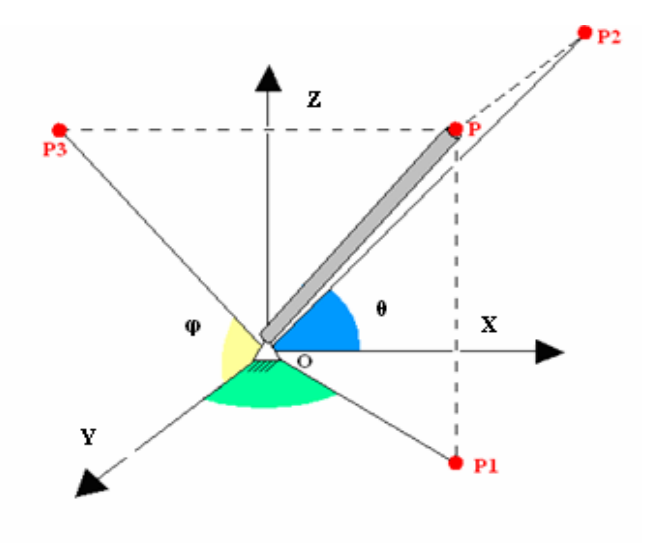

Figura 23 - La colonna vertebrale come sistema rigido.

## **3.2 Misura delle rotazioni del tronco**

Elementi fondamentali per la misura delle rotazioni del busto sono due potenziometri angolare, alloggiati in un dispositivo che segue i movimenti del tronco senza vincolarne direttamente nessuno dei gradi di libertà, verticale ed orizzontale (Figura 24).

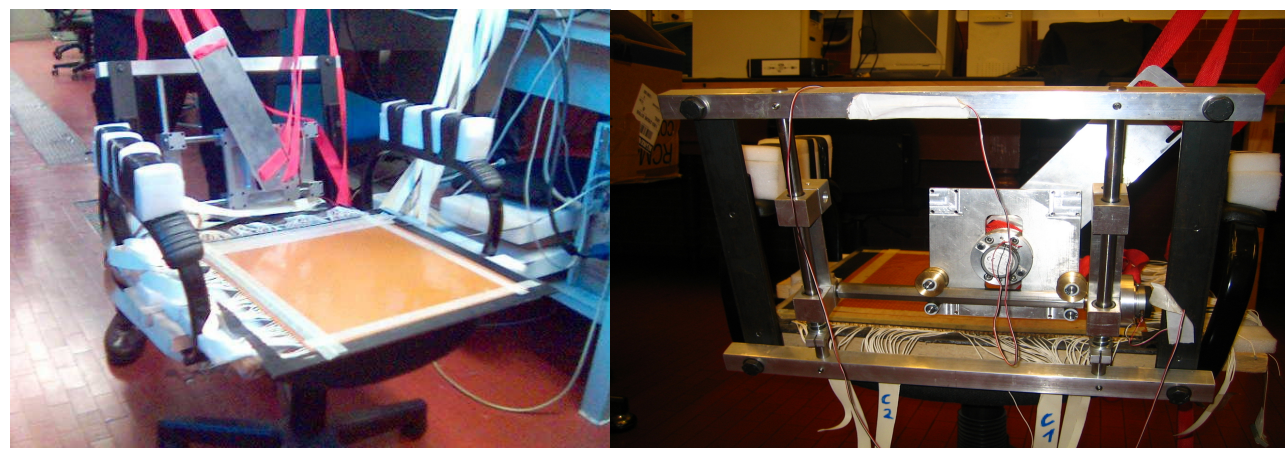

Figura 24 - Il sedile strumentato, con un particolare dello schienale

Il dispositivo è costituito da un supporto di forma quadrata, realizzato in duralluminio, il quale può muoversi nelle due direzioni del piano frontale, essendo libero di scorrere su una guida orizzontali e due verticali, costituite da aste d'acciaio C40 di sezione tale da impedire inflessioni in grado di provocare il grippaggio del meccanismo o quanto meno rallentandone inopportunamente i movimenti. La guida orizzontale è un albero a sezione esagonale, le cui estremità sono a sezione circolare. Una coppia di cuscinetti ad elementi volventi sferici posizionata sulle estremità (a sezione circolare) permettono la rotazione di tale albero.

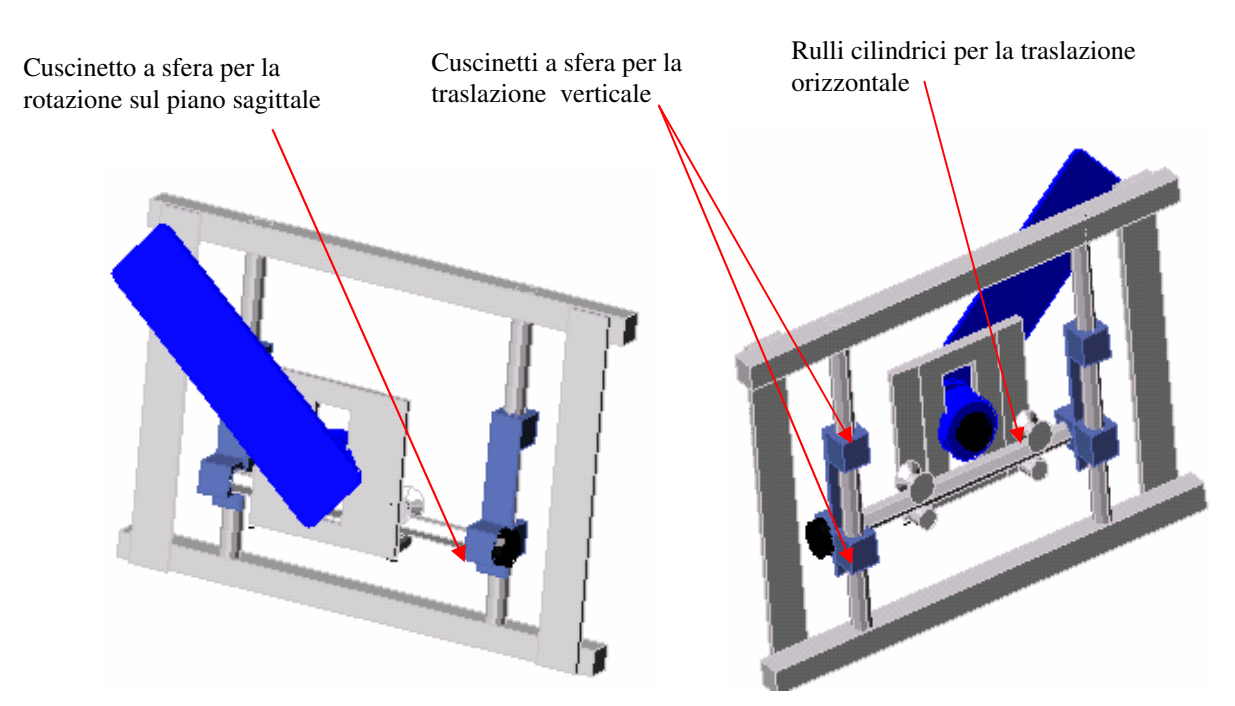

Figura 25 - Disposizione dei cuscinetti

 Lo scorrimento nel piano frontale in direzione orizzontale è permesso da una due coppie di rulli cilindrici che rotolano sul profilo esagonale dell'albero. Tali rulli permettono al supporto di ruotare solidalmente all'albero. Lo scorrimento del supporto in direzione verticale sulle due guide è permesso da quattro cuscinetti a sfera. La disposizione dei cuscinetti è mostrata in Figura 25. La rotazione nel piano frontale viene misurata da un potenziometro angolare alloggiato sul supporto centrale mentre la rotazione nel piano sagittale viene misurata da un ulteriore potenziometro angolare posizionato sull' estremità a sezione circolare dell' albero esagonale. Entrambi i potenziometri hanno una sensibilità *S = 14.2 mV/°*

La disposizione dei potenziometri è mostrata in Figura 26. Per convenzione chiameremo θ le rotazioni del trono nel piano frontale e φ le rotazioni del tronco nel piano sagittale. Si considera inoltre θ=0 e φ=0 quando il tronco è posizione verticale.

All' elemento mobile del potenziometri centrale è collegata una piastra rettangolare, sempre in duralluminio resa solidale al potenziometro tramite un'asta in acciaio che attraversa il supporto longitudinalmente. La piastra rettangolare è munita di quattro fessure disposte in prossimità dei vertici, attraverso le quali passa una coppia di cinghie che rendono il dispositivo solidale alla schiena del soggetto in prova. Una cinghia viene annodata attorno al ventre, l'altra attorno alla cassa toracica, come mostrato in Figura 28. Tutto il dispositivo sostituisce lo schienale del sedile già strumentato con il sensore per mappe di pressione. L'intero supporto, per meglio adattarsi all'anatomia del soggetto in prova, può essere regolato in altezza tramite fermi fissati sulle guide verticali, con delle molle interposte tra le sedi dei cuscinetti e i fermi (vedi Figura 27).

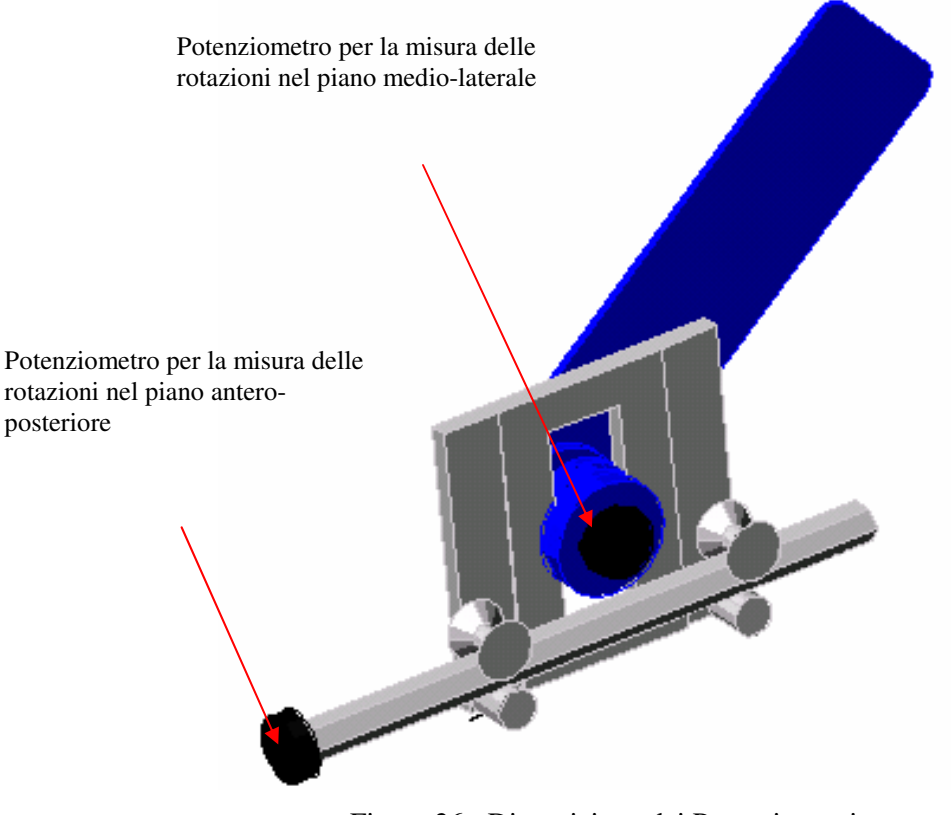

Figura 26 - Disposizione dei Potenziometri
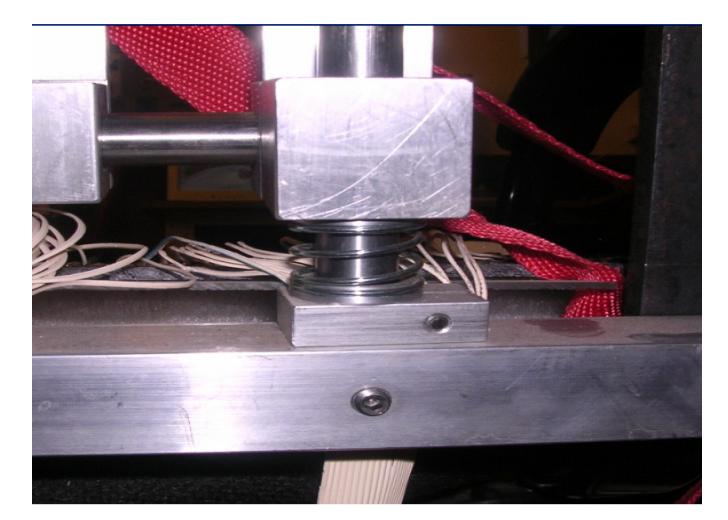

Figura 27 - Particolare delle molle e dei fermi

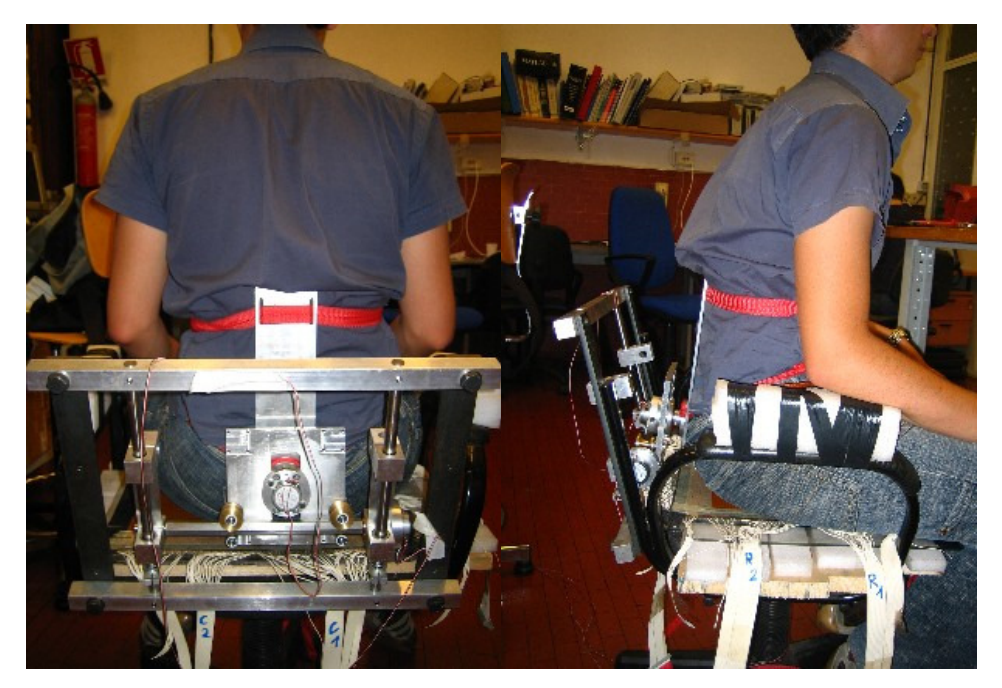

Figura 28 - Un soggetto durante una prova

### **3.3 Misura delle traslazioni del tronco alla base della spina**

Per la misura delle traslazioni della base del tronco nelle direzioni orizzontali e verticali, sono stati utilizzati due potenziometri lineari, con sensibilità *S=48,6 mV/mm*. I due potenziometri sono stati collocarti sulla struttura già esistente.

La cassa del potenziometro verticale ( $POT_Y$ ), è fissata alle scatole contenenti i cuscinetti per il movimento verticale del supporto (Figura 29), mentre l'astina sensibile è fissata al telaio della sedia. Lo spostamento rilevato è relativo ad un punto fisso, infatti il potenziometro è collocato sulla parte mobile del supporto in grado di scorrere verticalmente ma l'asta mobile uscente dal potenziometro deve essere vincolata ad un punto fisso che permetta di leggere gli spostamenti relativi. Questo punto fisso è la struttura dello schienale, infatti lo scorrimento verticale avviene sempre sulla stessa direzione.

Il potenziometro lineare atto a rilevare gli spostamenti orizzontali ( $POT_x$ ) è stato installato nella parte inferiore del supporto (Figura 30). La cassa del potenziometro è fissata alla parte inferiore del supporto rettangolare, mentre l'astina sensibile viene vincolata ad un piccolo braccio solidale all'albero di sezione esagonale.

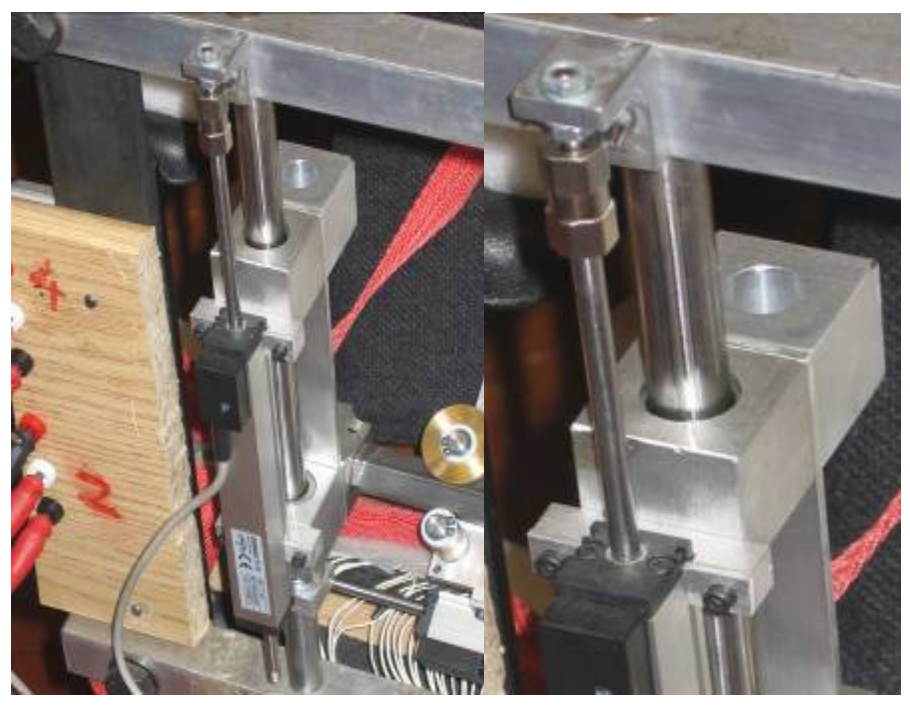

Figura 29 - Potenziometro lineare verticale, con un patricolare (a destra)

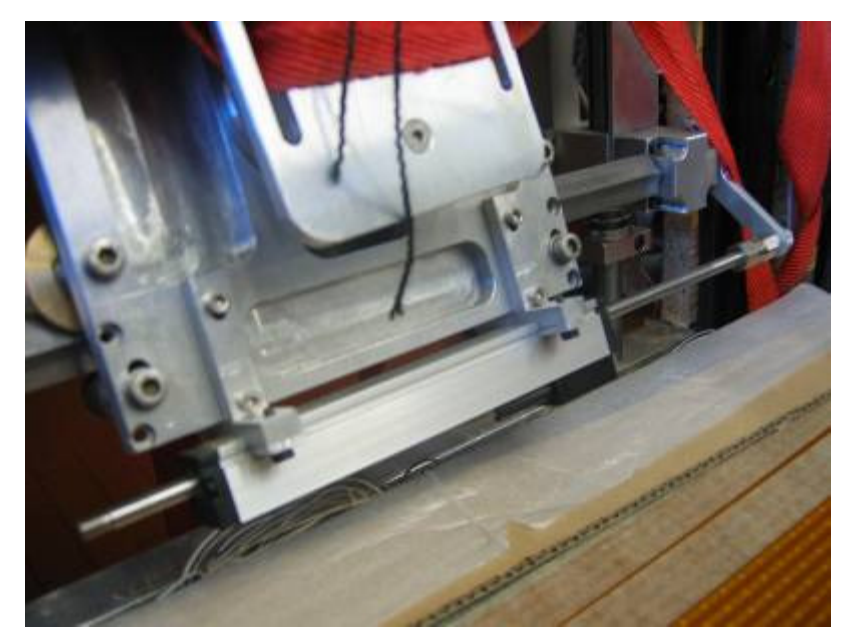

Figura 30 - Potenziometro orizzontale con braccio solidale all'albero.

Dopo aver fatto installato i potenziometri si è ritenuto opportuno cercare di rendere più comoda la superficie di contatto tra supporto in metallo e la schiena del soggetto in esame montando sul supporto un vero schienale di una sedia. Si è inserito il supporto in acciaio dentro uno schienale, asportato da una altra sedia, simile a quello della sedia strumentata e compatibile nelle dimensioni con gli spostamenti previsti nell'utilizzo della sedia strumentata, sia nel protocollo che nelle prove di lunga durata, fissandolo tramite viti al compensato presente nello schienale utilizzando i fori di alloggiamento previsti e realizzati sull'asta del supporto.

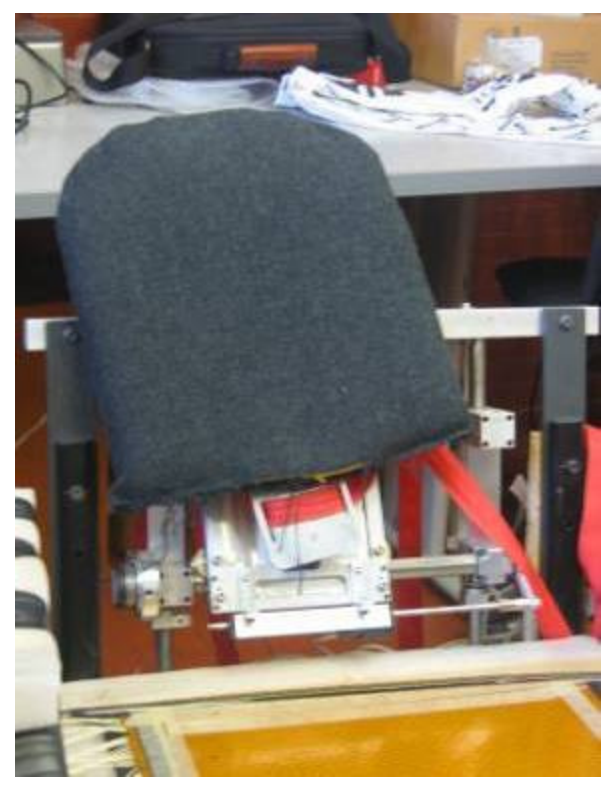

Figura 31 - Schienale montato sull'asta rigida.

# **3.4 Confronto del dispositivo potenziometrico con dispositivi ottici per il rilievo del movimento**

L'efficacia dei dispositivi realizzati, specialmente quello potenziometrico, e la bontà dei modelli scelti, è stata verificata confrontando tali dispostivi con apparecchiature commerciali di tipo ottico per l'analisi del movimento. In particolare è stato utilizzato un sistema ad 8 telecamere, messo a disposizione dal laboratorio di analisi del movimento dell'ospedale Bambino Gesù di Palidoro (Roma), in grado di rilevare la posizione di un marker passivo, ovvero riflettenti raggi luminosi. Generalmente i marker vengono applicati alle sporgenze ossee dei soggetti di cui si deve analizzare il movimento, per meglio definire i movimenti delle singole parte del corpo. In questo caso sono stati utilizzati, come mostrato in Figura 32, 17 marker, di cui 8 applicati sulla sedia strumentata, e 9 sul soggetto in prova. In particolare, sul soggetto in prova sono stati applicati:

- 2 marker sulle spalle.
- 2 sullo sterno (incisione giugulare e processo xifoideo dello sterno)
- 2 sulla spina dorsale (processo spinoso della settima vertebra cervicale e processo spinoso della decima vertebra toracica)
- 3 sul bacino (2 anteriori ed 1 posteriore)

Sul sedia strumentata sono stati applicati:

- 3 marker sul telaio, 2 superiori ed 1 inferiore, utilizzati come sistema di riferimento
- 3 sulla piastra mobile collegata sul potenziometro per il rilevamento delle rotazioni sul piano frontale (potenziometro A)
- 1 sul potenziometro A
- 1 sul blocco con cuscinetti slittante sulla guida verticale

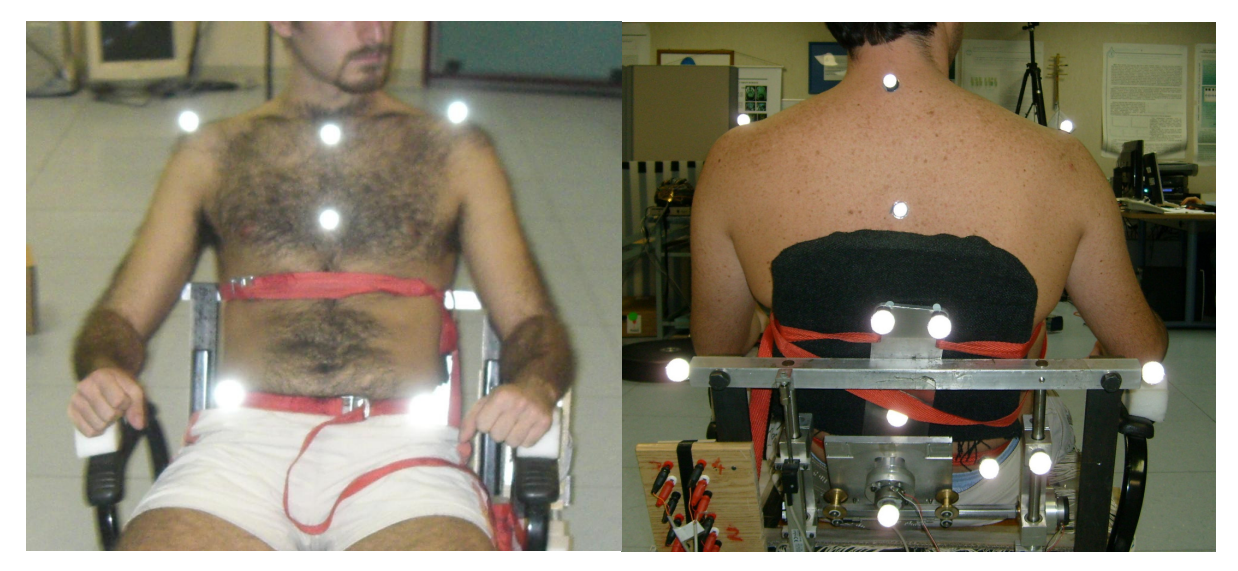

Figura 32 - Posizionamento dei Marker sul soggetto in prova e sul dispositivo potenziometrico

Sono stati testati 4 soggetti sani di età compresa tra i 23 e 25 anni, a cui è stato chiesto di accomodarsi sulla sedia strumentata. Ai soggetti sono stati applicati i marker sopra descritti e sono stati legati allo schienale mobile. E' stato chiesto ai soggetti in prova di seguire un preciso protocollo di misura, che prevedesse diverse fasi con precise rotazioni del tronco, alternate al mantenimento della posizione (10s). La prima parte del protocollo prevede rotazioni del tronco sul piano frontale, la seconda parte rotazioni sul piano sagittale, la terza sul piano traverso. Durante questi movimenti sono stati acquisiti contemporaneamente i dati dal sistema ottico, i dati del sensore per mappe di pressione e i dati del dispositivo potenziometrico, con la medesima frequenza di campionamento (8 Hz).

Dopo la prova il dispositivo ottico restituisce, per ogni marker, una matrice contenente le tre coordinate spaziali del marker, in funzione del tempo (n° di frame). E' stato effettuato un' opportuno cambio di riferimento affinché l'asse X del nuovo sistema risultasse parallelo ai due marker superiori applicati al telaio della sedia strumentata, l'asse Z perpendicolare al piano del pavimento e l'asse Y risultante come prodotto vettoriale tra l'asse Z e l'asse X. In Figura 33 sono rappresentate le proiezioni sul piano frontale dei punti rappresentanti i marker applicati al soggetto in prova, ottenendo uno stick diagram per ogni frame acquisito.

I 3 marker applicati al Potenziometro A individuano rispetto l'asse Z un angolo il cui andamento nel tempo risulta identico a quello misurato dal potenziometro stesso. I due segnali ottenuti sono stati utilizzati per sincronizzare i due dispostivi di misura

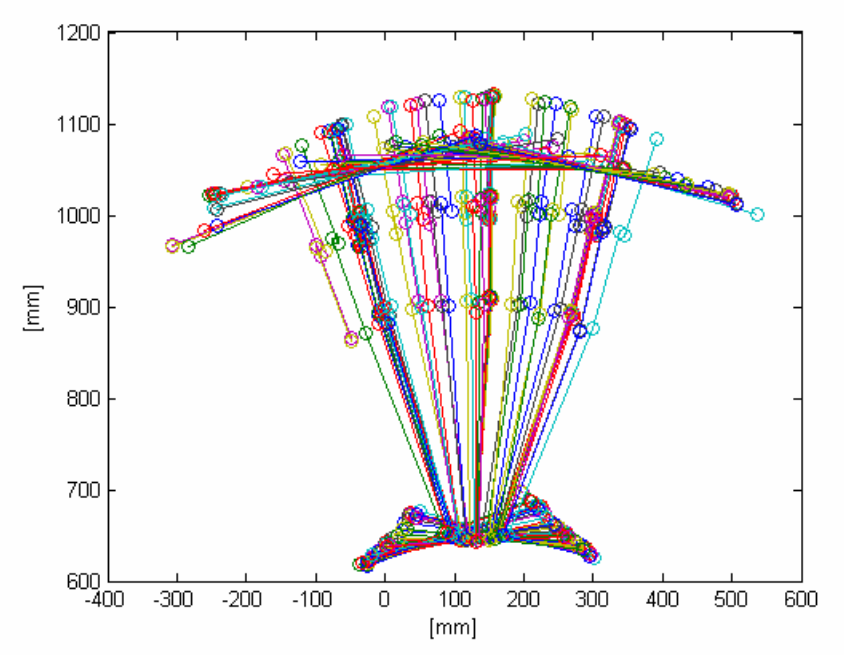

Figura 33 – Stick diagram rappresentate le rotazioni sul piano frontale

 Ogni coppia di marker individua un angolo il cui andamento è rappresentato in Figura 34. L'angolo denominato "addome" è individuato congiungendo lo xifoide con il baricentro dei marker anteriori del bacino. Rappresentando i suddetti angoli in funzione del potenziometro A (Figura 35), è possibile è possibile individuare un legame lineare tra le varie grandezze. Eseguendo un interpolazione lineare per ogni angolo misurato , e per ogni prova eseguita, è possibile ricavare, limitatamente ai coefficienti angolari, i valore medi rappresentati in Tabella 2.

| $\theta_{\text{spina}}$ / $\theta_{\text{potenziometro}}$ | 1.0±0.1       |
|-----------------------------------------------------------|---------------|
| $\theta_{\text{sterno}}/\theta_{\text{potenziometro}}$    | 1.0±0.1       |
| $\theta_{\text{addome}}$ $\theta_{\text{potenziometro}}$  | $1.2 \pm 0.1$ |
| $\theta_{\text{spalle}}/\theta_{\text{potenziometro}}$    |               |

Tabella 2- Fit dei dati relativi al piano frontale

 La somiglianza degli andamenti e soprattutto la media dei coefficienti angolari dei fit prossima all'unità (ad eccezione, come è logico aspettarsi, delle spalle) conferma la bontà dei modello scelto per individuare le rotazioni del tronco (pendolo semplice) e l'efficacia del dispositivo di misura realizzato.

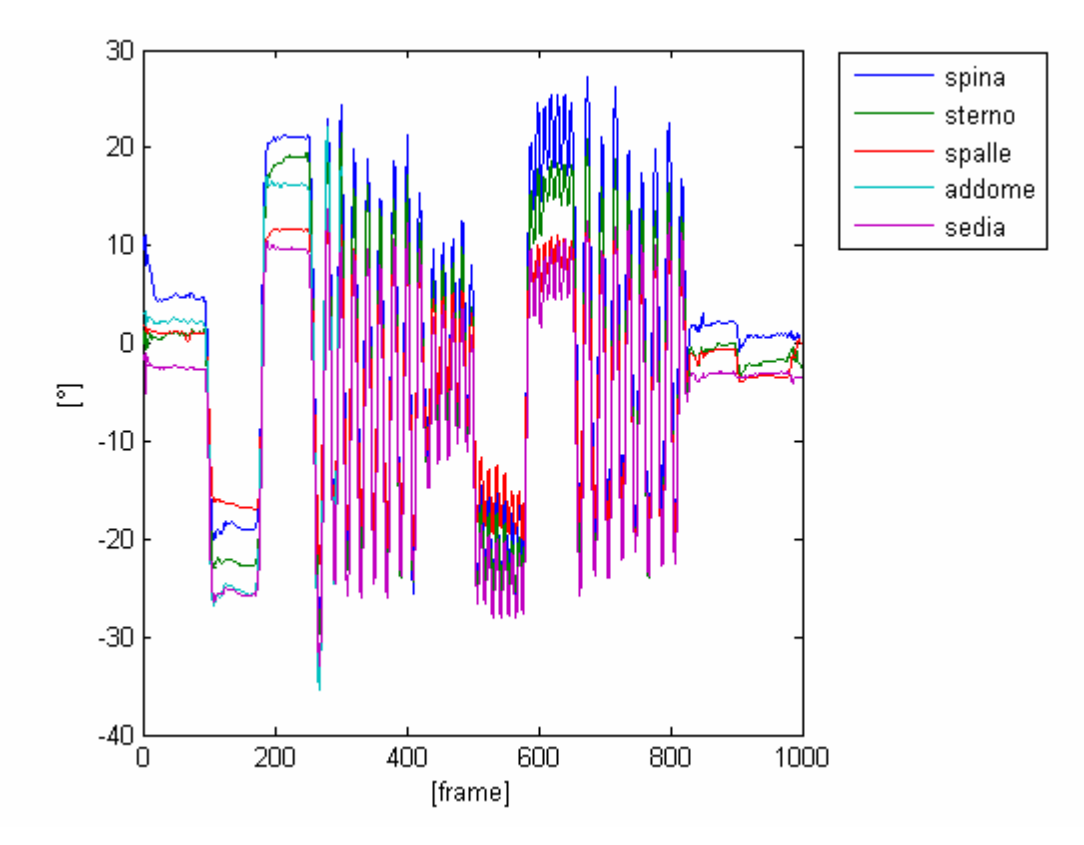

Figura 34 - Andamento degli angoli individuati dai marker sul piano frontale e del potenziometro A

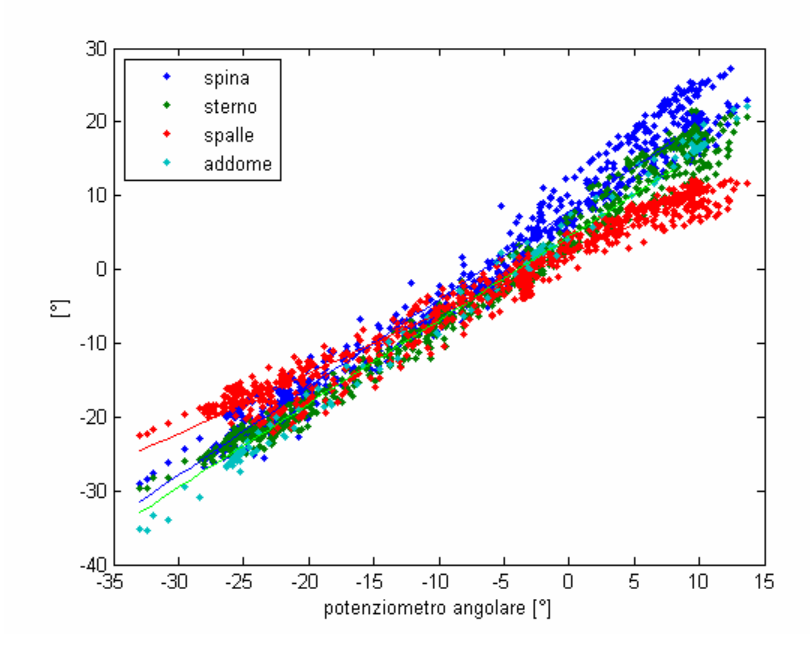

Figura 35 - Andamenti degli angoli individuati dai marker sul piano frontale in funzione del potenziometro A

Risultati simili si ottengono confrontando gli angoli individuati dai marker sul piano sagittale con l'angolo misurato dal secondo potenziometro angolare, quello utilizzato per misurare le rotazioni del tronco sul piango sagittale (potenziometro B). Gli andamenti di tali angoli sono mostrati in Figura 36 e Figura 37, e i risultati sono riassunti in Tabella 3.

Tabella 3- Fit dei dati relativi al piano saggitale

| $\varphi_{\text{spina}}$ $\varphi_{\text{potenziometro}}$        | $1.3 \pm 0.1$ |
|------------------------------------------------------------------|---------------|
| $\varphi$ <sub>sterno</sub> / $\varphi$ <sub>potenziometro</sub> | $1.3 \pm 0.2$ |
| $\phi_{\text{addome}}$ $\phi_{\text{potenziometero}}$            | $1.2 \pm 0.2$ |
| $\varphi_{spalle}$ $\varphi_{potenziometero}$                    | $1.3 \pm 0.3$ |

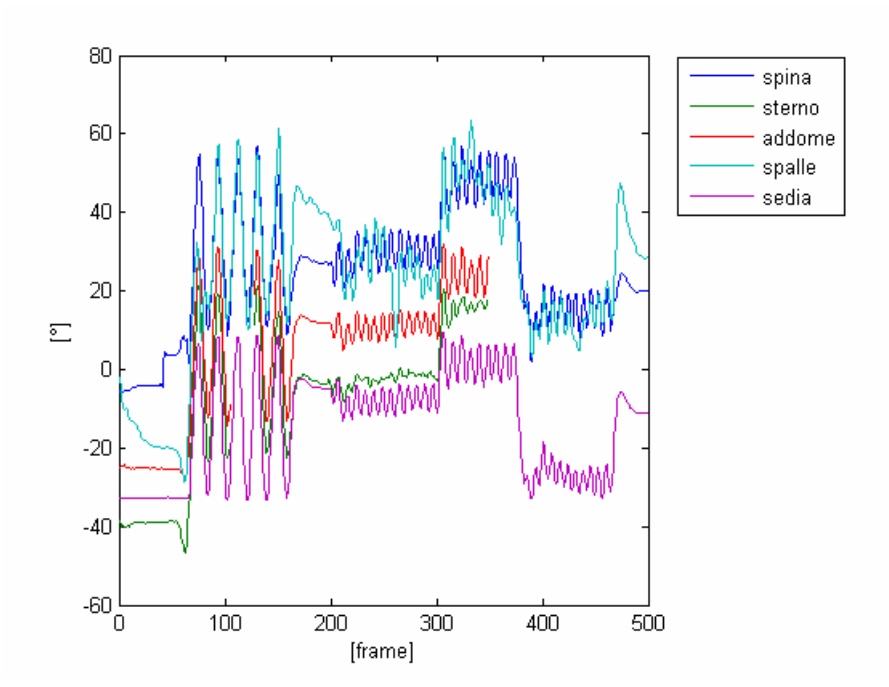

Figura 36 - Andamento degli angoli individuati dai marker sul piano sagittale e del potenziometro B

Interessanti risultati si ottengono analizzando le rotazioni del tronco sul piano traverso. Tale rotazione viene individuata come angolo ξ formato dalle spalle sul piano traverso (piano XY). E' possibile osservare in Figura 38, Figura 39 e Figura 40 come ci sia un legame lineare, sebbene con bassa correlazione, tra gli andamenti del COP sul piano frontale (COPx)e le rotazioni del tronco sul piano traverso, mentre non è possibile individuare alcuna correlazione tra gli andamenti del COP sul piano sagittalee gli angoli misurati dai potenziometri con le stesse rotazioni del tronco. Complessivamente il rapporto tra COP<sub>x</sub> e  $\xi$  risulta pari a 1.3±07 cm/°.

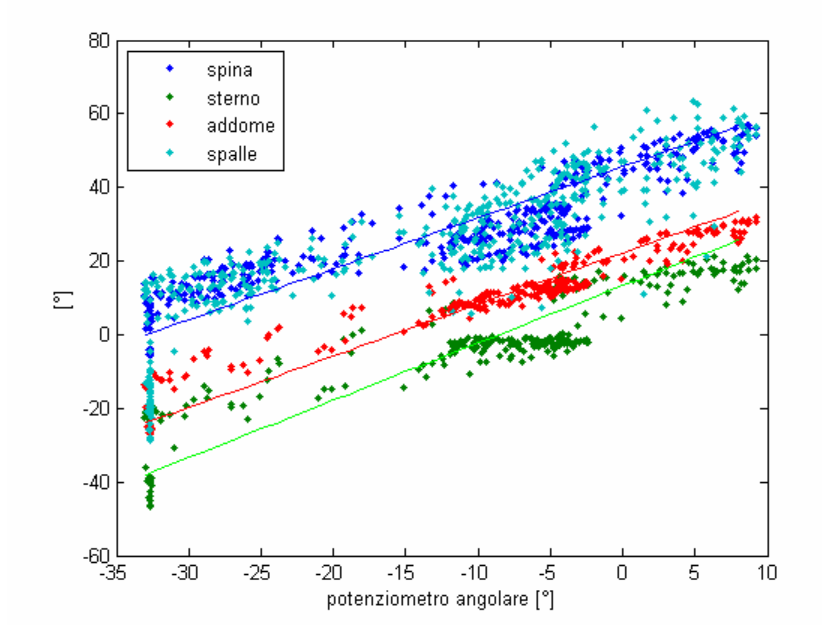

Figura 37 - Andamenti degli angoli individuati dai marker sul piano sagittale in funzione del potenziometro B

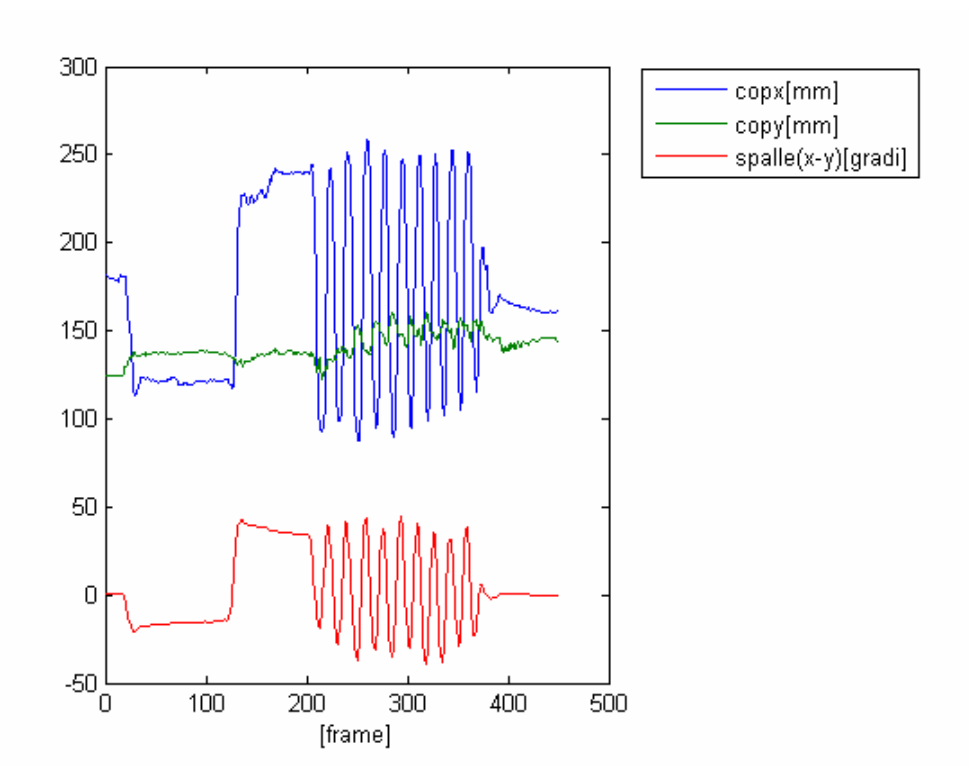

Figura 38 - Andamenti del COP e dell'angolo individuato dalle spalle sul piano trasverso

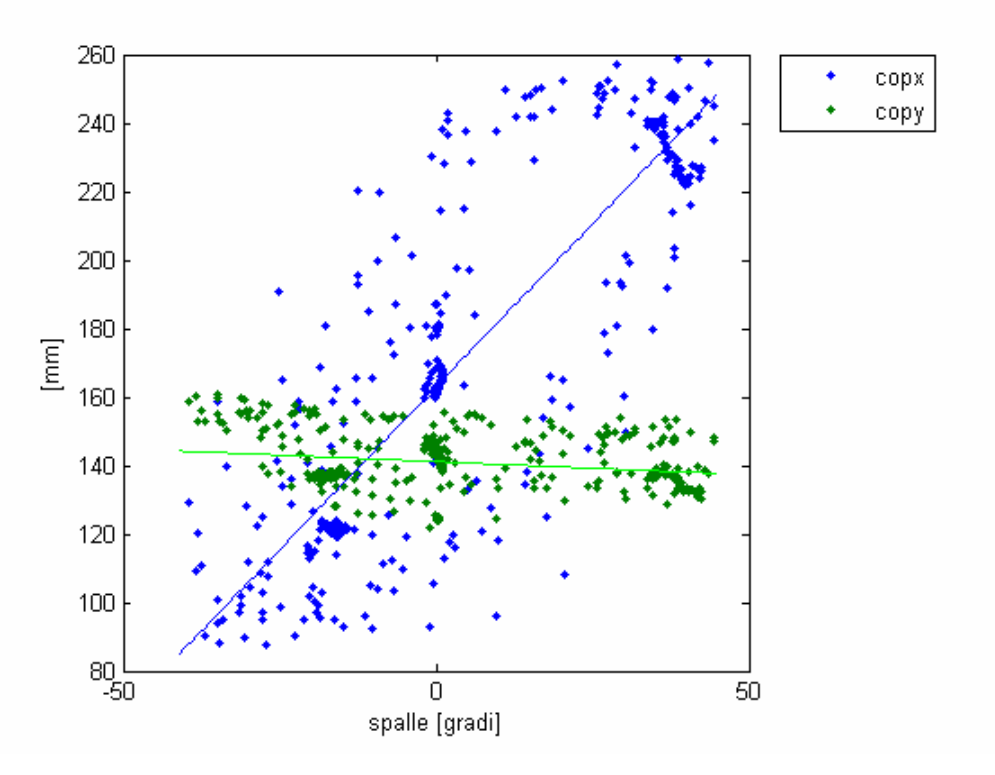

Figura 39 - Andamenti del COP in funzione dell'angolo individuato dalle spalle sul piano trasverso

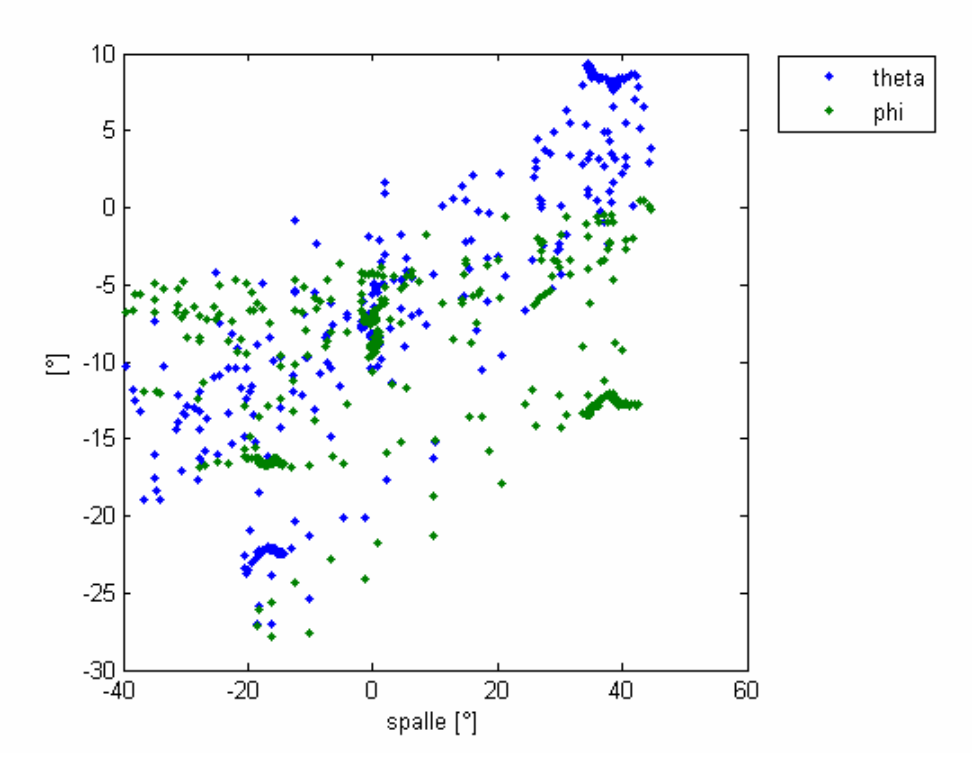

Figura 40 - Andamenti degli angoli misurati dai potenziometri in funzione dell'angolo individuato dalle spalle sul piano trasverso

# **4 Relazioni tra gli spostamenti del centro di pressione e gli spostamenti rilevati dal dispositivo potenziometrico**

### **4.1 Protocollo di misura**

Allo scopo di verificare le relazioni tra spostamenti del COP del bacino e rotazioni del tronco alla base della spina e di determinare le relazioni tra traslazioni e rotazioni del tronco alla base delle spina, 10 giovani, 5 maschi e 5 femmine, età compresa da 18 a 26 anni, reclutati fra gli studenti del DMA e non affetti da particolari disturbi neurologici o problemi fisici, dopo regolare consenso, hanno eseguito prove secondo un preciso protocollo, che prevede rotazioni del tronco imposte nei due piani. Ciascun soggetto è stato fatto accomodare sul sedile; il tronco del soggetto è stato reso solidale al dispositivo potenziometrico tramite le cinghie già descritte, come già mostrato in Figura 28. Il protocollo di misura, prevede diverse fasi con precise rotazioni del tronco, alternate al mantenimento della posizione raggiunta per alcuni secondi, così come mostrato in Figura 41; più in particolare la prima parte del protocollo prevede rotazioni del tronco sul piano frontale, la seconda parte rotazioni sul piano sagittale.

La sequenza delle fasi eseguita dal soggetto relative al piano frontale è stata la seguente:

Mantenimento Tronco in posizione Verticale Mantenimento Tronco inclinato a Sinistra Mantenimento Tronco in posizione Verticale Mantenimento Tronco inclinato a Destra Mantenimento Tronco in posizione Verticale Oscillazione Tronco Sinistra  $\rightarrow$  destra  $\rightarrow$  verticale Oscillazione Destra  $\rightarrow$  sinistra  $\rightarrow$  verticale Piccole oscillazioni intorno alla posizione Verticale Piccole oscillazioni mantenendo il tronco inclinato a Sinistra Piccole oscillazioni mantenendo il tronco inclinato a Destra Mantenimento Tronco in posizione Verticale Oscillazione Sinistra  $\rightarrow$  destra  $\rightarrow$  verticale Oscillazione Destra  $\rightarrow$  sinistra  $\rightarrow$  verticale Mantenimento Tronco inclinato Sinistra Mantenimento Tronco inclinato Destra

Il protocollo di movimenti nel piano saggitale è stato:.

Mantenimento Tronco in posizione Verticale Rotazione Tronco in Avanti Rotazione Tronco in Indietro Rotazione Avanti  $\rightarrow$  Dietro  $\rightarrow$  Verticale piccole oscillazioni intorno alla posizione Verticale piccole oscillazioni con il tronco inclinato in Avanti piccole oscillazioni con il tronco inclinato all'indietro Rotazione Avanti  $\rightarrow$  Dietro  $\rightarrow$  Verticale Mantenimento Tronco in posizione Verticale

Ogni fase è durata circa 10s, tutto il test è durato 250s circa. Le mappe sono state acquisite alla frequenza di 8Hz, così come l'uscita dei potenziometri.

# **4.2 Risultati**

In Figura 42 sono rappresentati gli spostamenti in funzione del tempo dei COP conseguenti alle rotazioni di Figura 41, in Figura 43 le traslazioni alla base della spina corrispondenti alle stesse rotazioni.

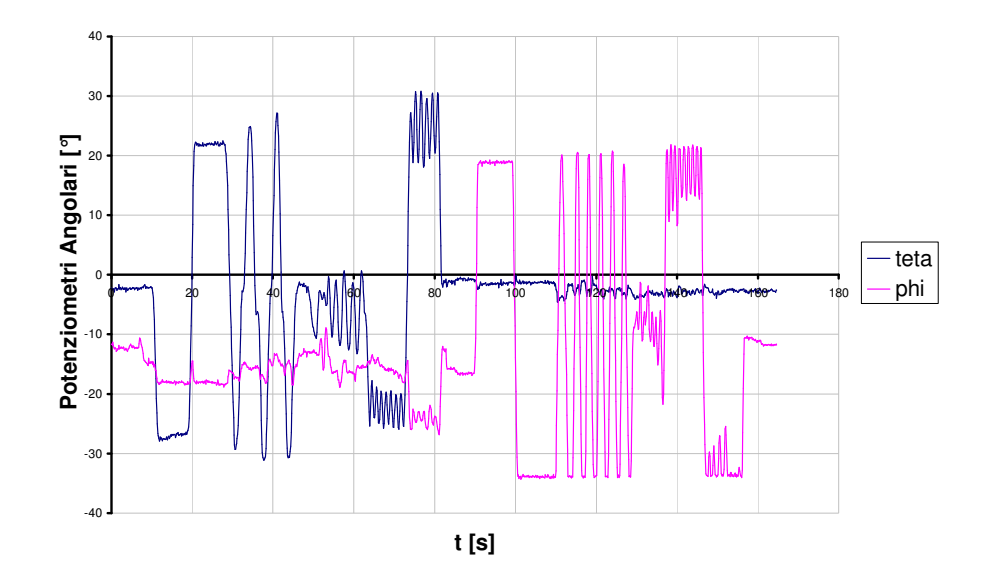

Figura 41 - Andamenti dei segnali dei potenziometri angolari durante una prova con rotazioni alla base della spina prestabilite

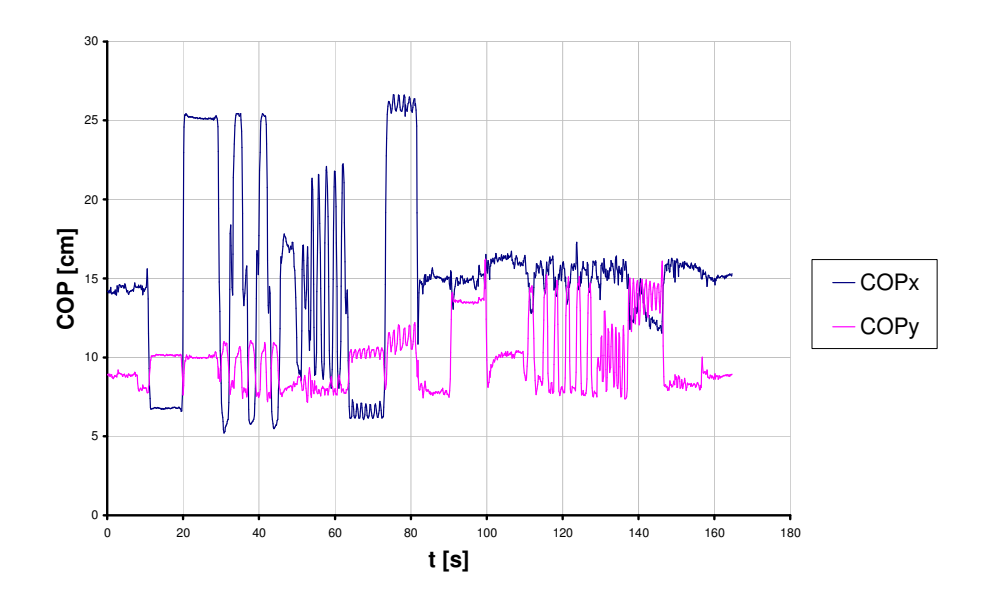

Figura 42 - Andamenti dei Centri di Pressione (COP) durante una prova con rotazioni alla base della spina prestabilite

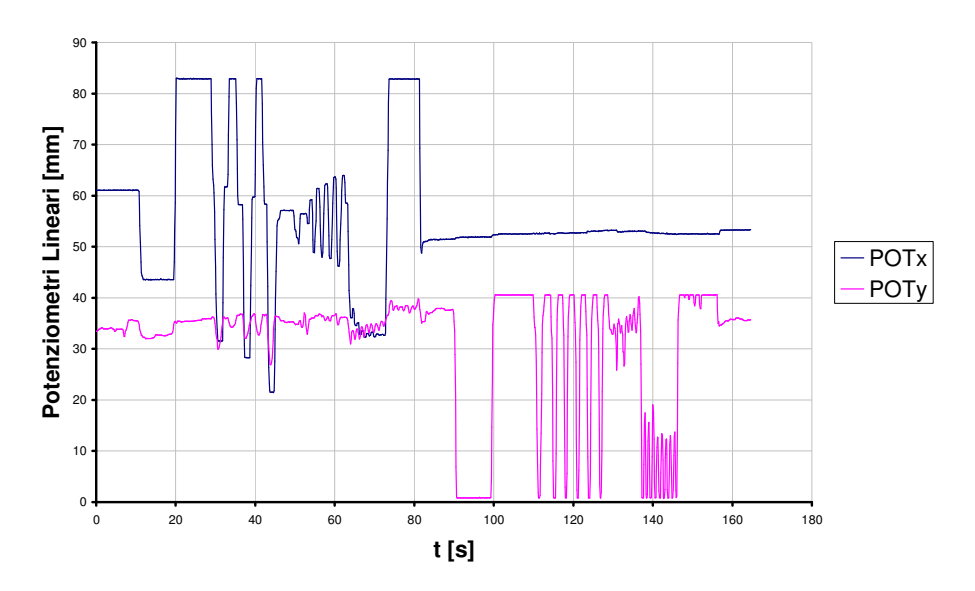

Figura 43 - Andamenti dei segnali dei potenziometri lineari durante una prova con rotazioni alla base della spina prestabilite

Per ogni soggetto è stato quindi possibile determinare l'andamento dei COP (COP<sub>x</sub> nel piano frontale, COPy nel piano sagittale) in funzione delle rotazioni del tronco (θ nel piano frontale, φ nel piano sagittale). Un esempio, corrispondente alle acquisizioni di Figg. 31-32-33, è rappresentato in Figura 44 per quanto riguarda il piano frontale e in Figura 45 per il piano sagittale.

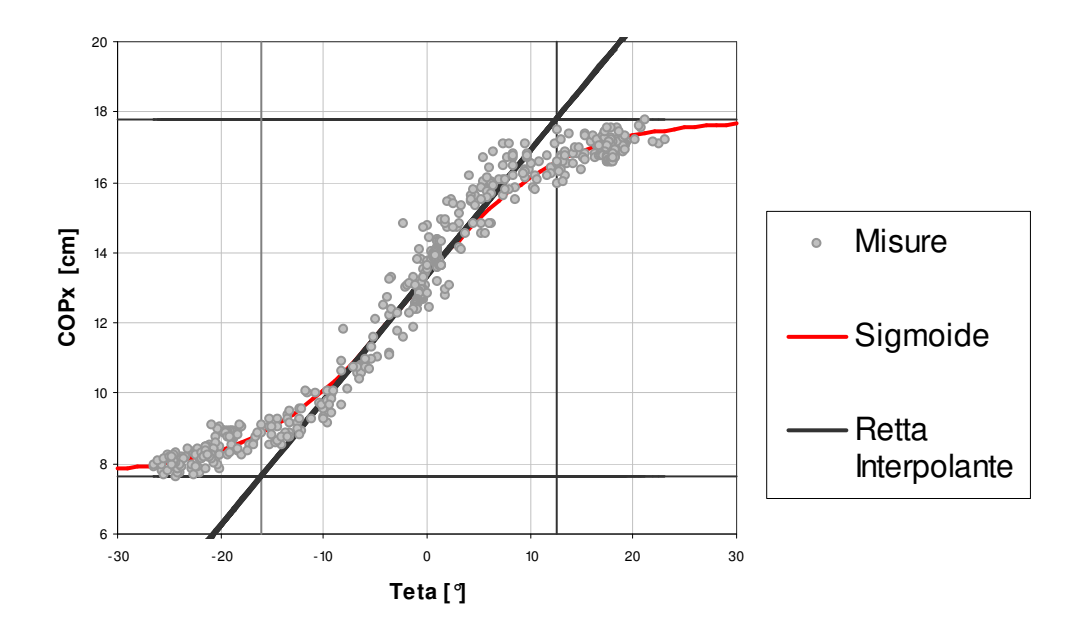

Figura 44 - Relazione tra gli spostamenti del COP e le rotazioni del tronco sul piano frontale

In base ai dati acquisiti si studia la possibilità di trovare relazioni lineari tra spostamenti del COP e le rotazioni alla base della spina misurate dai potenziometri. Si scrivono pertanto le relazioni:

$$
COP_x = K_\theta \theta + COP_{x,mean} \tag{20}
$$

$$
COP_y = K_{\varphi} \varphi + COP_{y,mean},\tag{21}
$$

dove  $COP<sub>x</sub>$  e  $COP<sub>y</sub>$  rappresentano le coordinate  $COP$ , θ la rotazione mediolaterale del tronco (piano frontale) e φ la rotazione anteroposteriore (piano sagittale). La  $COP<sub>x</sub>(θ)$  ha andamento sigmoidale; pertanto, per ricavare l'andamento di  $K_{\theta}$  nel piano frontale, si è fatto riferimento ad una funzione del tipo:

$$
COPx(\theta) = COPx,min + \frac{L}{1 + ae^{-b\theta}}
$$
 (22)

*a* e *b* sono i parametri incogniti del fitting e

$$
L = COP_{x,\text{max}} - COP_{x,\text{min}}; \tag{23}
$$

L, COPx,max e COPx,min si ricavano da ogni prova in base ai risultati ottenuti da ciascun soggetto. Si può considerare, nella (20),  $K_{\theta}$  come il valore della derivata di (22) nel punto di flesso, ovvero:

$$
K_{\theta} = \frac{bL}{4}.
$$
\n<sup>(24)</sup>

Le intersezioni della retta passante per il punto di flesso di (22) ed avente coefficiente angolare  $K_{\theta}$  con gli asintoti orizzontali della funzione sigmoidale

$$
COPx(\theta) = COPx,max, COPx(\theta) = COPx,min,
$$
 (25)

possono essere considerati gli estremi del campo di linearità del nostro sistema. Per ogni prova, ricavati a e b dal fitting, e ricavata quindi la sigmoide approssimante, sono stati calcolati il valore  $K_\theta$  e il il valore del suo reciproco  $K_{\theta}^{-1}$ . Diversamente da quanto fatto nel piano frontale, per ricavare  $K_{\varphi}$ , è stato utilizzato in prima approssimazione un *fitting* lineare (Figura 45). Nel complesso si ricavano i seguenti risultati: K<sub>θ</sub> = 25.1 $\pm$ 5.7cm/rad (K<sub>0</sub><sup>-1</sup>=2.5 $\pm$ 0.5°/cm) con campo di linearità pari a  $\theta_{\text{max}}$ =13.1 $\pm$ 4.1° e  $\theta_{\text{min}}$ = -22.9 $\pm$ 3.2° e K<sub>φ</sub> = 4.4 $\pm$ 1.9 cm/rad (K<sub>φ</sub><sup>-1</sup>=17.7 $\pm$ 9.6°/cm). In sicurezza si può ipotizzare che la (20) valga sempre per rotazioni del tronco di ±10°.

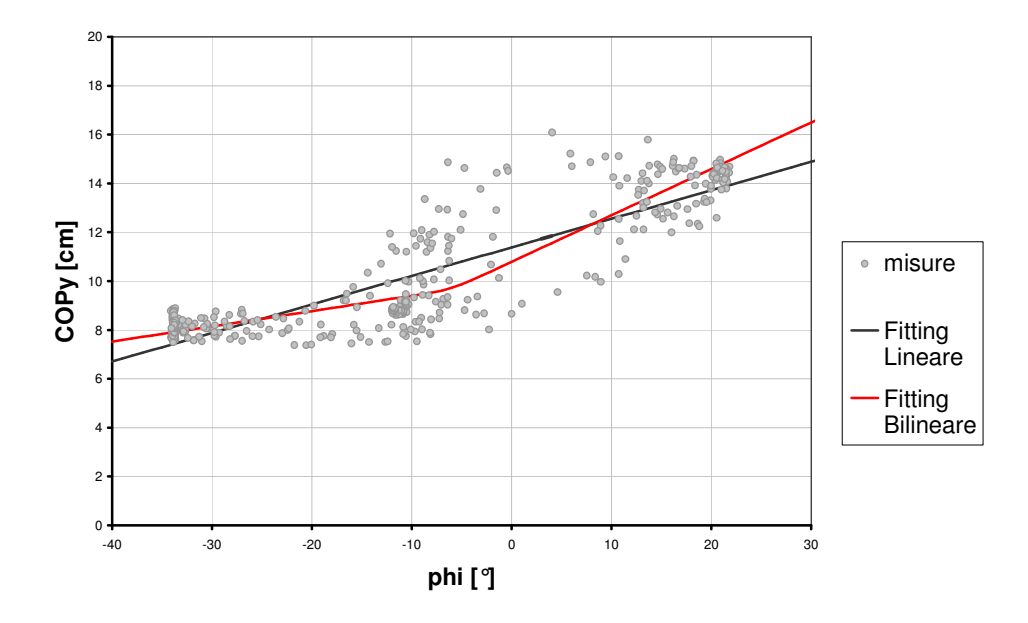

Figura 45 - Relazione tra gli spostamenti del COP e le rotazioni del tronco nel piano sagittale

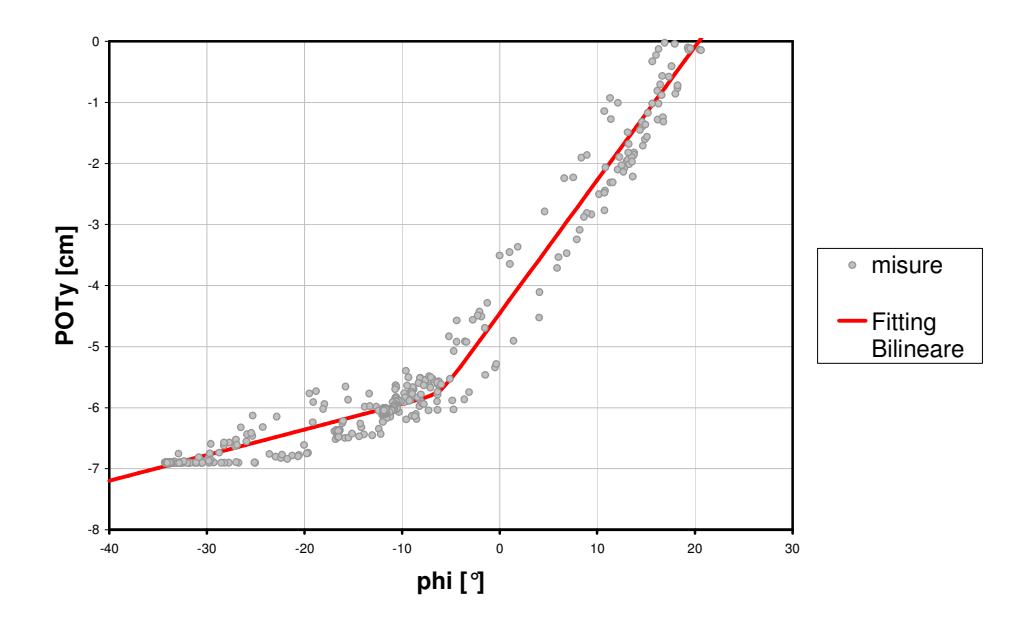

Figura 46 - Relazione tra le rotazioni e le traslazioni del tronco sul piano sagittale

Passando ora ai segnali dei potenziometri lineari e rappresentando, come in Figura 46, la risposta del potenziometro lineare verticale in funzione della rotazione φ nel piano sagittale è possibile distinguere due tratti lineari differenti. Tale andamento è ben rappresentato da una funzione bilineare [20] del tipo:

$$
f(\varphi) = \eta \ln(e^{\alpha_1(\varphi - \varphi_c)/\eta} + e^{\alpha_2(\varphi - \varphi_c)/\eta}) + C, \qquad (26)
$$

dove η rappresenta la concavità del punto di raccordo tra i due tratti lineari (gli è stato assegnato un valore standard di 0.1),  $\alpha_1$  e  $\alpha_2$  rappresentano la pendenza dei due tratti e  $\varphi_c$  il punto in cui la curva cambia pendenza. Determinando in base al *fitting* stabilito α<sub>1</sub>, α<sub>2</sub> e φ<sub>c</sub> si trovano i seguenti risultati: per angoli di rotazioni del tronco inferiori a  $\varphi_c = -8.1 \pm 3.8^\circ$ , lo spostamento verticale risulta praticamente nullo, ovvero il rapporto tra POTy e φ risulta essere pari a  $\alpha_1 = 2.3 \pm 0.3$ cm/rad, mentre per angoli maggiori di φc risulta  $\alpha_2$ =14.4±1.0cm/rad.

Applicando la (6) anche agli andamenti dei COPy in funzione delle rotazioni φ, utilizzando la φc appena ricavata come parametro noto dell'equazione, si ricava un affinamento nella stima di Kφ. Si ricava infatti:

$$
\begin{cases}\nK_{\varphi} = 3.2 \pm 2.8 \text{cm} / \text{rad} & \text{per} \quad \varphi < \varphi_{c} \\
K_{\varphi} = 5.3 \pm 2.7 \text{cm} / \text{rad} & \text{per} \quad \varphi > \varphi_{c}\n\end{cases}
$$
\n
$$
(27)
$$

Per quanto riguarda la risposta del potenziometro orizzontale risultano difficilmente esplicitabili i legami con le rotazioni del tronco nel piano frontale, così come mostrato in Figura 47. Invece, facendo riferimento e la relazioni fra spostamento orizzontale alla base della spina e COP<sub>x</sub> (Figura 48), sono distinguibili 3 tratti lineari con pendenze differenti

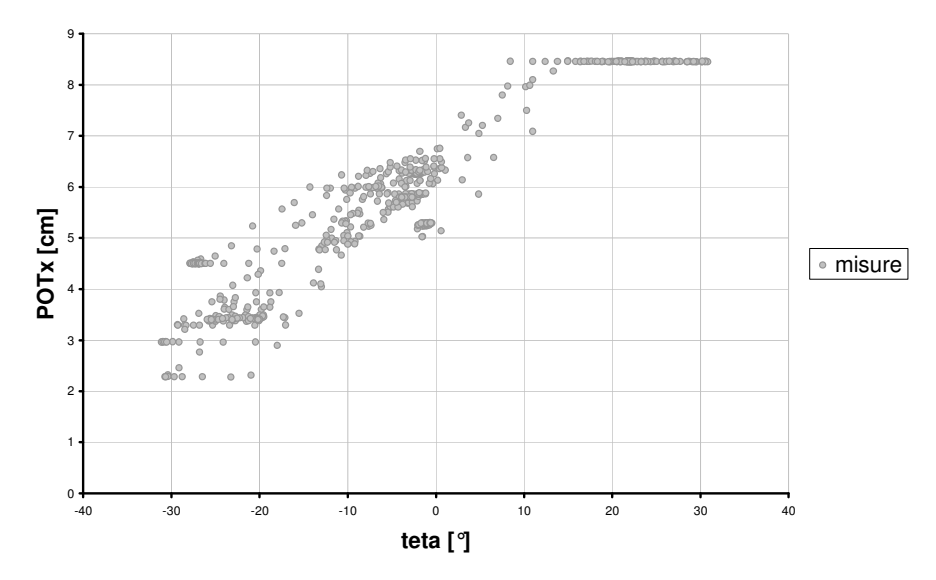

Figura 47 - Relazione tra le rotazioni e le traslazioni del tronco sul piano frontale

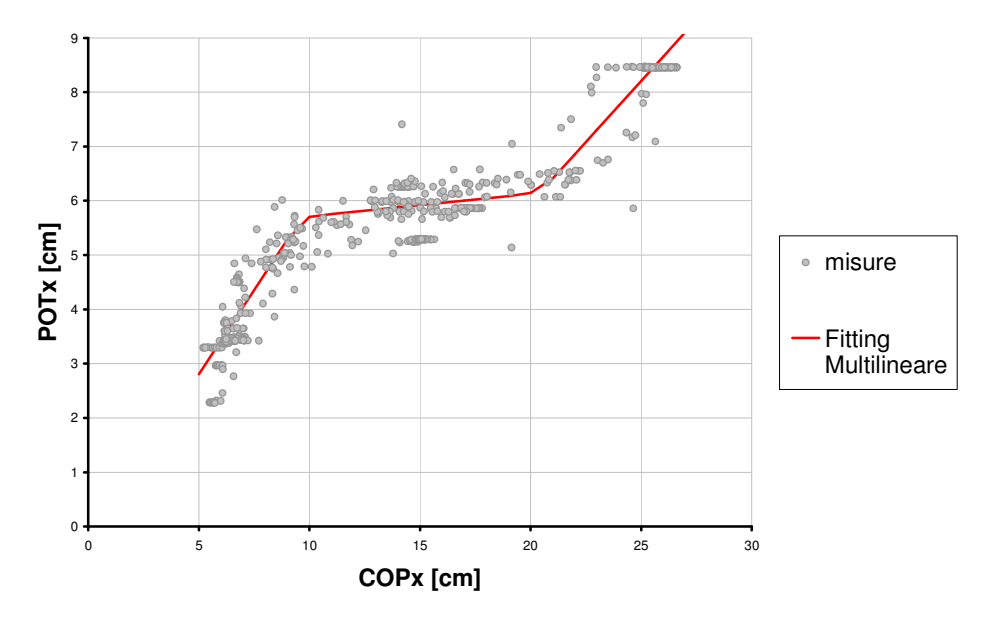

Figura 48 - Relazione tra gli spostamenti del COP e le traslazioni del tronco sul piano frontale

Per individuare le 3 pendenze si può utilizzare un'estensione multilineare della (26), ovvero:

$$
f(x) = \alpha_1(x - x_{c1}) + \eta_1 \ln(1 + e^{(\alpha_2 - \alpha_1)(x - x_{c1})/\eta_1}) + \eta_2 \ln(1 + e^{(\alpha_3 - \alpha_2)(x - x_{c2})/\eta_2}).
$$
 (28)

Risolvendo con un fitting non lineare, si ottiene per la pendenza della spezzata:

$$
\begin{cases}\n\alpha = 0.94 \pm 0.80 & per \\
\alpha = 0.18 \pm 0.13 & per \\
\alpha = 0.49 \pm 0.19 & per\n\end{cases}
$$
\n
$$
x \le 9.4 \pm 1.4 cm
$$
\n
$$
x \le 18.2 \pm 1.8 cm
$$
\n
$$
(29)
$$
\n
$$
x > 18.2 \pm 1.8 cm
$$
\n
$$
(29)
$$

Si può osservare che la base della spina non trasla per piccoli spostamenti medio-laterali del COP mentre aumenta all'aumentare del COP, finchè COP<sub>x</sub> non raggiunge i valori asintotici.

### **4.3 Discussione**

Gli andamenti del COP<sub>x</sub>, sottratti dal loro valor medio, e divisi per  $K_\theta$  possono essere sovrapposti agli andamenti di θ, mostrando, come in Figura 49, un buon accordo, specie ovviamente per angoli piccoli. Lo stesso discorso può essere per gli andamenti di COP<sub>y</sub> divisi per  $K_{\varphi}$  e lo stesso  $\varphi$  (Figura 50).

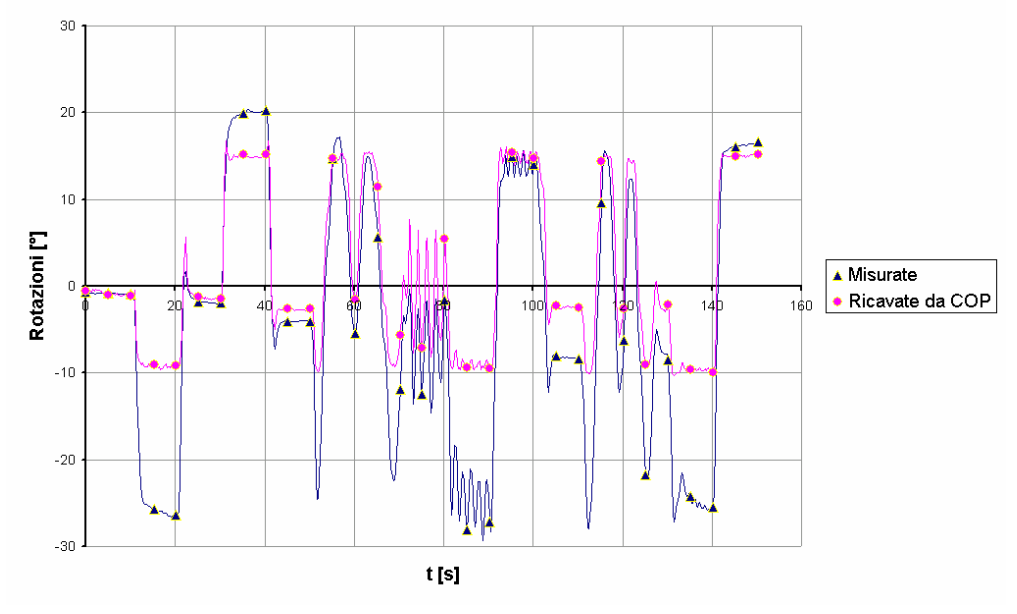

Figura 49 - Andamento del COP, opportunamente trasformato, sovrapposto alle rotazioni θ

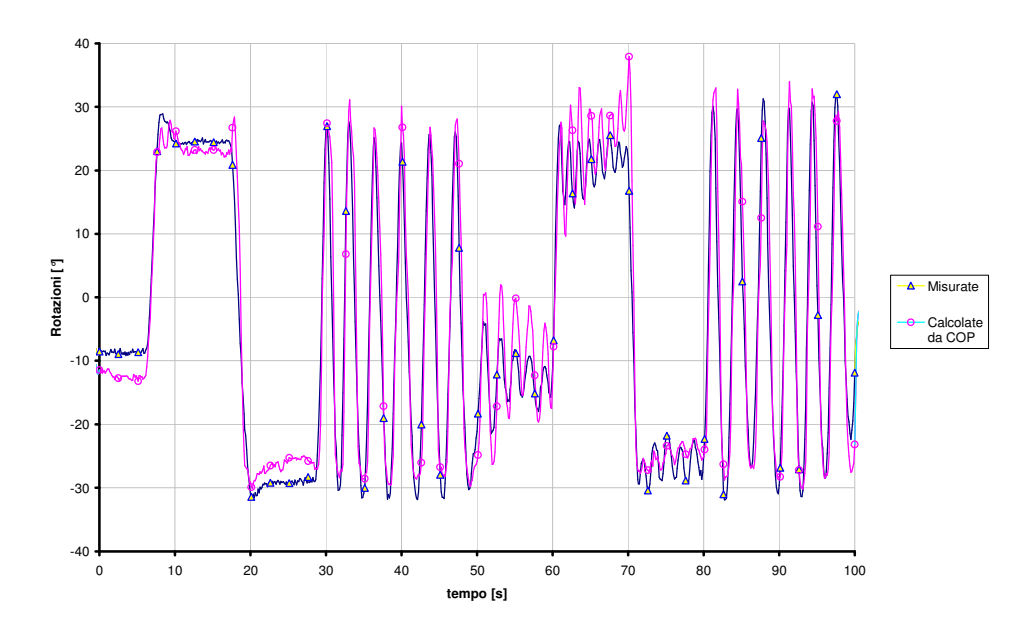

Figura 50 – Andamento di COPy, opprtunamente trasformato, sovrapposto alle rotazioni φ

Per quanto riguarda invece il limite di ±10° nella linearità COP-θ, a fronte di rotazioni reali che possono raggiungere ±25°, è dovuto al fatto che il COP si sposta al ruotare del tronco solo quando l'appoggio avviene con entrambe le natiche, ovvero in posizione prossima a quella eretta; quando una natiche comincia a sollevarsi, ovvero per ampie rotazioni del tronco, l'area di appoggio risulta sempre più piccola, ma il COP deve naturalmente rimanere all'interno dell'area di appoggio. Si osservi a riguardo la prova del soggetto 3b: quando il soggetto è in posizione verticale (Figura 51), il COP cade circa al centro della mappa di pressione; per rotazioni del tronco misurate di 10° (Figura 52), il COP , in accordo con la (20), si sposta di 3cm a destra; infine per rotazioni maggiori (Figura 53), il COP rimane nella posizione precedente, poiché la mappa di pressione ricavata rimane pressoché invariata.

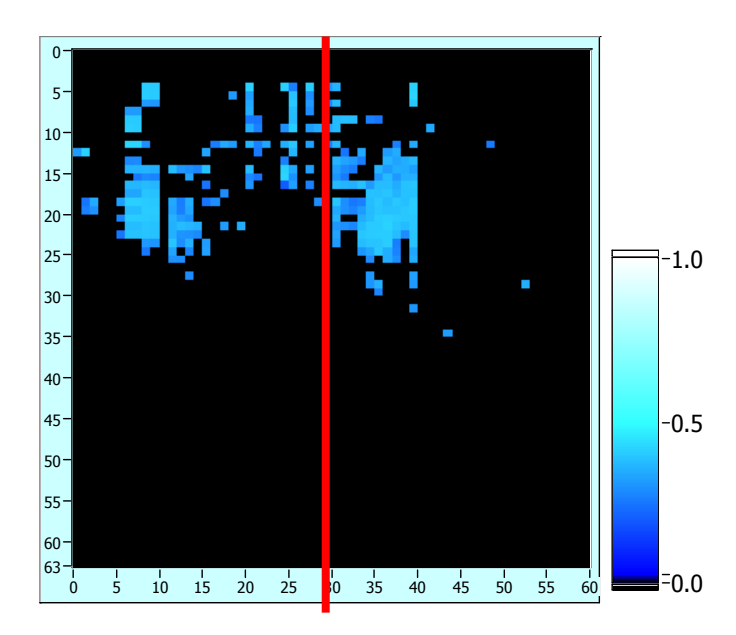

Figura 51 – Prova3b, Frame 219,  $COP_x=13cm$  (colonna 26), Lettura Potenziometro = -1.2°

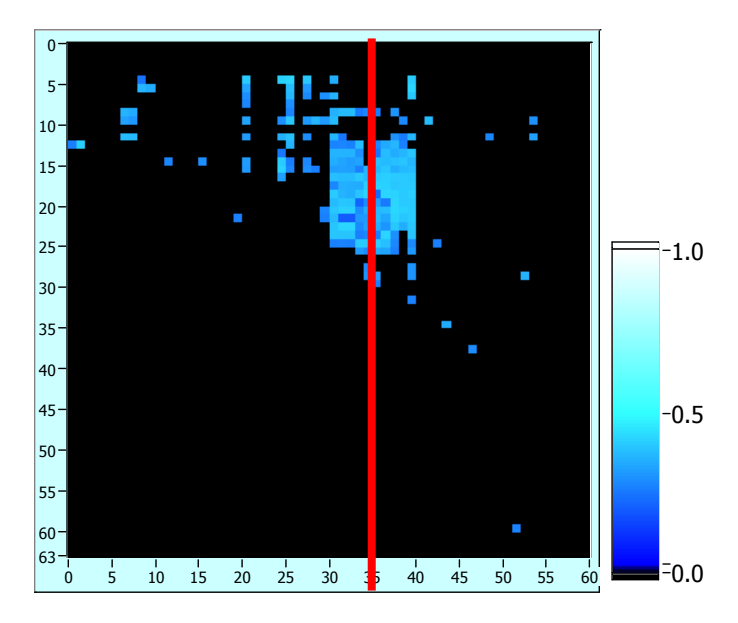

Figura 52 – Prova3b, Frame 223,  $COP_x=16$ cm (colonna 32), Lettura Potenziometro 9.4°

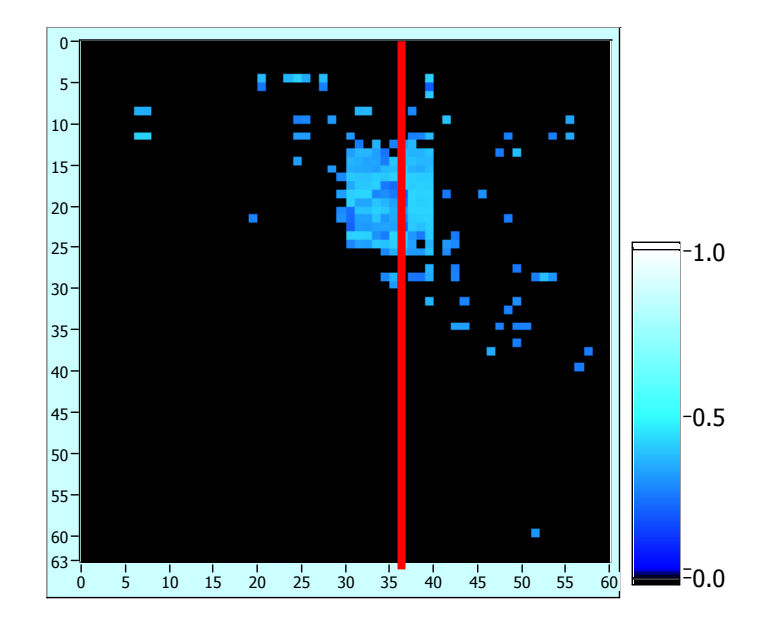

Figura 53 – Prova3b, Frame 228, COPx=17cm (colonna 34), COPy=35.5cm, Lettura Potenziometro 21°

### **5 Prove di lunga durata**

Le prove di lunga durata consentono di studiare la movimentazione naturale di un soggetto seduto su una sedia in condizioni di fissità posturale. Tali prove sono di fondamentale importanza poiché consentono di determinare il numero di spostamenti spontaneamente compiuti dal soggetto testato e l'entità che i parametri θ, φ, POT<sub>X</sub>, POT<sub>Y</sub> mediamente assumono nell'arco temporale di durata della prova. La conoscenza del numero di spostamenti compiuti da un soggetto sano è importante per determinare la **tempistica** con la quale sarà necessario movimentare un paziente costretto su una sedia a rotelle al fine di prevenire la formazione di piaghe da decubito dovute alla prolungata pressione insistente nelle zone ischiatiche del soggetto stesso.

La conoscenza dei valori assunti dai parametri monitorati durante la prova  $(\theta, \varphi, \text{POT}_X, \text{POT}_Y, \text{COP}_X,$ COPY) consente invece di identificare il **range di valori** che è possibile far assumere ai suddetti parametri qualora si debba movimentare un soggetto che non è in grado di compiere autonomamente quegli spostamenti che permettono di variare la pressione di contatto con la seduta. Per tali motivi le prove di lunga durata costituiscono il completamento dello studio sulla postura seduta iniziato con le prove di protocollo. Queste ultime, come visto, consentono di determinare le relazioni funzionali esistenti fra i diversi parametri monitorati durante lo svolgimento della prova. In ottica movimentazione ciò è di fondamentale importanza poiché da suddette prove è possibile conoscere quale deve essere l'entità del parametro assunto come indipendente (θ o φ per esempio) affinché si produca uno spostamento prestabilito del centro di pressione. Bisogna però stabilire i limiti all'interno dei quali questi parametri devono ricadere e contemporaneamente verificare quali sono i valori assunti dai parametri per i movimenti spontaneamente compiuti: ciò è possibile solo con le prove di lunga durata.

Sono state condotte alcune prove di lunga durata preliminari con soggetti indifferentemente impegnati in attività di studio o distratti dalla visione di un film (condizione di relax). I risultati ottenuti mostravano tuttavia delle differenze sostanziali nel numero di spostamenti effettuati nelle prove di relax rispetto a quelle di studio. Per tale motivo si è deciso di caratterizzare nello specifico le due differenti tipologie di prova. In particolare si intende fornire un **livello probabilistico** di differenziazione fra il numero di spostamenti effettuati dai soggetti testati in fase di relax e quelli effettuati dai medesimi soggetti in fase di attività. Allo scopo sono state eseguite delle prove di lunga durata su 10 soggetti sani. Ciascun soggetto è stato sottoposto a 2 prove della durata di 90 minuti:

- Una prova in condizioni di **relax**, dove, al fine di riprodurre nel miglior modo la movimentazione naturale, il soggetto seduto è stato distratto dalla visione di un film;
- Un'altra prova in condizioni di **attività,** nella quale il soggetto poteva indifferentemente scegliere se impegnarsi nella lettura o lavorare al videoterminale.

Nel presente Capitolo si presenterà la procedura seguita per la determinazione del numero di spostamenti sia nelle prove di relax che nelle prove di studio. Si comincerà fornendo la definizione di "spostamento" per passare poi all'analisi delle prove di lunga durata di ciascun soggetto testato al fine di determinare:

- Numero di spostamenti nel piano frontale;
- Numero di spostamenti nel piano sagittale;
- Numero di spostamenti totali;
- Numero di spostamenti del tronco;
- Durata degli spostamenti;
- Frequenza degli spostamenti:
- Valori assunti dai parametri θ, φ, PotX, PotY.

Per ogni voce sopra elencata si forniranno infine gli andamenti medi relativi ai 10 soggetti analizzati ottenendo valori rappresentativi sia per le prove in fase di relax che per quelle di studio. Si commenteranno i risultati ottenuti confrontando le prove di relax con quelle di studio e rilevando, relativamente al numero di spostamenti effettuati, con quale intervallo di confidenza le due tipologie di prova possano considerarsi diverse.

### **5.1 Definizione di "Spostamento"**

Eseguite le prove di lunga durata, effettuate le necessarie tarature e calcolato il centro di pressione istante per istante, si hanno a disposizione 3 coppie di segnali, ovvero l'andamento nel tempo:

- 1. del centro di pressione (CopX, CopY);
- 2. degli angoli rappresentativi della rotazione del busto nei piani frontale e sagittale  $(\theta, \varphi)$ ;
- 3. delle traslazioni compiute alla base della spina dorsale rilevate dai potenziometri lineari (PotX, PotY).

Il problema da affrontare è pertanto quello di capire come da tali segnali sia possibile identificare in maniera univoca uno spostamento. Facendo per il momento riferimento ad un generico segnale si potrebbe pensare di identificare come spostamento l'evento che determina il superamento di un prefissato valore assunto dal parametro stesso. Purtroppo una tale definizione di spostamento sarebbe valida solamente per i segnali oscillanti intorno ad una certa posizione di equilibrio (come per il segnale 1 in rosso nella Figura 54), per cui il superamento di una certa soglia stabilita intorno a tale posizione di equilibrio determinerebbe lo spostamento cercato.

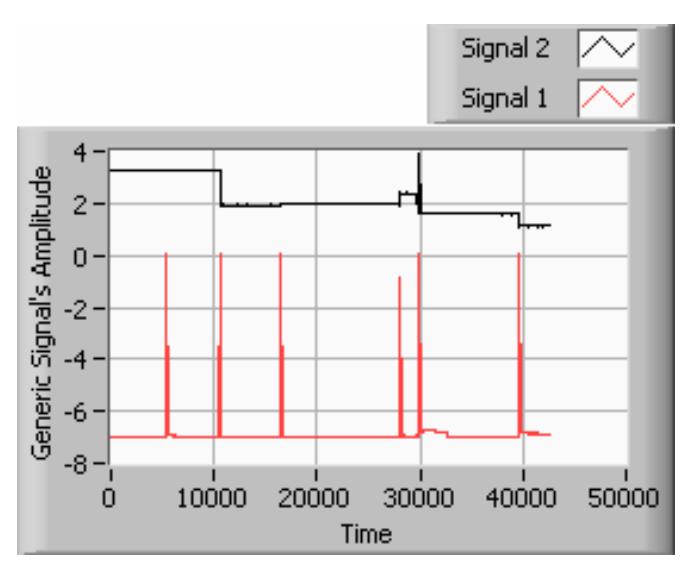

Figura 54 - Andamento nel tempo di segnali generici.

In generale i segnali rilevati dalla strumentazione utilizzata non hanno a priori una stabilita posizione di equilibrio (come si verifica per il segnale 2 in nero della Figura 54) pertanto il metodo sopra esposto non può trovare un'adeguata applicazione. Si è allora pensato di considerare non il valore assunto dal parametro monitorato, ma la sua derivata rispetto al tempo (velocità), il che corrisponde, passando da derivata a differenze finite, a calcolrare la differenza tra i valori assunti dal parametro in due frames consecutivi; il segnale così ottenuto oscilla intorno allo zero (velocità nulla corrisponde ad assenza di spostamento). Per un segnale così manipolato è ora possibile fissare una soglia intorno alla posizione di zero, superata la quale si determina lo spostamento cercato. Un algoritmo così pensato determinerebbe però solo spostamenti "veloci" per i quali cioè la variazione del parametro in esame è sufficientemente rapida; per contro spostamenti "lenti" non verrebbero determinati poiché i piccoli scostamenti rilevati fra frames consecutivi non supererebbero la soglia prefissata, la quale non può essere assegnata troppo bassa per filtrare l'inevitabile rumore di fondo presente nei segnali analizzati.

Le considerazioni sopra esposte sono state utilizzate per implementare il programma in ambiente LabVIEW che conta il numero di scostamenti superiori ad una certa soglia per il segnale (file) caricato in ingresso. Il programma utilizza due valori di soglia distinti. Il primo viene utilizzato per elencare tutti i frames per i quali la differenza di ampiezza del parametro rilevato rispetto al frame precedente risulta superiore a questa soglia minima S<sub>1</sub>. Elencati così i frames facenti parte dei presunti spostamenti, si utilizza

il secondo valore di soglia vera e propria  $S_2$ . Il programma utilizza il secondo valore per filtrare tutti gli intervalli prima elencati nel seguente modo: se la differenza di ampiezza tra il valore minimo ed il valore massimo presenti nella sequenza di frames elencati per ogni presunto spostamento è superiore al valore di soglia impostato per quel sensore si considera il movimento rilevato come uno spostamento, altrimenti si itera il procedimento sugli intervalli successivi. Sono stati selezionati quindi solo quegli intervalli in corrispondenza dei quali si è registrato uno scarto tra il valore massimo e minimo superiore, o uguale, al valore di soglia precedentemente deciso. Il valore di soglia minimo richiesto per avere un elenco di intervalli di presunti spostamenti non deve essere troppo grande, altrimenti si potrebbero trascurare degli spostamenti; viceversa, questo valore non deve essere troppo piccolo, perché si conterebbero più spostamenti di quelli fatti in realtà. Si considera anche che la distanza tra il frame finale di un presunto spostamento e il frame iniziale del successivo debba essere maggiore di un valore impostato pari a 16 frames (2 secondi) considerando che più intervalli consecutivi con distanza minore dei 16 frames descrivono un unico spostamento del soggetto.

Alla luce delle considerazioni sopra esposte uno spostamento relativo al parametro monitorato resta definito da uno degli andamenti riportati in Figura 55. In particolare per il segnale 1 (in bianco) si registra uno spostamento con un cambio della posizione di equilibrio poiché dopo lo spostamento il segnale si stabilizza su un valore differente da quello che assumeva in precedenza; per il segnale 2 (in rosso) si ha invece uno spostamento con ritorno nella posizione di equilibrio iniziale. In entrambi i casi l'entità dello spostamento rimane comunque definita dalla differenza tra il valore massimo e il valore minimo assunto dal segnale nell'intervallo temporale considerato: ciò appare ragionevole perché in tal modo si considera sempre l'escursione massima subita dal parametro monitorato. Si indicherà nel seguito tale escursione massima con il termine "Δ" ("Delta") seguito dal nome del segnale cui si riferisce (si avrà per esempio Δθ, ΔCOP<sub>Y</sub>, ecc.)

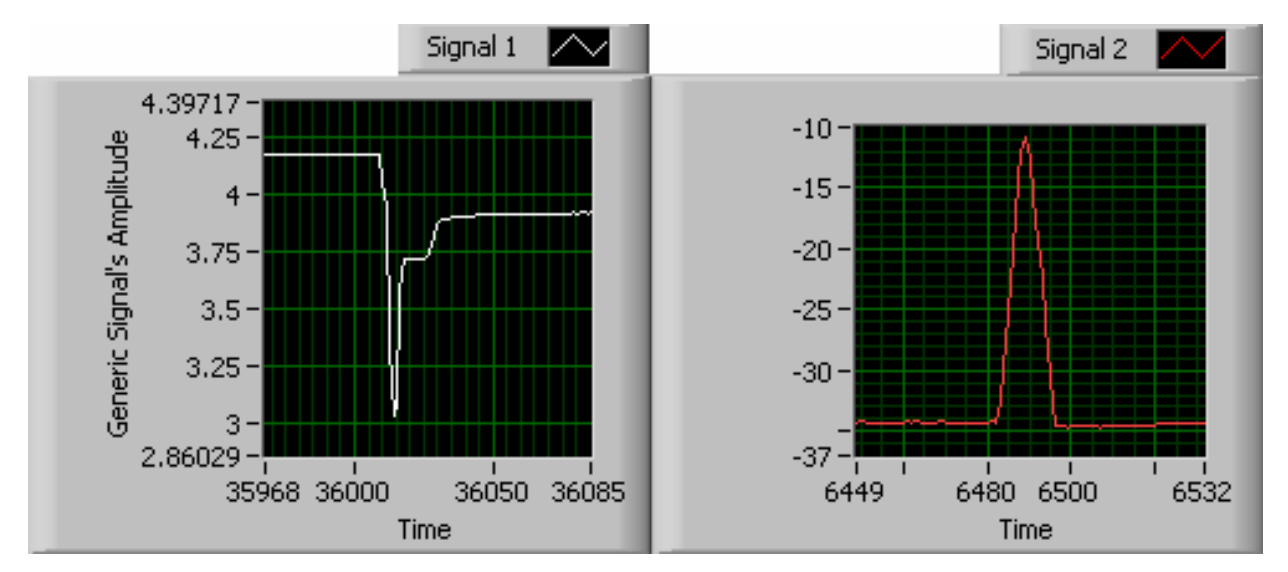

Figura 55 – Spostamento senza ritorno nella posizione precedente (segnale 1) e spostamento con ritorno nella posizione precedente (segnale 2).

Rimane da affrontare un ultimo problema per arrivare ad una univoca definizione di spostamento: finora si è infatti parlato di spostamento relativo ad un generico parametro ma, come anticipato in apertura di paragrafo, i parametri monitorati sono complessivamente 6. Può pertanto verificarsi il caso in cui solo alcuni dei parametri monitorati facciano registrare uno spostamento, al limite anche 1 solo. Ciò è del tutto logico poiché è possibile che uno spostamento possa avvenire come pura rotazione del busto o come pura traslazione, anche se invero il caso più frequente appare essere una combinazione tra le 2 tipologie di spostamento. Dall'analisi dei dati raccolti durante tutte le prove seprimentali, risulta che uno spostamento di qualsiasi tipo, sia esso:

- una pura rotazione del busto nei piani frontale o sagittale;
- una pura traslazione alla base della spina rilevata dai potenziometri lineari;
- una combinazione dei due precedenti:
- uno spostamento delle gambe;
- uno spostamento del peso corporeo per una migliore ricerca della comodità;

viene comunque denunciato da uno spostamento del baricentro della mappa di pressione. Si è pensato pertanto di determinare il numero di spostamenti compiuti dai soggetti testati analizzando in primo luogo i segnali  $COP<sub>X</sub>$  e  $COP<sub>Y</sub>$  e valutando i valori assunti dagli altri parametri monitorati in corrispondenza degli istanti temporali per i quali è stato registrato uno spostamento del centro di pressione sulla mappa maggiore di una soglia prestabilita. I vantaggi di tale metodo sono:

- 1. Fissare dei valori di soglia solo per i segnali CopX e CopY;
- 2. Scegliere i valori di soglia per θ, φ, PotX, PotY non più arbitrariamente ma dopo aver analizzato la distribuzione dei valori assunti da questi 4 parametri per gli istanti in cui si è verificato uno spostamento del centro di pressione maggiore della soglia;
- 3. Determinare il range assunto dai 4 parametri suddetti (utile in ottica movimentazione);
- 4. Ridurre i tempi necessari all'analisi di una singola prova.

Si identifica così quale numero di spostamenti totali quelli ottenuti sommando con il seguente criterio gli spostamenti registrati per  $COP<sub>X</sub>$ :  $COP<sub>Y</sub>$ : si ordinano nel tempo i frame di inizio e fine spostamento per COP<sub>X</sub> e COP<sub>Y</sub> e si accorpano gli intervalli temporali per cui si registrano sia un ∆COP<sub>X</sub> che un ∆COP<sub>Y</sub> (ovviamente maggiori della soglia impostata), in modo tale da contare per essi un unico spostamento. Dalla sequenza così ottenuta si determina il numero di spostamenti totali. Si ottiene così anche la distribuzione delle ampiezze registrate per i parametri θ, φ,  $POT_X$ ,  $POT_Y$  (cioè la distribuzione di Δθ, Δφ,  $ΔPOT_X$ ,  $\Delta$ POT<sub>Y</sub>) in corrispondenza degli istanti temporali per cui si sono verificati  $\Delta$ COP<sub>X</sub> e  $\Delta$ COP<sub>Y</sub> maggiori della soglia. Da tali distribuzioni è possibile determinare dei valori di soglia per i parametri  $\theta$ ,  $\varphi$ , POT<sub>x</sub>, POT<sub>Y</sub> che possano differenziare le seguenti 2 casistiche:

- 1. Spostamenti del centro di pressione determinati da spostamenti del tronco;
- 2. Spostamenti del centro di pressione determinati da spostamenti delle gambe o del peso.

Una tale suddivisione permette il conteggio separato del numero di spostamenti del tronco e del numero di spostamenti delle gambe o del peso corporeo. Rimane solo da assegnare il valore della soglia al di sopra della quale contare gli spostamenti del centro di pressione. Si è deciso di utilizzare la soglia di 1 cm, valore supportato da considerazioni di carattere biomedico. Infatti spostamenti del centro di pressione inferiori a 1÷1.5 cm, considerato che le aree maggiormente soggette a formazione di piaghe da decubito presentano superficie pseudo-circolare di mediamente 5÷6 cm di diametro, non producono un'efficace variazione della pressione di contatto con la seduta.

Nel seguito si riporterà un esempio della procedura sopra esposta sia per una prova di relax che per una prova di studio.

### **5.2 Prove di postura seduta in fase di relax**

La prova ha una durata di 90 minuti durante i quali i 10 soggetti testati possono compiere tutti i movimenti che ritengono opportuni per la propria comodità. Si è scelta, come nelle prove di protocollo, la seguente convenzione per i parametri:

- $θ=0$  e φ=0: la colonna vertebrale è sovrapposta all'asse Y (posizione di riposo verticale);
- POT<sub>x</sub>=0: il supporto si trova nella posizione limite destra dell'albero esagonale su cui scorre;
- POT<sub>y</sub>=0: il supporto si trova nella posizione limite superiore delle guide verticali su cui scorre;
- θ>0: Rotazioni nel piano medio-laterale verso la destra del soggetto seduto;
- θ<0: Rotazioni nel piano medio-laterale verso la sinistra del soggetto seduto;
- φ >0: Rotazioni nel piano antero-posteriore in avanti;
- φ <0: Rotazioni nel piano antero-posteriore all'indietro;
- POTx>0: Traslazione nel piano medio-laterale verso sinistra del soggetto seduto rispetto allo zero;
- POT<sub>v</sub><0: Traslazione nel piano antero-posteriore verticalmente in basso rispetto allo zero;
- COP<sub>x</sub>=0: il centro di pressione si trova in corrispondenza del bordo dx del sensore per mappe di pressione;
- COP<sub>y</sub>=0: il centro di pressione si trova in corrispondenza del bordo posteriore del sensore per mappe di pressione.

Acquisiti i segnali dei dispositivi potenziometrici e le mappe di pressione alla frequenza di 8 Hz, si è proceduto alla taratura delle mappe e al calcolo del COP. Si hanno pertanto a disposizione per ogni prova gli andamenti nel tempo di  $\theta$ ,  $\varphi$ , POT<sub>x</sub>, POT<sub>y</sub>, COP<sub>x</sub>, COP<sub>y</sub>. In Figura 56 è riportata l'evoluzione temporale della rotazione angolare della colonna vertebrale nei piani medio-laterale ed antero-posteriore, rispetto al numero di frames acquisiti, relativa ad una generica prova in condizioni di relax.

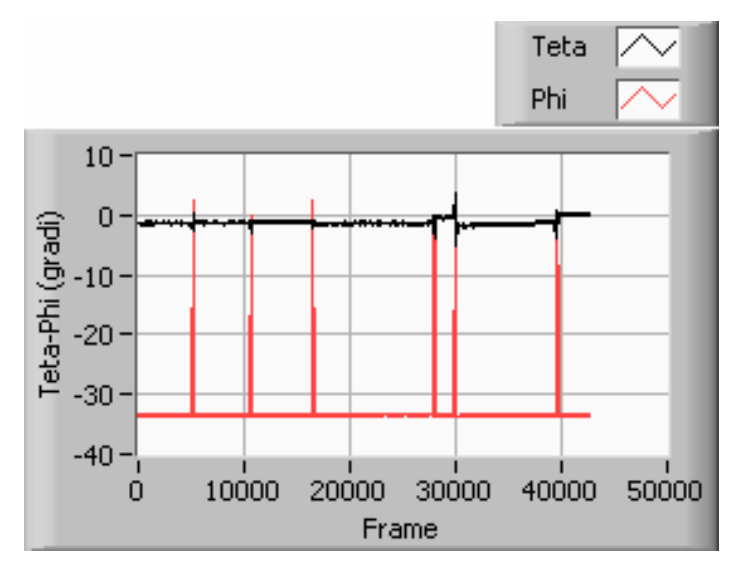

Figura 56 - Andamento di θ e φ per una generica prova in funzione del numero di frames.

Sulle ordinate sono rappresentate rispettivamente le ampiezze, misurate in gradi, delle oscillazioni della colonna vertebrale nel piano medio-laterale (θ, colore nero nel grafico) e nel piano antero-posteriore (φ, colore rosso nel grafico), mentre sulle ascisse il tempo trascorso in frames. In Figura 57 viene descritto l'evoluzione dello spostamento delle coordinate del CoP rispetto al numero di frames acquisiti, relativa ad una generica prova.

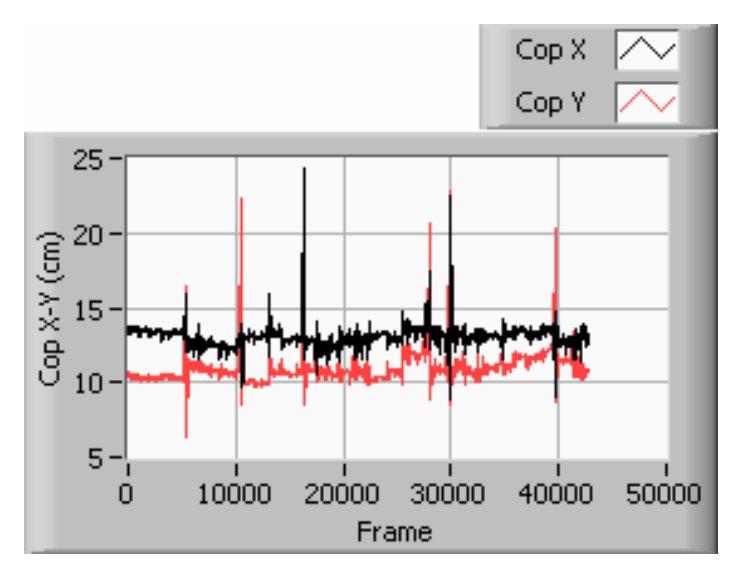

Figura 57 - Andamento di CopX e CopY per una generica prova in funzione del numero di frames.

Sulle ordinate sono state rappresentate rispettivamente l'ampiezza degli spostamenti del COP nel piano medio-laterale (COPx, colore nero nel grafico) e nel piano antero-posteriore (COPy, colore rosso nel grafico), misurato in cm (si ricorda che 1 cm = 2 pixel), sulle ascisse il numero di campioni acquisiti (8 campioni = 1 sec). Si riporta inoltre il grafico rappresentante l'andamento delle traslazioni della colonna rilevato con i potenziometri angolari montati sulla sedia strumentata per questo lavoro di tesi (Figura 58).

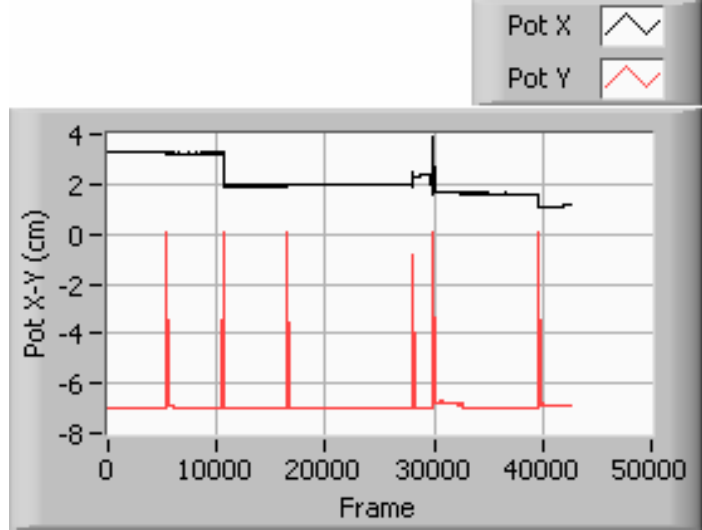

Figura 58 - Andamento di PotX e PotY di una generica prova in funzione del numero di frames.

Sulle ordinate sono state rappresentate rispettivamente l'ampiezza degli spostamenti del tronco nel piano medio-laterale (POT<sub>x</sub>, colore nero nel grafico) e nel piano antero-posteriore (POT<sub>y</sub> colore rosso nel grafico), misurato in cm, sulle ascisse il tempo riportato in frames. Osservando il grafico degli spostamenti del COP, delle oscillazioni angolari e delle traslazioni lineari, si nota immediatamente come il primo sia caratterizzato da un maggior rumore di fondo derivante dal continuo movimento del CoP alla ricerca della comodità e della stabilità posturale.

Per le 10 prove in fase di relax sono stati rilevati con il programma "Contaspostamenti" e mediante successive elaborazioni:

- n° di spostamenti nel piano frontale;
- n° di spostamenti nel piano sagittale;
- n° di spostamenti totali;
- n<sup>o</sup> di spostamenti del tronco;
- frame iniziale di ogni spostamento;
- frame finale di ogni spostamento;
- valore medio dei segnali Cop<sub>x</sub> e Cop<sub>y</sub> con relativa deviazione standard;
- ampiezza di ogni spostamento rilevato: ∆Cop<sub>X</sub> e ∆Cop<sub>Y</sub>;
- ampiezza media degli spostamenti con relativa deviazione standard;
- ampiezza massima degli spostamenti con frame di inizio e fine spostamento;
- frame dell'ultimo spostamento rilevato;
- periodo medio di attesa fra 2 spostamenti consecutivi;
- durata di ogni spostamento rilevato nel piano frontale e nel piano sagittale;
- durata media degli spostamenti con deviazione standard nei piani frontale e sagittale;
- durata massima con il frame di inizio e di fine spostamento;
- Valore assunto dai parametri Δθ, Δφ,  $\Delta$ Pot<sub>X</sub>,  $\Delta$ Pot<sub>Y</sub> negli istanti in cui si è verificato un  $\Delta$ Cop<sub>X</sub>;
- Valor medio e scostamento al 95% (t di Student) dei parametri ∆θ, ∆φ, ∆PotX, ∆PotY per i movimenti del tronco che hanno comportato un ∆CopX (dopo aver definito un'opportuna soglia per i potenziometri angolari e lineari);
- Valore assunto dai parametri Δθ,  $\Delta \varphi$ ,  $\Delta P$ ot<sub>x</sub>,  $\Delta P$ ot<sub>y</sub> negli istanti in cui si è verificato un  $\Delta C$ op<sub>y</sub>;
- Valor medio e scostamento al 95% (t di Student) dei parametri Δθ, Δφ, ΔPot<sub>x</sub>, ΔPot<sub>y</sub> per i movimenti del tronco che hanno comportato un ∆copY.

Nel seguito si analizzano nel dettaglio le prove relative ai singoli soggetti testati in prove di relax.

### 5.2.1 Soggetto 1 in fase di relax: analisi qualitativa e quantitativa

Gli andamenti nel tempo (in funzione del numero di frame) per le coppie di segnali PotX e PotY, θ e φ, CopX e CopY sono rappresentate Figura 59.

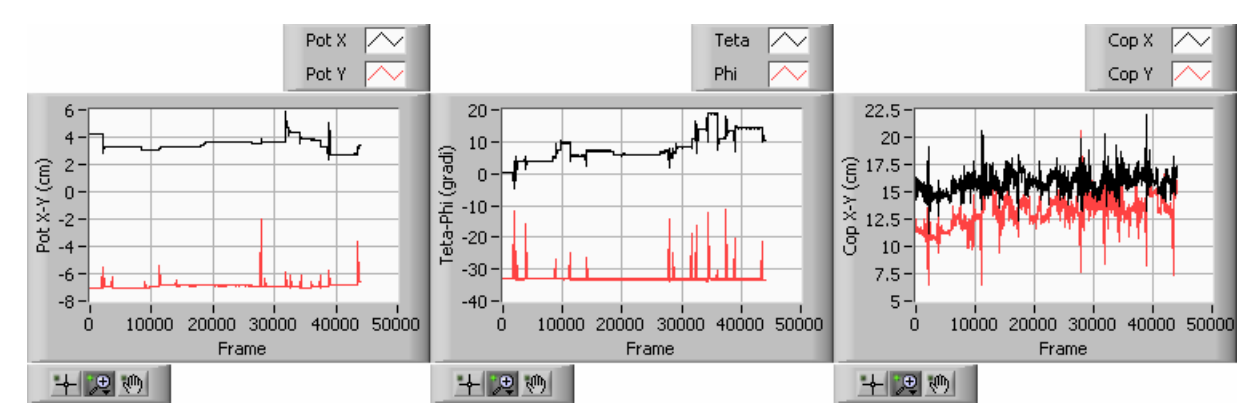

Figura 59 – Andamento dei segnali PotX e PotY, θ e φ, CopX e CopY in funzione del numero di frame per il soggetto 1 in fase di relax.

Dall'analisi della coppia di segnali CopX e CopY il programma "Contaspostamenti" fornisce I risultati riportati in Tabella 4.

|                             | Piano    | Piano     |
|-----------------------------|----------|-----------|
|                             | Frontale | Sagittale |
| N° Spostamenti              | 31       | 26        |
| Frame Ultimo Spostamento    | 43598    | 43597     |
| Valore medio [cm]           | 15.8     | 13.3      |
| Deviaz. Standard [cm]       | 0.8      | 1.2       |
| Durata Media [s]            | 2.5      | 2.8       |
| Deviaz. Standard [s]        | 1.9      | 1.5       |
| Durata Massima [s]          | 10.2     | 5.7       |
| Frame Inizio Durata Massima | 2130     | 38844     |
| Frame Fine Durata Massima   | 2212     | 38890     |
| Ampiezza Media DeltaCop     | 3.0      | 4.4       |
| [cm]                        |          |           |
| Scostam. al 99,9% [cm]      | 1.2      | 2.2       |
| Ampiezza Max [cm]           | 7.9      | 13        |
| Frame Inizio Ampiezza Max   | 2130     | 27867     |
| Frame Fine Ampiezza Max     | 2212     | 27911     |

Tabella 4 - Risultati del programma Contaspostamenti per il soggetto 1 in fase di relax

Il programma "Contaspostamenti" è stato scritto per salvare su file i frame di inizio e fine spostamento per i quali si è verificato uno spostamento del centro di pressione lungo la variabile spaziale X (∆CopX) maggiore della soglia stabilita con le relative ampiezze assunte per tali intervalli temporali dai parametri Teta, Phi, PotX e PotY (per indicare brevemente tali ampiezze useremo d'ora in poi i simboli ∆Teta, ∆Phi, ∆PotX, ∆PotY). Il programma effettua la medesima operazione per lo spostamento del centro di pressione lungo la variabile spaziale Y, ossia salva sullo stesso file i frame di inizio e fine spostamento per i quali si è verificato un ∆CopY maggiore della soglia stabilita con le relative ampiezze assunte per tali intervalli temporali dai parametri Teta, Phi, PotX e PotY (∆Teta, ∆Phi, ∆PotX, ∆PotY). Si ordinano nel tempo i frame di inizio e fine spostamento per CopX e CopY e si accorpano gli intervalli temporali per cui si registrano sia un ∆CopX che un ∆CopY, in modo tale da contare per essi un unico spostamento. Dalla sequenza così ottenuta si determina il numero di spostamenti totali.

Si riporta in Tabella 5 la sequenza temporale ordinata degli spostamenti del Cop con i valori assunti dai parametri ∆θ, ∆φ, ∆PotX e ∆PotY per gli stessi intervalli temporali.

Dall'analisi delle distribuzioni dei valori assunti dai parametri ∆θ, ∆φ, ∆PotX e ∆PotY si è stilata una prima casistica per gli spostamenti del centro di pressione.Esistono infatti 2 diverse tipologie di spostamenti:

- 1. Spostamenti del centro di pressione causati da movimenti del busto;
- 2. Spostamenti del centro di pressione causati da movimenti delle gambe o spostamenti del peso corporeo.

Ciò è stato confermato dalla visione contemporanea del filmato che mostra l'evoluzione temporale della mappa di pressione e dei segnali dei dispositivi potenziometrici. A tal proposito è stato scritto un programma in ambiente LabVIEW che consente la visione della parte di prova desiderata con l'andamento temporale della mappa di pressione e dei segnali dei potenziometri. Si sono pertanto analizzati tutti gli intervalli temporali riportati nella tabella ottenendo una descrizione qualitativa del movimento effettuato (Tabella 6).

Un tale approccio ha permesso di confermare quanto intuito dalla semplice osservazione delle distribuzioni dei valori assunti dai parametri ∆θ, ∆φ, ∆PotX e ∆PotY: esistono infatti numerosi casi (appartenenti alla casistica 2) in cui ad uno spostamento del COP non corrisponde alcuno scostamento significativo dei parametri θ, φ, PotX e PotY (cioè ∆θ, ∆φ, ∆PotX, ∆PotY pressoché nulli). Per questi casi si può chiaramente riscontrare sulla mappa di pressione uno spostamento delle gambe (frequenti sono anche gli accavallamenti) o una mappa pressoché ferma dove però cambia la distribuzione del peso (in seguito ad assestamenti per la ricerca della comodità o della stabilità posturale). Tali casi sono stati separati da quelli che comportano movimenti del tronco perché:

- Con la strumentazione a disposizione non si è in grado di valutare l'entità degli spostamenti delle gambe;
- Non sono significativi ai fini di valutare i range di variazione dei parametri θ, φ, PotX e PotY durante gli spostamenti del tronco (anzi invaliderebbero i risultati ottenuti).

Gli spostamenti delle gambe comportano tuttavia spostamenti del centro di pressione rilevanti e spesso maggiori di quelli ottenibili con la movimentazione del tronco; ciò suggerisce la possibilità di monitorare in futuro anche tali movimenti.

Effettuata tale suddivisione nelle 2 sopra citate casistiche, nasce l'esigenza di stabilire dei valori di soglia che separino quei valori delle ampiezze ∆θ, ∆φ, ∆PotX e ∆PotY che appartengono alla prima casistica e quelli che appartengono alla seconda casistica. Come già ricordato l'analisi eseguita nel presente lavoro di tesi ha il vantaggio di permettere l'assegnazione di tali valori di soglia non a priori, ma dopo aver analizzato la distribuzione dei valori ∆θ, ∆φ, ∆PotX e ∆PotY calcolati sia su ∆CopX che su ∆copY. A tal proposito si è ritenuto più corretto assegnare tali valori di soglia dopo aver analizzato la distribuzione dei valori ∆θ, ∆φ, ∆PotX e ∆PotY su tutte le 20 prove (soggetti in fase di relax e di studio).

Si è così proceduto all'analisi statistica delle distribuzioni ∆θ, ∆φ, ∆PotX, ∆PotY, ∆CopX e ∆CopY rilevate sperimentalmente. Per il soggetto 1 in fase di relax si sono quindi ottenuti i risultati riassunti nella Tabella 7.

| <b>Start</b>              | End<br>Frame   | $\triangle$ COP <sub>x</sub> | $\theta$     | $\phi$       | POT <sub>x</sub> | POTy       | Start          | End<br>Frame   | $\triangle$ COPy | $\theta$ [°] | $\phi$       | POT <sub>x</sub> | <b>POTy</b> |
|---------------------------|----------------|------------------------------|--------------|--------------|------------------|------------|----------------|----------------|------------------|--------------|--------------|------------------|-------------|
| Frame<br>COP <sub>X</sub> | $COP_X$        | [cm]                         | $[^{\circ}]$ | $[^{\circ}]$ | [cm]             | [cm]       | Frame<br>COPy  | COPy           | [cm]             |              | $[^{\circ}]$ | [cm]             | [cm]        |
| 1879                      | 1894           | 2.5                          | 6.1          | 19.0         | 0.0              | 0.6        |                |                |                  |              |              |                  |             |
| 2047                      | 2055           | 1.4                          | 0.1          | 0.1          | 0.0              | 0.0        |                |                |                  |              |              |                  |             |
| 2130                      | 2212           | $\overline{7.9}$             | 7.6          | 9.1          | 1.4              | 1.4        | 2130           | 2159           | 7.0              | 7.2          | 6.3          | 1.4              | 1.4         |
|                           |                |                              |              |              |                  |            | 2174           | 2209           | 4.2              | 6.3          | 9.0          | 0.0              | 0.6         |
|                           |                |                              |              |              |                  |            | 9841           | 9849           | 2.7              | 0.1          | 0.1          | 0.0              | $0.0\,$     |
| 11188                     | 11222          | 7.2                          | 5.6          | 8.5          | 0.1              | 1.5        | 11190          | 11222          | 7.4              | 5.5          | 8.5          | 0.1              | 1.5         |
| 11253                     | 11267          | 2.5                          | 0.1          | 0.1          | 0.0              | 0.0        |                |                |                  |              |              |                  |             |
| 11397                     | 11419          | 2.5                          | 0.6          | 0.2          | 0.1              | 0.0        |                |                |                  |              |              |                  |             |
| 11489                     | 11497          | 1.7                          | 0.0          | 0.1          | 0.0              | 0.0        |                |                |                  |              |              |                  |             |
| 12321<br>12375            | 12329<br>12386 | 1.7<br>2.3                   | 0.2<br>0.1   | 0.2<br>0.1   | 0.0<br>0.0       | 0.0<br>0.0 |                |                |                  |              |              |                  |             |
| 12830                     | 12846          | 2.8                          | 0.2          | 0.1          | 0.0              | 0.0        | 12831          | 12843          | 2.2              | 0.2          | 0.1          | 0.0              | 0.0         |
| 13617                     | 13642          | 1.7                          | 0.1          | 0.1          | 0.0              | 0.0        | 13628          | 13644          | 2.1              | 0.1          | 0.1          | 0.0              | 0.0         |
|                           |                |                              |              |              |                  |            | 14075          | 14104          | 2.8              | 4.7          | 6.9          | 0.0              | 0.4         |
| 15536                     | 15545          | 1.1                          | 0.1          | 0.1          | 0.0              | 0.0        |                |                |                  |              |              |                  |             |
| 15646                     | 15666          | 2.8                          | 0.1          | 0.2          | 0.0              | 0.0        | 15644          | 15653          | 1.8              | 0.1          | 0.2          | 0.0              | $0.0\,$     |
|                           |                |                              |              |              |                  |            | 15967          | 15978          | 1.4              | 0.1          | 0.0          | 0.0              | 0.0         |
| 24297                     | 24308          | 1.3                          | 0.1          | 0.1          | 0.0              | 0.0        |                |                |                  |              |              |                  |             |
| 24972                     | 24982          | 1.6                          | 0.1          | 0.1          | 0.0              | 0.0        |                |                |                  |              |              |                  |             |
| 25030                     | 25046          | 1.6                          | 0.2          | 0.1          | 0.0              | 0.0        |                |                |                  |              |              |                  |             |
|                           |                |                              |              |              |                  |            | 25765          | 25779          | 1.6              | 0.1          | 0.1          | 0.0              | 0.0         |
|                           |                |                              |              |              |                  |            | 27833          | 27851          | 2.7              | 0.4          | 0.1          | 0.0              | 0.1         |
| 27878                     | 27911          | 4.7                          | 6.0          | 19.5         | 0.3              | 4.7        | 27867          | 27911          | 13.0             | 6.0          | 19.5         | 0.3              | 4.9         |
| 27983                     | 27992          | $\overline{3.3}$             | 0.1          | 0.1          | 0.0              | 0.0        | 27957          | 27994          | 7.2              | 3.0          | 0.2          | 0.0              | $0.2\,$     |
| 28263                     | 28282          | 2.7                          | 0.1          | 0.1          | 0.0              | 0.0        | 28253          | 28274          | 2.4              | 0.1          | 0.1          | 0.0              | 0.0         |
| 28373                     | 28414          | 3.1                          | 3.1          | 8.7          | 0.0              | 0.6        | 28392          | 28422          | 6.6              | 3.1          | 8.6          | 0.0              | 0.6         |
|                           |                |                              |              |              |                  |            | 29184          | 29208          | 4.5              | 0.2          | 0.1          | 0.0              | 0.0         |
| 31748                     | 31793          |                              |              |              |                  |            | 29955<br>31744 | 29970<br>31788 | 1.1<br>8.7       | 0.1          | 0.1          | 0.0              | 0.0         |
|                           |                | 5.0                          | 3.1          | 14.3         | 2.2              | 1.1        | 31886          | 31899          | 1.4              | 3.1<br>0.1   | 14.3<br>0.0  | 2.2<br>0.0       | 1.1<br>0.0  |
| 32173                     | 32183          | 2.3                          | 4.6          | 0.2          | 0.5              | $0.0\,$    |                |                |                  |              |              |                  |             |
| 32370                     | 32386          | 2.4                          | 0.8          | 0.0          | 0.2              | 0.0        |                |                |                  |              |              |                  |             |
| 32491                     | 32516          | 2.5                          | 0.2          | 0.1          | 0.0              | $0.0\,$    | 32480          | 32510          | 3.5              | 3.9          | 10.9         | 0.0              | 0.4         |
| 33885                     | 33898          | 5.1                          | 0.2          | 0.1          | 0.0              | 0.0        | 33884          | 33913          | 2.7              | 0.2          | 0.2          | 0.0              | 0.0         |
| 34019                     | 34041          | 2.1                          | 1.6          | 0.1          | 0.5              | 0.0        |                |                |                  |              |              |                  |             |
| 34366                     | 34375          | 2.4                          | 5.0          | 11.7         | 0.0              | 0.8        |                |                |                  |              |              |                  |             |
|                           |                |                              | 11.          |              |                  |            |                |                |                  |              |              |                  |             |
| 35918                     | 35926          | 1.6                          | $\tau$       | 2.7          | 0.0              | 0.4        |                |                |                  |              |              |                  |             |
|                           |                |                              |              |              |                  |            | 37028          | 37044          | 1.9              | 0.1          | 0.1          | 0.0              | 0.0         |
|                           |                |                              |              |              |                  |            | 37381          | 37390          | 3.5              | 4.7          | 20.4         | 0.0              | 0.8         |
| 38853                     | 38871          | 7.4                          | 6.7          | 12.9         | 2.7              | 1.0        | 38844          | 38890          | 9.5              | 6.9          | 12.9         | 2.7              | 1.1         |
| 39000                     | 39036          | 3.6                          | 4.9          | 0.2          | 1.4              | 0.0        |                |                |                  |              |              |                  |             |
|                           |                |                              |              |              |                  |            | 41912          | 41921          | 3.1              | 0.1          | 0.1          | 0.0              | 0.0         |
| 43598                     | 43617          | 3.0                          | 1.9          | 12.1         | 0.1              | 2.8        | 43597          | 43610          | 8.0              | 1.9          | 12.1         | 0.1              | 2.8         |

Tabella 5 - Spostamenti effettuati dal soggetto 1 in fase di relax

| <b>Start</b> | End              |                              | <b>Start</b>     | End              |                              |                                  |
|--------------|------------------|------------------------------|------------------|------------------|------------------------------|----------------------------------|
| Frame        | Frame            | $\triangle$ COP <sub>X</sub> | Frame            | Frame            | $\triangle COP$ <sub>y</sub> | Descrizione Spostamento          |
| $COP_X$      | COP <sub>X</sub> | [cm]                         | COP <sub>v</sub> | COP <sub>v</sub> | [cm]                         |                                  |
| 1879         | 1894             | 2.5                          |                  |                  |                              | Assestam. con Sollevam. Parziale |
| 2047         | 2055             | 1.4                          |                  |                  |                              | Spostam. Peso                    |
| 2130         | 2212             | 7.9                          | 2130             | 2159             | 7.0                          | Doppio sollevam. Ravvicinato     |
|              |                  |                              | 2174             | 2209             | 4.2                          | Segue da precedente              |
|              |                  |                              | 9841             | 9849             | 2.7                          | Spostam. Gambe                   |
| 11188        | 11222            | 7.2                          | 11190            | 11222            | 7.4                          | Sollevam.                        |
| 11253        | 11267            | 2.5                          |                  |                  |                              | Spost. Peso                      |
| 11397        | 11419            | 2.5                          |                  |                  |                              | Spost. Peso                      |
| 11489        | 11497            | 1.7                          |                  |                  |                              | Spost. Peso                      |
| 12321        | 12329            | 1.7                          |                  |                  |                              | Spost. Peso                      |
| 12375        | 12386            | 2.3                          |                  |                  |                              | Spost. Peso                      |
| 12830        | 12846            | 2.8                          | 12831            | 12843            | 2.2                          | Spost. Peso                      |
| 13617        | 13642            | 1.7                          | 13628            | 13644            | 2.1                          | Spost. Peso                      |
|              |                  |                              | 14075            | 14104            | 2.8                          | Assestam. indietro               |
| 15536        | 15545            | 1.1                          |                  |                  |                              | Spost. Peso                      |
| 15646        | 15666            | 2.8                          | 15644            | 15653            | 1.8                          | Spost. Gambe                     |
|              |                  |                              | 15967            | 15978            | 1.4                          | Spost. Peso                      |
| 24297        | 24308            | 1.3                          |                  |                  |                              | Spost. Peso                      |
| 24972        | 24982            | 1.6                          |                  |                  |                              | Spost. Peso                      |
| 25030        | 25046            | 1.6                          |                  |                  |                              | Spost. Peso                      |
|              |                  |                              | 25765            | 25779            | 1.6                          | Spost. Peso                      |
|              |                  |                              | 27833            | 27851            | 2.7                          | Spost. Gambe                     |
| 27878        | 27911            | 4.7                          | 27867            | 27911            | 13.0                         | Sollevam.                        |
| 27983        | 27992            | 3.3                          | 27957            | 27994            | 7.2                          | Assestam.                        |
| 28263        | 28282            | 2.7                          | 28253            | 28274            | 2.4                          | Spost. Peso                      |
| 28373        | 28414            | 3.1                          | 28392            | 28422            | 6.6                          | Sollevam.                        |
|              |                  |                              | 29184            | 29208            | 4.5                          | Sollevam Gamba dx                |
|              |                  |                              | 29955            | 29970            | 1.1                          | Spost. Peso                      |
| 31748        | 31793            | 5.0                          | 31744            | 31788            | 8.7                          | Sollevam.                        |
|              |                  |                              | 31886            | 31899            |                              | 1.4 Spost. Peso                  |
| 32173        | 32183            | 2.3                          |                  |                  |                              | Assestam.                        |
| 32370        | 32386            | 2.4                          |                  |                  |                              | Spost. Peso                      |
| 32491        | 32516            | 2.5                          | 32480            | 32510            | 3.5                          | Sollev. Parziale                 |
| 33885        | 33898            | 5.1                          | 33884            | 33913            | 2.7                          | Spost. Gambe                     |
| 34019        | 34041            | 2.1                          |                  |                  |                              | Assestam. su P.F                 |
| 34366        | 34375            | 2.4                          |                  |                  |                              | Sollevam.                        |
| 35918        | 35926            | 1.6                          |                  |                  |                              | Sollevam.                        |
|              |                  |                              | 37028            | 37044            | 1.9                          | Spost. Peso                      |
|              |                  |                              | 37381            | 37390            | 3.5                          | Sollevam.                        |
| 38853        | 38871            | 7.4                          | 38844            | 38890            | 9.5                          | Sollevam.                        |
| 39000        | 39036            | 3.6                          |                  |                  |                              | Assestam. su P.F                 |
|              |                  |                              | 41912            | 41921            | 3.1                          | Spost. Peso                      |
| 43598        | 43617            | 3.0                          | 43597            | 43610            |                              | 8.0 Sollevam.                    |

Tabella 6 - Descrizione qualitativa degli spostamenti effettuati dal soggetto 1 in fase di relax

Le distribuzioni ∆θ, ∆φ, ∆PotX, ∆PotY sono state suddivise in due sottodistribuzioni separate da un valore di soglia atto ad identificare il passaggio dalla casistica relativa ai movimenti delle gambe a quella relativa ai movimenti del tronco. Nella Tabella 7 la prima colonna relativa ai valori medi e agli scostamenti per i parametri ∆θ, ∆φ, ∆PotX, ∆PotY fa riferimento alla casistica "movimenti delle gambe" (valori minori della soglia), mentre la seconda colonna fa riferimento alla casistica "movimenti del tronco" (valori maggiori della soglia). Si anticipa fin d'ora che tale soglia è stata fissata pari a 0.6 gradi per i parametri ∆θ e ∆φ e pari a 0.3 cm per i parametri ∆PotX, ∆PotY.

| N° Spostamenti Piano Frontale    | 31              |                 |            |            |
|----------------------------------|-----------------|-----------------|------------|------------|
| N° Spostamenti Piano Sagittale   | 26              |                 |            |            |
| N° Spostamenti Totali            | 43              |                 |            |            |
| N° Spostamenti del Tronco        | 18              |                 |            |            |
|                                  |                 |                 | Max Valore | Min Valore |
| $\Delta$ Cop X medio [cm]        | $3.0 \pm 0.7$   |                 | 7.9        | 1.1        |
|                                  | Valori < Soglia | Valori > Soglia |            |            |
| $\Delta$ Teta medio [°]          | $0.1 \pm 0.0$   | $4.9 \pm 1.6$   | 11.7       | 0.0        |
| $\Delta$ Phi medio [ $\degree$ ] | $0.1 \pm 0.0$   | $11.8 \pm 3.6$  | 19.5       | 0.0        |
| $\Delta$ Pot X medio [cm]        | $0.0 \pm 0.0$   | $1.3 \pm 0.9$   | 2.7        | 0.0        |
| $\Delta$ Pot Y medio [cm]        | $0.0 + 0.0$     | $1.5 \pm 0.9$   | 4.7        | $0.0\,$    |
| $\Delta$ Cop Y medio [cm]        | $4.4 \pm 1.2$   |                 | 13.0       | 1.1        |
|                                  | Valori < Soglia | Valori > Soglia |            |            |
| $\Delta$ Teta medio [°]          | $0.1 \pm 0.0$   | $4.7 \pm 1.1$   | 7.2        | 0.1        |
| $\Delta$ Phi medio [ $\degree$ ] | $0.1 \pm 0.0$   | $11.8 \pm 3.2$  | 20.4       | 0.0        |
| $\Delta$ Pot X medio [cm]        | $0.0 \pm 0.0$   | $1.7 \pm 1.7$   | 2.7        | 0.0        |
| $\Delta$ Pot Y medio [cm]        | $0.0 + 0.0$     | $1.4 \pm 0.9$   | 4.9        | 0.0        |
| Durata Media $\Delta$ Cop X [s]  | $2.5 \pm 0.7$   |                 |            |            |
| Durata Media $\Delta$ Cop Y [s]  | $2.9 \pm 0.6$   |                 |            |            |

Tabella 7 - Valori medi e errori dei parametri acquisiti per gli spostamenti del soggetto 1 in relax

Si osserva pertanto che per il soggetto 1 in fase di relax:

- 1. si sono avuti 31 spostamenti nel piano frontale;
- 2. si sono avuti 26 spostamenti nel piano sagittale;
- 3. il totale degli spostamenti è 43;
- 4. gli spostamenti del tronco sono 18, in media uno spostamento ogni 5 minuti;
- 5. si ha una ampiezza dello spostamento del CopX di (3.0±1.2) cm;
- 6. in corrispondenza degli istanti per cui si è registrato uno spostamento del CopX i parametri ∆θ, ∆φ, ∆PotX, ∆PotY hanno assunto i valori:
	- $-\Delta\theta = 4.9 \pm 1.6^{\circ}$ ;
	- ∆φ = 11.8±3.6°;
	- $\Delta PotX = 1.3 \pm 0.9$  cm;
	- $\Delta$ PotY = 1.5±0.9 cm.
- 7. si ha una ampiezza dello spostamento del CopY di 4.4±2.3 cm;
- 8. in corrispondenza degli istanti per cui si è registrato uno spostamento del CopY i parametri ∆θ, ∆φ, ∆PotX, ∆PotY hanno assunto i valori:

- ∆θ = 4.7±1.1°;

- ∆φ = 11.8±3.2°;
- ∆PotX = 1.7±1.7 cm;
- $\Delta$ PotY = 1.4±0.9 cm.
- 9. la durata media degli spostamenti nel piano frontale è 2.5 $\pm$ 0.7 s;
- 10. la durata media degli spostamenti nel piano sagittale è 2.9±0.6 s.

#### 5.2.2 Soggetto 2 in fase di relax: analisi qualitativa e quantitativa

Gli andamenti nel tempo (in funzione del numero di frame) per le coppie di segnali PotX e PotY, θ e φ, CopX e CopY sono rappresentate in Figura 60. Dall'analisi della coppia di segnali CopX e CopY il programma "Contaspostamenti" fornisce i seguenti l'elenco degli spostamento indicando i frame di inizio e fine spostamento. Accorpando gli spostamenti di CopX e CopY per intervalli temporali in cui si registrano sia un ∆CopX che un ∆copY (in modo tale da contare per essi un unico spostamento) si ottiene il numero di spostamenti totali.

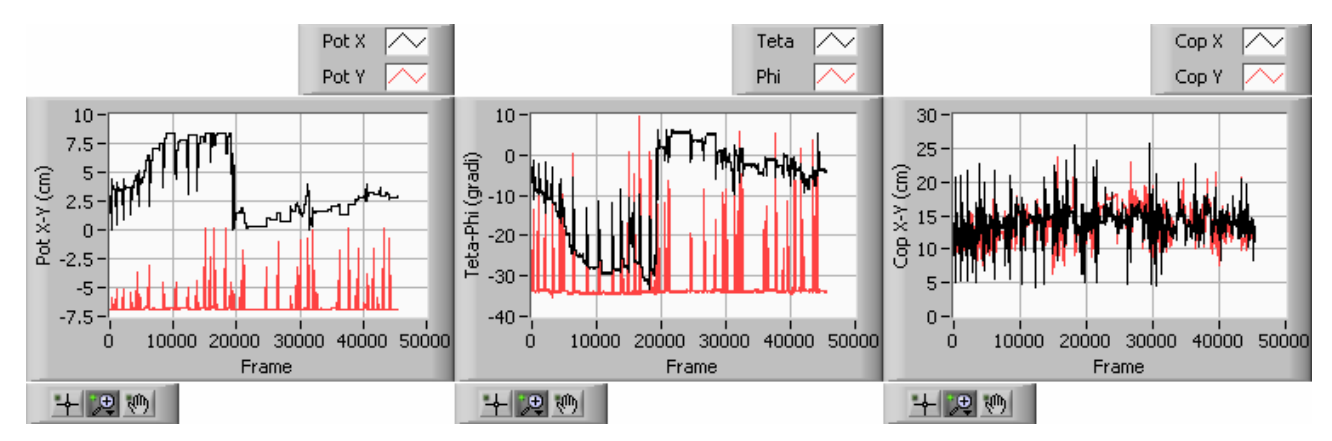

Figura 60 - Andamento dei segnali PotX e PotY, θ e φ, CopX e CopY in funzione del numero di frame per il soggetto 2 in fase di relax.

Seguendo la stessa procedura descritta nel paragrafo precedente, per il soggetto 2 in fase di relax si sono ottenuti i risultati riassunti nella Tabella 8. Nella tabella la prima colonna relativa ai valori medi e agli scostamenti per i parametri Δθ, Δφ, ΔPotX, ΔPotY fa riferimento alla casistica "movimenti delle gambe" (valori minori della soglia), mentre la seconda colonna fa riferimento alla casistica "movimenti del tronco" (valori maggiori della soglia).

| N° Spostamenti Piano Frontale      | 101             |                 |            |            |
|------------------------------------|-----------------|-----------------|------------|------------|
| N° Spostamenti Piano Sagittale     | 80              |                 |            |            |
| N° Spostamenti Totali              | 120             |                 |            |            |
| N° Spostamenti del Tronco          | 53              |                 |            |            |
|                                    |                 |                 | Max Valore | Min Valore |
| $\Delta$ Cop X medio [cm]          | $5.9 \pm 0.3$   |                 | 18.1       | 1.2        |
|                                    | Valori < Soglia | Valori > Soglia |            |            |
| $\Delta$ Teta medio [°]            | $0.2 \pm 0.0$   | $5.5 \pm 1.4$   | 15.3       | 0.1        |
| $\Delta$ Phi medio [ $\degree$ ]   | $0.2 \pm 0.0$   | $21.5 + 4.1$    | 43.9       | 0.1        |
| $\Delta$ Pot X medio [cm]          | $0.0 \pm 0.0$   | $1.8 + 0.5$     | 4.8        | $0.0\,$    |
| $\Delta$ Pot Y medio [cm]          | $0.0 + 0.0$     | $3.7 \pm 0.8$   | 7.0        | $0.0\,$    |
| $\Delta$ Cop Y medio [cm]          | $4.4 \pm 0.6$   |                 | 15.7       | 1.3        |
|                                    | Valori < Soglia | Valori > Soglia |            |            |
| $\Delta$ Teta medio [ $\degree$ ]  | $0.2 \pm 0.0$   | $5.9 \pm 1.6$   | 18.9       | 0.1        |
| $\Delta$ Phi medio [ $\degree$ ]   | $0.2 \pm 0.0$   | $22.6 \pm 3.6$  | 38.9       | 0.1        |
| $\Delta$ Pot X medio [cm]          | $0.0 + 0.0$     | $1.8 + 0.6$     | 4.8        | $0.0\,$    |
| $\Delta$ Pot Y medio [cm]          | $0.0 \pm 0.0$   | $3.6 \pm 0.9$   | 7.0        | $0.0\,$    |
| Durata Media ΔCop X [s]            | $2.6 \pm 0.3$   |                 |            |            |
| Durata Media $\triangle$ Cop Y [s] | $2.1 \pm 0.2$   |                 |            |            |

Tabella 8 - Valori medi e errori dei parametri acquisiti per gli spostamenti del soggetto 2 in relax

#### 5.2.3 Soggetto 3 in fase di relax: analisi qualitativa e quantitativa

Gli andamenti nel tempo (in funzione del numero di frame) per le coppie di segnali PotX e PotY, θ e φ, CopX e CopY sono rappresentate in Figura 61 Dall'analisi della coppia di segnali CopX e CopY il programma "Contaspostamenti" fornisce i seguenti l'elenco degli spostamento indicando i frame di inizio e fine spostamento. Accorpando gli spostamenti di CopX e CopY per intervalli temporali in cui si registrano sia un ∆CopX che un ∆copY (in modo tale da contare per essi un unico spostamento) si ottiene il numero di spostamenti totali.

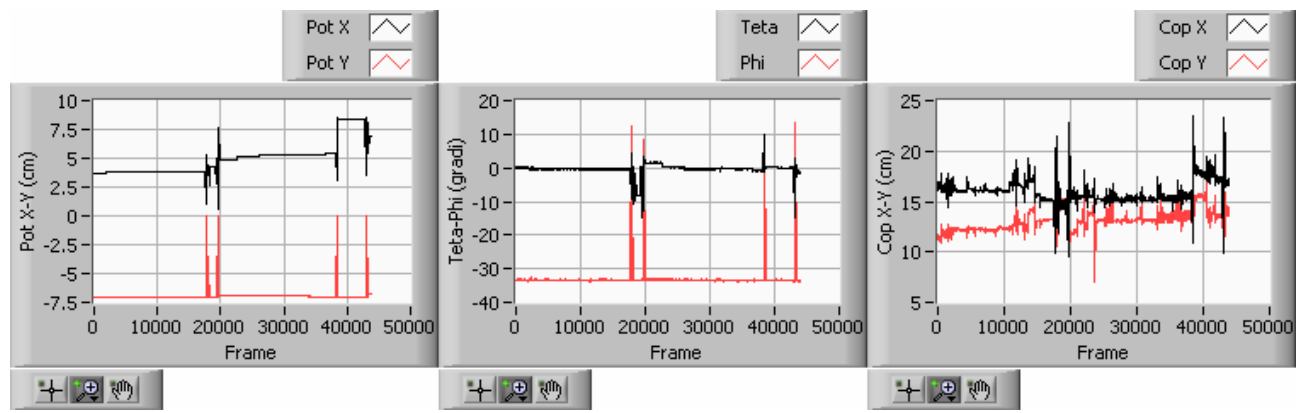

Figura 61 - Andamento dei segnali PotX e PotY, θ e φ, CopX e CopY in funzione del numero di frame per il soggetto 3 in fase di relax.

Si procede all'analisi statistica delle distribuzioni ∆θ, ∆φ, ∆PotX, ∆PotY, ∆CopX e ∆CopY rilevate sperimentalmente. Le distribuzioni ∆θ, ∆φ, ∆PotX, ∆PotY sono state suddivise in due sottodistribuzioni separate da un valore di soglia atto ad identificare il passaggio dalla casistica relativa ai movimenti delle gambe a quella relativa ai movimenti del tronco.

I risultati sono riassunti nella Tabella 9.

| N° Spostamenti Piano Frontale      | 28              |                 |            |                  |
|------------------------------------|-----------------|-----------------|------------|------------------|
| N° Spostamenti Piano Sagittale     | 22              |                 |            |                  |
| N° Spostamenti Totali              | 34              |                 |            |                  |
| N° Spostamenti del Tronco          | 10              |                 |            |                  |
|                                    |                 |                 | Max Valore | Min Valore       |
| $\Delta$ Cop X medio [cm]          | $3.8 \pm 1.5$   |                 | 13.5       | 1.1              |
|                                    | Valori < Soglia | Valori > Soglia |            |                  |
| $\Delta$ Teta medio [ $\degree$ ]  | $0.2 \pm 0.1$   | $9.9 \pm 3.8$   | 16.8       | 0.1              |
| ΔPhi medio [°]                     | $0.1 \pm 0.0$   | 38.0±17.7       | 43.9       | 0.1              |
| $\Delta$ Pot X medio [cm]          | $0.0 + 0.0$     | $3.2 \pm 1.7$   | 4.8        | 0.0              |
| $\Delta$ Pot Y medio [cm]          | $0.0 + 0.0$     | $4.9 \pm 3.4$   | 7.0        | 0.0              |
| $\Delta$ Cop Y medio [cm]          | $3.2 \pm 0.8$   |                 | 15.7       | 1.3              |
|                                    | Valori < Soglia | Valori > Soglia |            |                  |
| $\Delta$ Teta medio [ $\degree$ ]  | $0.1 \pm 0.0$   | $9.4 \pm 4.8$   | 16.8       | 0.0 <sub>1</sub> |
| $\Delta$ Phi medio [°]             | $0.1 \pm 0.0$   | 37.9±17.7       | 46.5       | 0.0 <sub>1</sub> |
| $\Delta$ Pot X medio [cm]          | $0.0 \pm 0.0$   | $3.5 \pm 2.3$   | 7.0        | 0.0 <sub>1</sub> |
| $\Delta$ Pot Y medio [cm]          | $0.0 \pm 0.0$   | $5.8 \pm 3.4$   | 7.0        | 0.0 <sub>1</sub> |
| Durata Media $\triangle$ Cop X [s] | $3.2 \pm 0.8$   |                 |            |                  |
| Durata Media $\Delta$ Cop Y [s]    | $3.0 \pm 1.0$   |                 |            |                  |

Tabella 9 - Valori medi e errori dei parametri acquisiti per gli spostamenti del soggetto 3 in relax

#### 5.2.4 Soggetto 4 in fase di relax: analisi qualitativa e quantitativa

Gli andamenti nel tempo (in funzione del numero di frame) per le coppie di segnali PotX e PotY, θ e φ, CopX e CopY sono rappresentate in Figura 62. Dall'analisi della coppia di segnali CopX e CopY il programma "Contaspostamenti" fornisce i seguenti l'elenco degli spostamento indicando i frame di inizio e fine spostamento. Accorpando gli spostamenti di CopX e CopY per intervalli temporali in cui si registrano sia un ∆CopX che un ∆copY (in modo tale da contare per essi un unico spostamento) si ottiene il numero di spostamenti totali.

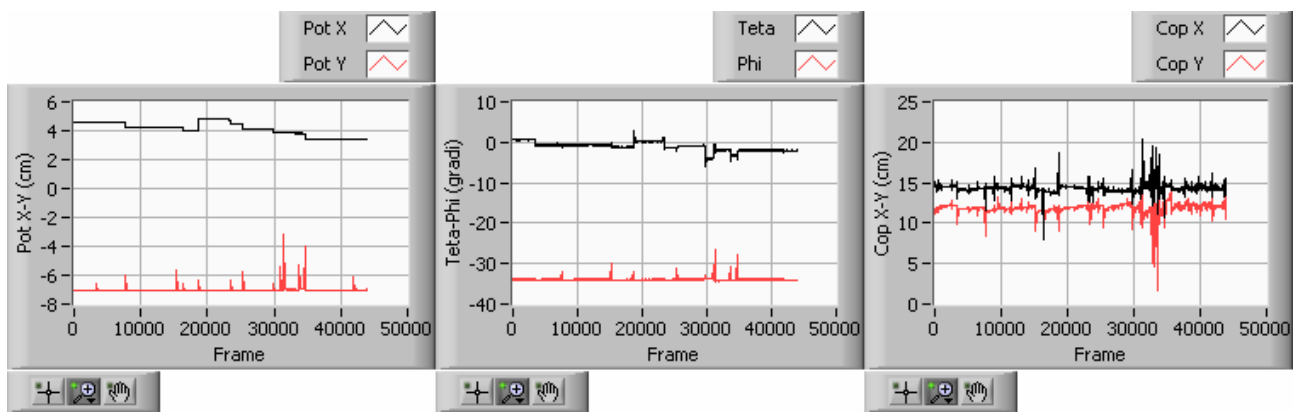

Figura 62 - Andamento dei segnali PotX e PotY, θ e φ, CopX e CopY in funzione del numero di frame per il soggetto 4 in fase di relax.

Si procede all'analisi statistica delle distribuzioni ∆θ, ∆φ, ∆PotX, ∆PotY, ∆CopX e ∆CopY rilevate sperimentalmente. Le distribuzioni ∆θ, ∆φ, ∆PotX, ∆PotY sono state suddivise in due sottodistribuzioni separate da un valore di soglia atto ad identificare il passaggio dalla casistica relativa ai movimenti delle gambe a quella relativa ai movimenti del tronco.

I risultati sono riassunti nella Tabella 10.

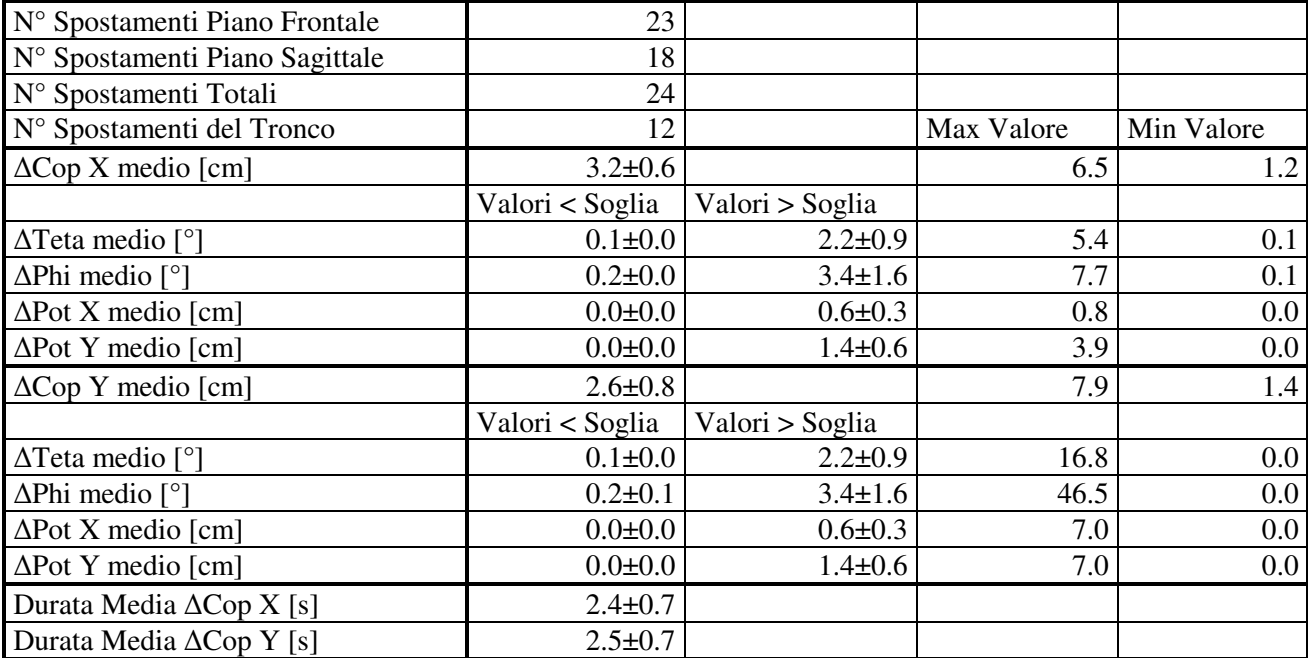

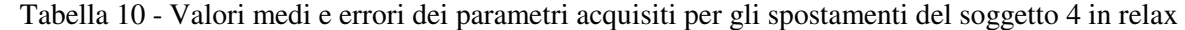

#### 5.2.5 Soggetto 5 in fase di relax: analisi qualitativa e quantitativa

Gli andamenti nel tempo (in funzione del numero di frame) per le coppie di segnali PotX e PotY, θ e φ, CopX e CopY sono rappresentate in Figura 62. Dall'analisi della coppia di segnali CopX e CopY il programma "Contaspostamenti" fornisce i seguenti l'elenco degli spostamento indicando i frame di inizio e fine spostamento. Accorpando gli spostamenti di CopX e CopY per intervalli temporali in cui si registrano sia un ∆CopX che un ∆copY (in modo tale da contare per essi un unico spostamento) si ottiene il numero di spostamenti totali.

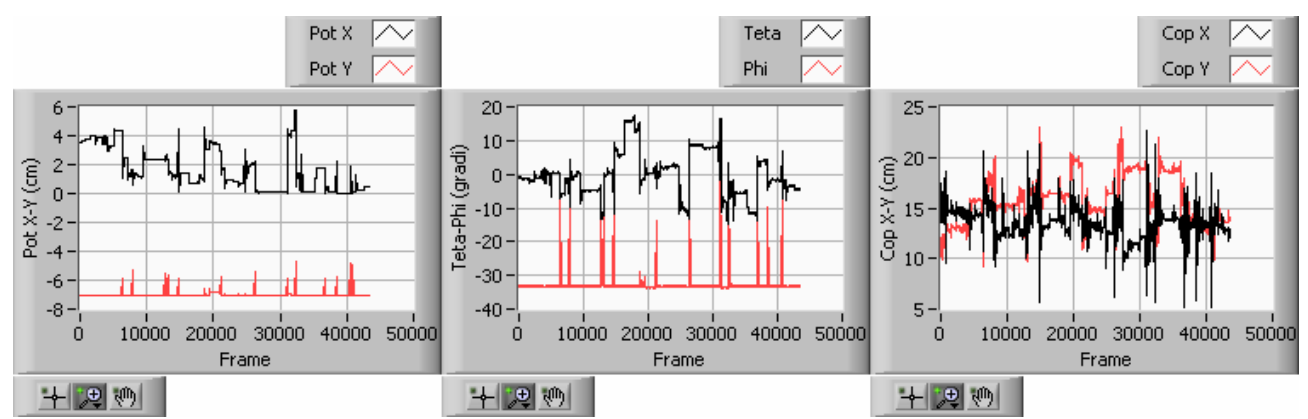

Figura 63 - Andamento dei segnali PotX e PotY, θ e φ, CopX e CopY in funzione del numero di frame per il soggetto 5 in fase di relax.

Si procede all'analisi statistica delle distribuzioni ∆θ, ∆φ, ∆PotX, ∆PotY, ∆CopX e ∆CopY rilevate sperimentalmente. Le distribuzioni ∆θ, ∆φ, ∆PotX, ∆PotY sono state suddivise in due sottodistribuzioni separate da un valore di soglia atto ad identificare il passaggio dalla casistica relativa ai movimenti delle gambe a quella relativa ai movimenti del tronco.

I risultati sono riassunti nella Tabella 11.

.

| N° Spostamenti Piano Frontale      | 62              |                 |            |                  |
|------------------------------------|-----------------|-----------------|------------|------------------|
| N° Spostamenti Piano Sagittale     | 43              |                 |            |                  |
| N° Spostamenti Totali              | 72              |                 |            |                  |
| N° Spostamenti del Tronco          | 22              |                 | Max Valore | Min Valore       |
| $\Delta$ Cop X medio [cm]          | $4.9 \pm 1.0$   |                 | 16.3       | 1.0              |
|                                    | Valori < Soglia | Valori > Soglia |            |                  |
| $\Delta$ Teta medio [°]            | $0.2 \pm 0.0$   | $8.5 \pm 3.0$   | 21.5       | 0.1              |
| $\Delta$ Phi medio [ $\degree$ ]   | $0.1 \pm 0.0$   | $22.8 \pm 6.0$  | 34.1       | 0.1              |
| $\Delta$ Pot X medio [cm]          | $0.0 + 0.0$     | $1.6 \pm 0.6$   | 4.4        | $0.0\,$          |
| $\Delta$ Pot Y medio [cm]          | $0.0 + 0.0$     | $1.4 \pm 0.3$   | 2.4        | $0.0\,$          |
| $\Delta$ Cop Y medio [cm]          | $4.5 \pm 0.7$   |                 | 10.2       | 1.3              |
|                                    | Valori < Soglia | Valori > Soglia |            |                  |
| $\Delta$ Teta medio [ $\degree$ ]  | $0.2 \pm 0.0$   | $10.0 \pm 3.4$  | 21.5       | 0.0 <sub>1</sub> |
| $\Delta$ Phi medio [°]             | $0.1 \pm 0.0$   | $21.1 \pm 4.7$  | 29.9       | $0.0\,$          |
| $\Delta$ Pot X medio [cm]          | $0.0 + 0.0$     | $1.8 \pm 0.9$   | 4.4        | $0.0\,$          |
| $\Delta$ Pot Y medio [cm]          | $0.0 + 0.0$     | $1.4 \pm 0.2$   | 2.2        | $0.0\,$          |
| Durata Media $\triangle$ Cop X [s] | $2.7 \pm 0.4$   |                 |            |                  |
| Durata Media $\Delta$ Cop Y [s]    | $2.6 \pm 0.5$   |                 |            |                  |

Tabella 11 - Valori medi e errori dei parametri acquisiti per gli spostamenti del soggetto5 in relax

#### 5.2.6 Soggetto 6 in fase di relax: analisi qualitativa e quantitativa

Gli andamenti nel tempo (in funzione del numero di frame) per le coppie di segnali PotX e PotY, θ e φ, CopX e CopY sono rappresentate in Figura 62. Dall'analisi della coppia di segnali CopX e CopY il programma "Contaspostamenti" fornisce i seguenti l'elenco degli spostamento indicando i frame di inizio e fine spostamento. Accorpando gli spostamenti di CopX e CopY per intervalli temporali in cui si registrano sia un ∆CopX che un ∆copY (in modo tale da contare per essi un unico spostamento) si ottiene il numero di spostamenti totali.

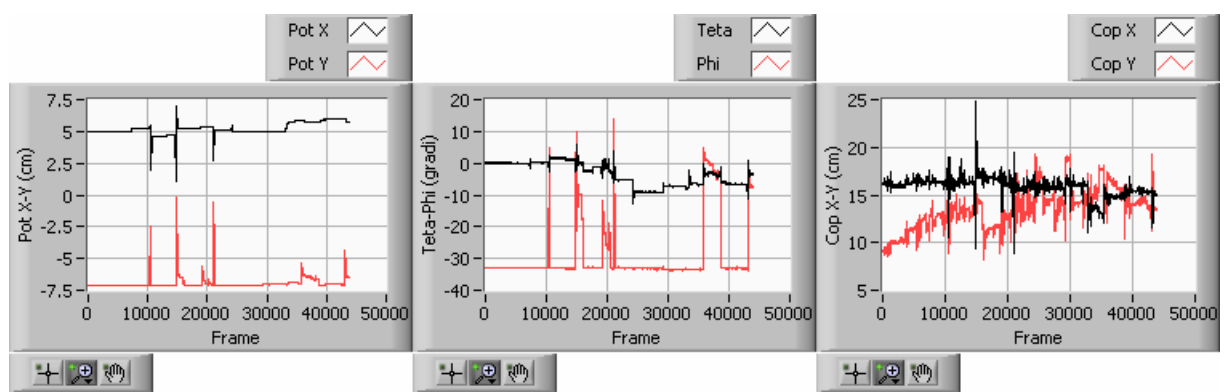

Figura 64 - Andamento dei segnali PotX e PotY, θ e φ, CopX e CopY in funzione del numero di frame per il soggetto 6 in fase di relax.

Si procede all'analisi statistica delle distribuzioni ∆θ, ∆φ, ∆PotX, ∆PotY, ∆CopX e ∆CopY rilevate sperimentalmente. Le distribuzioni ∆θ, ∆φ, ∆PotX, ∆PotY sono state suddivise in due sottodistribuzioni separate da un valore di soglia atto ad identificare il passaggio dalla casistica relativa ai movimenti delle gambe a quella relativa ai movimenti del tronco. I risultati sono riassunti nella Tabella 12

| N° Spostamenti Piano Frontale    | 18              |                 |            |                  |
|----------------------------------|-----------------|-----------------|------------|------------------|
| N° Spostamenti Piano Sagittale   | 29              |                 |            |                  |
| N° Spostamenti Totali            | 32              |                 |            |                  |
| N° Spostamenti del Tronco        | 10              |                 | Max Valore | Min Valore       |
| $\Delta$ Cop X medio [cm]        | $4.3 \pm 1.8$   |                 | 15.4       | 1.1              |
|                                  | Valori < Soglia | Valori > Soglia |            |                  |
| $\Delta$ Teta medio [°]          | $0.1 \pm 0.1$   | $5.7 + 2.9$     | 9.7        | 0.1              |
| $\Delta$ Phi medio [°]           | $0.1 \pm 0.0$   | $26.2 \pm 26.2$ | 47.5       | 0.0              |
| $\Delta$ Pot X medio [cm]        | $0.0 + 0.0$     | $4.1 + 4.1$     | 6.0        | $0.0\,$          |
| $\Delta$ Pot Y medio [cm]        | $0.0 + 0.0$     | $4.6 + 4.7$     | 6.9        | 0.0              |
| $\Delta$ Cop Y medio [cm]        | $4.5 \pm 0.7$   |                 | 10.2       | 1.3              |
|                                  | Valori < Soglia | Valori > Soglia |            |                  |
| $\Delta$ Teta medio [°]          | $0.1 \pm 0.0$   | $4.6 \pm 1.9$   | 9.7        | 0.0              |
| $\Delta$ Phi medio [ $\degree$ ] | $0.1 \pm 0.0$   | $23.2 \pm 13.4$ | 47.5       | 0.0 <sub>1</sub> |
| $\Delta$ Pot X medio [cm]        | $0.0 \pm 0.0$   | $4.1 \pm 4.1$   | 6.0        | 0.0 <sub>1</sub> |
| $\Delta$ Pot Y medio [cm]        | $0.0 \pm 0.0$   | $3.7 \pm 2.4$   | 6.9        | 0.0 <sub>1</sub> |
| Durata Media ΔCop X [s]          | $2.9 \pm 0.9$   |                 |            |                  |
| Durata Media $\Delta$ Cop Y [s]  | $2.8 + 0.7$     |                 |            |                  |

Tabella 12 - Valori medi e errori dei parametri acquisiti per gli spostamenti del soggetto 6 in relax

.

5.2.7 Soggetto 7 in fase di relax: analisi qualitativa e quantitative

Gli andamenti nel tempo (in funzione del numero di frame) per le coppie di segnali PotX e PotY, θ e φ, CopX e CopY sono rappresentate in Figura 65.

Dall'analisi della coppia di segnali CopX e CopY il programma "Contaspostamenti" fornisce i seguenti l'elenco degli spostamento indicando i frame di inizio e fine spostamento. Accorpando gli spostamenti di CopX e CopY per intervalli temporali in cui si registrano sia un ∆CopX che un ∆copY (in modo tale da contare per essi un unico spostamento) si ottiene il numero di spostamenti totali.

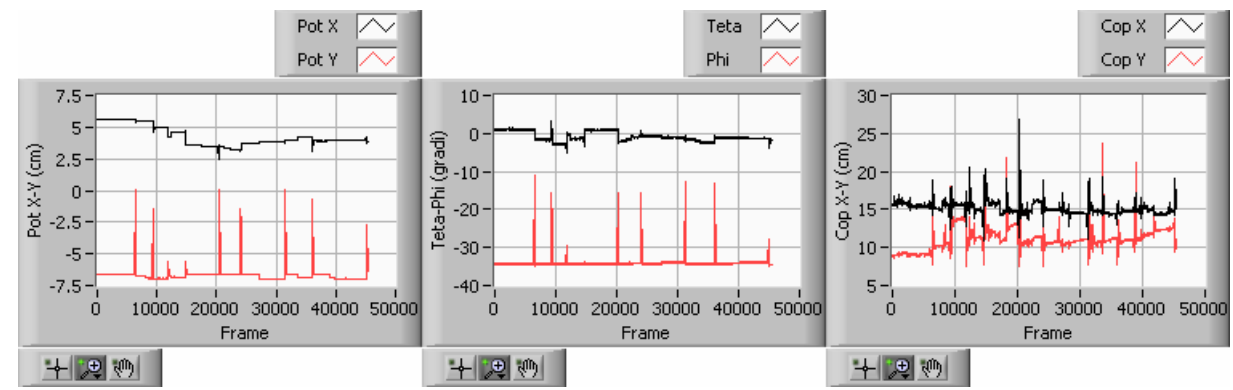

Figura 65 - Andamento dei segnali PotX e PotY, θ e φ, CopX e CopY in funzione del numero di frame per il soggetto 7 in fase di relax.

Si procede all'analisi statistica delle distribuzioni ∆θ, ∆φ, ∆PotX, ∆PotY, ∆CopX e ∆CopY rilevate sperimentalmente. Le distribuzioni ∆θ, ∆φ, ∆PotX, ∆PotY sono state suddivise in due sottodistribuzioni separate da un valore di soglia atto ad identificare il passaggio dalla casistica relativa ai movimenti delle gambe a quella relativa ai movimenti del tronco.

I risultati sono riassunti nella Tabella 13.

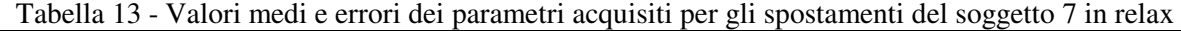

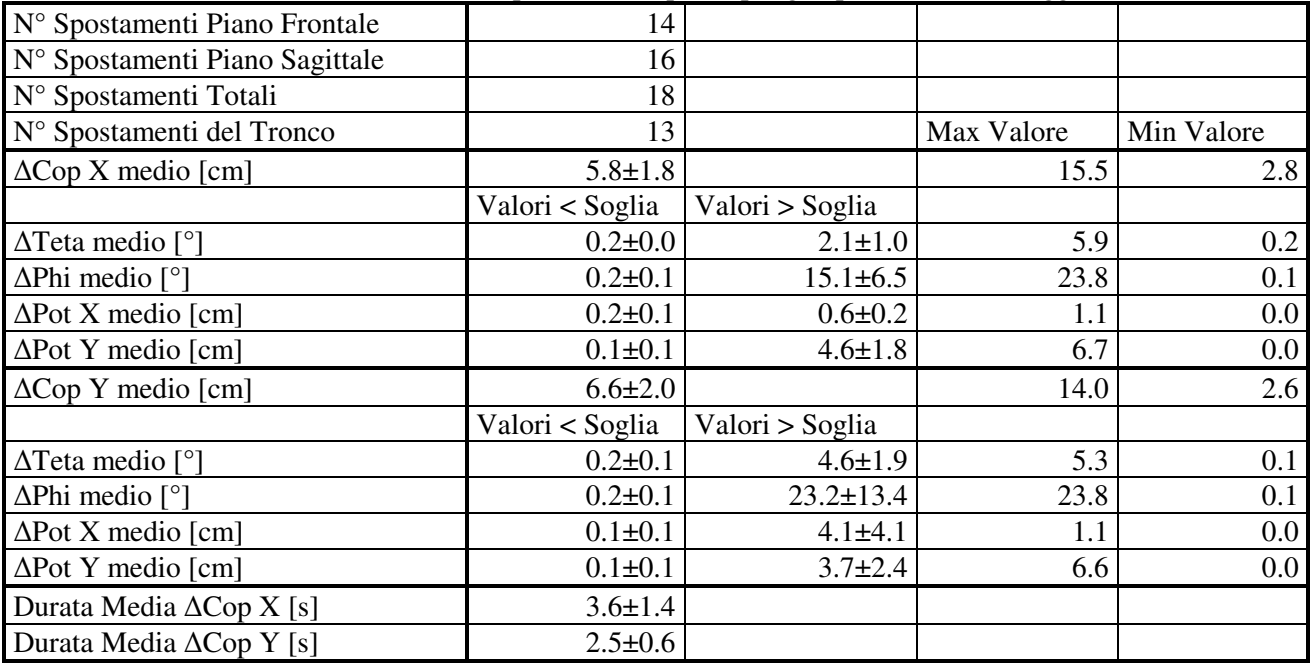

#### 5.2.8 Soggetto 8 in fase di relax: analisi qualitativa e quantitativa

Gli andamenti nel tempo (in funzione del numero di frame) per le coppie di segnali PotX e PotY, θ e φ, CopX e CopY sono rappresentate in Figura 66. Dall'analisi della coppia di segnali CopX e CopY il programma "Contaspostamenti" fornisce i seguenti l'elenco degli spostamento indicando i frame di inizio e fine spostamento. Accorpando gli spostamenti di CopX e CopY per intervalli temporali in cui si registrano sia un ∆CopX che un ∆copY (in modo tale da contare per essi un unico spostamento) si ottiene il numero di spostamenti totali.

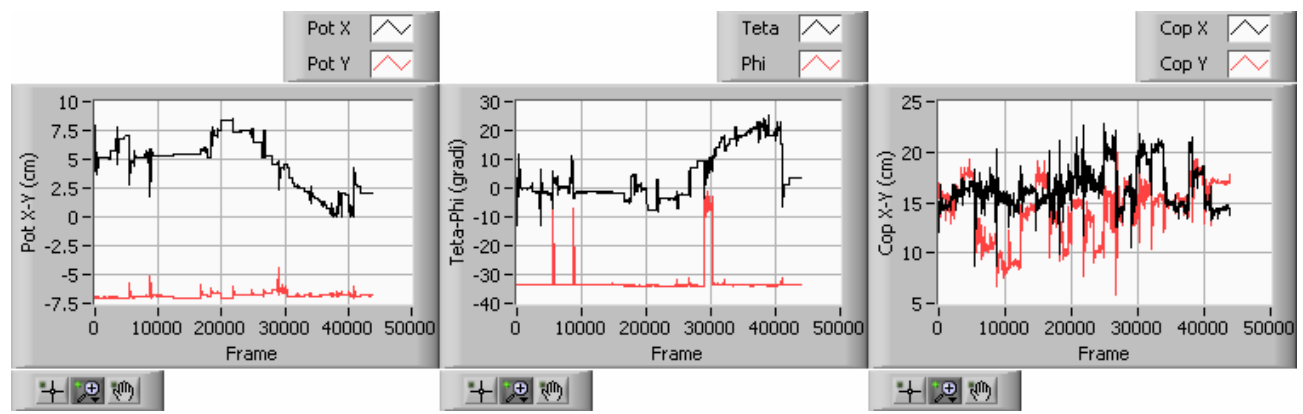

Figura 66 - Andamento dei segnali PotX e PotY, θ e φ, CopX e CopY in funzione del numero di frame per il soggetto 8 in fase di relax.

Si procede all'analisi statistica delle distribuzioni ∆θ, ∆φ, ∆PotX, ∆PotY, ∆CopX e ∆CopY rilevate sperimentalmente. Le distribuzioni ∆θ, ∆φ, ∆PotX, ∆PotY sono state suddivise in due sottodistribuzioni separate da un valore di soglia atto ad identificare il passaggio dalla casistica relativa ai movimenti delle gambe a quella relativa ai movimenti del tronco.

I risultati sono riassunti nella Tabella 14.

| N° Spostamenti Piano Frontale      | 43              |                 |            |            |
|------------------------------------|-----------------|-----------------|------------|------------|
| N° Spostamenti Piano Sagittale     | 29              |                 |            |            |
| N° Spostamenti Totali              | 49              |                 |            |            |
| N° Spostamenti del Tronco          | 24              |                 | Max Valore | Min Valore |
| $\Delta$ Cop X medio [cm]          | $4.1 \pm 0.8$   |                 | 11.6       | 1.2        |
|                                    | Valori < Soglia | Valori > Soglia |            |            |
| $\Delta$ Teta medio [ $\degree$ ]  | $0.2 \pm 0.0$   | $6.2 \pm 1.7$   | 20.6       | 0.1        |
| $\Delta$ Phi medio [ $\degree$ ]   | $0.2 \pm 0.1$   | $11.2 \pm 8.6$  | 27.6       | $0.0\,$    |
| $\Delta$ Pot X medio [cm]          | $0.2 \pm 0.1$   | $1.6 \pm 0.5$   | 4.0        | $0.0\,$    |
| $\Delta$ Pot Y medio [cm]          | $0.1 \pm 0.1$   | $0.9 \pm 0.3$   | 2.1        | $0.0\,$    |
| $\Delta$ Cop Y medio [cm]          | $4.0 \pm 0.9$   |                 | 14.0       | 2.6        |
|                                    | Valori < Soglia | Valori > Soglia |            |            |
| $\Delta$ Teta medio [°]            | $0.2 \pm 0.1$   | $5.1 \pm 1.6$   | 12.4       | $0.0\,$    |
| $\Delta$ Phi medio [ $\degree$ ]   | $0.2 \pm 0.1$   | $13.2 \pm 11.2$ | 38.6       | $0.0\,$    |
| $\Delta$ Pot X medio [cm]          | $0.1 \pm 0.0$   | $1.7 \pm 0.8$   | 4.0        | $0.0\,$    |
| $\Delta$ Pot Y medio [cm]          | $0.1 \pm 0.0$   | $0.8 + 0.4$     | 2.2        | $0.0\,$    |
| Durata Media $\triangle$ Cop X [s] | $2.5 \pm 0.4$   |                 |            |            |
| Durata Media $\triangle$ Cop Y [s] | $2.2 \pm 0.4$   |                 |            |            |

Tabella 14 - Valori medi e errori dei parametri acquisiti per gli spostamenti del soggetto 8 in relax
#### 5.2.9 Soggetto 9 in fase di relax: analisi qualitativa e quantitativa

Gli andamenti nel tempo (in funzione del numero di frame) per le coppie di segnali PotX e PotY, θ e φ, CopX e CopY sono rappresentate in Figura 67.

Dall'analisi della coppia di segnali CopX e CopY il programma "Contaspostamenti" fornisce i seguenti l'elenco degli spostamento indicando i frame di inizio e fine spostamento. Accorpando gli spostamenti di CopX e CopY per intervalli temporali in cui si registrano sia un ∆CopX che un ∆copY (in modo tale da contare per essi un unico spostamento) si ottiene il numero di spostamenti totali.

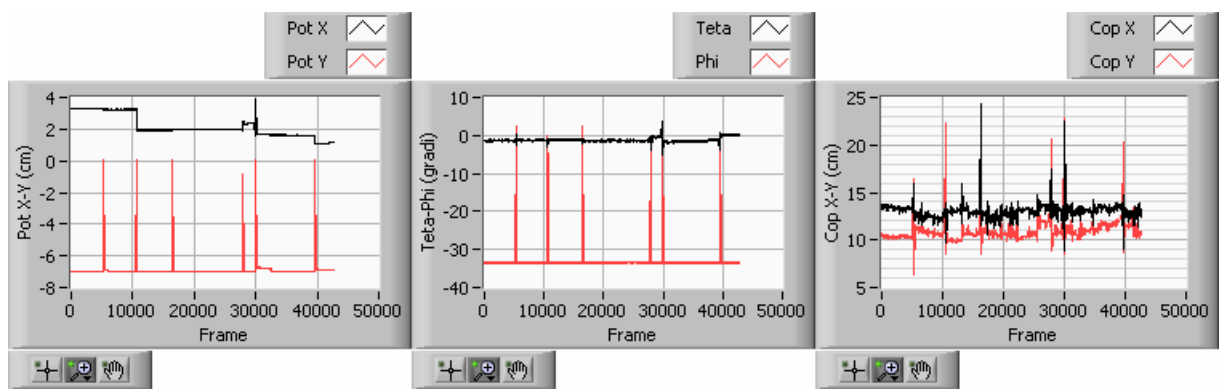

Figura 67 – Andamento dei segnali PotX e PotY, θ e φ, CopX e CopY in funzione del numero di frame per il soggetto 9 in fase di relax.

Si procede all'analisi statistica delle distribuzioni ∆θ, ∆φ, ∆PotX, ∆PotY, ∆CopX e ∆CopY rilevate sperimentalmente. Le distribuzioni ∆θ, ∆φ, ∆PotX, ∆PotY sono state suddivise in due sottodistribuzioni separate da un valore di soglia atto ad identificare il passaggio dalla casistica relativa ai movimenti delle gambe a quella relativa ai movimenti del tronco.

I risultati sono riassunti nella Tabella 15.

| N° Spostamenti Piano Frontale     | 21              |                 |            |            |
|-----------------------------------|-----------------|-----------------|------------|------------|
| N° Spostamenti Piano Sagittale    | 12              |                 |            |            |
| N° Spostamenti Totali             | 24              |                 |            |            |
| N° Spostamenti del Tronco         | 9               |                 | Max Valore | Min Valore |
| $\Delta$ Cop X medio [cm]         | $3.2 \pm 1.2$   |                 | 13.5       | 1.1        |
|                                   | Valori < Soglia | Valori > Soglia |            |            |
| $\Delta$ Teta medio [ $\degree$ ] | $0.2 \pm 0.0$   | $3.6 \pm 2.7$   | 6.8        | 0.1        |
| $\Delta$ Phi medio [ $\degree$ ]  | $0.2 \pm 0.1$   | $25.3 \pm 12.2$ | 33.7       | 0.1        |
| $\Delta$ Pot X medio [cm]         | $0.2 \pm 0.1$   | $1.4 \pm 1.2$   | 2.3        | $0.0\,$    |
| $\Delta$ Pot Y medio [cm]         | $0.1 \pm 0.1$   | $5.8 \pm 1.5$   | 7.0        | $0.0\,$    |
| $\Delta$ Cop Y medio [cm]         | $7.2 \pm 3.6$   |                 | 14.3       | 1.5        |
|                                   | Valori < Soglia | Valori > Soglia |            |            |
| $\Delta$ Teta medio [°]           | $0.2 \pm 0.1$   | $3.5 \pm 2.2$   | 6.8        | 0.1        |
| $\Delta$ Phi medio [ $\degree$ ]  | $0.2 \pm 0.1$   | $33.2 \pm 3.5$  | 35.9       | $0.0\,$    |
| $\Delta$ Pot X medio [cm]         | $0.0 + 0.0$     | $1.4 \pm 1.28$  | 2.3        | $0.0\,$    |
| $\Delta$ Pot Y medio [cm]         | $0.0 + 0.0$     | $6.8 \pm 0.6$   | 7.0        | $0.0\,$    |
| Durata Media ΔCop X [s]           | $2.4 \pm 0.8$   |                 |            |            |
| Durata Media ΔCop Y [s]           | $2.2 \pm 0.7$   |                 |            |            |

Tabella 15 - Valori medi e errori dei parametri acquisiti per gli spostamenti del soggetto 9 in relax

5.2.10 Soggetto 10 in fase di relax: analisi qualitativa e quantitativa

Gli andamenti nel tempo (in funzione del numero di frame) per le coppie di segnali PotX e PotY, θ e φ, CopX e CopY sono rappresentate in Figura 68. Dall'analisi della coppia di segnali CopX e CopY il programma "Contaspostamenti" fornisce i seguenti l'elenco degli spostamento indicando i frame di inizio e fine spostamento. Accorpando gli spostamenti di CopX e CopY per intervalli temporali in cui si registrano sia un ∆CopX che un ∆copY (in modo tale da contare per essi un unico spostamento) si ottiene il numero di spostamenti totali.

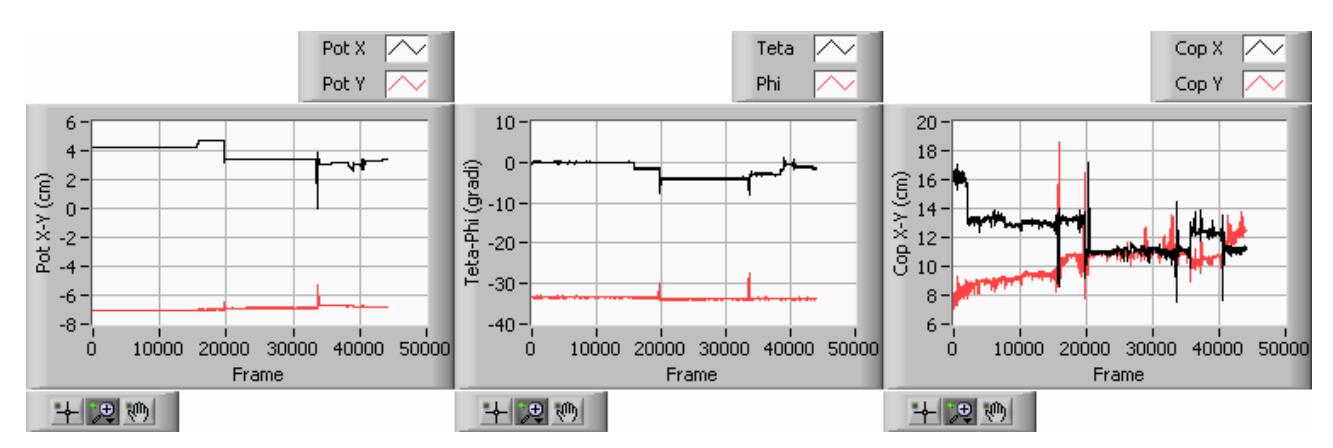

Figura 68 - Andamento dei segnali PotX e PotY, θ e φ, CopX e CopY in funzione del numero di frame per il soggetto 10 in fase di relax.

Si procede all'analisi statistica delle distribuzioni ∆θ, ∆φ, ∆PotX, ∆PotY, ∆CopX e ∆CopY rilevate sperimentalmente. Le distribuzioni ∆θ, ∆φ, ∆PotX, ∆PotY sono state suddivise in due sottodistribuzioni separate da un valore di soglia atto ad identificare il passaggio dalla casistica relativa ai movimenti delle gambe a quella relativa ai movimenti del tronco. I risultati sono riassunti nella Tabella 16.

| where most a create and harmonic and aren't have the community and potential |                 |                 |            |                  |
|------------------------------------------------------------------------------|-----------------|-----------------|------------|------------------|
| N° Spostamenti Piano Frontale                                                | 11              |                 |            |                  |
| N° Spostamenti Piano Sagittale                                               | 9               |                 |            |                  |
| N° Spostamenti Totali                                                        | 12              |                 |            |                  |
| N° Spostamenti del Tronco                                                    | 8               |                 | Max Valore | Min Valore       |
| $\Delta$ Cop X medio [cm]                                                    | $3.6 \pm 1.1$   |                 | 7.0        | 1.3              |
|                                                                              | Valori < Soglia | Valori > Soglia |            |                  |
| $\Delta$ Teta medio [ $\degree$ ]                                            | $0.3 \pm 0.2$   | $3.5 \pm 2.2$   | 4.8        | 0.3              |
| $\Delta$ Phi medio [°]                                                       | $0.1 \pm 0.1$   | $3.2 \pm 3.5$   | 6.3        | 0.0 <sub>1</sub> |
| $\Delta$ Pot X medio [cm]                                                    | $0.1 \pm 0.1$   | $1.4 \pm 1.2$   | 3.8        | 0.1              |
| $\Delta$ Pot Y medio [cm]                                                    | $0.0 + 0.0$     | $0.6 + 0.6$     | 1.2        | 0.0 <sub>1</sub> |
| $\Delta$ Cop Y medio [cm]                                                    | $3.7 \pm 2.2$   |                 | 14.3       | 1.5              |
|                                                                              | Valori < Soglia | Valori > Soglia |            |                  |
| $\Delta$ Teta medio [°]                                                      | $0.2 \pm 0.2$   | $2.4 \pm 1.8$   | 4.8        | 0.1              |
| $\Delta$ Phi medio [°]                                                       | $0.2 \pm 0.1$   | $14.4 \pm 5.1$  | 6.3        | 0.1              |
| $\Delta$ Pot X medio [cm]                                                    | $0.1 \pm 0.1$   | $1.6 \pm 1.4$   | 3.4        | $0.0\,$          |
| $\Delta$ Pot Y medio [cm]                                                    | $0.0 + 0.0$     | $1.2 \pm 12$    | 1.6        | $0.0\,$          |
| Durata Media $\triangle$ Cop X [s]                                           | $2.7 \pm 0.8$   |                 |            |                  |
| Durata Media $\triangle$ Cop Y [s]                                           | 2.230.8         |                 |            |                  |

Tabella 16 - Valori medi e errori dei parametri acquisiti per gli spostamenti del soggetto 10 in relax

#### 5.2.11 Sintesi dei risultati delle prove di relax

Analizzate singolarmente le prove di relax relative ai 10 soggetti testati, si procede ad un'analisi globale dell'intero campione esaminato. I risultati ottenuti saranno divisi in tre tabelle per dare una migliore rappresentabilità degli stessi. Nella prima tabella (Tabella 17) si riporta una classificazione con il numero degli spostamenti effettuati dai 10 soggetti esaminati fornendo un valor medio che possa essere rappresentativo dell'andamento riscontrato nell'intero campione testato.

Si analizzano:

- Numero degli spostamenti compiuti nel Piano Frontale;
- Numero degli spostamenti compiuti nel Piano Sagittale;
- Numero degli spostamenti compiuti solo nel Piano Frontale;
- Numero degli spostamenti compiuti solo nel Piano Sagittale;
- Numero totale degli spostamenti (tronco e gambe);
- Numero di spostamenti del Tronco.

| Prova in RELAX | N° Spost. | N° Spost. | N° Spost.       | N° Spost.       | N° Spost. | N° Spost. |
|----------------|-----------|-----------|-----------------|-----------------|-----------|-----------|
|                | P.F       | P.S       | <b>SOLO P.F</b> | <b>SOLO P.S</b> | Totali    | Tronco    |
| Soggetto 1     | 31        | 26        | 17              | 12              | 43        | 18        |
| Soggetto 2     | 101       | 80        | 40              | 19              | 120       | 53        |
| Soggetto 3     | 28        | 22        | 12              | 6               | 34        | 10        |
| Soggetto 4     | 23        | 18        | 6               |                 | 24        | 12        |
| Soggetto 5     | 62        | 43        | 29              | 10              | 72        | 22        |
| Soggetto 6     | 18        | 29        | 3               | 14              | 32        | 10        |
| Soggetto 7     | 14        | 16        | $\mathcal{L}$   | 4               | 18        | 13        |
| Soggetto 8     | 43        | 29        | 20              | 6               | 49        | 24        |
| Soggetto 9     | 21        | 12        | 12              | 3               | 24        | 9         |
| Soggetto 10    | 11        | 9         | 3               |                 | 12        | 8         |
| <b>Media</b>   | $35 + 20$ | $28 + 15$ | $14\pm9$        | 8±4             | $43 + 23$ | $18 + 10$ |

Tabella 17 - Classificazione e numero degli spostamenti effettuati nelle prove di relax.

Si analizzano inoltre:

- la frequenza degli spostamenti ovvero il periodo medio;
- la durata media di uno spostamento.

Per periodo medio si intende il tempo medio di attesa perché si compia uno spostamento. Il tempo medio d'attesa può anche essere stimato nel seguente modo:

$$
\sum_{i} \frac{f_i - f_{i+1}}{n} = \frac{f_n}{n}
$$
 (30)

dove f<sub>i</sub> è il valore dell' i-esimo frame, f<sub>i+1</sub> è il valore dell' i+1-esimo frame, n il numero totale di frame. La durata media di uno spostamento è:

$$
durata_{(frame)} = \frac{\sum durata_{(frame)i}}{n^{\circ}spostamenti}
$$
\n(31)

ovvero esprimendola in secondi:

$$
t_{\text{medio}} = \frac{\text{durata}_{\text{(frame)}}}{60 \times 8} \tag{32}
$$

Per i 10 soggetti analizzati si ottengono i risultati riportati in Tabella 18. Si riportano inoltre i frame per i quali si è registrato lo spostamento di durata massima e quello di ampiezza massima (Tabella 19):

| Prova in RELAX | N° Spost.<br>Tronco | Frame<br>Ultimo<br>Spost. | 1/freq. Spost.<br>Tronco [min] | Durata media Spost.<br>su P.F $[s]$ | Durata media Spost.<br>su P.S $[s]$ |
|----------------|---------------------|---------------------------|--------------------------------|-------------------------------------|-------------------------------------|
| Soggetto 1     | 18                  | 43598                     | 5.0                            | 2.5                                 | 2.9                                 |
| Soggetto 2     | 53                  | 44808                     | 1.8                            | 2.6                                 | 2.1                                 |
| Soggetto 3     | 10                  | 43368                     | 9.0                            | 3.2                                 | 3.0                                 |
| Soggetto 4     | 12                  | 41837                     | 7.3                            | 2.4                                 | 2.5                                 |
| Soggetto 5     | 22                  | 41907                     | 4.0                            | 2.7                                 | 2.6                                 |
| Soggetto 6     | 10                  | 43184                     | 9.0                            | 2.9                                 | 2.8                                 |
| Soggetto 7     | 13                  | 45087                     | 7.2                            | 3.6                                 | 2.5                                 |
| Soggetto 8     | 24                  | 40949                     | 3.6                            | 2.5                                 | 2.2                                 |
| Soggetto 9     | 9                   | 42000                     | 9.7                            | 2.4                                 | 2.5                                 |
| Soggetto 10    | 8                   | 40621                     | 10.6                           | 2.7                                 | 2.3                                 |
| <b>Media</b>   | $18\pm10$           | 42736±1089                | $6.7{\pm}2.1$                  | $2.8 + 0.3$                         | $2.5 \pm 0.2$                       |

Tabella 18 - Periodo medio e durata media degli spostamenti effettuati nelle prove di relax.

Tabella 19 - Frame per cui si registrano gli spostamenti di durata e ampiezza massima

| Prova in RELAX | Frame Durata<br>$Max \Delta CopX$ | Frame Durata Max<br>$\triangle$ CopY | Frame $\triangle \text{CopX}$<br>Max | Frame $\triangle$ CopY<br>Max |
|----------------|-----------------------------------|--------------------------------------|--------------------------------------|-------------------------------|
| Soggetto 1     | 2130                              | 38844                                | 2130                                 | 27867                         |
| Soggetto 2     | 13675                             | 37684                                | 21424                                | 18287                         |
| Soggetto 3     | 19641                             | 35994                                | 43063                                | 19641                         |
| Soggetto 4     | 33122                             | 33136                                | 31271                                | 31272                         |
| Soggetto 5     | 31004                             | 6417                                 | 31004                                | 14959                         |
| Soggetto 6     | 21043                             | 10509                                | 14871                                | 10509                         |
| Soggetto 7     | 9338                              | 14711                                | 20358                                | 33593                         |
| Soggetto 8     | 18200                             | 8719                                 | 8722                                 | 26706                         |
| Soggetto 9     | 39611                             | 39603                                | 29919                                | 29906                         |
| Soggetto 10    | 40623                             | 19641                                | 33552                                | 15874                         |
| Media          | 22839±9235                        | 24526±9848                           | $23631\pm8939$                       | $22861 \pm 5696$              |

Nella tabella è rispettata la suddivisione rigorosa tra Piano Frontale e Piano Sagittale pertanto sono indicati i frame per cui si sono registrati spostamenti di durata e ampiezza massima in entrambi i piani oggetto di studio. E' comunque identificabile un valore massimo della durata e dell'entità dello spostamento fra i due piani oggetto di studio: i valori dei frame per cui si è registrato il valore massimo sono riportati in grassetto nella tabella.

Considerando tali valori si ottiene che in media i minuti della prova per cui si sono registrati spostamenti di durata e ampiezza massima valgono rispettivamente:

- Minuto con spostamento di durata massima: 51.6±18.9 min
- Minuto con spostamento di ampiezza massima: 50.9±15.0 min

E' interessante notare come tali valori siano molto simili nonostante in 9 soggetti su 10 i frame per cui si è registrato uno spostamento di durata massima siano distinti da quelli di ampiezza massima (non lo è solo per il soggetto 5). Si riportano infine gli andamenti medi dei parametri ∆CopX, ∆copY e dei parametri ∆θ, ∆φ, ∆PotX e ∆PotY rilevati in corrispondenza degli spostamenti del centro di pressione sia lungo la variabile spaziale X (∆CopX, Tabella 20) che lungo Y (∆copY, Tabella 21).

| Prova in RELAX | $\triangle$ Cop $X$<br>medio (cm) | ∆Teta Medio<br>su $\triangle$ Cop $X$<br>(gradi) | ∆Phi Medio su<br>$\Delta \text{CopX}$ (gradi) | $\Delta$ PotX Medio su<br>$\Delta \text{CopX (cm)}$ | $\Delta$ PotY Medio su<br>$\Delta \text{CopX (cm)}$ |
|----------------|-----------------------------------|--------------------------------------------------|-----------------------------------------------|-----------------------------------------------------|-----------------------------------------------------|
| Soggetto 1     | 3.0                               | 4.9                                              | 11.8                                          | 1.3                                                 | 1.5                                                 |
| Soggetto 2     | 5.9                               | 5.5                                              | 21.5                                          | 1.8                                                 | 3.7                                                 |
| Soggetto 3     | 3.8                               | 9.9                                              | 38.0                                          | 3.2                                                 | 4.9                                                 |
| Soggetto 4     | 3.2                               | 2.2                                              | 3.4                                           | 0.6                                                 | 1.4                                                 |
| Soggetto 5     | 4.9                               | 8.5                                              | 22.8                                          | 1.6                                                 | 1.4                                                 |
| Soggetto 6     | 4.3                               | 5.7                                              | 26.2                                          | 4.1                                                 | 4.6                                                 |
| Soggetto 7     | 5.8                               | 2.1                                              | 15.1                                          | 0.6                                                 | 4.6                                                 |
| Soggetto 8     | 4.1                               | 6.2                                              | 11.2                                          | 1.6                                                 | 0.9                                                 |
| Soggetto 9     | 3.2                               | 4.1                                              | 25.3                                          | 1.2                                                 | 5.8                                                 |
| Soggetto 10    | 3.6                               | 2.4                                              | 5.1                                           | 1.1                                                 | 0.9                                                 |
| Media          | $4.2 \pm 0.8$                     | $5.2 \pm 1.9$                                    | $18.0 \pm 7.6$                                | $1.7 \pm 0.8$                                       | $3.0 \pm 1.4$                                       |

Tabella 20 - Valori medi dei parametri monitorati durante gli spostamenti del COP nel P. Frontale.

Il valor medio degli spostamenti del CopX per il campione analizzato risulta pari a (4.2±0.8) cm. In corrispondenza di tali spostamenti del centro di pressione i parametri ∆Teta, ∆Phi, ∆PotX, ∆PotY hanno mediamente assunto i seguenti valori:

- ∆Teta = 5.2±1.9°;

 $\Delta$ Phi = 18.0±7.6°;

-  $ΔPotX = 1.7±0.8$  cm:

- ∆PotY = 3.0±1.4 cm.

Tabella 21 - Valori medi dei parametri monitorati durante gli spostamenti del Cop nel P. Sagittale.

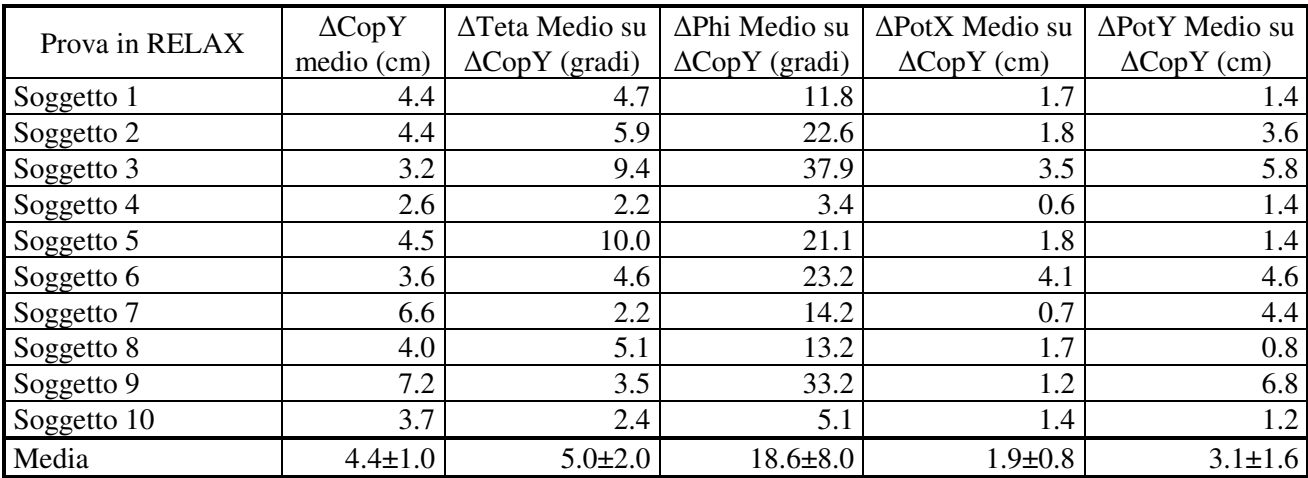

Il valor medio degli spostamenti del CopY per il campione analizzato risulta pari a (4.4±1.0) cm. In corrispondenza di tali spostamenti del centro di pressione i parametri ∆Teta, ∆Phi, ∆PotX, ∆PotY hanno mediamente assunto i seguenti valori:

-  $\Delta$ Teta = 5.0±2.0°:

 $\Delta$ Phi = 18.6±8.0°;

 $\Delta$ PotX = 1.9±0.8 cm;

 $\Delta$ PotY = 3.1±1.6 cm.

Si noti come i valor medi dei parametri  $Δθ$ ,  $Δφ$ ,  $ΔPOT<sub>X</sub>$ ,  $ΔPOT<sub>Y</sub>$  calcolati in corrispondenza degli spostamenti del centro di pressione lungo la variabile spaziale X siano pressoché coincidenti con quelli calcolati in corrispondenza degli spostamenti del centro di pressione lungo la variabile spaziale Y. Ciò accade poiché nelle prove di relax i soggetti testati compiono spostamenti tali da causare uno spostamento del centro di pressione sia nel piano frontale che in quello sagittale: il programma rileva pertanto la stessa quaterna di valori per i parametri Δθ, Δφ, ΔΡΟΤ<sub>X</sub>, ΔΡΟΤ<sub>Y</sub>. Ciò è verificabile analizzando le tabelle degli spostamenti effettuati da ciascun soggetto testato: gli spostamenti del centro di pressione lungo X e lungo Y avvengono molto spesso nei medesimi intervalli temporali. A riprova di quanto affermato si noti come i movimenti dei soggetti testati che comportano uno spostamento del centro di pressione in un unico piano siano solamente in media 14±9 nel piano frontale e 8±4 nel piano sagittale.

# **5.3 Prove in fase di attività**

La prova ha una durata di 90 minuti durante i quali i 10 soggetti testati possono compiere tutti i movimenti ritenuti opportuni per svolgere l'attività che li impegna per l'arco temporale di durata della prova. Si specifica fin d'ora che 7 soggetti hanno effettuato una prova di studio mentre 3 soggetti hanno compiuto una prova al videoterminale.

I soggetti sono stati resi solidali allo schienale della sedia strumentata tramite una coppia di cinghie legate attorno al busto sia al livello del bacino che al livello del torace in modo tale che i dispositivi potenziometrici potessero registrare fedelmente le movimentazioni del tronco.

Si è adottata la solita convenzione per i parametri rilevati (cfr. § 5.2).

Acquisiti i segnali dei dispositivi potenziometrici e le mappe di pressione alla frequenza di 8 Hz, si è proceduto alla taratura delle mappe e al calcolo del CopX e CopY.

Si hanno pertanto a disposizione per ogni prova gli andamenti nel tempo (rispetto al numero dei frames) di Teta, Phi, PotX, PotY, CopX, CopY.

Per le 10 prove in fase di attività sono stati rilevati con il programma "Contaspostamenti" e mediante successive elaborazioni:

- n° di spostamenti nel piano frontale;
- n° di spostamenti nel piano sagittale;
- n° di spostamenti totali;
- n° di spostamenti del tronco;
- frame iniziale di ogni spostamento;
- frame finale di ogni spostamento;
- valore medio dei segnali CopX e CopY con relativa deviazione standard;
- ampiezza di ogni spostamento rilevato: ∆CopX e ∆CopY;
- ampiezza media degli spostamenti con relativa deviazione standard;
- ampiezza massima degli spostamenti con frame di inizio e fine spostamento;
- frame dell'ultimo spostamento rilevato;
- periodo medio di attesa fra 2 spostamenti consecutivi;
- durata di ogni spostamento rilevato nel piano frontale e nel piano sagittale;
- durata media degli spostamenti con deviazione standard nei piani frontale e sagittale;
- durata massima con il frame di inizio e di fine spostamento;
- Valore assunto dai parametri ∆θ, ∆φ, ∆PotX, ∆PotY negli istanti in cui si è verificato un ∆CopX;
- Valor medio e scostamento al 95% (t di Student) dei parametri ∆θ, ∆φ, ∆PotX, ∆PotY per i movimenti del tronco che hanno comportato un ∆CopX (dopo aver definito un'opportuna soglia per i potenziometri angolari e lineari);
- Valore assunto dai parametri ∆θ, ∆φ, ∆PotX, ∆PotY negli istanti in cui si è verificato un ∆CopY;
- Valor medio e scostamento al 95% (t di Student) dei parametri ∆θ, ∆φ, ∆PotX, ∆PotY per i movimenti del tronco che hanno comportato un ∆CopY.

Nel seguito si analizzano nel dettaglio le prove relative ai singoli soggetti testati in prove di attività.

## 5.3.1 Soggetto 1 in fase di attività

Gli andamenti nel tempo (in funzione del numero di frame) per le coppie di segnali PotX e PotY, θ e φ, CopX e CopY sono rappresentate in Figura 69.

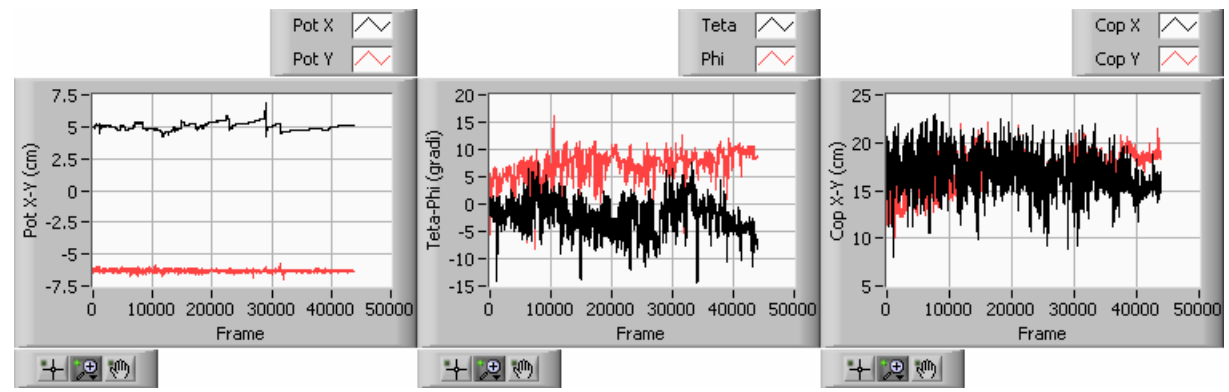

Figura 69 - Andamento dei segnali PotX e PotY, θ e φ, CopX e CopY in funzione del numero di frame per il soggetto 1 in fase di attività.

Si procede all'analisi statistica delle distribuzioni ∆θ, ∆φ, ∆PotX, ∆PotY, ∆CopX e ∆CopY rilevate sperimentalmente. Le distribuzioni ∆θ, ∆φ, ∆PotX, ∆PotY sono state suddivise in due sottodistribuzioni separate da un valore di soglia atto ad identificare il passaggio dalla casistica relativa ai movimenti delle gambe a quella relativa ai movimenti del tronco. Per il soggetto 1 in fase di attività si sono ottenuti i risultati riassunti nella Tabella 22

| N° Spostamenti Piano Frontale      | 153             |                 |            |            |
|------------------------------------|-----------------|-----------------|------------|------------|
| N° Spostamenti Piano Sagittale     | 43              |                 |            |            |
| N° Spostamenti Totali              | 160             |                 |            |            |
| N° Spostamenti del Tronco          | 154             |                 | Max Valore | Min Valore |
| $\Delta$ Cop X medio [cm]          | $4.5 \pm 0.3$   |                 | 13.1       | 1.2        |
|                                    | Valori < Soglia | Valori > Soglia |            |            |
| $\Delta$ Teta medio [°]            | $0.4 \pm 0.2$   | $3.5 \pm 0.4$   | 14.8       | 0.3        |
| $\Delta$ Phi medio [ $\degree$ ]   | $0.2 \pm 0.0$   | $2.7 \pm 0.4$   | 11.0       | 0.1        |
| $\Delta$ Pot X medio [cm]          | $0.0 + 0.0$     | $0.9 + 0.7$     | 2.5        | 0.0        |
| $\Delta$ Pot Y medio [cm]          | $0.1 \pm 0.0$   | $0.4 \pm 0.0$   | 0.6        | 0.0        |
| $\Delta$ Cop Y medio [cm]          | $3.7 \pm 0.5$   |                 | 6.9        | 1.5        |
|                                    | Valori < Soglia | Valori > Soglia |            |            |
| $\Delta$ Teta medio [ $^{\circ}$ ] | $0.6 + 0.0$     | $3.4 \pm 0.9$   | 14.8       | 0.6        |
| $\Delta$ Phi medio [ $\degree$ ]   | $0.3 \pm 0.1$   | $3.6 \pm 1.1$   | 12.2       | 0.1        |
| $\Delta$ Pot X medio [cm]          | $0.0 + 0.0$     | $1.0 \pm 1.7$   | 2.5        | 0.0        |
| $\Delta$ Pot Y medio [cm]          | $0.1 \pm 0.0$   | $0.4 \pm 0.1$   | 0.6        | 0.0        |
| Durata Media $\triangle$ Cop X [s] | $2.5 \pm 0.3$   |                 |            |            |
| Durata Media ΔCop Y [s]            | $1.9 \pm 0.3$   |                 |            |            |

Tabella 22 - Valori medi e errori dei parametri acquisiti per gli spostamenti del soggetto 1 in attività.

#### 5.3.2 Soggetto 2 in fase di attività

Gli andamenti nel tempo (in funzione del numero di frame) per le coppie di segnali PotX e PotY, θ e φ, CopX e CopY del soggetto 2sono rappresentate in Figura 70.

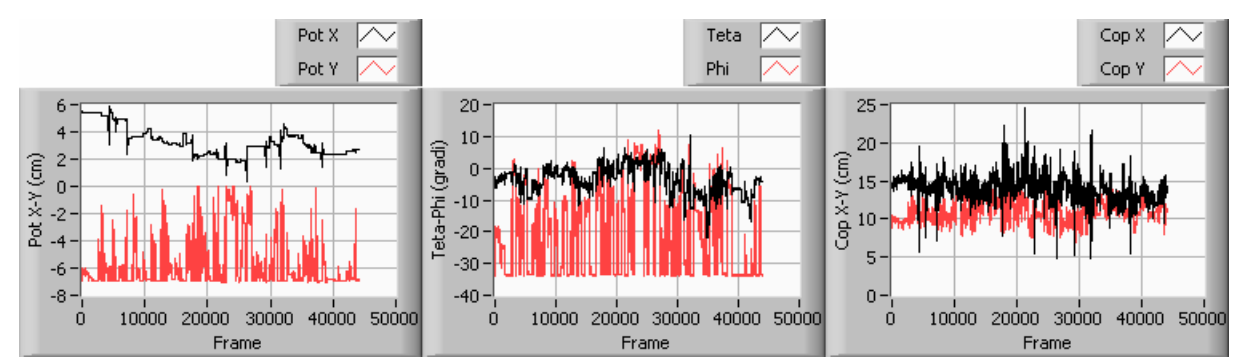

Figura 70- Andamento dei segnali PotX e PotY, θ e φ, CopX e CopY in funzione del numero di frame per il soggetto 2 in fase di attività.

Dall'analisi della coppia di segnali CopX e CopY il programma "Contaspostamenti" fornisce i seguenti l'elenco degli spostamento indicando i frame di inizio e fine spostamento. Accorpando gli spostamenti di CopX e CopY per intervalli temporali in cui si registrano sia un ∆CopX che un ∆copY (in modo tale da contare per essi un unico spostamento) si ottiene il numero di spostamenti totali.Si procede all'analisi statistica delle distribuzioni ∆θ, ∆φ, ∆PotX, ∆PotY, ∆CopX e ∆CopY rilevate sperimentalmente. Le distribuzioni ∆θ, ∆φ, ∆PotX, ∆PotY sono state suddivise in due sottodistribuzioni separate da un valore di soglia atto ad identificare il passaggio dalla casistica relativa ai movimenti delle gambe a quella relativa ai movimenti del tronco.

Per il soggetto 2 in fase di attività si sono ottenuti i risultati riassunti nella Tabella 23.

| N° Spostamenti Piano Frontale     | 93              |                 |            |            |
|-----------------------------------|-----------------|-----------------|------------|------------|
| N° Spostamenti Piano Sagittale    | 44              |                 |            |            |
| N° Spostamenti Totali             | 106             |                 |            |            |
| N° Spostamenti del Tronco         | 80              |                 | Max Valore | Min Valore |
| $\Delta$ Cop X medio [cm]         | $4.6 \pm 0.7$   |                 | 15.6       | 1.1        |
|                                   | Valori < Soglia | Valori > Soglia |            |            |
| $\Delta$ Teta medio [ $\degree$ ] | $0.2 \pm 0.0$   | $4.1 \pm 0.6$   | 10.9       | 0.1        |
| $\Delta$ Phi medio [ $\degree$ ]  | $0.2 \pm 0.0$   | $17.5 \pm 2.9$  | 41.3       | 0.1        |
| $\Delta$ Pot X medio [cm]         | $0.0 + 0.0$     | $1.7 \pm 0.5$   | 2.9        | 0.0        |
| $\Delta$ Pot Y medio [cm]         | $0.1 \pm 0.0$   | $2.7 \pm 0.5$   | 7.1        | 0.0        |
| $\Delta$ Cop Y medio [cm]         | $3.4 \pm 0.3$   |                 | 6.1        | 1.2        |
|                                   | Valori < Soglia | Valori > Soglia |            |            |
| $\Delta$ Teta medio [°]           | $0.2 \pm 0.0$   | $4.1 \pm 0.9$   | 10.5       | 0.1        |
| $\Delta$ Phi medio [ $\degree$ ]  | $0.2 \pm 0.1$   | $22.6 \pm 3.5$  | 42.5       | 0.1        |
| $\Delta$ Pot X medio [cm]         | $0.1 \pm 0.0$   | $1.4 \pm 0.7$   | 2.9        | 0.0        |
| $\Delta$ Pot Y medio [cm]         | $0.0 + 0.0$     | $3.2 \pm 0.8$   | 7.1        | 0.0        |
| Durata Media ΔCop X [s]           | $2.7 \pm 0.4$   |                 |            |            |
| Durata Media $\Delta$ Cop Y [s]   | $2.0 \pm 0.4$   |                 |            |            |

Tabella 23 - Valori medi e errori dei parametri acquisiti per gli spostamenti del soggetto 2 in attività.

## 5.3.3 Soggetto 3 in fase di attività

Gli andamenti nel tempo (in funzione del numero di frame) per le coppie di segnali PotX e PotY, θ e φ, CopX e CopY del soggetto 3 sono rappresentate in Figura 71.

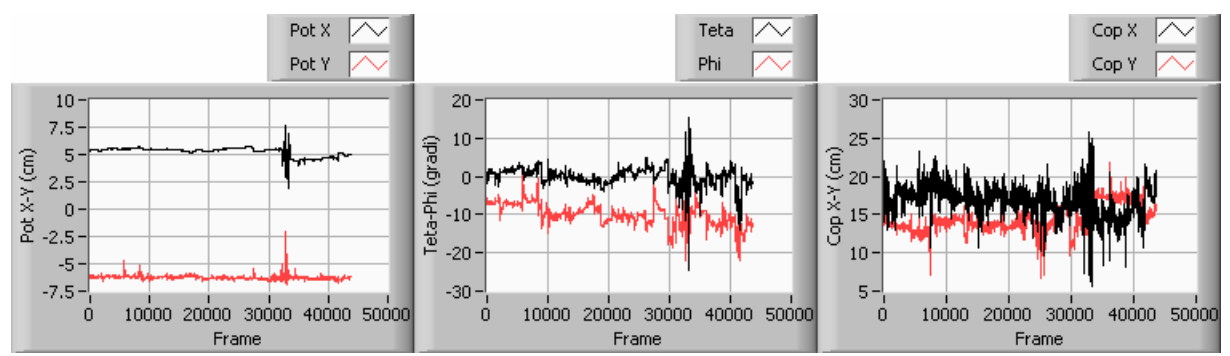

Figura 71- Andamento dei segnali PotX e PotY, θ e φ, CopX e CopY in funzione del numero di frame per il soggetto 3 in fase di attività

Si procede all'analisi statistica delle distribuzioni ∆θ, ∆φ, ∆PotX, ∆PotY, ∆CopX e ∆CopY rilevate sperimentalmente. Le distribuzioni ∆θ, ∆φ, ∆PotX, ∆PotY sono state suddivise in due sottodistribuzioni separate da un valore di soglia atto ad identificare il passaggio dalla casistica relativa ai movimenti delle gambe a quella relativa ai movimenti del tronco. Per il soggetto 3 in fase di attività si sono ottenuti i risultati riassunti nella Tabella 24.

| N° Spostamenti Piano Frontale      | 151             |                 |            |            |
|------------------------------------|-----------------|-----------------|------------|------------|
| N° Spostamenti Piano Sagittale     | 38              |                 |            |            |
| N° Spostamenti Totali              | 154             |                 |            |            |
| N° Spostamenti del Tronco          | 124             |                 | Max Valore | Min Valore |
| $\Delta$ Cop X medio [cm]          | $3.8 + 0.5$     |                 | 9.7        | 1.1        |
|                                    | Valori < Soglia | Valori > Soglia |            |            |
| $\Delta$ Teta medio [°]            | $0.4 \pm 0.1$   | $2.6 \pm 0.6$   | 23.1       | 0.1        |
| $\Delta$ Phi medio [ $\degree$ ]   | $0.2 \pm 0.0$   | $2.9 \pm 0.7$   | 25.1       | 0.0        |
| $\Delta$ Pot X medio [cm]          | $0.0 + 0.0$     | $1.3 \pm 1.0$   | 4.8        | 0.0        |
| $\Delta$ Pot Y medio [cm]          | $0.1 \pm 0.0$   | $0.8 + 0.4$     | 4.8        | 0.0        |
| $\Delta$ Cop Y medio [cm]          | $3.8 + 0.7$     |                 | 10.4       | 1.2        |
|                                    | Valori < Soglia | Valori > Soglia |            |            |
| $\Delta$ Teta medio [°]            | $0.3 \pm 0.1$   | $3.3 \pm 1.7$   | 23.1       | 0.1        |
| $\Delta$ Phi medio [°]             | $0.2 \pm 0.1$   | $5.1 \pm 2.9$   | 24.9       | 0.0        |
| $\Delta$ Pot X medio [cm]          | $0.0 + 0.0$     | $2.2 \pm 3.0$   | 4.8        | 0.0        |
| $\Delta$ Pot Y medio [cm]          | $0.1 \pm 0.0$   | $1.3 \pm 1.2$   | 1.6        | 0.1        |
| Durata Media $\triangle$ Cop X [s] | $2.8 \pm 0.3$   |                 |            |            |
| Durata Media $\triangle$ Cop Y [s] | $2.6 \pm 0.6$   |                 |            |            |

Tabella 24 Valori medi e errori dei parametri acquisiti per gli spostamenti del soggetto 3 in attività.

#### 5.3.4 Soggetto 4 in fase di attività

Gli andamenti nel tempo (in funzione del numero di frame) per le coppie di segnali PotX e PotY, θ e φ, CopX e CopY del soggetto 4 sono rappresentate in Figura 72.

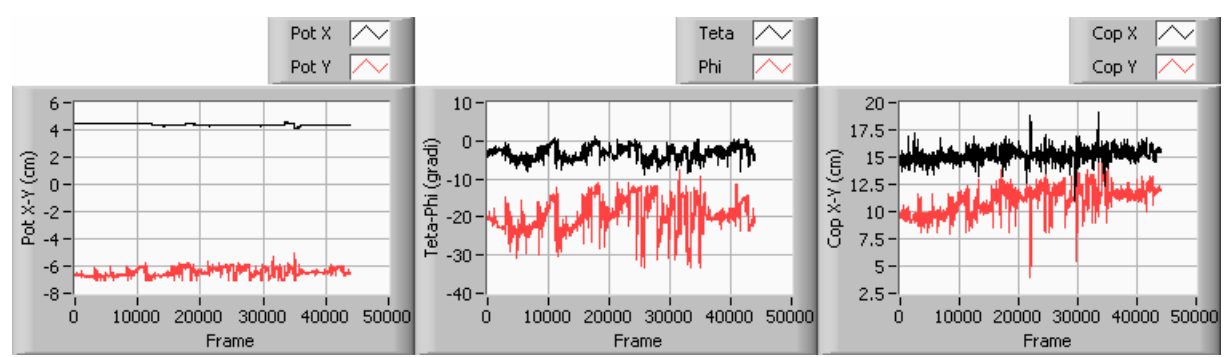

Figura 72- Andamento dei segnali PotX e PotY, θ e φ, CopX e CopY in funzione del numero di frame per il soggetto 4 in fase di attività.

Si procede all'analisi statistica delle distribuzioni ∆θ, ∆φ, ∆PotX, ∆PotY, ∆CopX e ∆CopY rilevate sperimentalmente. Le distribuzioni ∆θ, ∆φ, ∆PotX, ∆PotY sono state suddivise in due sottodistribuzioni separate da un valore di soglia atto ad identificare il passaggio dalla casistica relativa ai movimenti delle gambe a quella relativa ai movimenti del tronco.

Per il soggetto 4 in fase di attività si sono ottenuti i risultati riassunti nella Tabella 25.

| N° Spostamenti Piano Frontale      | 30              |                 |            |            |
|------------------------------------|-----------------|-----------------|------------|------------|
| N° Spostamenti Piano Sagittale     | 63              |                 |            |            |
| N° Spostamenti Totali              | 78              |                 |            |            |
| N° Spostamenti del Tronco          | 77              |                 | Max Valore | Min Valore |
| $\Delta$ Cop X medio [cm]          | $2.0 \pm 0.4$   |                 | 4.4        | 1.0        |
|                                    | Valori < Soglia | Valori > Soglia |            |            |
| $\Delta$ Teta medio [°]            | $0.5 \pm 0.0$   | $2.9 \pm 0.5$   | 5.0        | 0.5        |
| $\Delta$ Phi medio [°]             | $0.2 + 0.2$     | $6.3 \pm 2.1$   | 17.2       | 0.1        |
| $\Delta$ Pot X medio [cm]          | $0.0 + 0.0$     | $0.0 + 0.0$     | 0.2        | 0.0        |
| $\Delta$ Pot Y medio [cm]          | $0.1 \pm 0.0$   | $0.7 \pm 0.1$   | 1.2        | 0.1        |
| $\Delta$ Cop Y medio [cm]          | $2.4 \pm 0.3$   |                 | 5.2        | 1.0        |
|                                    | Valori < Soglia | Valori > Soglia |            |            |
| $\Delta$ Teta medio [°]            | $0.4 \pm 0.2$   | $2.5 \pm 0.4$   | 6.6        | 0.0        |
| $\Delta$ Phi medio [ $\degree$ ]   | $0.0 + 0.7$     | $9.2 \pm 1.2$   | 20.1       | 2.0        |
| $\Delta$ Pot X medio [cm]          | $0.0 + 0.0$     | $0.0 + 0.0$     | 0.2        | 0.0        |
| $\Delta$ Pot Y medio [cm]          | $0.3 \pm 0.0$   | $0.7 + 0.1$     | 1.6        | 0.2        |
| Durata Media $\Delta$ Cop X [s]    | $2.2 \pm 0.5$   |                 |            |            |
| Durata Media $\triangle$ Cop Y [s] | $2.6 \pm 0.4$   |                 |            |            |

Tabella 25- Valori medi e errori dei parametri acquisiti per gli spostamenti del soggetto 4 in attività

#### 5.3.5 Soggetto 5 in fase di attività

Gli andamenti nel tempo (in funzione del numero di frame) per le coppie di segnali PotX e PotY, θ e φ, CopX e CopY del soggetto 4 sono rappresentate in Figura 73.

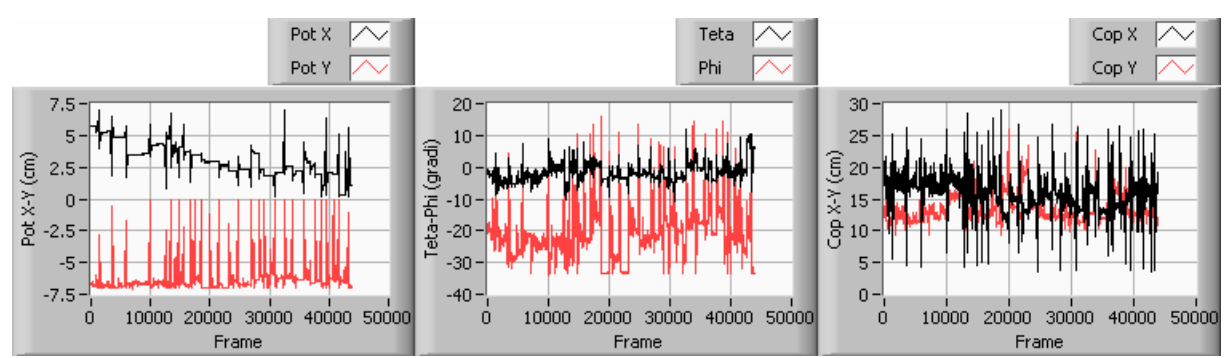

Figura 73- Andamento dei segnali PotX e PotY, θ e φ, CopX e CopY in funzione del numero di frame per il soggetto 5 in fase di attività.

Si procede all'analisi statistica delle distribuzioni ∆θ, ∆φ, ∆PotX, ∆PotY, ∆CopX e ∆CopY rilevate sperimentalmente. Le distribuzioni ∆θ, ∆φ, ∆PotX, ∆PotY sono state suddivise in due sottodistribuzioni separate da un valore di soglia atto ad identificare il passaggio dalla casistica relativa ai movimenti delle gambe a quella relativa ai movimenti del tronco. Per il soggetto 4 in fase di attività si sono ottenuti i risultati riassunti nella Tabella 26.

|                                    |                 |                 | ັ          |            |
|------------------------------------|-----------------|-----------------|------------|------------|
| N° Spostamenti Piano Frontale      | 110             |                 |            |            |
| N° Spostamenti Piano Sagittale     | 56              |                 |            |            |
| N° Spostamenti Totali              | 113             |                 |            |            |
| N° Spostamenti del Tronco          | 102             |                 | Max Valore | Min Valore |
| $\Delta$ Cop X medio [cm]          | $7.6 \pm 1.3$   |                 | 22.3       | 1.1        |
|                                    | Valori < Soglia | Valori > Soglia |            |            |
| $\Delta$ Teta medio [ $\degree$ ]  | $0.3 \pm 0.1$   | $4.5 \pm 0.8$   | 16.2       | 0.1        |
| $\Delta$ Phi medio [°]             | $0.2 \pm 0.1$   | $12.6 \pm 2.6$  | 49.4       | 0.1        |
| $\Delta$ Pot X medio [cm]          | $0.0 + 0.0$     | $2.5 \pm 0.6$   | 6.1        | 0.0        |
| $\Delta$ Pot Y medio [cm]          | $0.1 \pm 0.0$   | $3.3 \pm 0.7$   | 7.0        | 0.0        |
| $\Delta$ Cop Y medio [cm]          | $5.6 \pm 0.8$   |                 | 14.8       | 1.0        |
|                                    | Valori < Soglia | Valori > Soglia |            |            |
| $\Delta$ Teta medio [ $\degree$ ]  | $0.2 + 0.2$     | $6.6 \pm 1.2$   | 16.2       | 0.1        |
| $\Delta$ Phi medio [°]             | $0.2 \pm 0.2$   | $19.8 \pm 3.7$  | 45.2       | 0.1        |
| $\Delta$ Pot X medio [cm]          | $0.0 + 0.0$     | $2.5 \pm 0.7$   | 6.1        | 0.0        |
| $\Delta$ Pot Y medio [cm]          | $0.1 \pm 0.1$   | $4.5 \pm 0.8$   | 7.0        | 0.0        |
| Durata Media $\Delta$ Cop X [s]    | $3.2 \pm 0.4$   |                 |            |            |
| Durata Media $\triangle$ Cop Y [s] | $2.6 \pm 0.5$   |                 |            |            |

Tabella 26- Valori medi e errori dei parametri acquisiti per gli spostamenti del soggetto 5 in attività

#### 5.3.6 Soggetto 6 in fase di attività

Gli andamenti nel tempo (in funzione del numero di frame) per le coppie di segnali PotX e PotY, θ e φ, CopX e CopY del soggetto 4 sono rappresentate in Figura 74.

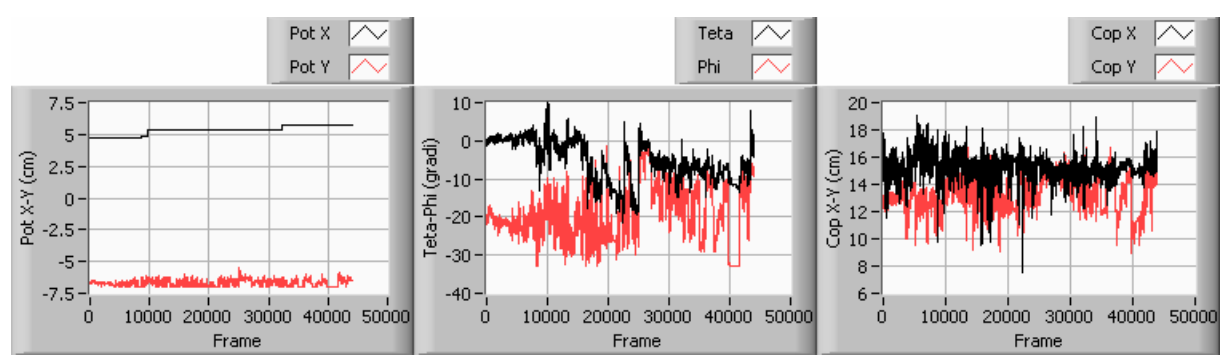

Figura 74- Andamento dei segnali PotX e PotY, θ e φ, CopX e CopY in funzione del numero di frame per il soggetto 6 in fase di attività.

Si procede all'analisi statistica delle distribuzioni ∆θ, ∆φ, ∆PotX, ∆PotY, ∆CopX e ∆CopY rilevate sperimentalmente. Le distribuzioni ∆θ, ∆φ, ∆PotX, ∆PotY sono state suddivise in due sottodistribuzioni separate da un valore di soglia atto ad identificare il passaggio dalla casistica relativa ai movimenti delle gambe a quella relativa ai movimenti del tronco.

Per il soggetto 4 in fase di attività si sono ottenuti i risultati riassunti nella Tabella 27.

|                                    |                 | $\sim$ $\sigma$ $\sim$ $\Gamma$ | $\circ$    |            |
|------------------------------------|-----------------|---------------------------------|------------|------------|
| N° Spostamenti Piano Frontale      | 70              |                                 |            |            |
| N° Spostamenti Piano Sagittale     | 52              |                                 |            |            |
| N° Spostamenti Totali              | 95              |                                 |            |            |
| N° Spostamenti del Tronco          | 81              |                                 | Max Valore | Min Valore |
| $\Delta$ Cop X medio [cm]          | $3.0 \pm 0.4$   |                                 | 8.2        | 1.1        |
|                                    | Valori < Soglia | Valori > Soglia                 |            |            |
| $\Delta$ Teta medio [ $\degree$ ]  | $0.4 \pm 0.3$   | $2.8 + 0.7$                     | 16.7       | 0.1        |
| $\Delta$ Phi medio [ $\degree$ ]   | $0.2 \pm 0.1$   | $4.7 \pm 1.0$                   | 15.8       | 0.1        |
| $\Delta$ Pot X medio [cm]          | $0.0 + 0.0$     | $0.4 \pm 0.0$                   | 0.4        | 0.0        |
| $\Delta$ Pot Y medio [cm]          | $0.1 \pm 0.0$   | $0.5 \pm 0.1$                   | 0.8        | 0.0        |
| $\Delta$ Cop Y medio [cm]          | $2.9 \pm 0.3$   |                                 | 6.7        | 1.3        |
|                                    | Valori < Soglia | Valori > Soglia                 |            |            |
| $\Delta$ Teta medio [ $\degree$ ]  | $0.4 \pm 0.2$   | $2.7 \pm 0.9$                   | 16.7       | 0.1        |
| $\Delta$ Phi medio [ $\degree$ ]   | $0.3 \pm 0.1$   | $5.7 \pm 1.4$                   | 23.4       | 0.1        |
| $\Delta$ Pot X medio [cm]          | $0.0 + 0.0$     | $0.4 \pm 0.1$                   | 0.4        | 0.0        |
| $\Delta$ Pot Y medio [cm]          | $0.1 \pm 0.0$   | $0.5 \pm 0.1$                   | 0.9        | 0.0        |
| Durata Media ΔCop X [s]            | $2.4 \pm 0.4$   |                                 |            |            |
| Durata Media $\triangle$ Cop Y [s] | $2.5 \pm 0.4$   |                                 |            |            |

Tabella 27- Valori medi e errori dei parametri acquisiti per gli spostamenti del soggetto 6 in attività.

### 5.3.7 Soggetto 7 in fase di attività

Gli andamenti nel tempo (in funzione del numero di frame) per le coppie di segnali PotX e PotY, θ e φ, CopX e CopY del soggetto 4 sono rappresentate in Figura 75.

Dall'analisi della coppia di segnali CopX e CopY il programma "Contaspostamenti" fornisce i seguenti l'elenco degli spostamento indicando i frame di inizio e fine spostamento. Accorpando gli spostamenti di CopX e CopY per intervalli temporali in cui si registrano sia un ∆CopX che un ∆copY (in modo tale da contare per essi un unico spostamento) si ottiene il numero di spostamenti totali.

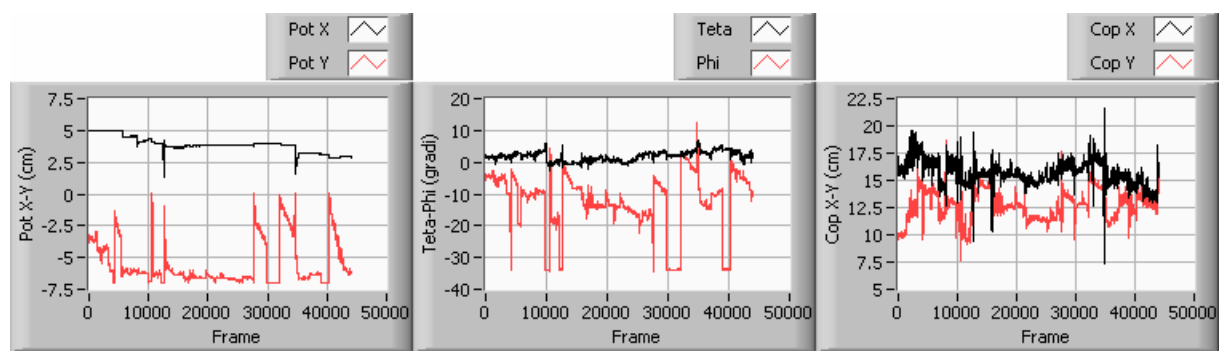

Figura 75- Andamento dei segnali PotX e PotY, θ e φ, CopX e CopY in funzione del numero di frame per il soggetto 7 in fase di attività.

Si procede all'analisi statistica delle distribuzioni ∆θ, ∆φ, ∆PotX, ∆PotY, ∆CopX e ∆CopY rilevate sperimentalmente. Le distribuzioni ∆θ, ∆φ, ∆PotX, ∆PotY sono state suddivise in due sottodistribuzioni separate da un valore di soglia atto ad identificare il passaggio dalla casistica relativa ai movimenti delle gambe a quella relativa ai movimenti del tronco.

Per il soggetto 4 in fase di attività si sono ottenuti i risultati riassunti nella Tabella 28.

| N° Spostamenti Piano Frontale     | 31              |                 |            |            |
|-----------------------------------|-----------------|-----------------|------------|------------|
| N° Spostamenti Piano Sagittale    | 28              |                 |            |            |
| N° Spostamenti Totali             | 47              |                 |            |            |
| N° Spostamenti del Tronco         | 41              |                 | Max Valore | Min Valore |
| $\Delta$ Cop X medio [cm]         | $3.3 \pm 1.0$   |                 | 14.2       | 1.0        |
|                                   | Valori < Soglia | Valori > Soglia |            |            |
| $\Delta$ Teta medio [ $\degree$ ] | $0.4 \pm 0.1$   | $1.9 + 0.7$     | 6.0        | 0.1        |
| $\Delta$ Phi medio [ $\degree$ ]  | $0.3 \pm 0.1$   | $6.0 \pm 3.8$   | 36.5       | 0.1        |
| $\Delta$ Pot X medio [cm]         | $0.0 + 0.0$     | $1.4 \pm 2.1$   | 2.9        | 0.0        |
| $\Delta$ Pot Y medio [cm]         | $0.2 \pm 0.1$   | $1.6 \pm 0.8$   | 6.9        | 0.0        |
| $\Delta$ Cop Y medio [cm]         | $2.7 \pm 0.5$   |                 | 6.5        | 1.2        |
|                                   | Valori < Soglia | Valori > Soglia |            |            |
| $\Delta$ Teta medio [°]           | $0.4 \pm 0.2$   | $1.9 \pm 0.5$   | 5.9        | 0.2        |
| $\Delta$ Phi medio [°]            | $0.2 \pm 0.3$   | $13.5 \pm 4.7$  | 35.9       | 0.1        |
| $\Delta$ Pot X medio [cm]         | $0.0 + 0.0$     | $1.3 \pm 1.8$   | 2.9        | 0.0        |
| $\Delta$ Pot Y medio [cm]         | $0.1 \pm 0.1$   | $2.7 \pm 1.2$   | 6.8        | 0.0        |
| Durata Media ΔCop X [s]           | $2.6 + 0.7$     |                 |            |            |
| Durata Media ΔCop Y [s]           | $2.1 \pm 0.4$   |                 |            |            |

Tabella 28 - Valori medi e errori dei parametri acquisiti per gli spostamenti del soggetto 7 in attività.

## 5.3.8 Soggetto 8 in fase di attività.

Gli andamenti nel tempo (in funzione del numero di frame) per le coppie di segnali PotX e PotY, θ e φ, CopX e CopY del soggetto 4 sono rappresentate in Figura 76.

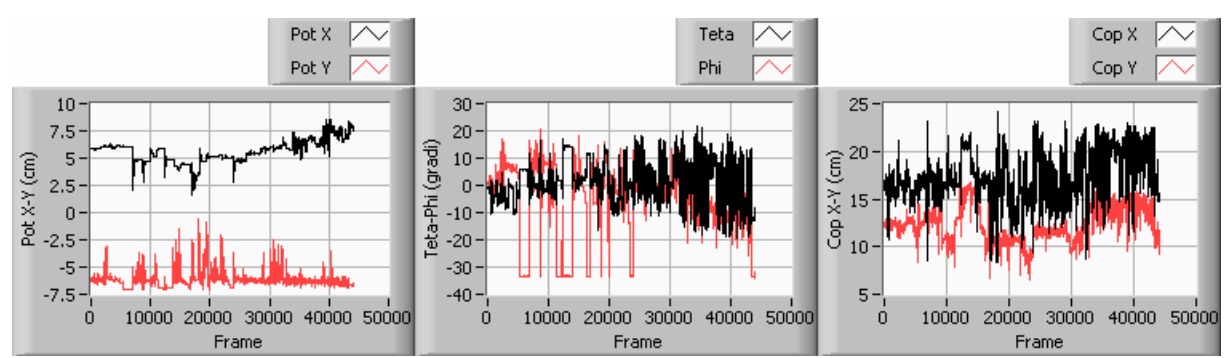

Figura 76- Andamento dei segnali PotX e PotY, θ e φ, CopX e CopY in funzione del numero di frame per il soggetto 8 in fase di attività.

Si procede all'analisi statistica delle distribuzioni ∆θ, ∆φ, ∆PotX, ∆PotY, ∆CopX e ∆CopY rilevate sperimentalmente. Le distribuzioni ∆θ, ∆φ, ∆PotX, ∆PotY sono state suddivise in due sottodistribuzioni separate da un valore di soglia atto ad identificare il passaggio dalla casistica relativa ai movimenti delle gambe a quella relativa ai movimenti del tronco.

Per il soggetto 4 in fase di attività si sono ottenuti i risultati riassunti nella Tabella 29.

| N° Spostamenti Piano Frontale     | 135             |                 |            |            |
|-----------------------------------|-----------------|-----------------|------------|------------|
| N° Spostamenti Piano Sagittale    | 26              |                 |            |            |
| N° Spostamenti Totali             | 139             |                 |            |            |
| N° Spostamenti del Tronco         | 134             |                 | Max Valore | Min Valore |
| $\Delta$ Cop X medio [cm]         | 4.7             |                 | 14.6       | 1.1        |
|                                   | Valori < Soglia | Valori > Soglia |            |            |
| $\Delta$ Teta medio [°]           | $0.1 \pm 0.0$   | $9.0 \pm 1.1$   | 32.9       | 0.1        |
| $\Delta$ Phi medio [ $\degree$ ]  | $0.2 \pm 0.1$   | $7.1 \pm 1.5$   | 46.4       | 0.0        |
| $\Delta$ Pot X medio [cm]         | $0.1 \pm 0.0$   | $1.3 \pm 0.3$   | 2.9        | 0.0        |
| $\Delta$ Pot Y medio [cm]         | $0.2 \pm 0.0$   | $1.1 \pm 0.2$   | 4.5        | 0.0        |
| $\Delta$ Cop Y medio [cm]         | $3.3 \pm 0.7$   |                 | 7.9        | 1.2        |
|                                   | Valori < Soglia | Valori > Soglia |            |            |
| $\Delta$ Teta medio [ $\degree$ ] | $0.1 \pm 0.1$   | $8.2 \pm 2.5$   | 21.3       | 0.1        |
| $\Delta$ Phi medio [°]            | $0.1 \pm 0.1$   | $16.3 \pm 5.7$  | 45.0       | 0.0        |
| $\Delta$ Pot X medio [cm]         | $0.1 \pm 0.1$   | $1.4 \pm 0.5$   | 2.9        | 0.0        |
| $\Delta$ Pot Y medio [cm]         | $0.1 \pm 0.1$   | $1.6 \pm 0.5$   | 4.4        | 0.0        |
| Durata Media ΔCop X [s]           | $2.7 \pm 0.3$   |                 |            |            |
| Durata Media $\Delta$ Cop Y [s]   | $2.4 \pm 0.5$   |                 |            |            |

Tabella 29 - Valori medi e errori dei parametri acquisiti per gli spostamenti del soggetto 8 in attività.

#### 5.3.9 Soggetto 9 in fase di attività.

Gli andamenti nel tempo (in funzione del numero di frame) per le coppie di segnali PotX e PotY, θ e φ, CopX e CopY del soggetto 4 sono rappresentate in Figura 77.

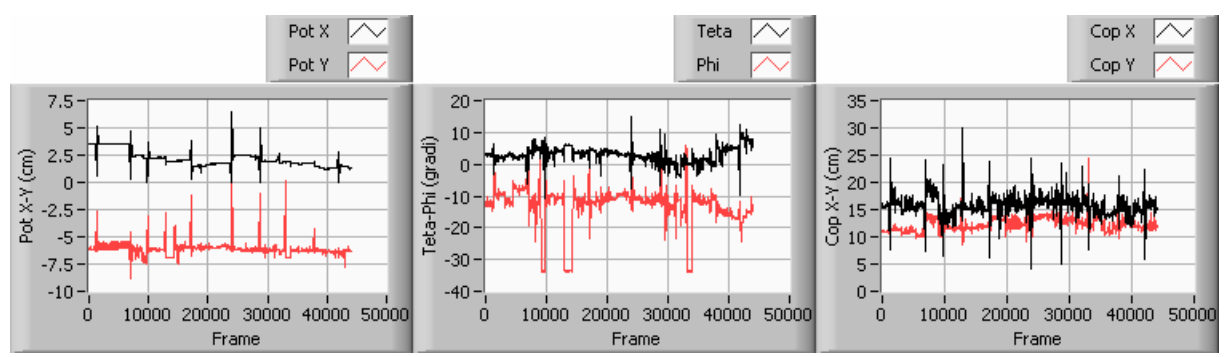

Figura 77- Andamento dei segnali PotX e PotY, θ e φ, CopX e CopY in funzione del numero di frame per il soggetto 9 in fase di attività.

Si procede all'analisi statistica delle distribuzioni ∆θ, ∆φ, ∆PotX, ∆PotY, ∆CopX e ∆CopY rilevate sperimentalmente. Le distribuzioni ∆θ, ∆φ, ∆PotX, ∆PotY sono state suddivise in due sottodistribuzioni separate da un valore di soglia atto ad identificare il passaggio dalla casistica relativa ai movimenti delle gambe a quella relativa ai movimenti del tronco.

Per il soggetto 4 in fase di attività si sono ottenuti i risultati riassunti nella Tabella 30.

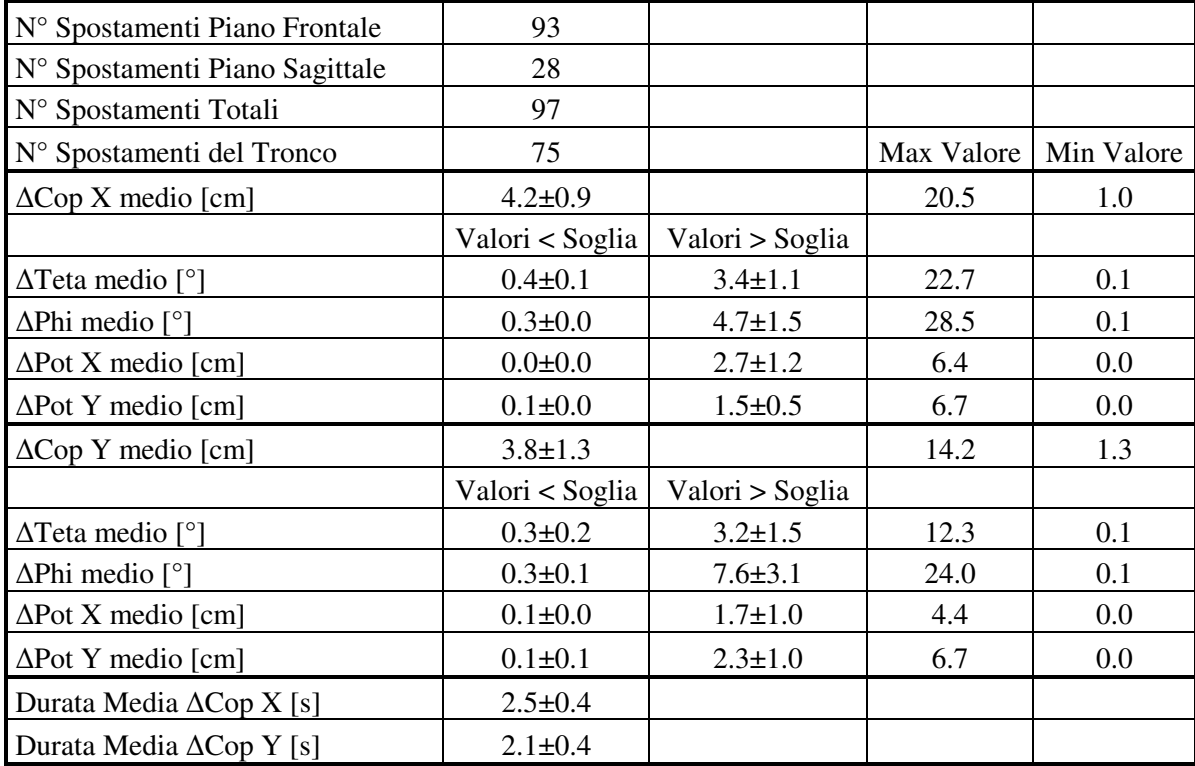

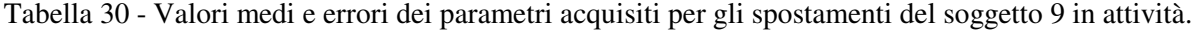

## 5.3.10 Soggetto 10 in fase di attività

Gli andamenti nel tempo (in funzione del numero di frame) per le coppie di segnali PotX e PotY, θ e φ, CopX e CopY del soggetto 4 sono rappresentate in Figura 78.

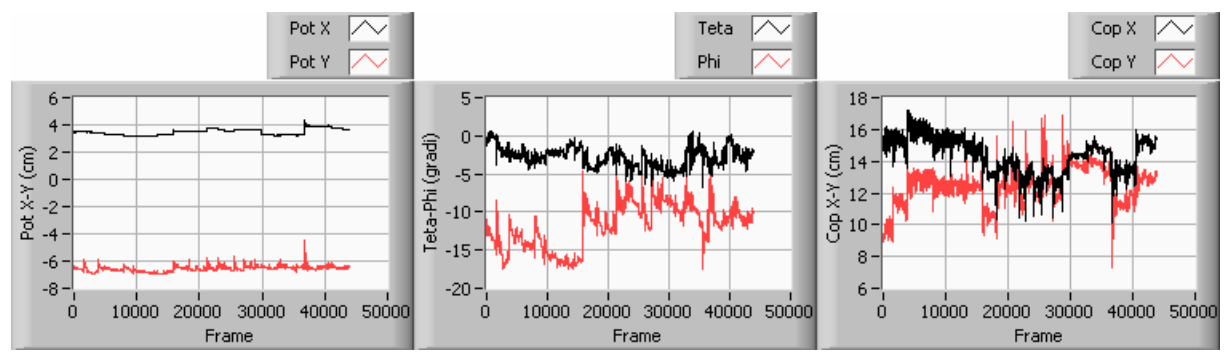

Figura 78- Andamento dei segnali PotX e PotY, θ e φ, CopX e CopY in funzione del numero di frame per il soggetto 10 in fase di attività.

Dall'analisi della coppia di segnali CopX e CopY il programma "Contaspostamenti" fornisce i seguenti l'elenco degli spostamento indicando i frame di inizio e fine spostamento. Accorpando gli spostamenti di CopX e CopY per intervalli temporali in cui si registrano sia un ∆CopX che un ∆copY (in modo tale da contare per essi un unico spostamento) si ottiene il numero di spostamenti totali.

Si procede all'analisi statistica delle distribuzioni ∆θ, ∆φ, ∆PotX, ∆PotY, ∆CopX e ∆CopY rilevate sperimentalmente. Le distribuzioni ∆θ, ∆φ, ∆PotX, ∆PotY sono state suddivise in due sottodistribuzioni separate da un valore di soglia atto ad identificare il passaggio dalla casistica relativa ai movimenti delle gambe a quella relativa ai movimenti del tronco. Per il soggetto 4 in fase di attività si sono ottenuti i risultati riassunti nella Tabella 31.

| alon medi e enon del parametri aequisiti per gli spostamenti dei soggetto 16 m e |                 |                 |            |            |
|----------------------------------------------------------------------------------|-----------------|-----------------|------------|------------|
| N° Spostamenti Piano Frontale                                                    | 32              |                 |            |            |
| N° Spostamenti Piano Sagittale                                                   | 32              |                 |            |            |
| N° Spostamenti Totali                                                            | 49              |                 |            |            |
| N° Spostamenti del Tronco                                                        | 34              |                 | Max Valore | Min Valore |
| $\Delta$ Cop X medio [cm]                                                        | $1.8 + 0.3$     |                 | 4.5        | 1.0        |
|                                                                                  | Valori < Soglia | Valori > Soglia |            |            |
| $\Delta$ Teta medio [ $\degree$ ]                                                | $0.3 \pm 0.1$   | $1.7 + 0.4$     | 4.1        | 0.1        |
| $\Delta$ Phi medio [ $\degree$ ]                                                 | $0.2 \pm 0.1$   | $2.6 \pm 1.2$   | 10.5       | 0.0        |
| $\Delta$ Pot X medio [cm]                                                        | $0.0 + 0.0$     | $1.0 \pm 1.0$   | 1.0        | 0.0        |
| $\Delta$ Pot Y medio [cm]                                                        | $0.1 \pm 0.0$   | $0.7 + 0.3$     | 1.7        | 0.0        |
| $\Delta$ Cop Y medio [cm]                                                        | $2.2 \pm 0.5$   |                 | 5.6        | 1.0        |
|                                                                                  | Valori < Soglia | Valori > Soglia |            |            |
| $\Delta$ Teta medio [ $\degree$ ]                                                | $0.3 \pm 0.1$   | $1.8 \pm 0.6$   | 5.7        | 0.1        |
| $\Delta$ Phi medio [ $\degree$ ]                                                 | $0.2 \pm 0.1$   | $3.0 \pm 1.1$   | 10.3       | 0.0        |
| $\Delta$ Pot X medio [cm]                                                        | $0.0 + 0.0$     | $0.9 + 0.9$     | 0.9        | 0.0        |
| $\Delta$ Pot Y medio [cm]                                                        | $0.1 \pm 0.0$   | $0.7 + 0.3$     | 1.8        | 0.0        |
| Durata Media $\triangle$ Cop X [s]                                               | $3.4 \pm 0.8$   |                 |            |            |
| Durata Media $\triangle$ Cop Y [s]                                               | $3.1 \pm 0.8$   |                 |            |            |

Tabella 31 -Valori medi e errori dei parametri acquisiti per gli spostamenti del soggetto 10 in attività.

#### 5.3.11 Sintesi dei risultati delle prove di attività

Analizzate singolarmente le prove di attività relative ai 10 soggetti testati, si procede ad un'analisi globale dell'intero campione esaminato. I risultati ottenuti saranno divisi in tre tabelle per dare una migliore rappresentabilità degli stessi.

Nella prima tabella si riporta una classificazione con il numero degli spostamenti effettuati dai 10 soggetti esaminati fornendo un valor medio con uno scostamento che possa essere rappresentativo dell'andamento riscontrato nell'intero campione testato (Tabella 32).

Si analizzano:

- Numero degli spostamenti compiuti nel Piano Frontale;
- Numero degli spostamenti compiuti nel Piano Sagittale;
- Numero degli spostamenti compiuti solo nel Piano Frontale;
- Numero degli spostamenti compiuti solo nel Piano Sagittale;
- Numero totale degli spostamenti (tronco e gambe);
- Numero di spostamenti del Tronco.

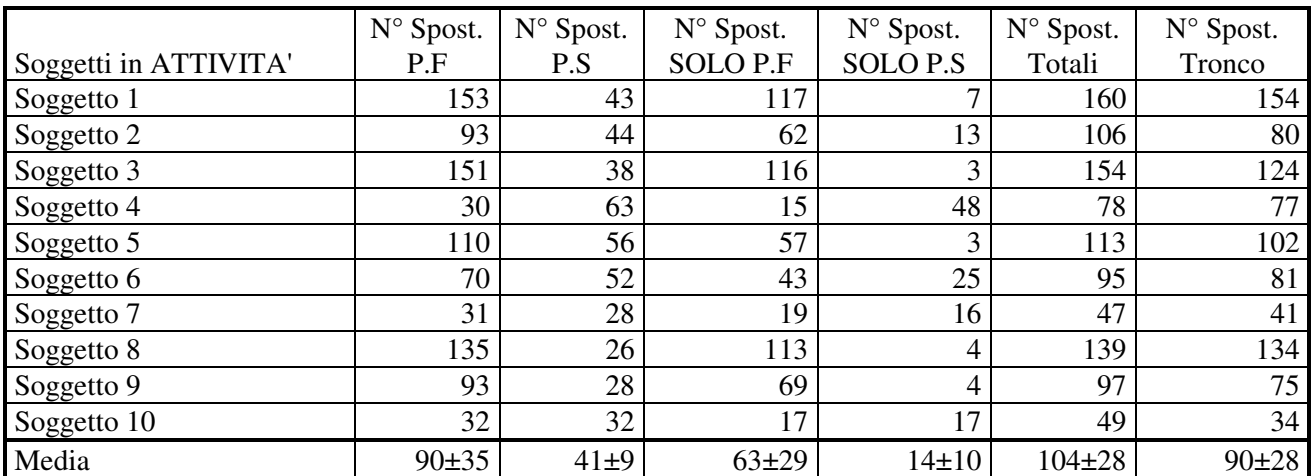

Tabella 32- Classificazione e numero degli spostamenti effettuati nelle prove di attività.

Si analizzano inoltre:

- la frequenza degli spostamenti ovvero il periodo medio;
- la durata media di uno spostamento.

Circa il significato e la formulazione delle suddette voci si rimanda al § 5.2.11.

Per i 10 soggetti testati in prove di attività si ottengono i risultati riportati in Tabella 33. Si riportano inoltre i frame per i quali si è registrato lo spostamento di durata massima e quello di ampiezza massima (Tabella 34).

Nella tabella è rispettata la suddivisione rigorosa tra Piano Frontale e Piano Sagittale pertano sono indicati i frame per cui si sono registrati spostamenti di durata e ampiezza massima in entrambi i piani oggetto di studio. E' comunque identificabile un valore massimo della durata e dell'entità dello spostamento fra i due piani oggetto di studio: i valori dei frame per cui si è registrato il valore massimo sono riportati in grassetto nella tabella.

| Soggetti in ATTIVITA' | $N^{\circ}$<br>Spost.<br>Tronco | Frame Ultimo<br>Spost. | 1/freq. Spost.<br>Tronco [min] | Durata media<br>Spost. su $P.F[s]$ | Durata media Spost.<br>su P.S $[s]$ |
|-----------------------|---------------------------------|------------------------|--------------------------------|------------------------------------|-------------------------------------|
| Soggetto 1            | 154                             | 38502                  | 0.5                            | 2.5                                | 1.9                                 |
| Soggetto 2            | 80                              | 43805                  | $1.1\,$                        | 2.7                                | 2.0                                 |
| Soggetto 3            | 124                             | 42582                  | 0.7                            | 2.8                                | 2.6                                 |
| Soggetto 4            | 77                              | 42782                  | 1.2                            | 2.4                                | 2.6                                 |
| Soggetto 5            | 102                             | 43525                  | 0.9                            | 3.2                                | 2.6                                 |
| Soggetto 6            | 81                              | 43010                  | 1.1                            | 2.5                                | 2.5                                 |
| Soggetto 7            | 41                              | 43749                  | 2.2                            | 2.6                                | 2.1                                 |
| Soggetto 8            | 134                             | 43856                  | 0.7                            | 2.7                                | 2.4                                 |
| Soggetto 9            | 75                              | 42975                  | 1.2                            | 2.5                                | 2.1                                 |
| Soggetto 10           | 34                              | 40564                  | 2.5                            | 3.4                                | 3.1                                 |
| Media                 | 90±28                           | 42535±1226             | $1.2 \pm 0.5$                  | $2.7 \pm 0.2$                      | $2.4 \pm 0.3$                       |

Tabella 33 - Periodo medio e durata media degli spostamenti effettuati nelle prove di attività.

Tabella 34 - Frame per cui si registrano gli spostamenti di durata e ampiezza massima.

| Soggetti in ATTIVITA' | Frame Durata<br>Max $\triangle$ COP <sub>x</sub> | Frame Durata<br>Max $\triangle$ COP <sub>y</sub> | Frame $\triangle$ COP <sub>x</sub><br>Max | Frame $\triangle$ COP <sub>y</sub><br>Max |
|-----------------------|--------------------------------------------------|--------------------------------------------------|-------------------------------------------|-------------------------------------------|
| Soggetto 1            | 14079                                            | 94                                               | 1114                                      | 1217                                      |
| Soggetto 2            | 31982                                            | 22829                                            | 31712                                     | 12484                                     |
| Soggetto 3            | 32697                                            | 32713                                            | 32697                                     | 32713                                     |
| Soggetto 4            | 21992                                            | 17103                                            | 21992                                     | 21984                                     |
| Soggetto 5            | 41585                                            | 13347                                            | 30863                                     | 30864                                     |
| Soggetto 6            | 9769                                             | 16576                                            | 8762                                      | 13420                                     |
| Soggetto 7            | 15818                                            | 7969                                             | 34732                                     | 7969                                      |
| Soggetto 8            | 23867                                            | 43386                                            | 6933                                      | 16799                                     |
| Soggetto 9            | 6942                                             | 33016                                            | 23864                                     | 12888                                     |
| Soggetto 10           | 4275                                             | 3632                                             | 36733                                     | 18262                                     |
| Media                 | 20300±8805                                       | 19066±9977                                       | 22940±9234                                | 16860±6936                                |

Considerando tali valori si ottiene che in media i minuti della prova per cui si sono registrati spostamenti di durata e ampiezza massima valgono rispettivamente:

- Minuto con spostamento di durata massima: 41.3±17.5 min
- Minuto con spostamento di ampiezza massima: 43.3±18.2 min

E' interessante notare come tali valori siano molto simili nonostante in 9 soggetti su 10 i frame per cui si è registrato uno spostamento di durata massima siano distinti da quelli di ampiezza massima (non lo è solo per il soggetto 3).

Si riportano infine gli andamenti medi dei parametri ∆CopX, ∆copY e dei parametri ∆θ, ∆φ, ∆PotX e ∆PotY rilevati in corrispondenza degli spostamenti del centro di pressione sia lungo la variabile spaziale X (∆CopX) che lungo Y (∆CopY).

Gli spostamenti del CopX sono riportati in Tabella 35, quelli del CopY sono riportati in Tabella 36.

| Soggetti in ATTIVITA' | $\triangle COP$ <sub>x</sub><br>medio [cm] | $\Delta\theta$ Medio su<br>$\triangle COP$ <sub>x</sub> $[°]$ | $\Delta \varphi$ Medio su<br>$\triangle COP$ <sub>x</sub> $[°]$ | $\Delta$ POT <sub>x</sub><br>Medio su<br>$\triangle COP_{x}$ [cm] | $\Delta$ POT <sub>y</sub> Medio<br>su $\triangle$ COP <sub>x</sub><br>[cm] |
|-----------------------|--------------------------------------------|---------------------------------------------------------------|-----------------------------------------------------------------|-------------------------------------------------------------------|----------------------------------------------------------------------------|
| Soggetto 1            | 4.5                                        | 3.5                                                           | 2.7                                                             | 0.9                                                               | 0.4                                                                        |
| Soggetto 2            | 4.6                                        | 4.3                                                           | 17.5                                                            | 1.7                                                               | 2.7                                                                        |
| Soggetto 3            | 3.8                                        | 2.6                                                           | 2.9                                                             | 1.3                                                               | 0.8                                                                        |
| Soggetto 4            | 2.0                                        | 2.9                                                           | 6.3                                                             | nd                                                                | 0.7                                                                        |
| Soggetto 5            | 7.6                                        | 4.5                                                           | 12.6                                                            | 2.5                                                               | 3.3                                                                        |
| Soggetto 6            | 3.0                                        | 2.8                                                           | 4.7                                                             | 0.4                                                               | 0.5                                                                        |
| Soggetto 7            | 3.3                                        | 1.9                                                           | 6.0                                                             | 1.4                                                               | 1.6                                                                        |
| Soggetto 8            | 4.7                                        | 9.0                                                           | 7.1                                                             | 1.3                                                               | 1.1                                                                        |
| Soggetto 9            | 4.2                                        | 3.4                                                           | 4.7                                                             | 2.7                                                               | 1.5                                                                        |
| Soggetto 10           | 1.8                                        | 1.7                                                           | 2.6                                                             | 1.0                                                               | 0.7                                                                        |
| Media                 | $3.9 \pm 1.2$                              | $3.7 \pm 1.5$                                                 | $6.7 \pm 3.4$                                                   | $1.5 \pm 0.6$                                                     | $1.3 + 0.7$                                                                |

Tabella 35- Valori medi dei parametri monitorati durante gli spostamenti del Cop nel P. Frontale.

Tabella 36 - - Valori medi dei parametri monitorati durante gli spostamenti del Cop nel P. Sagittale.

| Soggetti in ATTIVITA' | $\triangle COP$ <sub>y</sub><br>medio [cm] | $\Delta\theta$ Medio su<br>$\triangle COP$ <sub>y</sub> [°] | $\Delta \varphi$ Medio su<br>$\triangle COP$ <sub>y</sub> [°] | $\Delta$ POT <sub>x</sub><br>Medio su<br>$\triangle COP_{v}$ [cm] | $\Delta$ POT <sub>Y</sub> Medio<br>su $\triangle$ COP <sub>v</sub><br>$\lceil$ cm $\rceil$ |
|-----------------------|--------------------------------------------|-------------------------------------------------------------|---------------------------------------------------------------|-------------------------------------------------------------------|--------------------------------------------------------------------------------------------|
| Soggetto 1            | 3.7                                        | 3.4                                                         | 3.6                                                           | 1.0                                                               | 0.4                                                                                        |
| Soggetto 2            | 3.4                                        | 4.1                                                         | 22.6                                                          | 1.4                                                               | 3.2                                                                                        |
| Soggetto 3            | 3.8                                        | 3.3                                                         | 5.1                                                           | 2.2                                                               | 1.3                                                                                        |
| Soggetto 4            | 2.4                                        | 2.5                                                         | 9.2                                                           | nd                                                                | 0.7                                                                                        |
| Soggetto 5            | 5.6                                        | 6.6                                                         | 19.8                                                          | 2.5                                                               | 4.5                                                                                        |
| Soggetto 6            | 2.9                                        | 2.7                                                         | 5.7                                                           | 0.4                                                               | 0.5                                                                                        |
| Soggetto 7            | 2.7                                        | 1.9                                                         | 13.5                                                          | 1.3                                                               | 2.7                                                                                        |
| Soggetto 8            | 3.3                                        | 8.2                                                         | 16.3                                                          | 1.4                                                               | 1.6                                                                                        |
| Soggetto 9            | 3.8                                        | 3.2                                                         | 7.6                                                           | 1.7                                                               | 2.3                                                                                        |
| Soggetto 10           | 2.2                                        | 1.8                                                         | 3.0                                                           | 0.9                                                               | 0.7                                                                                        |
| Media                 | $3.4 \pm 0.7$                              | $3.8 \pm 1.5$                                               | $10.6 \pm 5.0$                                                | $1.4 \pm 0.5$                                                     | $1.8 + 1.0$                                                                                |

Il valor medio degli spostamenti del CopX per il campione analizzato risulta pari a 3.9±1.2 cm. In corrispondenza di tali spostamenti del centro di pressione i parametri ∆Teta, ∆Phi, ∆PotX, ∆PotY hanno mediamente assunto i seguenti valori:

- ∆Teta = 3.7±1.5°;

- ∆Phi = 6.7±3.4°;

 $\Delta$ PotX = 1.5±0.6 cm;

 $\Delta$ PotY = 1.3±0.7 cm.

Il valor medio degli spostamenti del CopY per il campione analizzato risulta pari a 3.4±0.7 cm.

In corrispondenza di tali spostamenti del centro di pressione i parametri ∆Teta, ∆Phi, ∆PotX, ∆PotY hanno mediamente assunto i seguenti valori:

 $\Delta$ Teta = 3.8±1.5 °:

- $\Delta$ Phi = 10.6+5.0 °;
- $\Delta$ PotX = 1.4±0.5 cm;
- $\Delta$ PotY = 1.8±1.0 cm.

Si noti come i valor medi dei parametri ∆Teta, ∆Phi, ∆PotX, ∆PotY calcolati in corrispondenza degli spostamenti del centro di pressione lungo la variabile spaziale X siano in generale diversi da quelli calcolati in corrispondenza degli spostamenti del centro di pressione lungo la variabile spaziale Y. Ciò accade poiché nelle prove di attività i soggetti testati compiono spostamenti tali da causare uno spostamento del centro di pressione spesso solo in uno dei due piani frontale o sagittale: il programma rileva pertanto valori spesso differenti per la quaterna di parametri ∆Teta, ∆Phi, ∆PotX, ∆PotY. Ciò è verificabile analizzando le tabelle degli spostamenti effettuati da ciascun soggetto testato: gli spostamenti del centro di pressione lungo X e lungo Y avvengono molto spesso in differenti intervalli temporali. A riprova di quanto affermato si noti come i movimenti dei soggetti testati che comportano uno spostamento del centro di pressione in un unico piano siano in media 90±35 nel piano frontale e 41±9 nel piano sagittale (valori notevolmente maggiori rispetto alle prove di relax).

## **5.4 Confronto fra le prove di Relax e di Attività**

Nelle prove di Relax si registrano pochi spostamenti (in riferimento a quelli registrati nelle prove di Attività) di notevole entità che comportano generalmente uno spostamento del centro di pressione in entrambi i piani oggetto di studio (frontale e sagittale). Il numero di spostamenti nel piano frontale è paragonabile con quello nel piano sagittale (il numero di spostamenti che avvengono in un unico piano sono infatti limitati) e gli spostamenti avvengono generalmente nei medesimi istanti temporali: per questo motivo l'escursione dei parametri θ, φ,  $POT_X$ ,  $POT_Y$  registrata per gli istanti di movimentazione del COP coincide per i piani frontale e sagittale.

Per le prove di Attività si registrano invece numerosi spostamenti legati alla particolare attività svolta dal soggetto testato. Ai grandi spostamenti tipici delle prove di Relax vengono pertanto ad aggiungersi numerosi spostamenti che, non essendo dei veri e propri riassestamenti posturali ma movimenti legati all'attività svolta, comportano uno spostamento significativo del centro di pressione (> 1 cm) spesso in uno solo dei due piani oggetto di studio. Pertanto il numero di spostamenti del COP nel piano frontale differisce notevolmente dal numero degli spostamenti del COP nel piano sagittale. A tal proposito si devono distinguere 2 sottocasi:

- 1. Soggetti che durante la prova hanno svolto un'attività di studio;
- 2. Soggetti che durante la prova hanno svolto un'attività al videoterminale.

Nel primo caso si registra un numero di spostamenti del COP nel piano frontale significativamente maggiore rispetto al numero degli spostamenti del COP nel piano sagittale. Per tali spostamenti le escursioni subite dai parametri φ e POT<sub>Y</sub> risultano modeste poiché il movimento avviene principalmente (ma non esclusivamente) nel Piano Frontale (d'altro canto è pressoché impossibile compiere un movimento rigorosamente in un solo piano) dunque le ampiezze medie dei parametri  $\varphi$  e POT<sub>Y</sub> calcolate negli istanti temporali in cui si è verificata la suddetta escursione per il COP<sub>X</sub> risultano "penalizzate" dalla presenza di numerosi valori prossimi al grado (°) per il parametro φ e di pochi decimi di centimetro per il parametro POTY. Nel secondo caso non si registra un numero di spostamenti nel piano frontale maggiore di quello nel piano sagittale così come si era verificato per i soggetti in fase di studio.

Il numero di spostamenti nei due piani oggetto di studio risulta pressoché uguale, con un unico caso in cui il numero di spostamenti nel piano sagittale supera quello nel piano frontale (soggetto 4).

Anche per le prove al videoterminale si registra tuttavia la già ricordata discrepanza tra i valori medi delle ampiezze registrate per i parametri φ e PotY calcolati in corrispondenza degli istanti temporali relativi

ad uno spostamento del centro di pressione lungo X e lungo Y. Ciò è dovuto al fatto che nelle prove al videoterminale si verificano numerosi spostamenti del CopY (con relativa notevole escursione dei parametri φ e PotY) per istanti che non presentano un'escursione significativa (> 1 cm) del CopX.

Le ampiezze dei parametri φ e PotY così calcolate risultano in ogni caso minori delle corrispondenti ampiezze registrate nelle prove di relax (così come per i parametri θ e PotX). Ciò è dovuto alla presenza di piccoli spostamenti (con piccoli valori assunti dai parametri monitorati) legati all'attività svolta che si sovrappongono agli assestamenti posturali di maggiore entità.

E' infine possibile affermare che, sulla base del numero di spostamenti effettuati nelle prove di Relax e in quelle di Attività, le due tipologie di prove differiscono significativamente con un intervallo di confidenza pari al 99.86% in riferimento al numero di spostamenti totali (tronco e gambe) e con probabilità pari a 99.99% con riferimento ai soli spostamenti del tronco.

# **6 Conclusioni e prospettive**

Le attrezzature progettate e realizzate nel DMA, ovvero il sensore per mappe di pressione e il dispositivo potenziometrico per il rilievo del movimento del tronco, sono risultate adatte allo studio della postura seduta. In particolare sono state utilizzate sia per studiare il comportamento di soggetti sani che eseguono movimenti imposti (prove di protocollo), sia per studiare il comportamento dello stesso tipo di soggetti che eseguono movimenti spontanei durante prove di lunga durata.

Dalle prove di protocllo (effettuate su 10 soggetti sani) è risultato che imponendo delle rotazioni alla base del tronco di circa 2° e 10° rispettivamente nei piani frontale e sagittale, si ottengono degli spostamenti del centro di pressione sulla mappa di 1cm nelle due direzioni contenute nei suddetti piani. Risulta inoltre che nel piano frontale le traslazioni medio-laterali hanno luogo solo in corrispondenza di rotazioni del tronco piuttosto elevate, mentre nel piano sagittale le traslazioni sono praticamente nulle per rotazioni all'indietro, piuttosto elevate per rotazioni in avanti. Tali indicazioni sono state utili per prevedere il legame tra le varie grandezze misurate e l'entità delle stesse durante le prove di lunga durata.

Le prove di lunga durata (effettuate su altri 10 soggeti sani) ci danno informazioni importanti riguardo la tempistica dei movimenti da imporre ai soggetti tramite attuatori col fine di prevenire la formazione di piaghe da decubito. Le informazioni più rilevanti vengono dalle prove in condizione di relax che differiscono significativamente da quelle di Attività (P=99.86%). Come era logico attendersi, nella prova di lunga durata eseguita in condizioni di lavoro su PC i movimenti effettuati sono stati in numero molto maggiore rispetto a quello trovato per la prova in condizioni di relax; questo succede anche perché nella prova in condizioni di relax il soggetto poggia il tronco allo schienale della sedia strumentata per la maggior parte del tempo, trovando così un equilibrio più stabile di quello che può essere trovato in assenza dello schienale, con il tronco libero di muoversi (come avviene nella prova in condizioni di lavoro). Il maggior numero di movimenti però avviene anche perché la postura che si tiene durante la prova in condizioni di lavoro su PC favorisce la spostamento sia del tronco che delle gambe per la ricerca della posizione più comoda.

.Risultano nelle prove in condizione rotazioni massime di 5.2±1.9° sul piano frontale e 18.6±8.0° sul piano saggitale.

In generale le prove di lunga durata confermano qualitativamente ma non quantitativamente le relazioni ricavate dalle prove di procollo. Questo avviene proprio perché durante le prove di protocollo le rotazioni del tronco sono imposte dal protocollo stesso, facendo bene attenzione a compiere i movimenti su piani distinti, separando accuratamente gli effetti sulle varie grandezze. Ben diverso è il caso di movimenti naturali dove le direzioni e le entità dei movimenti non sono ben definite, e soprattutto non sono prevedibili.

Dall' analisi delle prove di lunga durata risulta inoltre che, quando gli spostamenti sono rilevati dal sensore per mappe di pressione, non sempre si ha una corrispondenza negli altri sensori, mentre è sempre presente una variazione del COP ogni volta che si hanno movimenti rilevati da qualsiasi potenziometro: il sensore risulta essere uno strumento adatto alla rilevazione di tutti i tipi di spostamento, rilevando tutti i movimenti effettuati dal soggetto. In generale la mancanza di movimenti rilevati dai due potenziometri, insieme alla visione della mappa di pressione real-time fanno intendere che ci sia stato:

- movimento eseguito con le gambe, che modificano l'andamento del CoP;
- assestamento compiuto con le natiche per portarsi in una posizione più comoda;
- movimento effettuato con le natiche per la ricerca della stabilità posturale.

Infine, secondo le indicazioni fornite dalle prove di lunga durata in condizione di relax risulta che la movimentazione da applicare ai soggetti non sani deve avvenire a intervalli temporali di circa 7 minuti, anche se non sono da trascurare le tempistiche fornite dalle porve in condizione di studio.

# **Appendice A - Software Review**

## **A.1 Analisi Funzionale**

Il presente documento descrive il software sviluppato per effettuare l'analisi della postura seduta. Come ampiamente descritto in altra sede, lo studio è stato effettuato applicando un sensore per mappe di pressione (messo a punto nel laboratorio del Dipartimento di meccanica e aeronautica (DMA), dell'Università "La Sapienza" di Roma,) ad una sedia. Al sensore è affiancato un dispositivo potenziometrico per la misura delle rotazioni del busto a 4 gradi di libertà. I dati forniti dal dispositivo potenziometrtico devono essere confrontati lo spostamento del Centro di Pressione (COP), ricavato direttamente dai dati delle mappe di pressione. Lo studio è stato effttuato attraverso 2 tipologie di prove: prove di breve durata, dove il soggetto in prova effettua delle rotazioni del tronco prestabilite, e prove di lunga durata (1 ora circa), dove il soggetto effettua dei movimenti spontanei.

#### A.1.1 Requisiti funzionali

Il software sviluppato per eseguire le prove sopra descritte deve poter effettuare 3 macrofunzionalità fondamentali:

- acquisizione dati
- elaborazione dati
- presentazione dati

L'acquisizione dati è possibile grazie ad una schede di acquisizione multicanale commerciale. In particolare occore poter acuisire attraverso 5 canali: 4 assegnati al dispositivo potenziometrico, ed 1 per il sensore per mappe di pressione. Inoltre l'elettronica di scansione necessaria per la lettura della mappa di pressione ha bisogno di un segnale di clock esterno proprio per scandire i tempi della scansione della mappa. Questo segnale di clock deve essere generato dalla macrofunzione di acquisizione dati.

L'elaborazione dei dati consiste in prima analisi nella taratura dei dati, ovvero nella trasformazione da Volt all'unità di misura effettivamente misurata. Inoltre il software deve poter confrontare automaticamente i dati acquisiti per la corretta analisi della postura.

Infine i dati devo poter essere facilmente recuperati e presentati sullo schermo per qualsiasi tipo di analisi successiva.

#### A.1.2 Requisiti Prestazionali

In prima analisi il sistema di acquisizione non deve avere dei requisiti prestazionali particolarmente elevati: Trattandosi di prove su soggetti sani seduti, la frequenza di acquisizione può essere inforiore ai 10 Hz. Tuttavia il sensore per mappe di pressione, essendo composto di 4096 elementi, ha bisogno di una frequenza di scansione minima pari a:

$$
f_s = f_c \cdot \text{# element } i = 10 \cdot 4096 \approx 40 \text{kHz},\tag{33}
$$

frequenza tranquillamente gestita dai sistemi di acquisizione moderni.

Inoltre il sistema deve essere in grado di acquisire dati senza interruzioni per almeno 1 ora.

#### A.1.3 Interfaccia Utente

L'interfaccia utente del sistema deve essere semplice da usare e facilmente comprensibile. Avendo a disposizione un numero di ore per lo sviluppo relativamente basso, si è scelto un ambiente di sviluppo

particolarmente ricco di librerie grafiche facilmente implementabili, in modo da poter spendere la maggio parte delle ore di sviluppo disponibili per l'analisi dei dati.

## A.1.4 Requisiti Hardware

Il software deve poter girare su un comune PC di ultima generazione con questi requsiti minimi:

- processore intel 1 Ghz
- 500 MB di Ram
- Dico rigido da 60 GB
- -Sistema Operativo Windows XP

 -Scheda di acquisitione con convertitore analogico digitale a 12bit, 5 canali analogici di ingresso, 1 canale analogico di uscita, frequenza di campionamento 1 Gsample/s.

Ovviamente l'installazione della scheda di acquisizione è vincolante per la sola macrofunzionalità di acquisizione dati.

#### A.1.5 Sicurezza

Il sistema di acquisizione gira su un pc *"stand alone"*, quindi è necessario formulare particolari requisiti di sicurezza. L'accesso ai dati è consentito ai soli utenti in possesso di credenziali di accesso ai sistemi hardware, mentre l'integrità dei dati è garantita dai backup periodici effettuati sulle macchine, secondo gli standard di laboratorio.

## A.1.6 Portabilità

Il sistema deve essere facilmente installabile su un qualsiasi hardware di caratterstiche simili a quelle descritte nel peragrafo A.1.4 Requisiti Hardware

#### A.1.7 Affidabilità

Non sono espressi particolari requisiti di affidabilità.

#### A.1.8 Manutenibilità

Il sistema deve essere facilmente manutenibilie. In particolare deve essere possibile modificare parti del codice senza impiegare troppe ore di sviluppo.

## **A.2 Sviluppo del Codice**

I Requisiti di sopra esposti hanno consigliato di sviluppare il software per l'acquisizione, la taratura e l'elaborazione dei dati è stata realizzato in ambiente LabVIEW 8i (acronimo di Laboratory Virtual Instrument Engeneering Workbench vers. 8), della National Instruments. Tale ambiente si avvale di un linguaggio di programmazione grafico, detto G, che consente di sviluppare un programma disegnandone un diagramma a blocchi.

I programmi realizzati con LabVIEW sono chiamati strumenti virtuali (VI), poiché nell'aspetto e nel funzionamento sono simili a strumenti fisici, come oscilloscopi o tester. LabVIEW contiene un ampio set di strumenti per acquisire, analizzare, visualizzare e memorizzare i dati, oltre a strumenti che aiutano nella risoluzione dei problemi del codice.

Uno strumento virtuale è composto da un pannello frontale e da un diagramma a blocchi. Il primo costituisce l'interfaccia che consente all'utente di interagire con il programma, tramite controlli e indicatori. I controlli sono le manopole (*knob*), i pulsanti da premere (*push button*), i selettori (*dial*) e altri dispositivi di input. Gli indicatori sono i grafici, i LED e altri display. Dietro al pannello frontale si trova il diagramma a blocchi, che rappresenta il programma eseguibile. I suoi componenti sono delle icone ovvero degli strumenti

di basso livello e delle strutture di controllo del programma. Per indicare il flusso dei dati nel diagramma a blocchi, l'utente deve collegare tra loro le varie icone. Lo schema a blocchi contiene il codice del programma.

Sono stati sviluppati 4 programmi principali, che rispondono alle macro funzionalità descritte nei riquisiti:

- Acquisizione.vi
- Taratura.vi
- Accesso Casuale.vi
- Analisi Dati.vi

Segue la descrizione dei programmi sviluppati

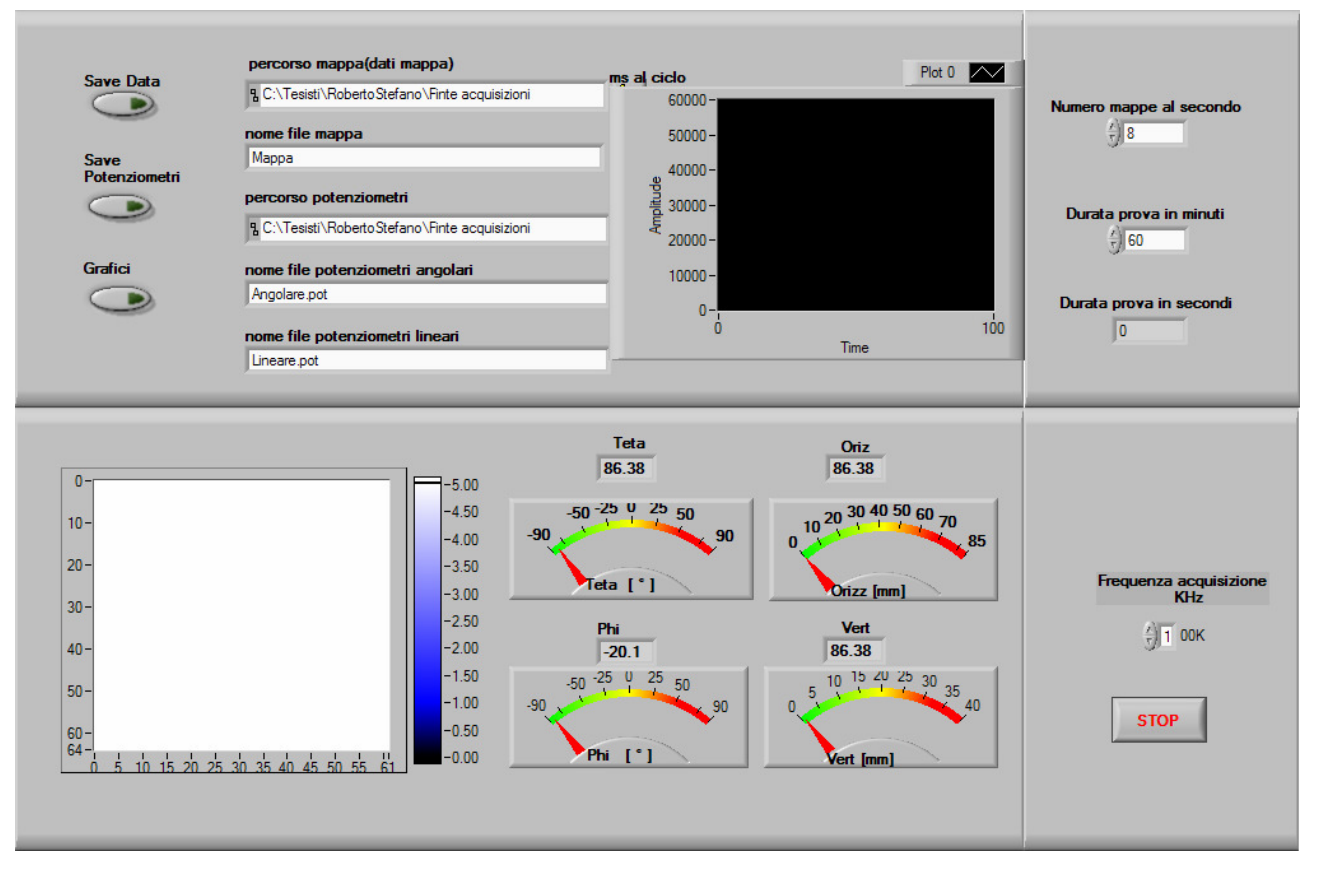

Figura 79 - Pannello Frontale di "acuisizione.vi"

### A.2.1 Acquisizione

La macrofunzionalità di acquisizione dati è garantita dall'omonimo *virtual instrument.* E' l'unico programma, tra quelli descritti, che ha bisogno di una scheda di acquisizione dati correttenmente installata sul PC per funzonare. Nel pannello frontale del programma (Figura 79) si trovano i parametri di input e di output del sistema:

 - Parametri per il savataggio dei dati su disco rigio: percorso mappa(dati mappa), nome file mappa, percorso potenziometri, nome file potenziometri angolari, nome file potenziometri lineari.

-Parametri per l'esecuzione della prova Numero mappe al secondo, Durata prova in minuti.

#### -Interruttori

Save Data, per abilitare il salvataggio dei dai su disco;

Save Potenziometri, per escludere il salvataggio dei dati relativi ai soli potenziometri;

STOP, per interrompere la prova prima della durata stabilita;

Grafici, per escludere la rappresentazione dei dati su pannello frontale; qualore il PC non sia provvisto di una scheda grafica adeguata, la rappresentazione dei dati in tempo reale durante l'esecuzione della prova potrebbe compromettere le prestazioni del sistema. Pertanto si è scelto di avere la possibilità di diminuire il carico di lavoro della scheda grafica stessa.

#### -Grafici e indicatori:

Mappe di pressione (in basso a sinistra);

Indicatori dei potenziometri (in basso al centro);

Durata prova in secondi, che rappresenta il timer della prova;

ms al ciclo, che costituisce un riferimento per stabilire l'effettivo periodo di campionamto tra un frame e il successo. Questo parametro risulterà utile in fase di collaudo.

Il cuore del programma è rappresentato nel diagramma a blocchi (Figura 80). Il rettangolo più grande è il *ciclo for* principale del programma. Per ogni ciclo viene acquisita una mappa di pressione e viene eseguita una lettura dai dispositivi potenziometrici. Come specificato nei requisiti funzionali, l'elettronica di scansione che gestisce il sensore per mappe di pressione ha bisogno di un segnale di clock. Ad ogni ciclo il sistema genera un onda quadra con frequenza pari a 100 kHz, tramite la porzione di diagramma a blocchi rappresentato in Figura 81. Il segnale è composto da 4096 periodi, quanti sono gli elementi sensibili del sensore per mappe da scansionare, per una durata totale di 41ms circa. Con questa velocità di scansione, almeno a livello teorico, il sistema potrebbe acquisire fino a 24 mappe al secondo.

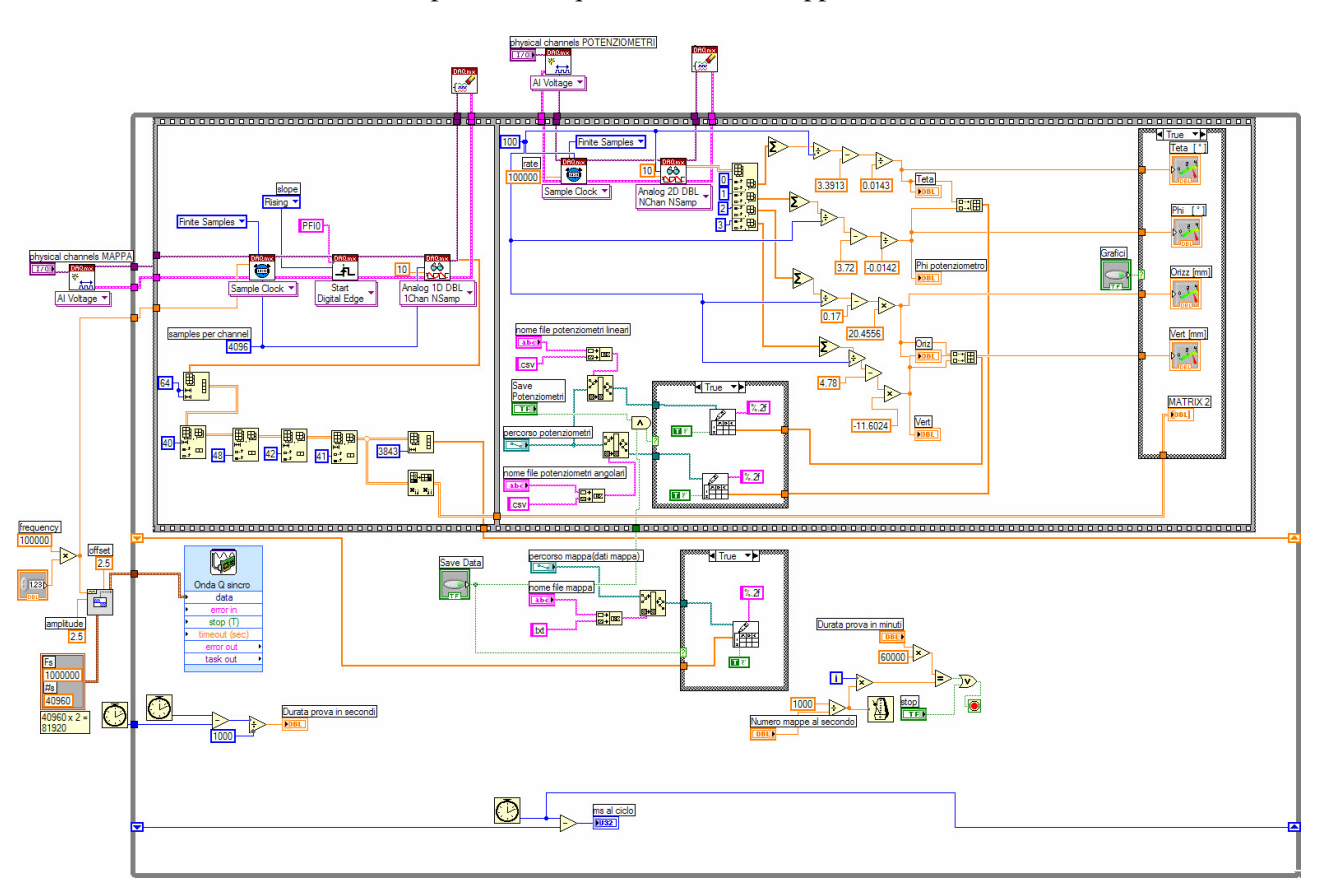

Figura 80 - Diagramma a Blocchi di "acquisizione.vi"

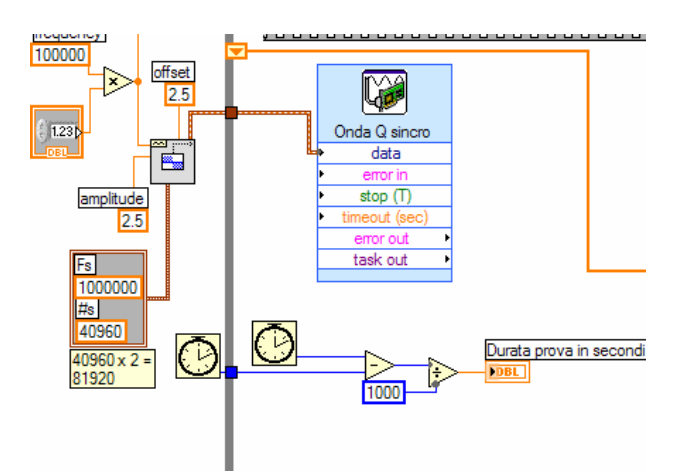

Figura 81 - Particolare del diagramma a Blocchi di "acquisizione.vi", generazione del segnale di clock

Oltre a generare il segnale di clock il sisteme deve acquisire i segnali dei sensori esterni. Queste operazioni vengono eseguite in sequenza tramite la struttura *sequence*, nella parte superiore del diagramma a blocchi. Il primo *frame* del *sequence,* rappresentato in Figura 82, acquisisce i dati del sensore per mapper di pressione, mentre il secondo *frame*, rappresentato in Figura 83, acquisici e salva su disco i dati dei potenziometri lienari ad angolari.

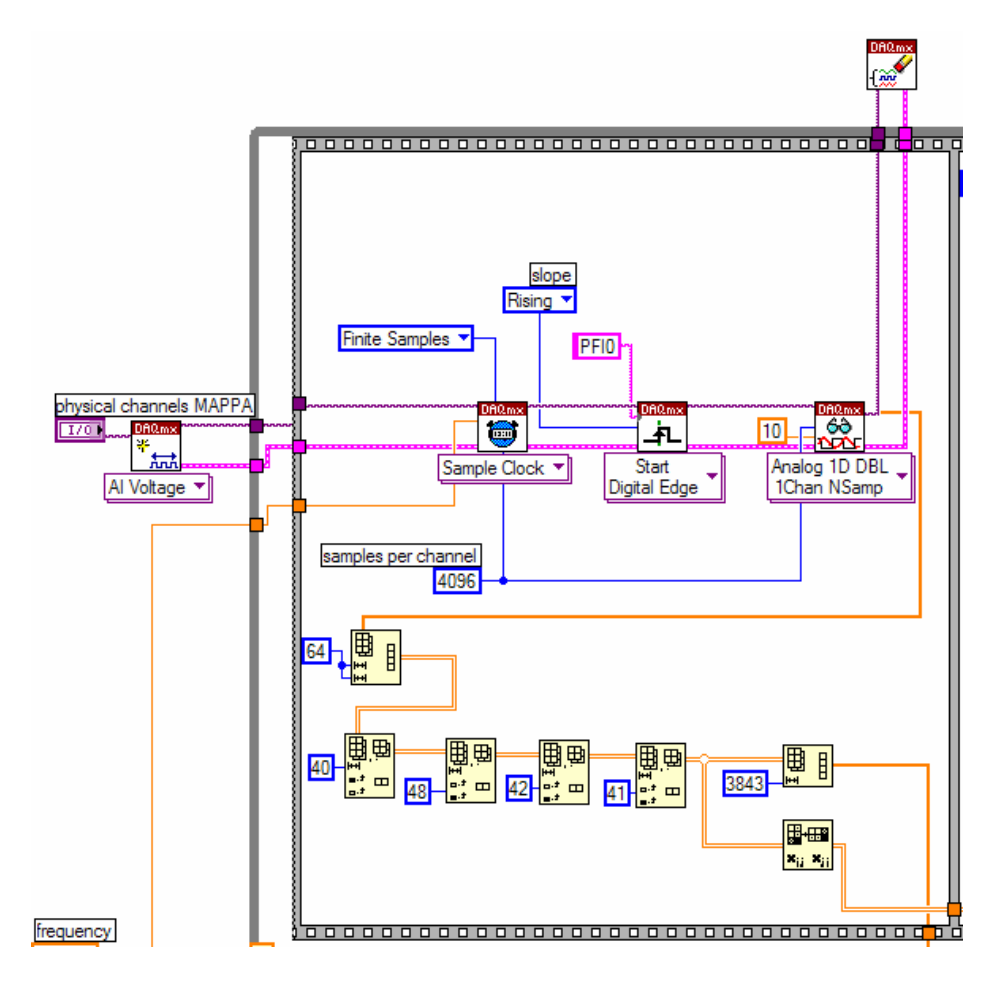

Figura 82 –Particolare del diagramma a Blocchi di "acquisizione.vi", ricezione dei dati del sensore per mappe

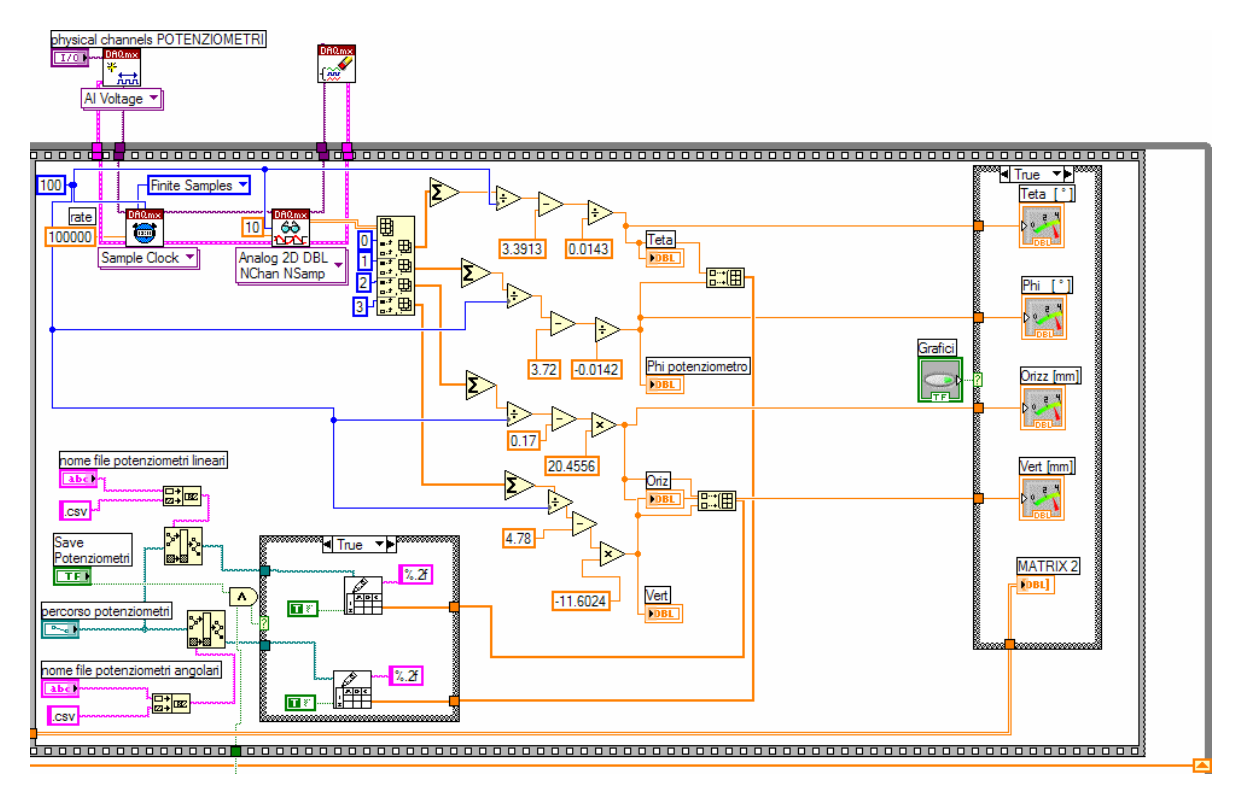

Figura 83 - Particolare del diagramma a Blocchi di "acquisizione.vi", ricezione e salvataggio su disco dei dati potenziometrici

Si è scelto di salvare su disco ad ogni ciclo, anzichè al termine della prova: le prove possono durare 1 ora circa, e quindi i dati non possono rimanere in ram, poichè occorrerebbero risorse hardware in quantità quasi illimitate. L'operazione di salvataggio dati su disco della singola mappa ha una durata di circa 60- 80ms. L'intero ciclo (acquisizione mappa e successivo salvataggio su disco) ha una durata totale maggio di 100ms. Il sistema può quindi acquisire, con l'hardware a disposizione, al massimo 8 mappe al secondo.

Il salvataggio delle mappe su disco, e la temporizzazione dell'acquisizione è consentita dalla porzione di diagramma a blocchi rappresentato in Figura 84.

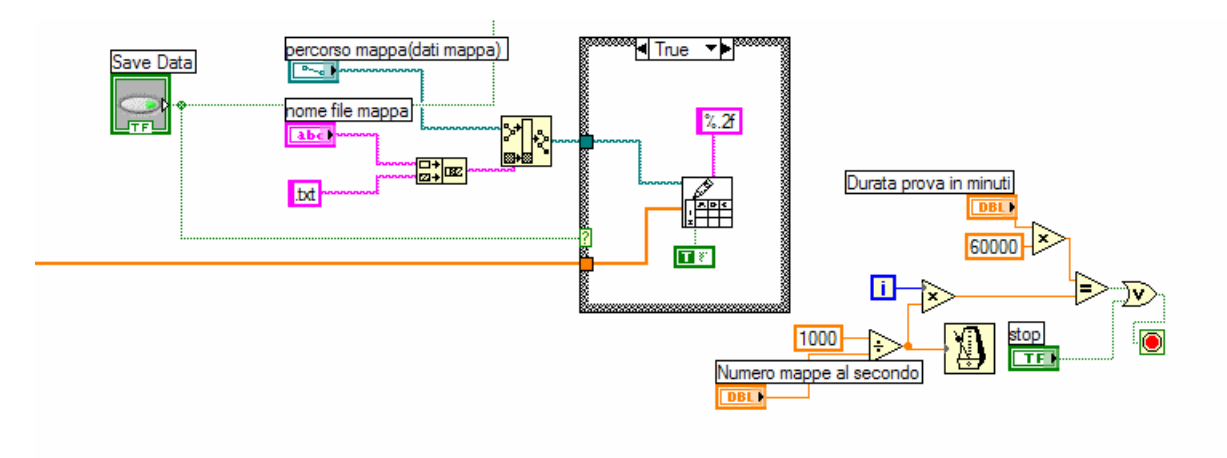

Figura 84 - Particolare del diagramma a Blocchi di "acquisizione.vi", salvataggio dati mappa e temporizzazione dell'acquisizione

## A.2.2 Taratura

Il principio di funzionamento del sensore per mappe è quello della variazione di resistenza, resistenza letta tramite il tradizionale metodo Volt-amperometrico. Il programma *acquisizione.vi* immagazzina un

segnale in tensione che deve essere convertio in pressione attreverso una curva di taratura descritta in altra sede. La cruva di taratura è rappresentata dal programma *taratura.vi*, attraverso i diagramma a blocchi rappresentato in Figura 85.

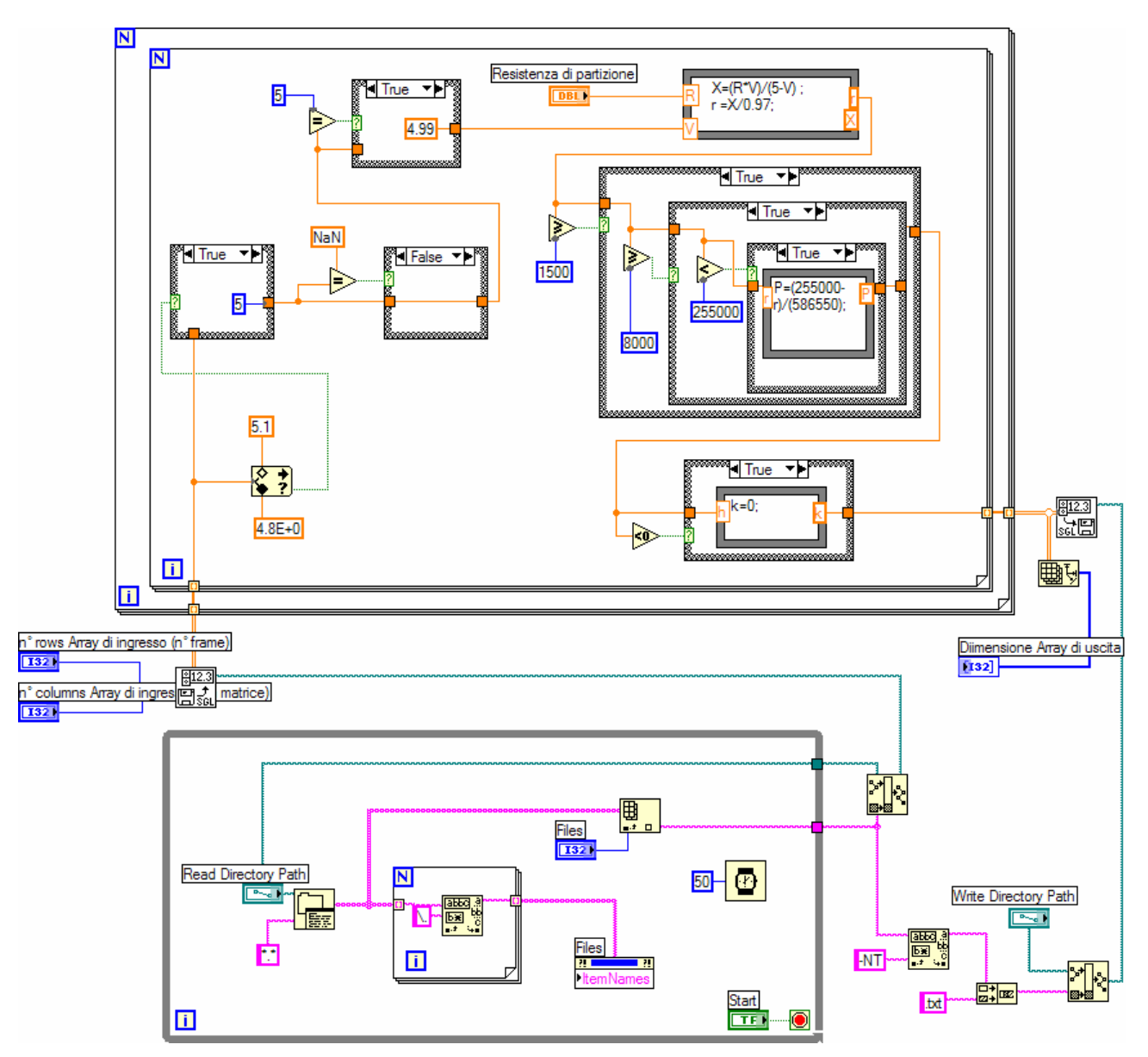

Figura 85 - Diagramma a Blocchi di "taratura.vi"

## A.2.3 Accesso Casuale

I dati provenienti dal sensore per mappe di pressione, una volta tarati, sono disponibili per qualsiasi tipo di analisi. Il programma *accesso casuale.vi* permette di visualizzare l'intero "filmato" della prova, oppure una sola porzione di esso, indicando attraverso il pannello frontale (Figura 86 e Figura 87), il frame iniziale e il frame finale da analizzare.

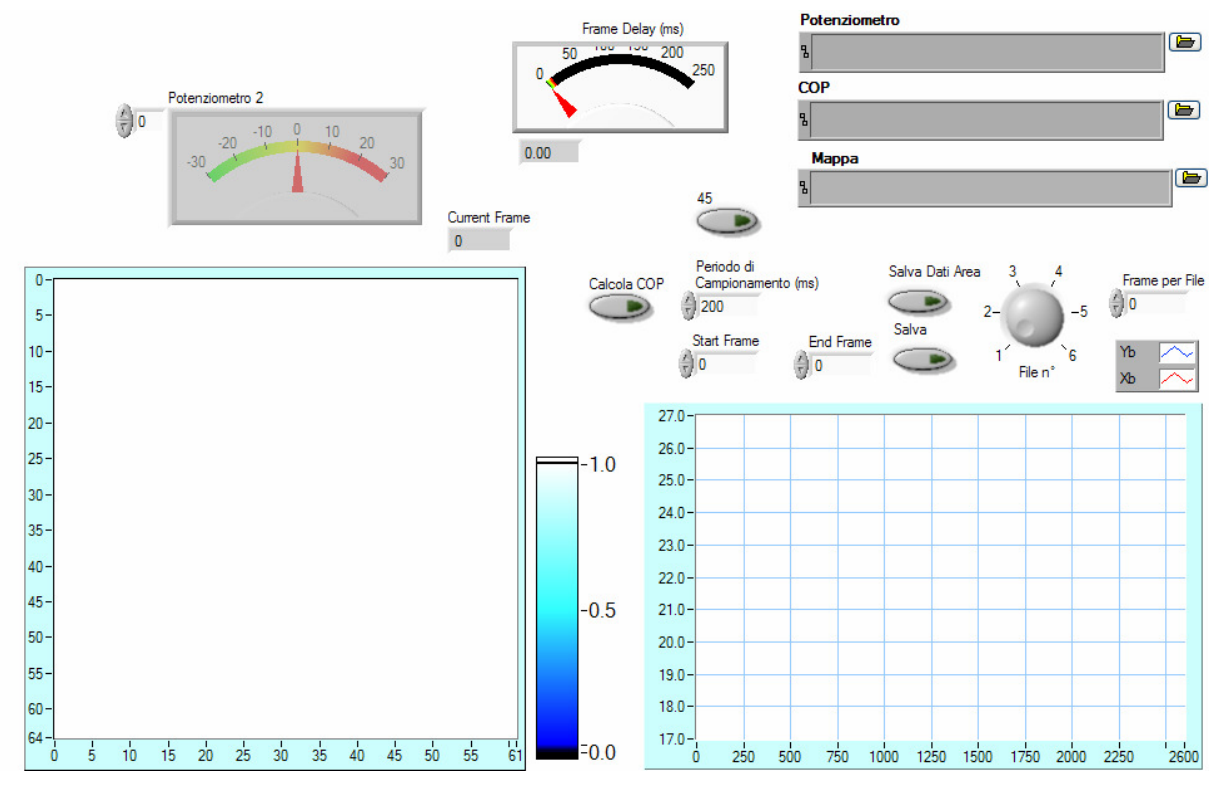

Figura 86 - Pannello Frontale di "accesso casuale.vi"

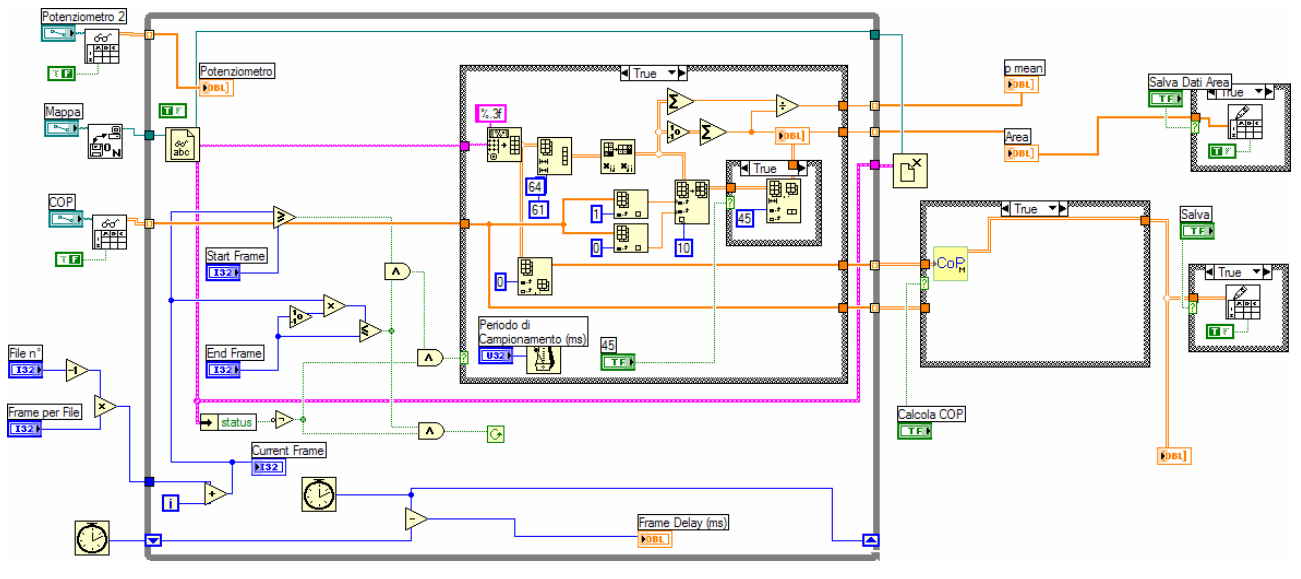

Figura 87 - Diagramma a blocchi di "accesso casuale.vi"

Per ogni frame è possibile calcolare il centro di pressione (CoP) della mappa rilevata (Figura 88), attraverso il sottoprogramma *calcolo COP.vi.*

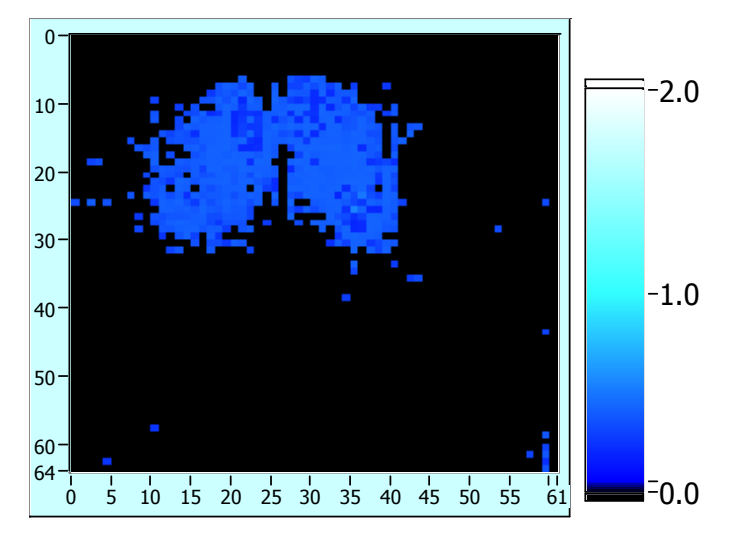

Figura 88 - Mappa di Pressione

Data una distribuzione di pressione definita dalla funzione  $p(x, y)$ , le coordinate del centro di pressione possono essere calcolate tramite le formule:

$$
X_{cop} = \frac{\int p(x, y)xdx}{\int p(x, y)dx};
$$
\n
$$
Y_{cop} = \frac{\int p(x, y)dx}{\int p(x, y)dx}
$$
\n(35)

Discretizzando le formule diventano:

$$
X_{cop} = \frac{\sum_{i=1}^{n} X_i \cdot p_i}{\sum_{i=1}^{n} p_i}
$$
 (36)

$$
Y_{cop} = \frac{\sum_{i=1}^{n} Y_i \cdot p_i}{\sum_{i=1}^{n} p_i}
$$
 (37)

In LabView le formule vengono applicate secondo il diagramma rappresentato in Figura 89. In ingresso viene fornite la matrice contenente tutti i dati (per ogni frame i dati vengono distribuiti su un' unica riga). In uscita restituisce 2 vettori, uno contenente la coordinata X e l'altro la coordinata Y del CoP, per ogni frame acquisito.

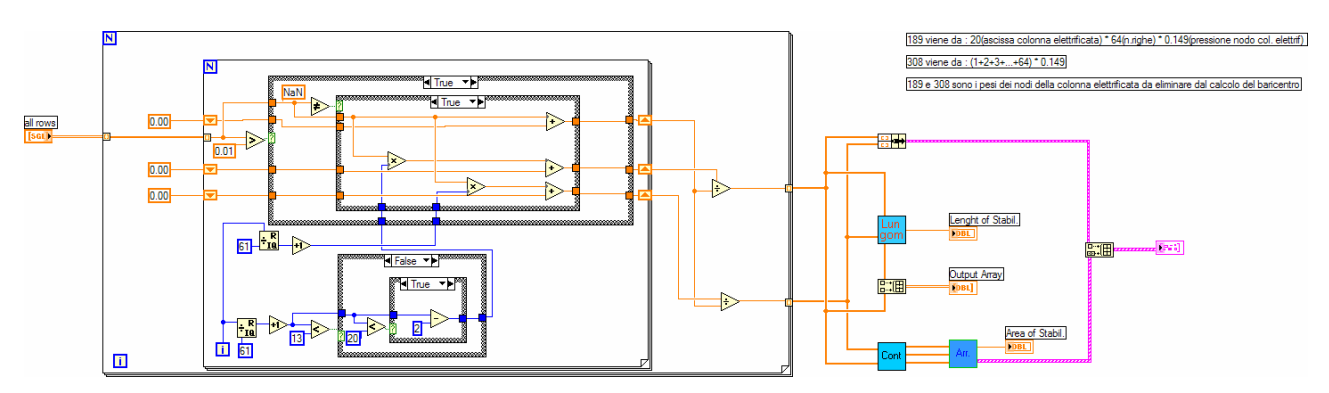

Figura 89 - Diagramma a blocchi di "calcolo COP.vi"

## A.2.4 Analisi dati

L'analisi dei dati vienie effettuata, tra le varie modalità, confrontando i dati del Centro di Pressione con i dati dei vari dispositivi potenziometrici installati, individuando di volta in volta un *fitting* dei dati adeguato. I principali fitting utilizzati sono:

- fitting lineare
- -
- fitting sigmoidale, rappresentato da una funzione del tipo:

$$
f(\theta) = X_{\min} + \frac{X_{\max} - X_{\min}}{1 + ae^{-b\theta}},
$$
\n(38)

che ha valoti asintotici  $X_{min}$  e  $X_{max}$ . Il fitting dei dati si ottiene tramite il programma in Figura 90.

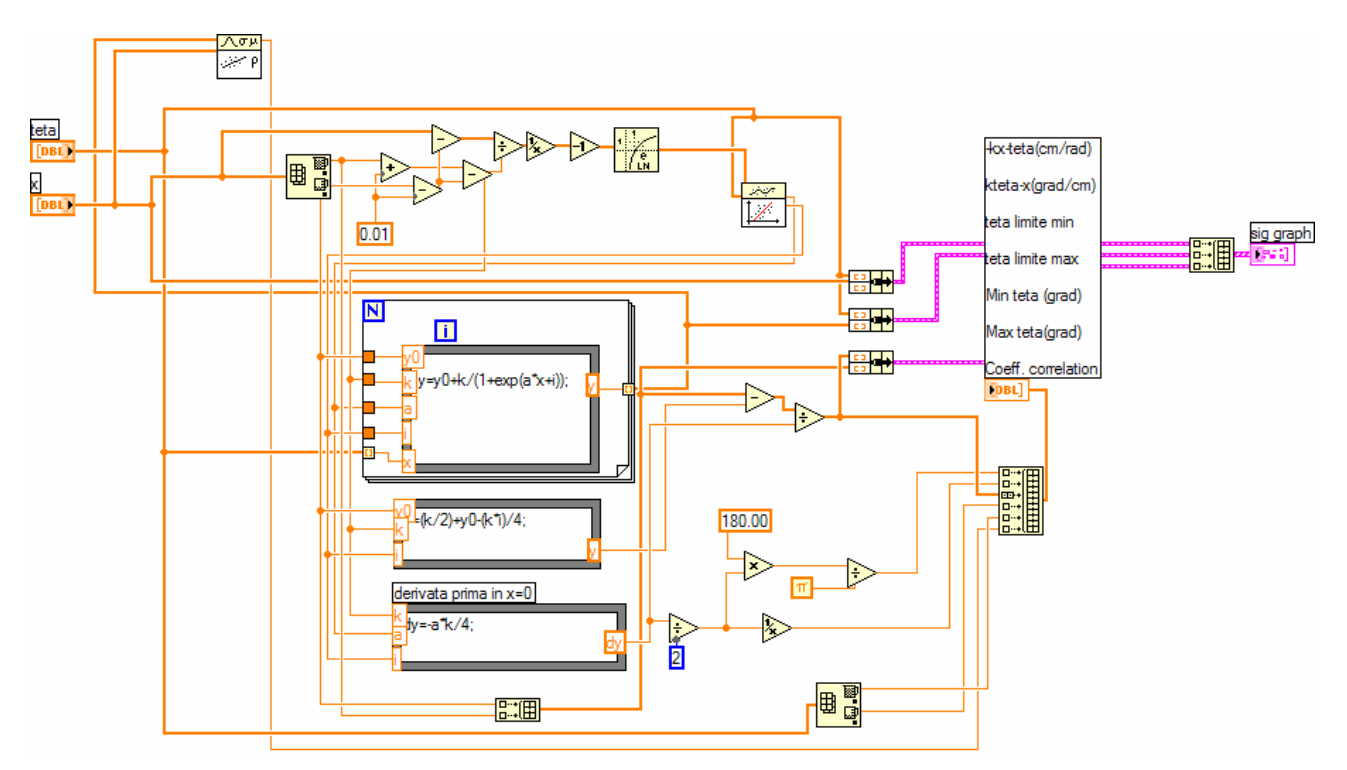

Figura 90 - Diagramma a blocchi di "sigmoide.vi"

fitting biliniare (Figura 92)

$$
f(t) = -\eta \cdot \ln \left[ e^{-a_1 \frac{t-t_c}{\eta}} + e^{-a_2 \frac{t-t_c}{\eta}} \right] + C
$$
\n(39)  
\n
$$
\frac{\ln \frac{\ln 123}{\ln 123}}{\ln \frac{\ln 123}{\ln 123}}
$$
\nAnswer  
\n
$$
\frac{\ln \frac{\ln 123}{\ln 123}}{\ln \frac{\ln 123}{\ln 123}}
$$
\nAnswer  
\n
$$
\frac{\ln \frac{\ln 123}{\ln 123}}{\ln \frac{\ln 123}{\ln 123}}
$$
\nAnswer  
\n
$$
\frac{\ln \frac{\ln 123}{\ln 123}}{\ln \frac{\ln 123}{\ln 123}}
$$
\nAnswer  
\n
$$
\frac{\ln \frac{\ln 123}{\ln 123}}{\ln \frac{\ln 123}{\ln 123}}
$$
\nAnswer  
\n
$$
\frac{\ln 123}{\ln 123}
$$
\nAnswer  
\n
$$
\frac{\ln 123}{\ln 123}
$$
\n
$$
\frac{\ln 123}{\ln 123}
$$
\n
$$
\frac{\ln 123}{\ln 123}
$$
\n
$$
\frac{\ln 123}{\ln 123}
$$
\n
$$
\frac{\ln 123}{\ln 123}
$$
\n
$$
\frac{\ln 123}{\ln 123}
$$
\n
$$
\frac{\ln 123}{\ln 123}
$$
\n
$$
\frac{\ln 123}{\ln 123}
$$
\n
$$
\frac{\ln 123}{\ln 123}
$$
\n
$$
\frac{\ln 123}{\ln 123}
$$
\n
$$
\frac{\ln 123}{\ln 123}
$$
\n
$$
\frac{\ln 123}{\ln 123}
$$
\n
$$
\frac{\ln 123}{\ln 123}
$$
\n
$$
\frac{\ln 123}{\ln 123}
$$
\n
$$
\frac{\ln 123}{\ln 123}
$$
\n
$$
\frac{\ln 123}{\ln 123}
$$
\n
$$
\frac{\ln 123}{\ln 123}
$$
\n
$$
\frac{\ln 12
$$

Figura 91 - Diagramma a blocchi per le regressioni non **lineari** 

- fitting multilenare (Figura 93)

$$
f(t) = a_1(t - t_c) + \eta_1 \cdot \ln\left[1 + e^{\frac{(a_2 - a_1)(t - t_{c1})}{\eta_1}}\right] + \eta_2 \cdot \ln\left[1 + e^{\frac{(a_3 - a_2)(t - t_{c2})}{\eta_2}}\right] + C
$$
 (40)

I fitting bilineari e multilineari sono realizzati attraverso una regressione non lineare (Figura 91).

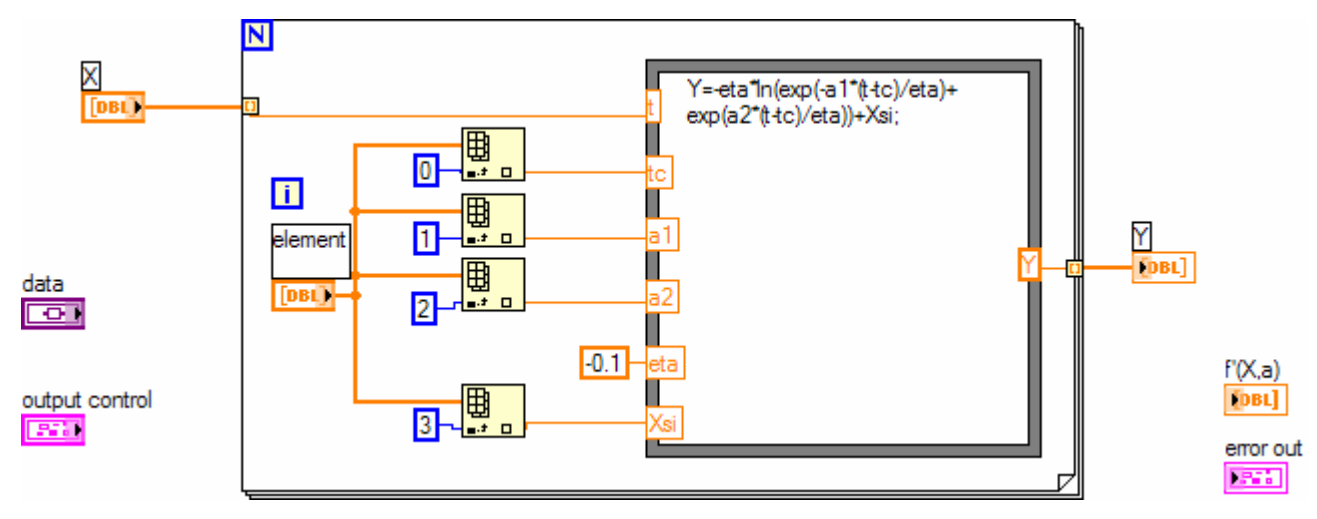

Figura 92 - Diagramma a blocchi di "bilinear.vi"

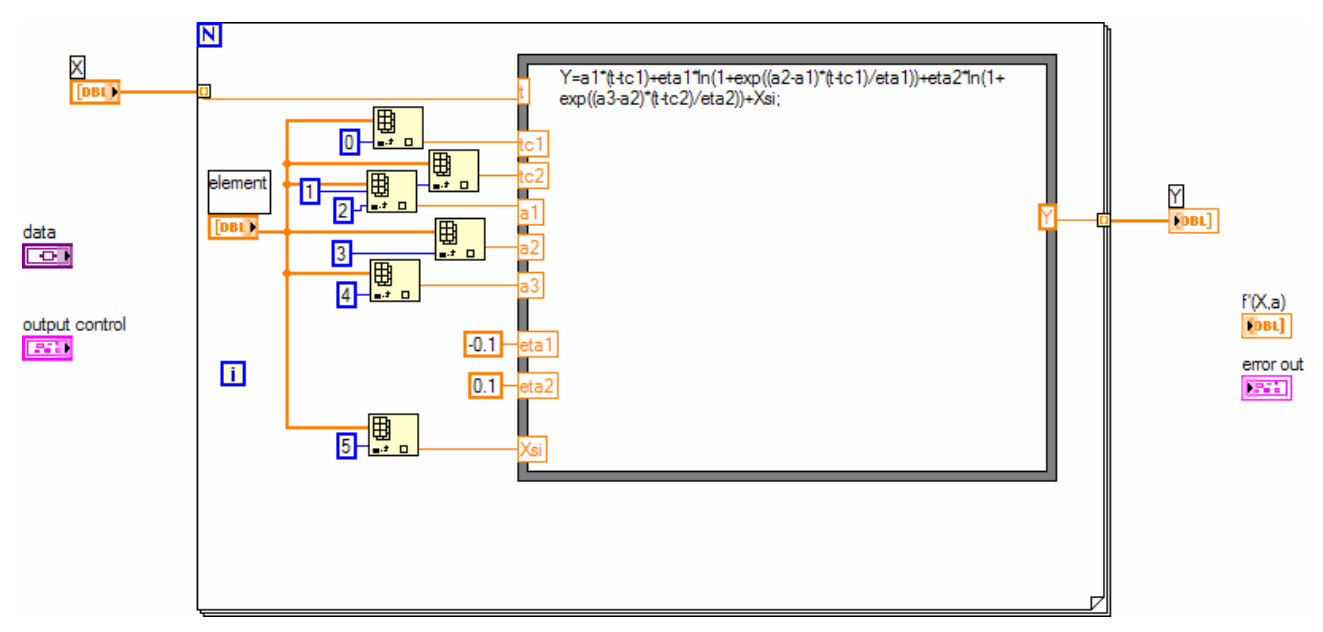

Figura 93 - diagramma a blocchi di "multilinear.vi"

# **A.3 Test e Collaudo**

Di seguito sono riportati i casi di test utilizzati per collaudare il software descritto nel presente documento. Non sono riportati i casi di test per tarare e collaudare gli strumenti di misura, poichè descritti in altra sede.

## A.3.1 Casi di test

Sono i riportati i casi di test principali e la loro descrizione.

Test di durata

Vengono impostate sul pannello frontale di *acquisizione.vi* durate delle prove variabili, per prove diverse, e viene verificato che effettivamente l'acquisizione si interrompa dopo il tempo impostato

Tesi di interruzione

Durante una prova, viene premuto il tasto STOP sul pannello frontale di *acquisizione.vi,* e si verifica l'effetiva interruzione dell'acquisizione prima del periodo impostato

- Tesi di prestazione

Questo test vuole verificare le prestazioni del sistema sia in termini di frequenza di acquisizione che perquanto riguarda la durata dell'acquisizione. Sono state provate frequenze di acquisizioni crescenti e sono state verificare tramite il graico "ms al ciclo" di *acquisizione.vi*, ed è stato verifica che fino alla frequenza di 8 Hz il sistema di comporta correttamente. Inoltre è stato verificato che dopo una prova di 1 ora il sistema acquisisca 28800 frame senza interruzione.

Test di riproduzione

Sono stati riprodotti i filmati dei test per intero o solo una porzione di essi.

- Test di portabilità
Sono stati lanciati i programmi su altri PC, ad eccezzione di *acquisizione.vi,* che necessita di una scheda di acquisizione, e ne è stato verifica il corretto funzionamente

## A.3.2 Esito dei test

Tutti i test hanno dato esito postivo. Pertanto se ne deduce che il sistema sviluppato è adatto per studiare la postura seduta di soggeti sani, secondo i requisiti stabiliti.

## **BIBLIOGRAFIA**

l

- [1] Injury fact book of the Center for Disease Control and Prevention (CDC). National Center for Injury Prevention and Control, 2001-2.
- [2] Defloor T, Grypdonck MHF : Sitting Posture and Prevention of Pressure Ulcers. Applied Nursing Research, 1999;12(3):136-142
- [3] Bengstrom N, Bennett MA, Carlson CE, et al. Treatment of Pressure Ulcers. Clinical Practice Guideline, N° 15. Rockville, MD: U.S. Department of Health and Human services. Public Health Service, Agency for Health care Policy and Research. AHCPR Pubblication n° 95-0652. December 1994
- [4] Dalla Valle I, Battisti N, Puglisi C, Di Gioia S, Cuscini Antidecubito: la Riduzione della Pressione Quale Indicatore Reale della Loro Efficacia. Giorn Ital Med Riabil 1992;4 (VII):369-374
- [5] Merbitz, C. T., King, R. B., Bleiberg, J., Grip, J. C., 1985,"Wheelchair push-ups: measuring pressure relief frequency," Arch Phys Med Rehabil, Vol. 66, pp. 433-438.
- [6] Frequency and extent of spontaneous motion to relief tissue loads in normal individuals seated in a wheelle chair - Eran Linder-Ganz, Mickey Scheinowitz, Ziva Yizhar, Susan S. Margulies, Amit Gefen - 2005 Summer Bioengineering Conference, Vail, Colorado
- [7] Allum, J. H. J., Adkin, A. L., Carpenter, M. G., Held-Ziolkowska, M.,Honegger, F., and Pierchala, K., 2001, "Trunk sway measures of postural stability during clinical balance tests: effects of a unilateral vestibular deficit," Gait Posture, Vol. 14, pp.227-237.
- [8] Z. Del Prete, L. Monteleone, R. Steindler A novel pressure array sensor based on contact resistance variation: metrological properties 2001 Review of Scientific Instruments vol. 72 n.2 pp.1548-1553.
- [9] Urry S., *"Plantar pressure measurement sensors"*, Ottobre 1998.
- [10] Litian L., Xinyu Z., Zhijian L., *"An array tactile sensore with piezoresistive single-crystal silicon diaphragm"*, Sensor and Actuators, A 32 (1993), pp 193-196.
- [11] Fiorillo A., *"A piezoresistive tactile sensor"*, IEEE Transaction on Instrumentation and Measurement, Vol 46, n°1, Febbraio 1997.
- [12] J.A.Purbrick A force transducer employing conductive silicon rubber Proc. of the 1st Int. ROVISEC Conf. 1981, pp 73-80.
- [13] O. Levin, J. Mizrahi An iterative model for the extimation of the trajectory of center of gravity from bilateral reactive force measurement in standing sway 1996 Gait and Posture n.4, , pp.89-99
- [14] L. Monteleone, R. Steindler "Static fatigue in single stance posture studied by a pressure map sensor" ICEM12 12th International Conference on Experimental Mechanics . 29August – 2 September, 2004 Politecnico di Bari, Italy
- [15] Aspden R.M. The Spine as an Arch . A New Mathematical Model Spine, Vol. 14 (3), pag. 266-274
- [16] White A.A., Panjabi M.M. Clinical Biomechanics of the Spine J.B. Lippincott Company Philadelphia, 1978.
- [17 ] Vincenzo Pirola CINESIOLOGIA Il Movimento Umano Edi Ermes
- [18 ]Clarkson, Gilewich Valutazione cinesiologica Edi Ermes
- [19] Boccardi e al. Cinesiologia SEU

[20] Buchwald, P., "A general bilinear model to describe growth or decline time profiles", Mathematical Biosciences , Vol. 205 (2007), pp 108–136.